# **SQL Self-Study Guide**

IBM Red Brick Warehouse

 $6.2$ 2002 Part No. 000-9047-8

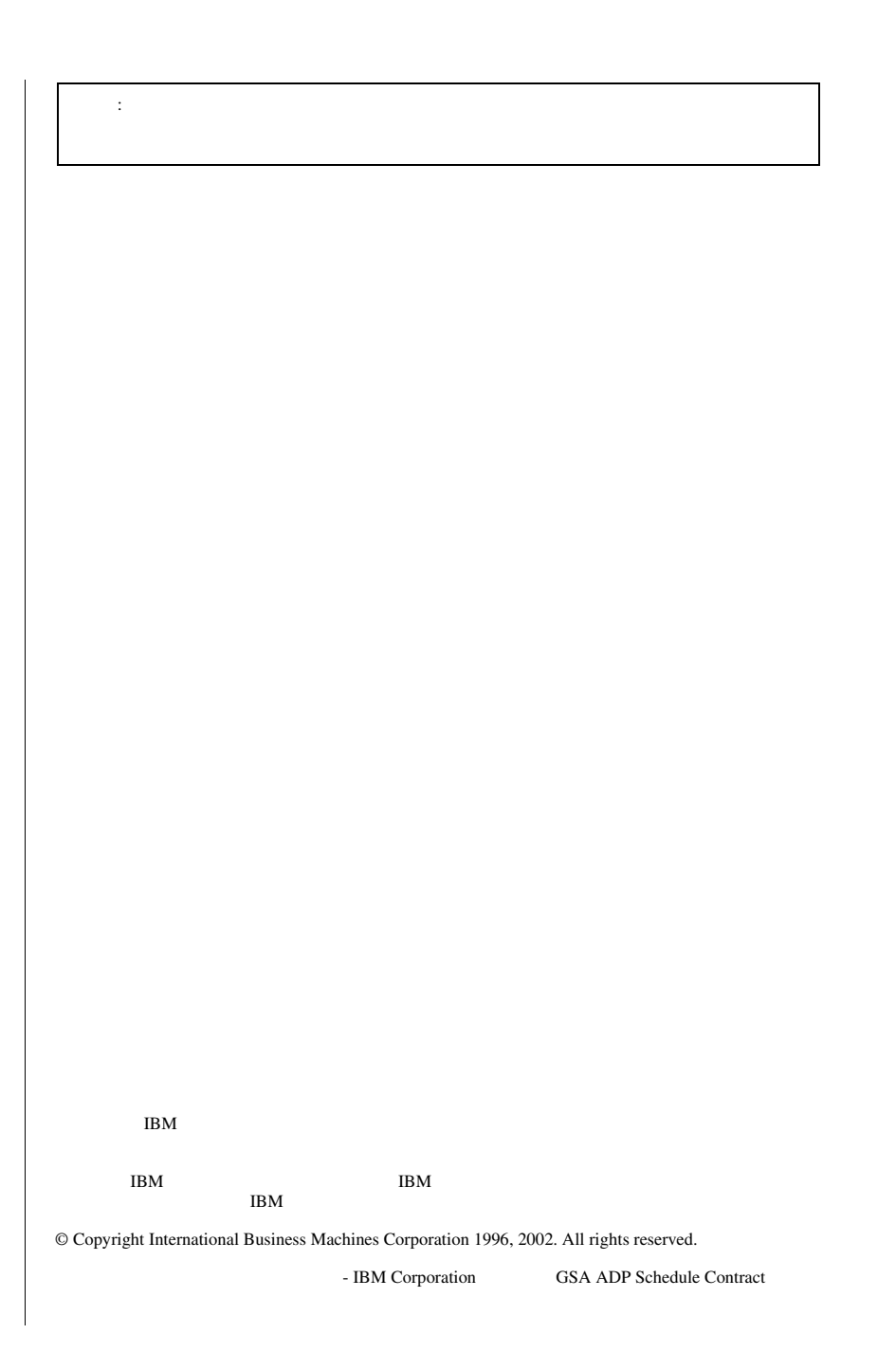

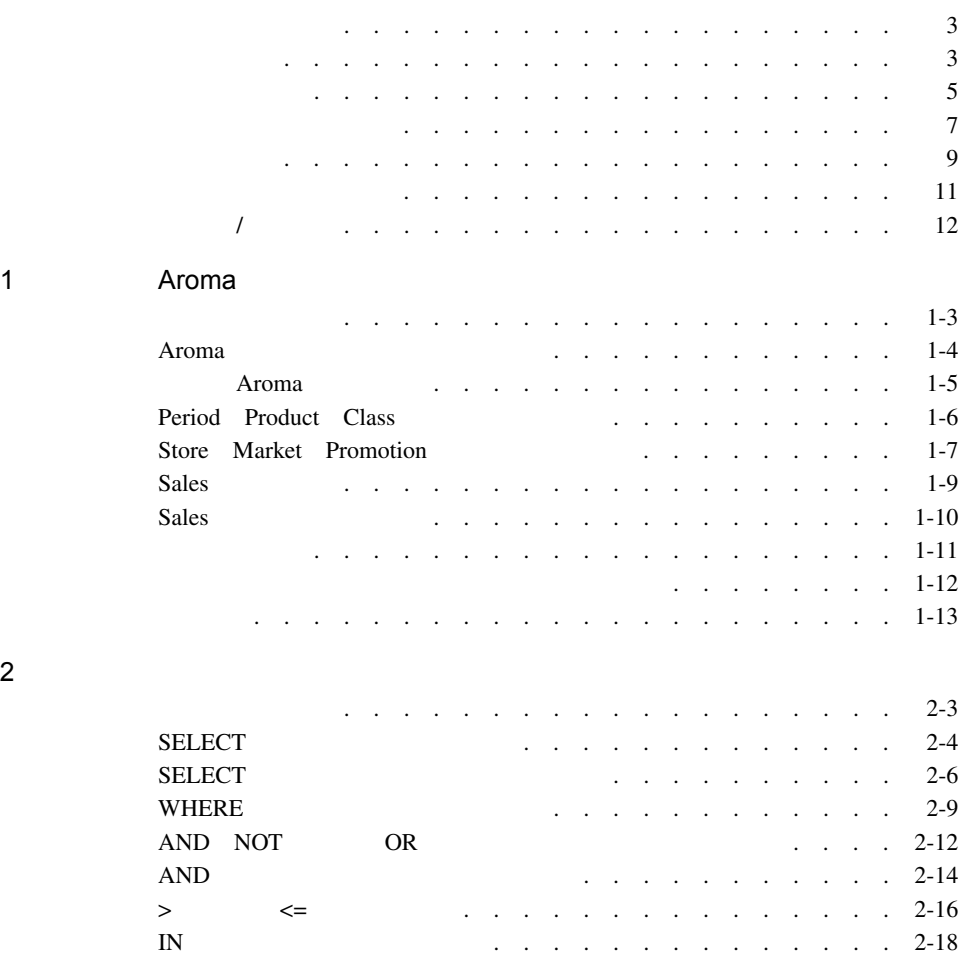

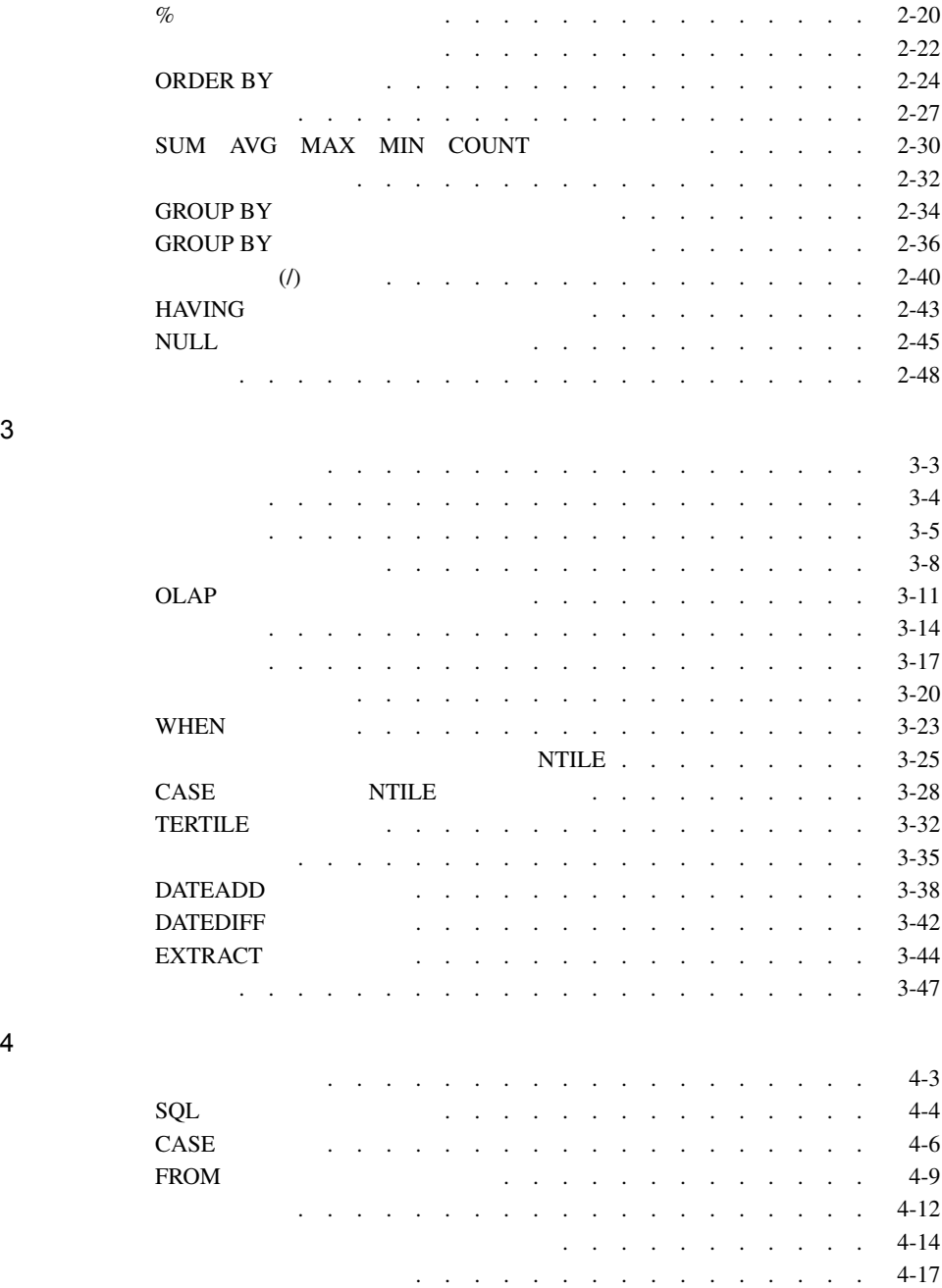

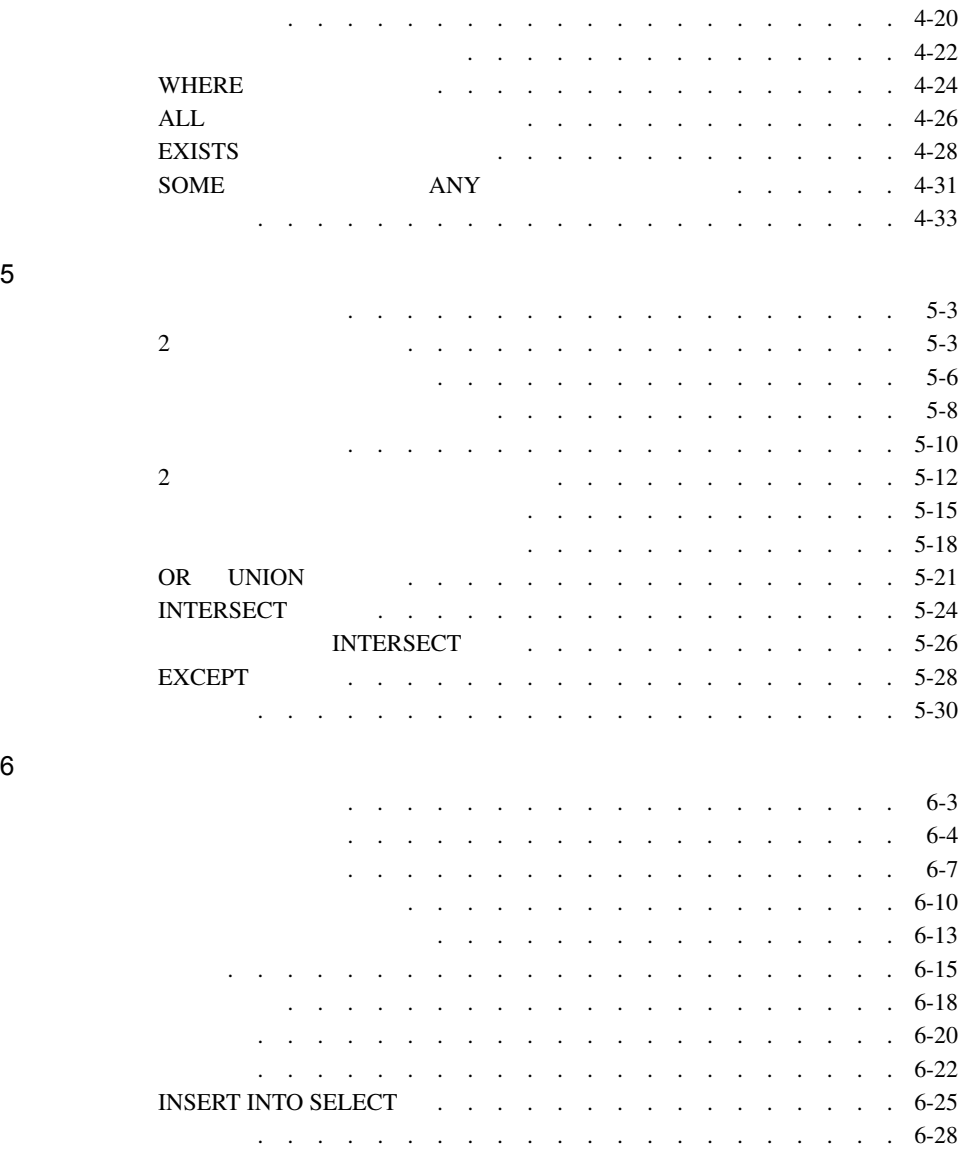

目次 v

A Aroma

#### <span id="page-6-0"></span>この章について [.................... 3](#page-8-0) まえがき [...................... 3](#page-8-1) 対象読者 [..................... 3](#page-8-2) ソフトウェア要件 [.................. 4](#page-9-0) 本書の表記法 [.................... 5](#page-10-0) 文字の表記規則 [.................. 5](#page-10-1) 構文の規則 [.................... 6](#page-11-0) テクニカル サポート [.................. 7](#page-12-0)  $($  ). . . . . . . . . . . . . . . . 7 既存のケース [................... 8](#page-13-0) トラブルシューティングのヒント [............ 8](#page-13-1) 関連文献 [...................... 9](#page-14-0) その他のマニュアル [. . . . . . . . . . . . . . . . . . 11](#page-16-0) オンライン マニュアル [. . . . . . . . . . . . . . . . 11](#page-16-1) 印刷マニュアル [. . . . . . . . . . . . . . . . . . 11](#page-16-2) オンライン ヘルプ [. . . . . . . . . . . . . . . . . 11](#page-16-3) ご意見 / ご提案 [. . . . . . . . . . . . . . . . . . . . 12](#page-17-0)

2 SQL Self-Study Guide

<span id="page-8-2"></span><span id="page-8-1"></span><span id="page-8-0"></span>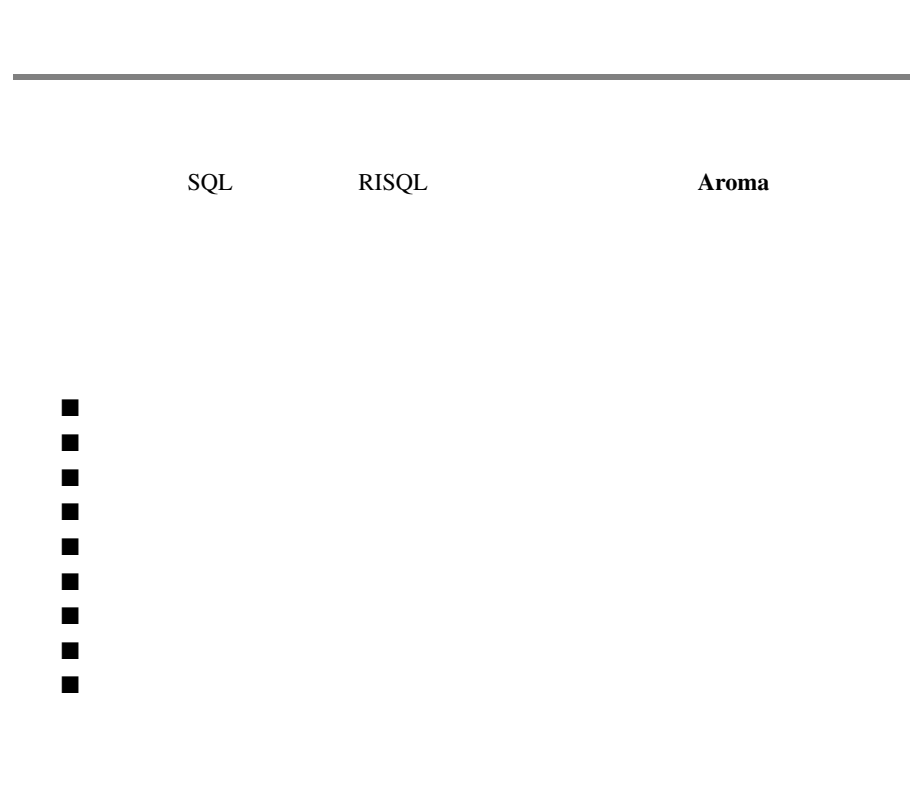

<span id="page-9-0"></span>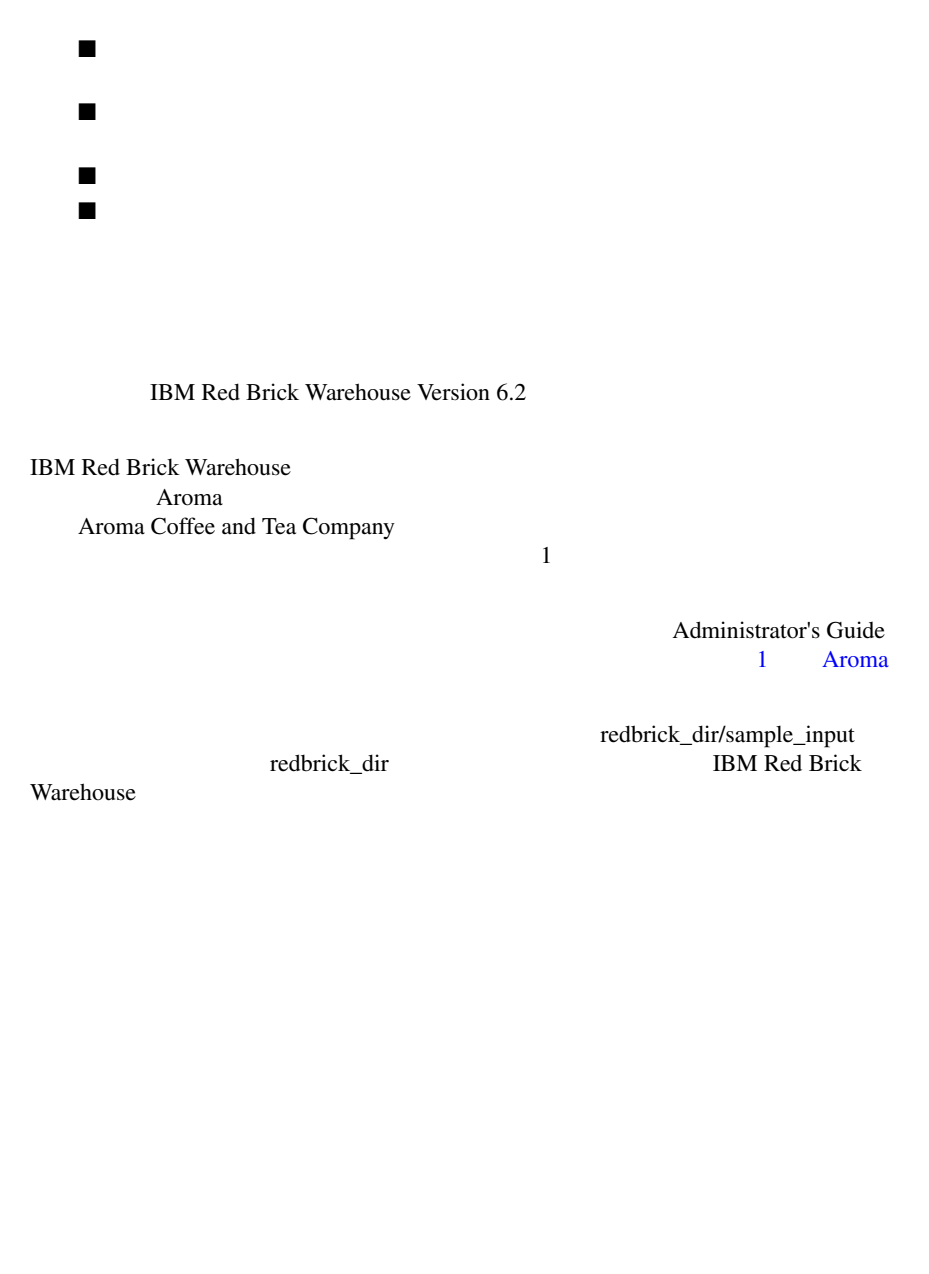

<span id="page-10-1"></span><span id="page-10-0"></span>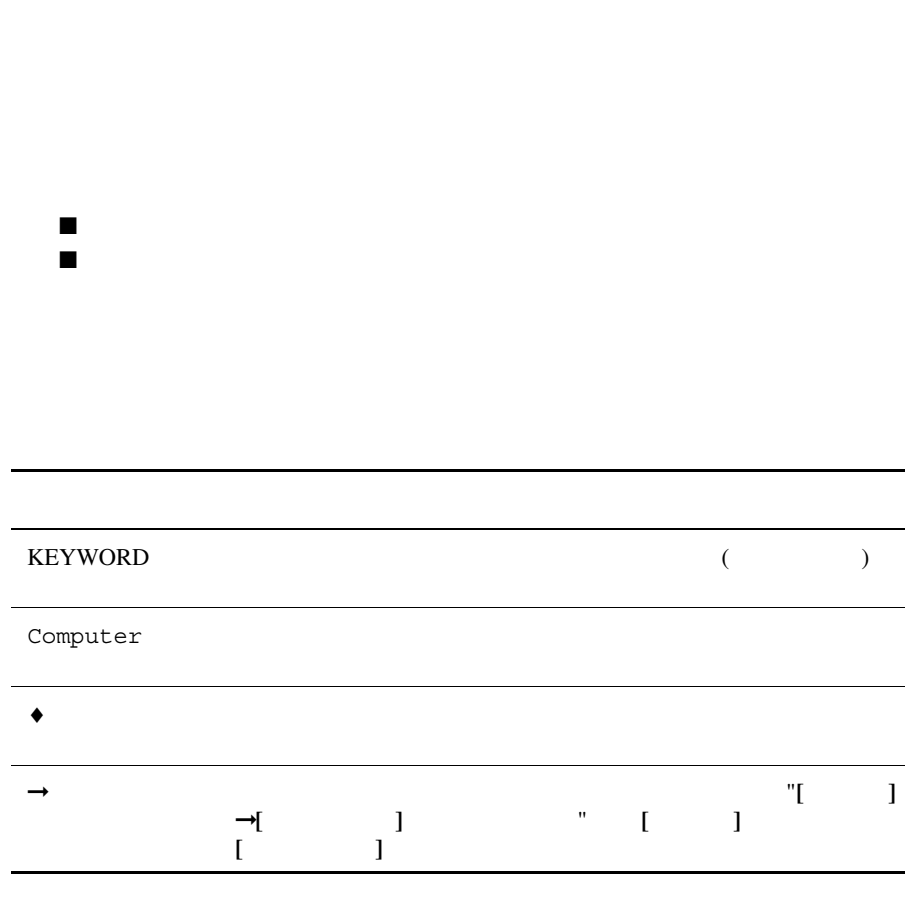

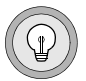

 $\mathbb{E} \left[ \begin{matrix} \mathbf{1} & \mathbf{1} & \mathbf$ 

ENTER

<span id="page-11-0"></span>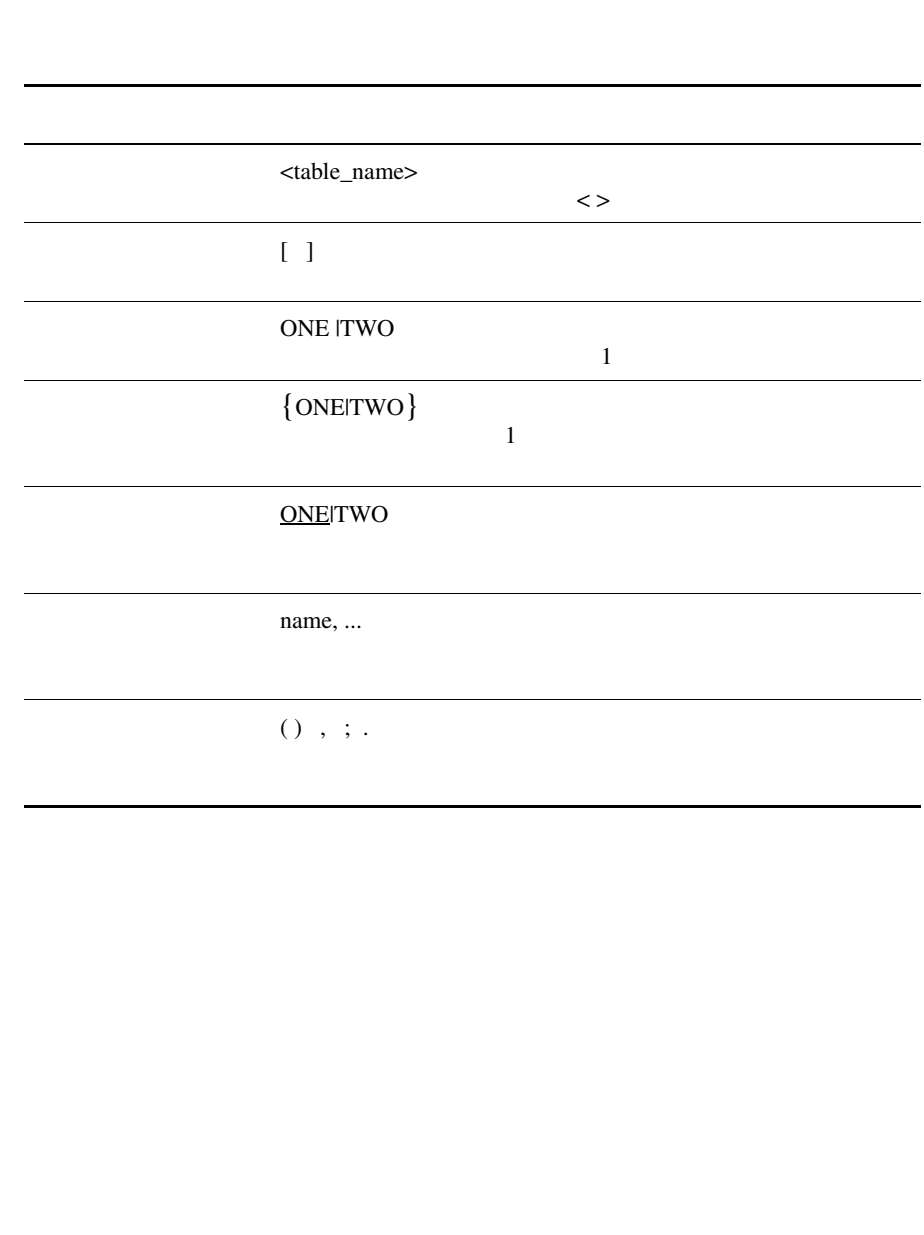

<span id="page-12-1"></span><span id="page-12-0"></span>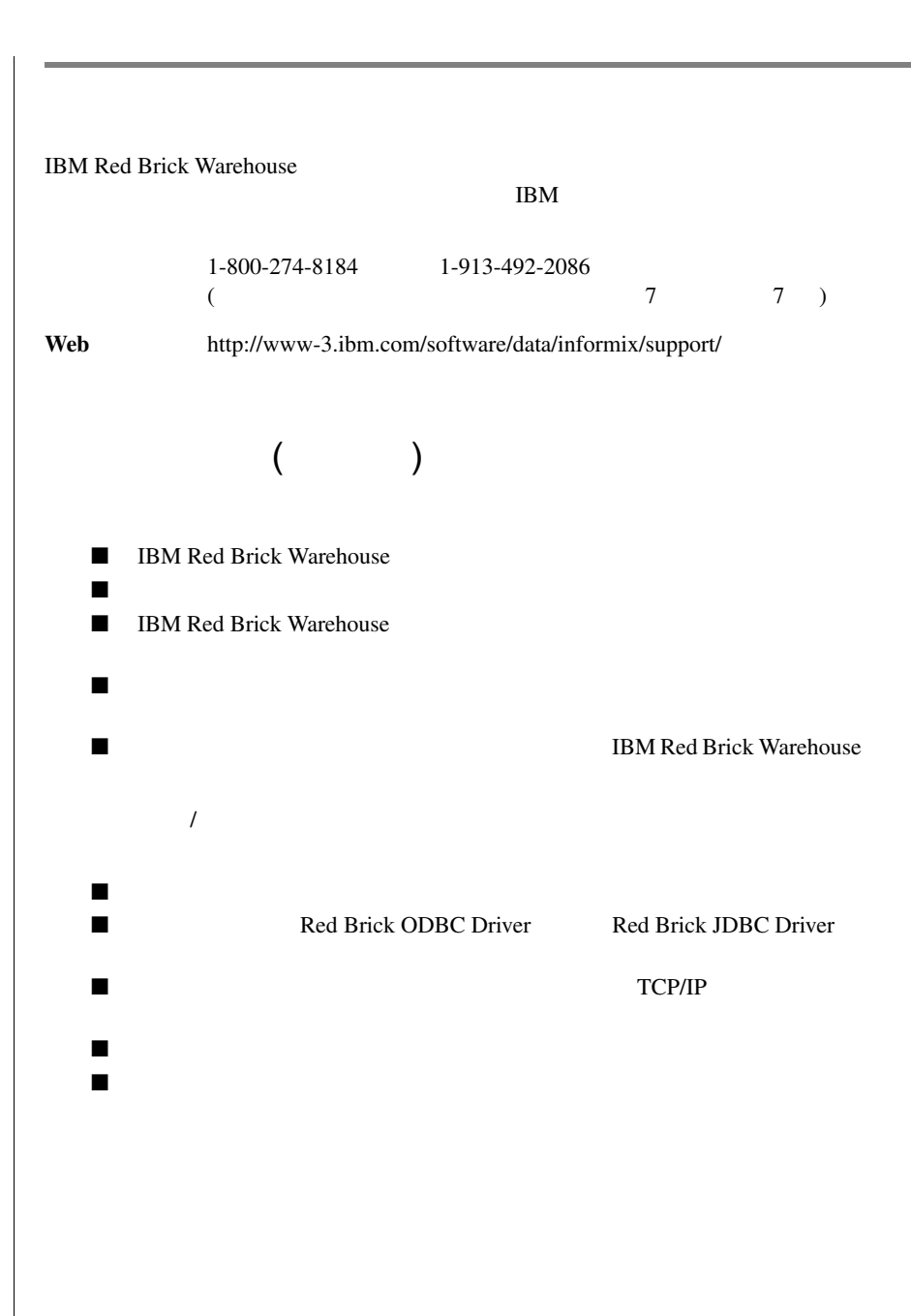

<span id="page-13-1"></span><span id="page-13-0"></span>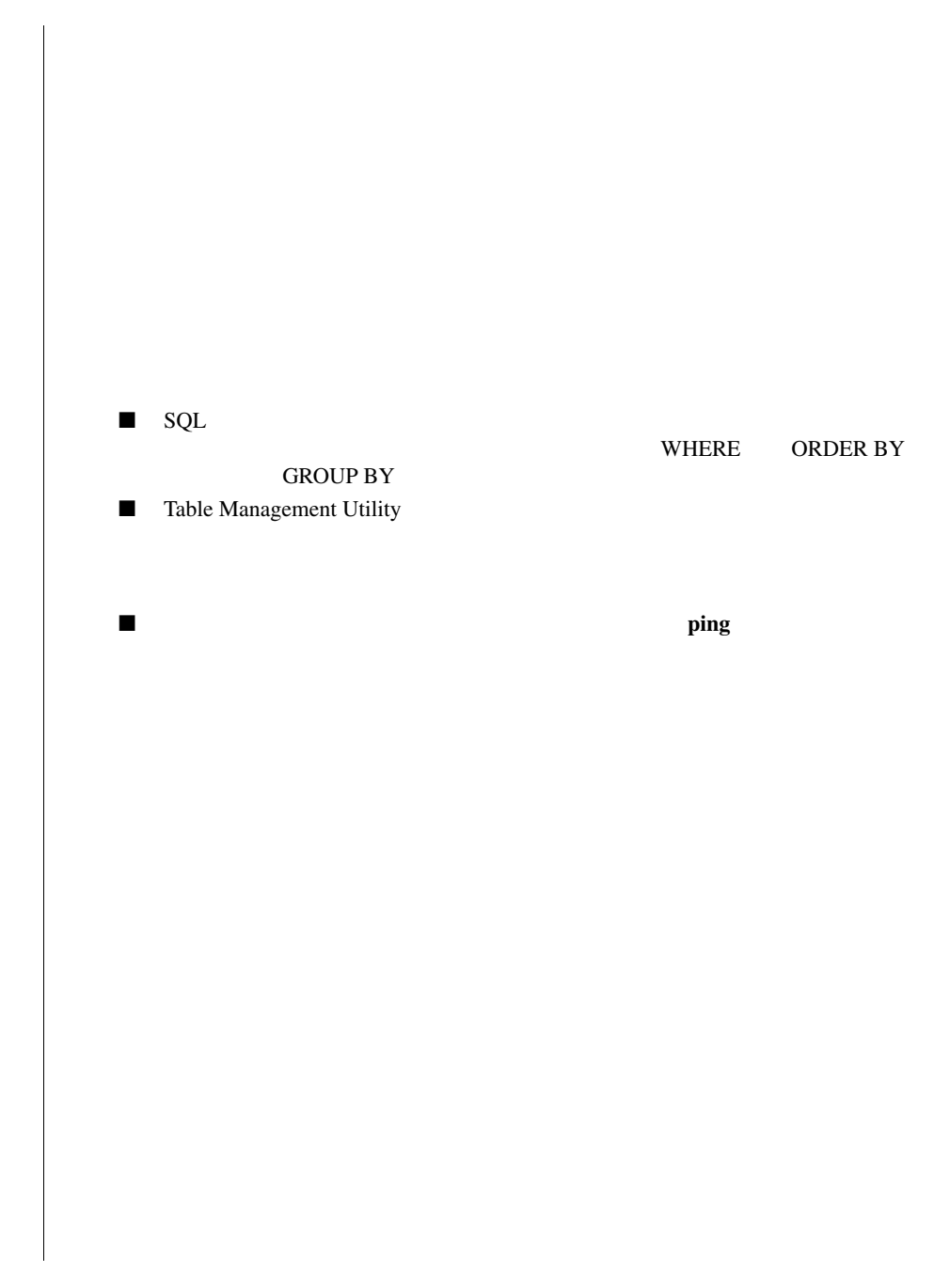

<span id="page-14-0"></span>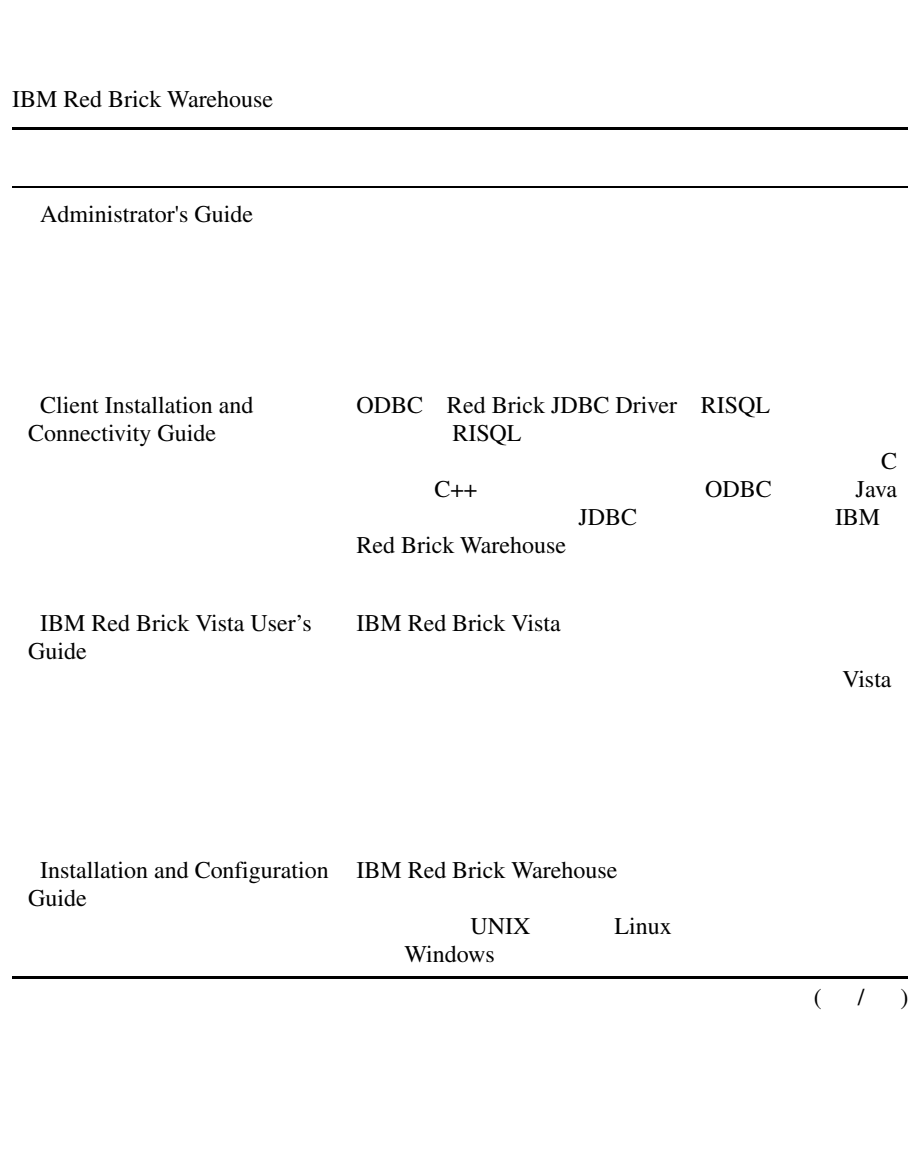

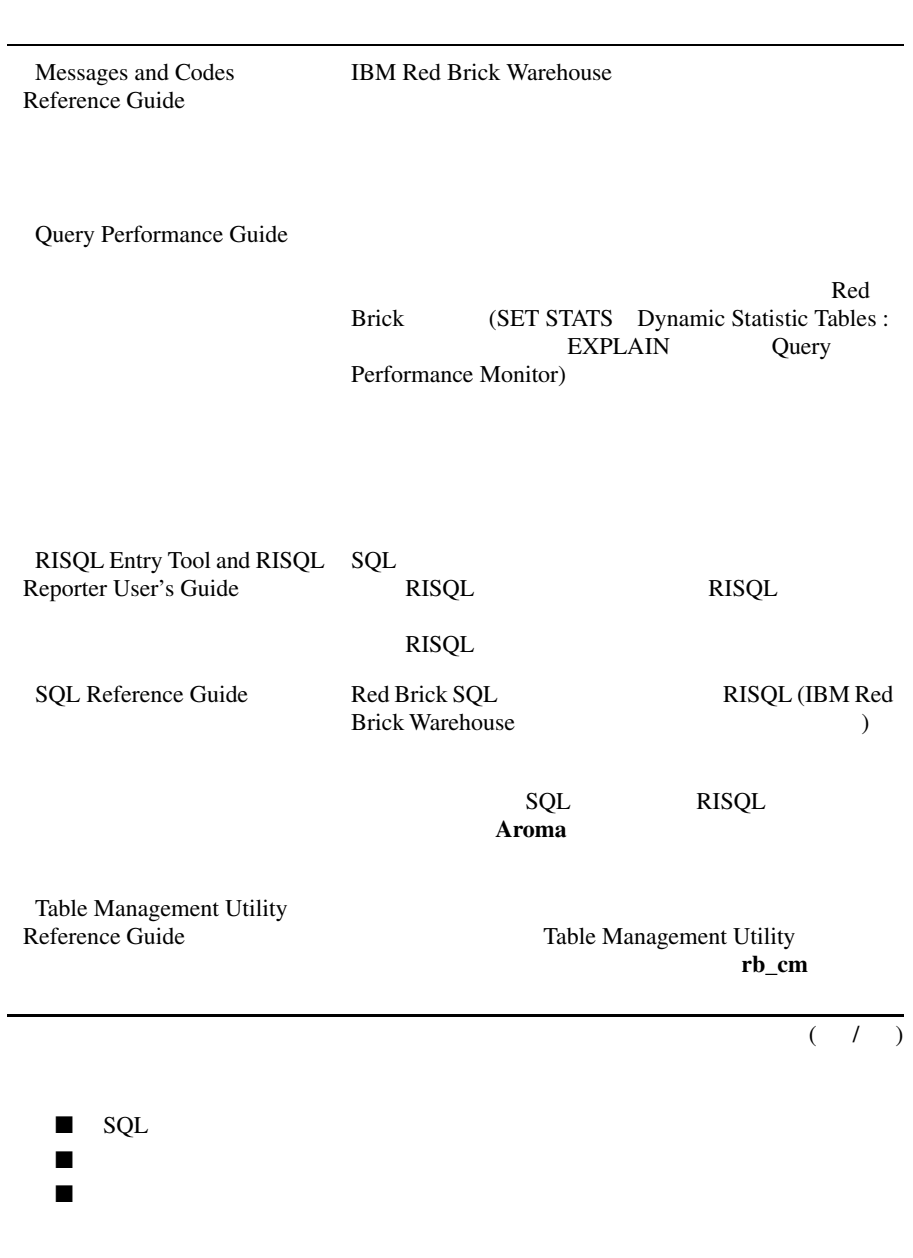

<span id="page-16-3"></span><span id="page-16-2"></span><span id="page-16-1"></span><span id="page-16-0"></span>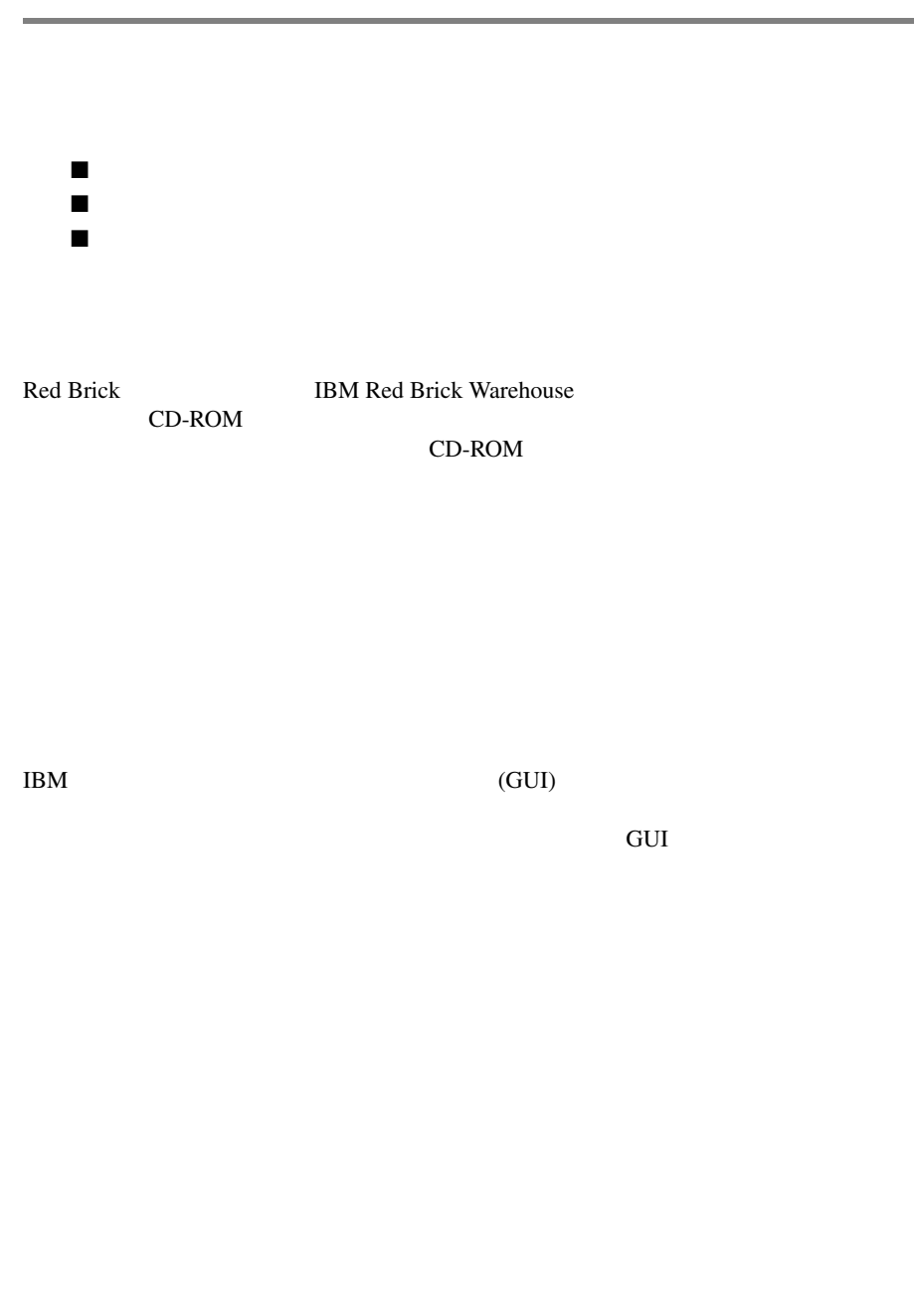

<span id="page-17-0"></span>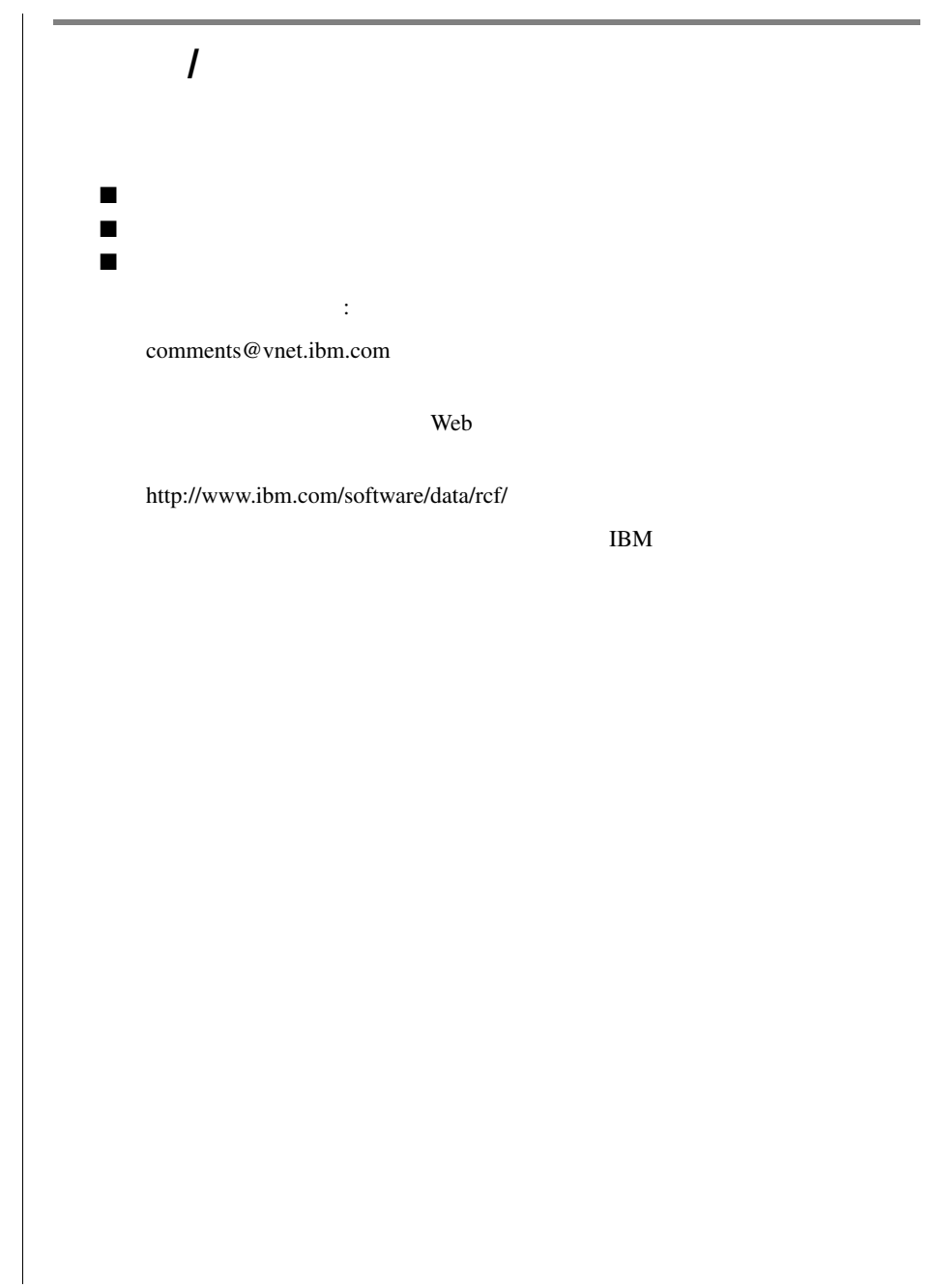

<span id="page-18-1"></span><span id="page-18-0"></span>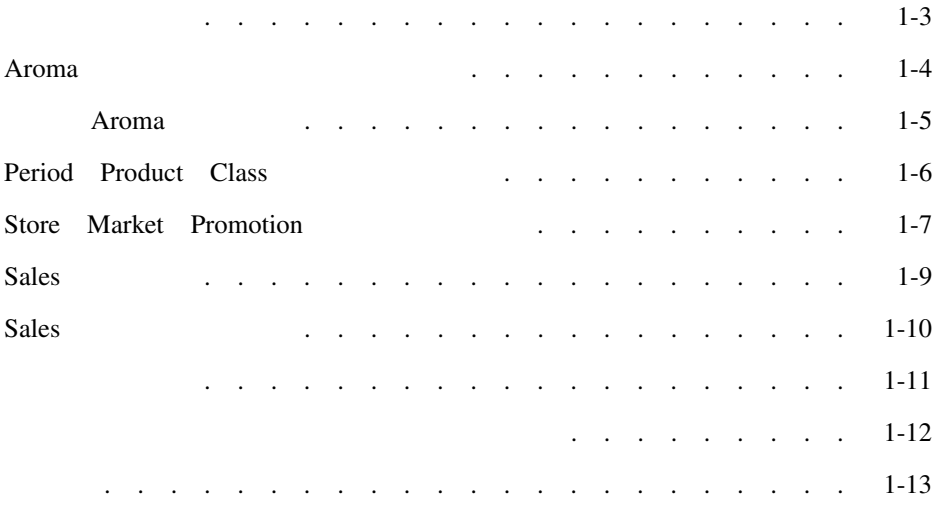

<span id="page-20-0"></span>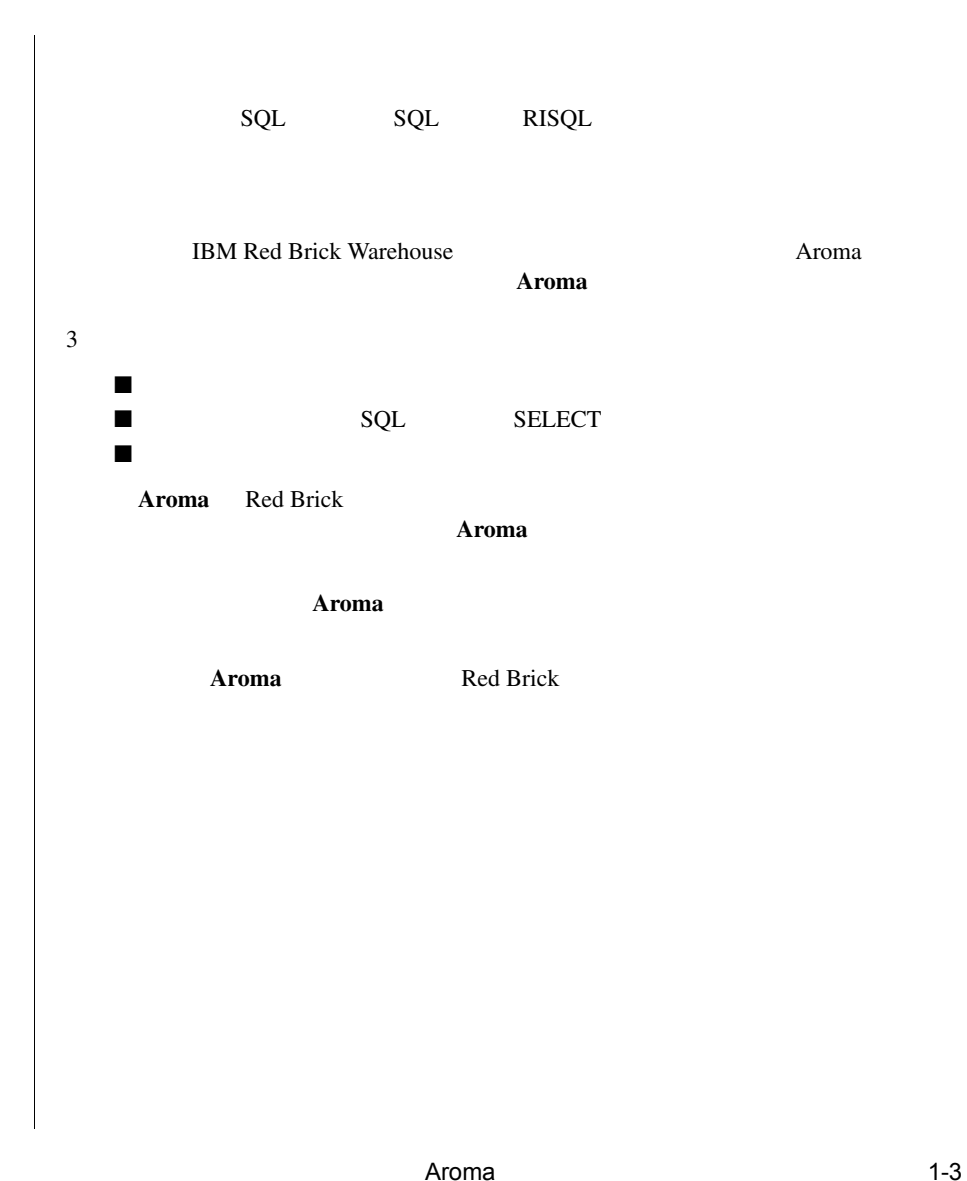

#### <span id="page-21-0"></span>Aroma

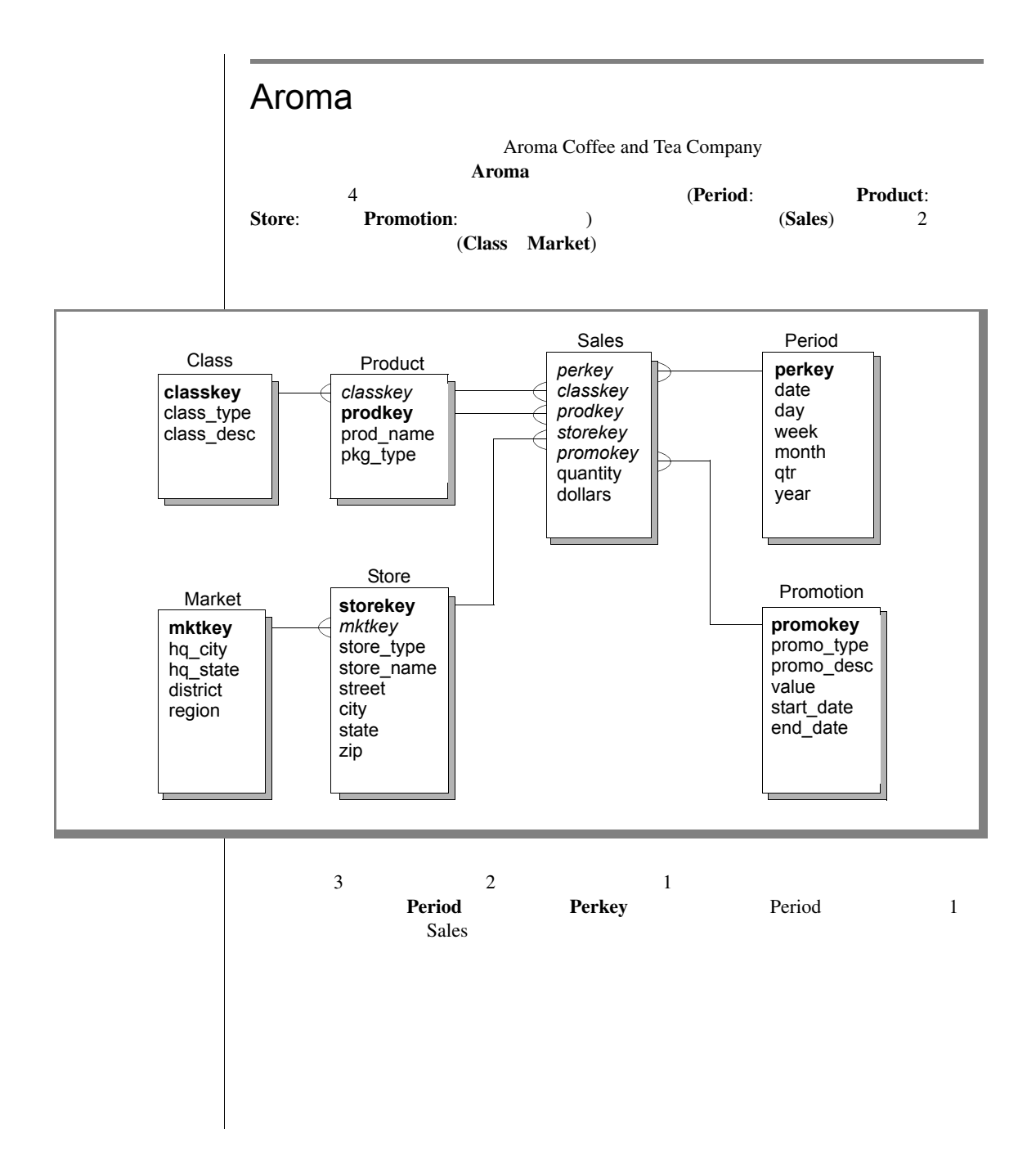

<span id="page-22-0"></span>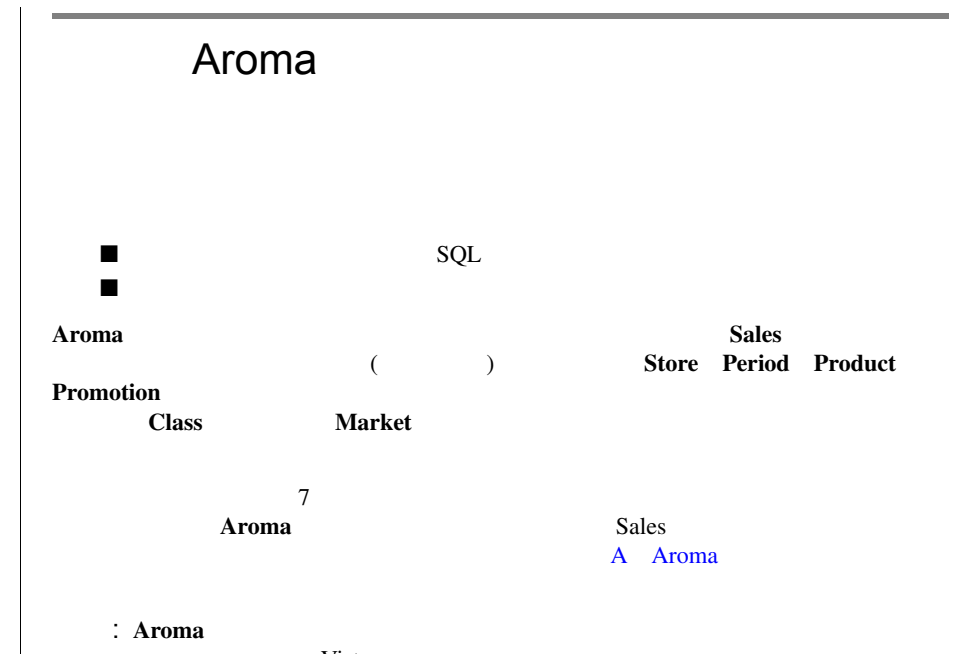

*Nista*  $\alpha$ IBM Red Brick Vista User's Guide

# <span id="page-23-0"></span>Period Product Class

#### Period

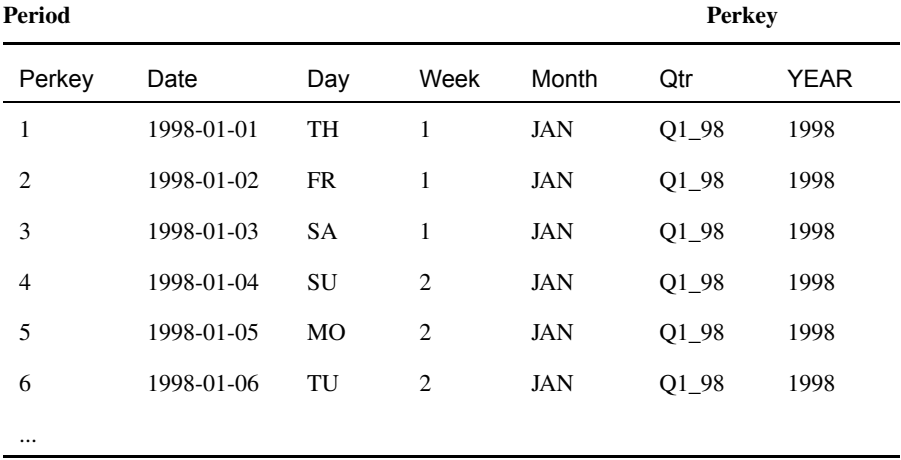

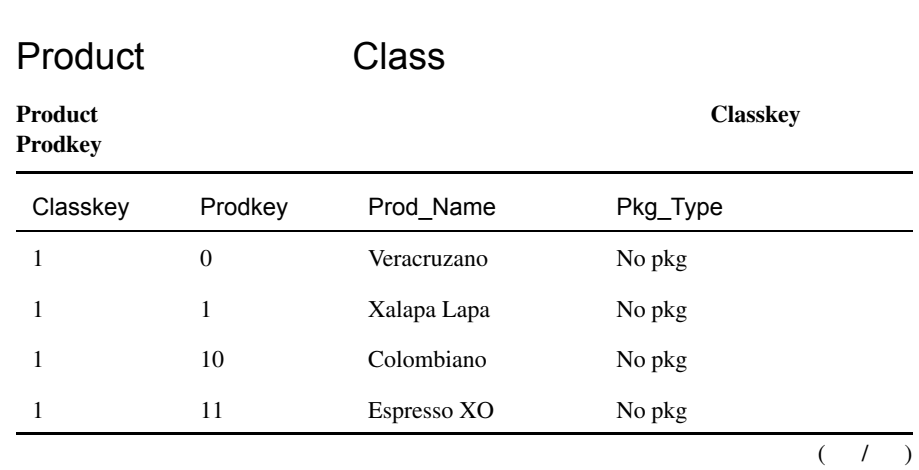

<span id="page-24-0"></span>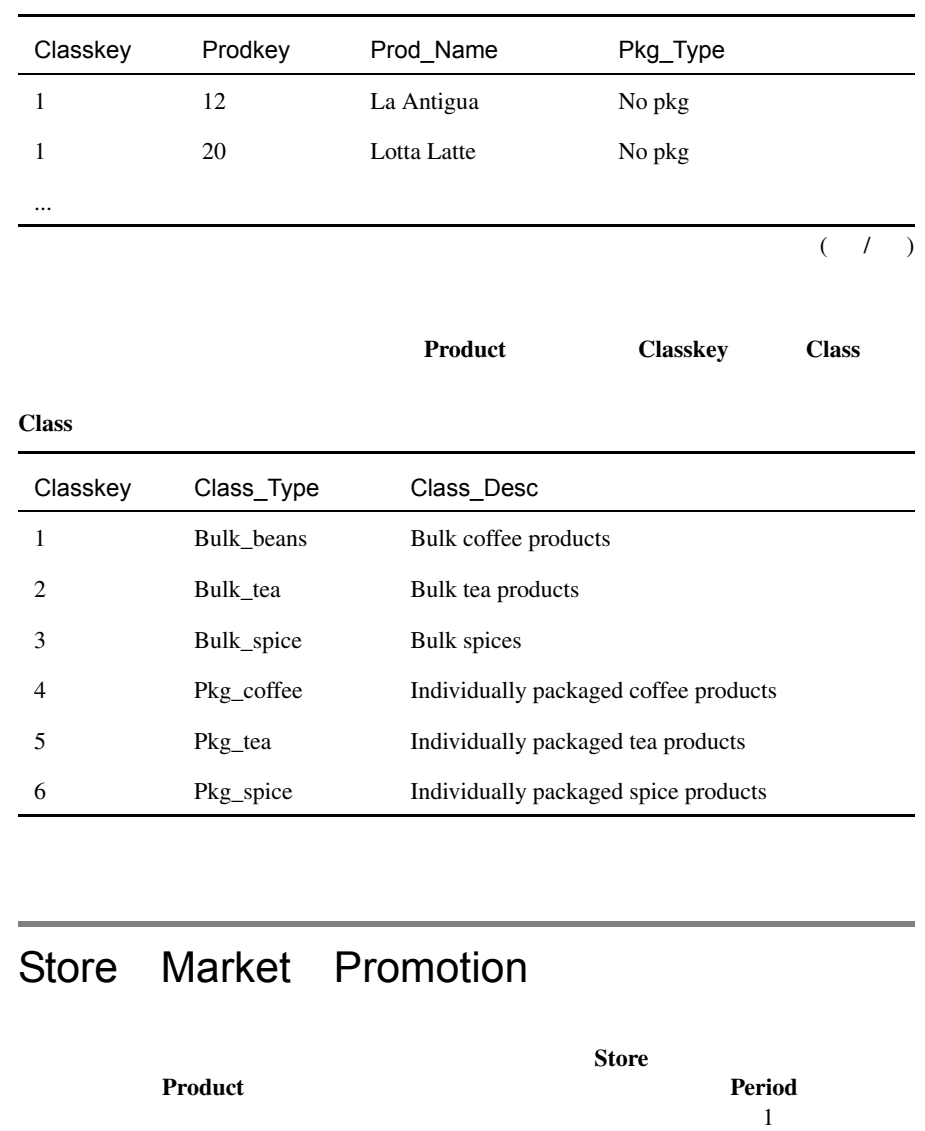

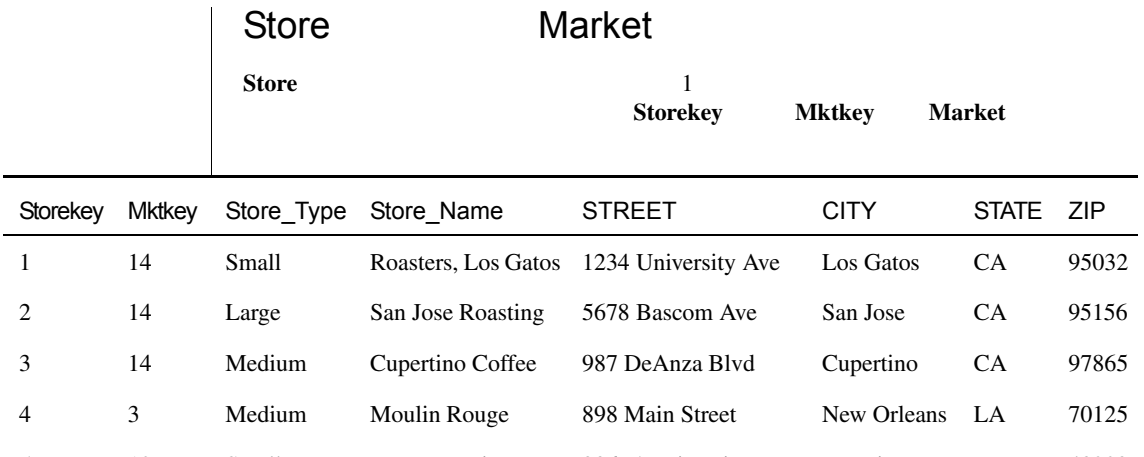

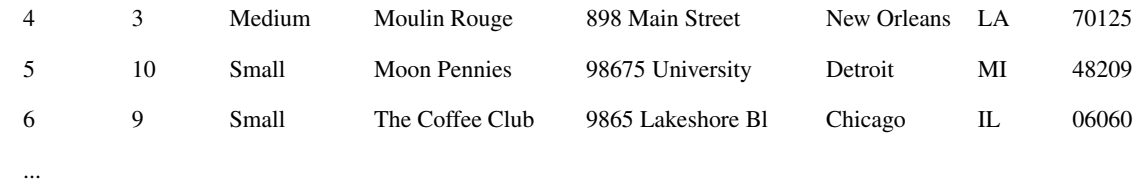

 Miami FL Atlanta South New Orleans LA New Orleans South 4 Houston TX New Orleans South New York NY New York North

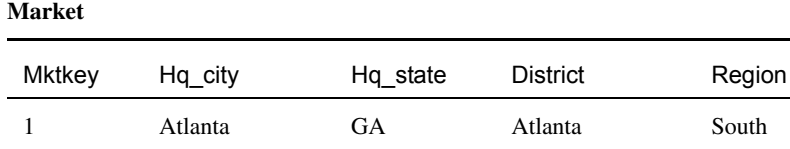

...

#### Promotion

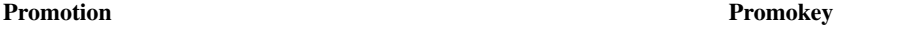

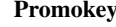

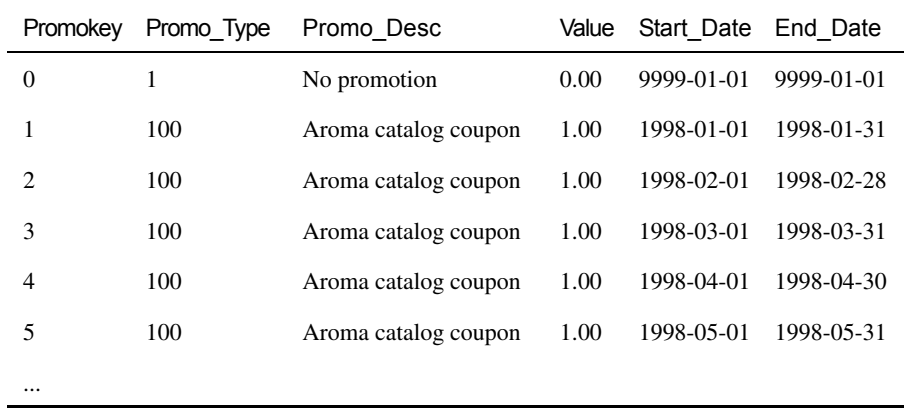

## <span id="page-26-0"></span>Sales

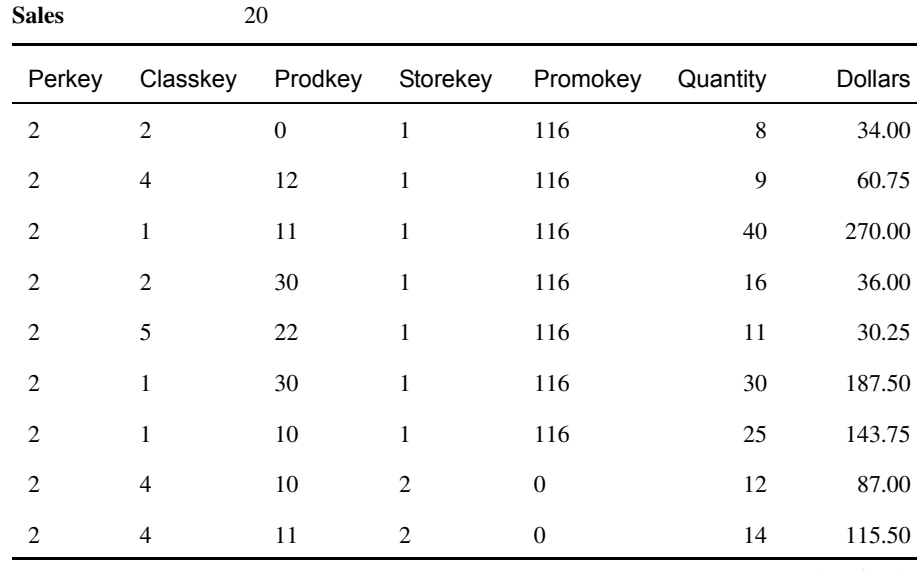

 $($   $/$   $)$ 

## $5$ perkey, classkey, prodkey, storekey, promokey Sales **Sales**  $Sales$  $Sales$  **Aroma**  $\overline{c}$ 2 2 2 2 0 18 58.50 2 4 0 2 0 17 136.00 2 5 0 2 0 13 74.75 2 4 30 2 0 14 101.50 2 2 10 2 0 18 63.00 2 1 22 3 0 11 99.00 2 6 46 3 0 6 36.00 2 5 12 3 0 10 40.00 2 1 11 3 0 36 279.00 2 5 1 3 0 11 132.00 2 5 10 3 0 12 48.00 ... Perkey Classkey Prodkey Storekey Promokey Quantity Dollars  $($   $/$   $)$

<span id="page-27-0"></span>Administrator's Guide

Sales

<span id="page-28-0"></span>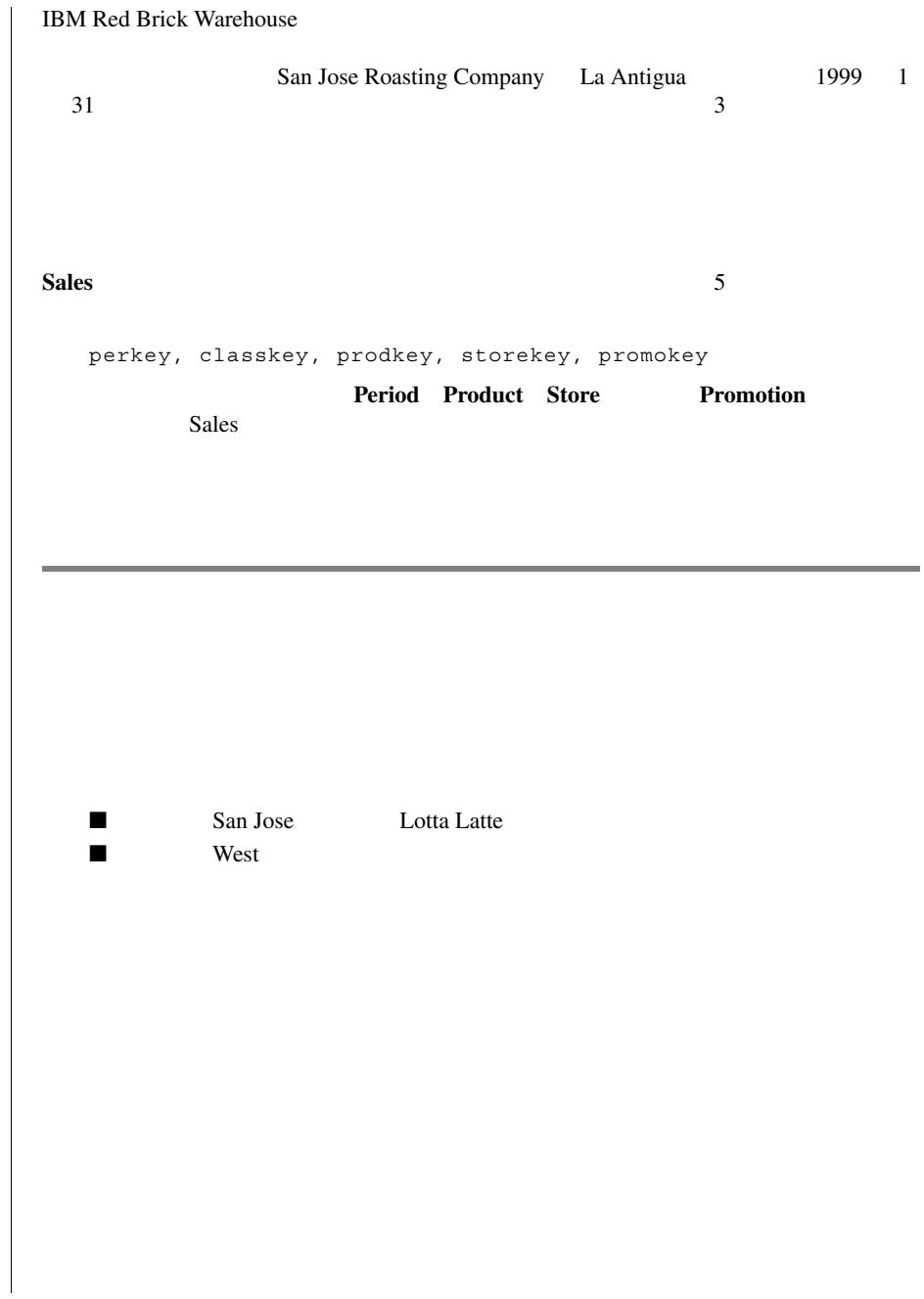

<span id="page-29-0"></span>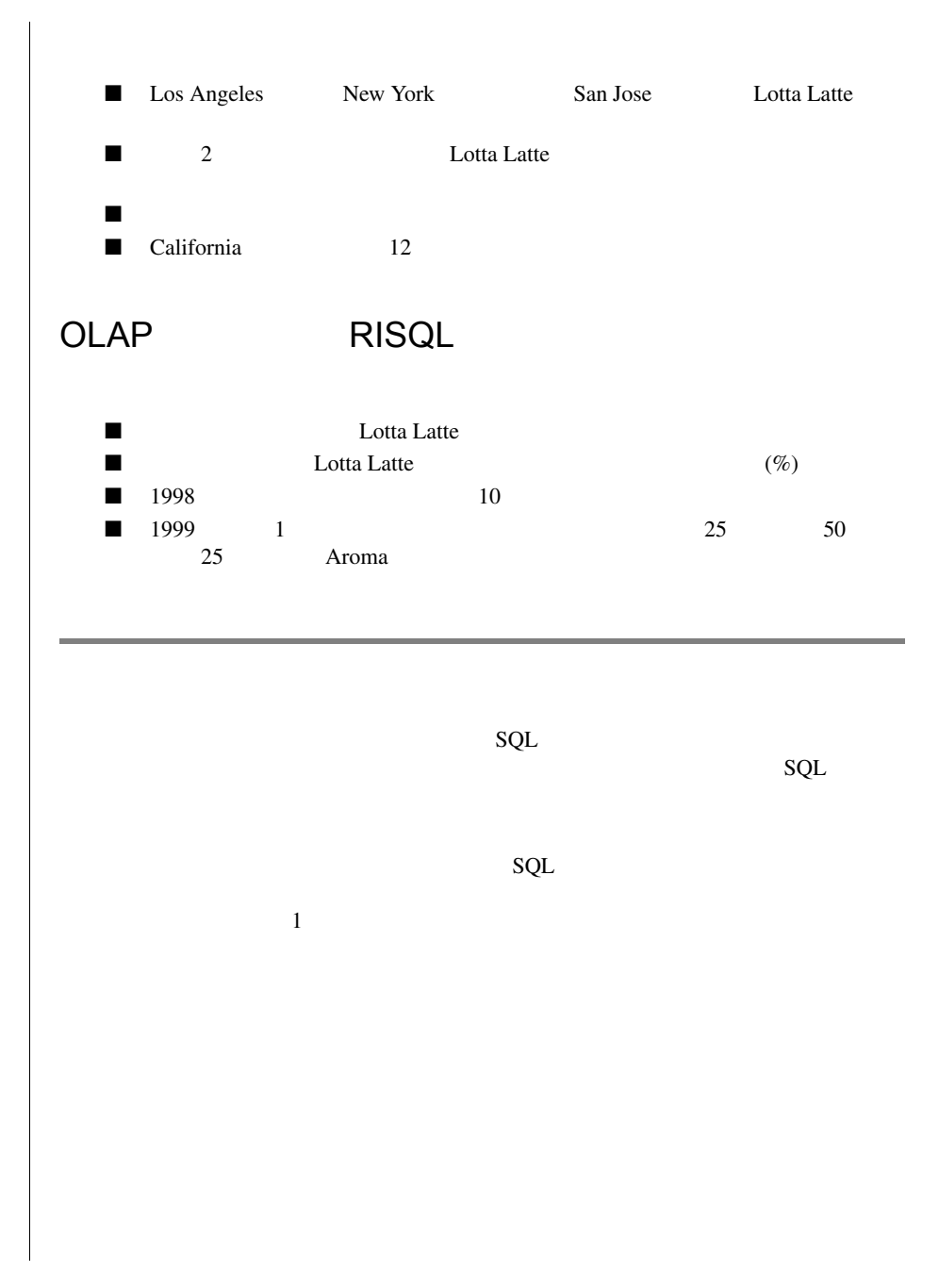

<span id="page-30-0"></span>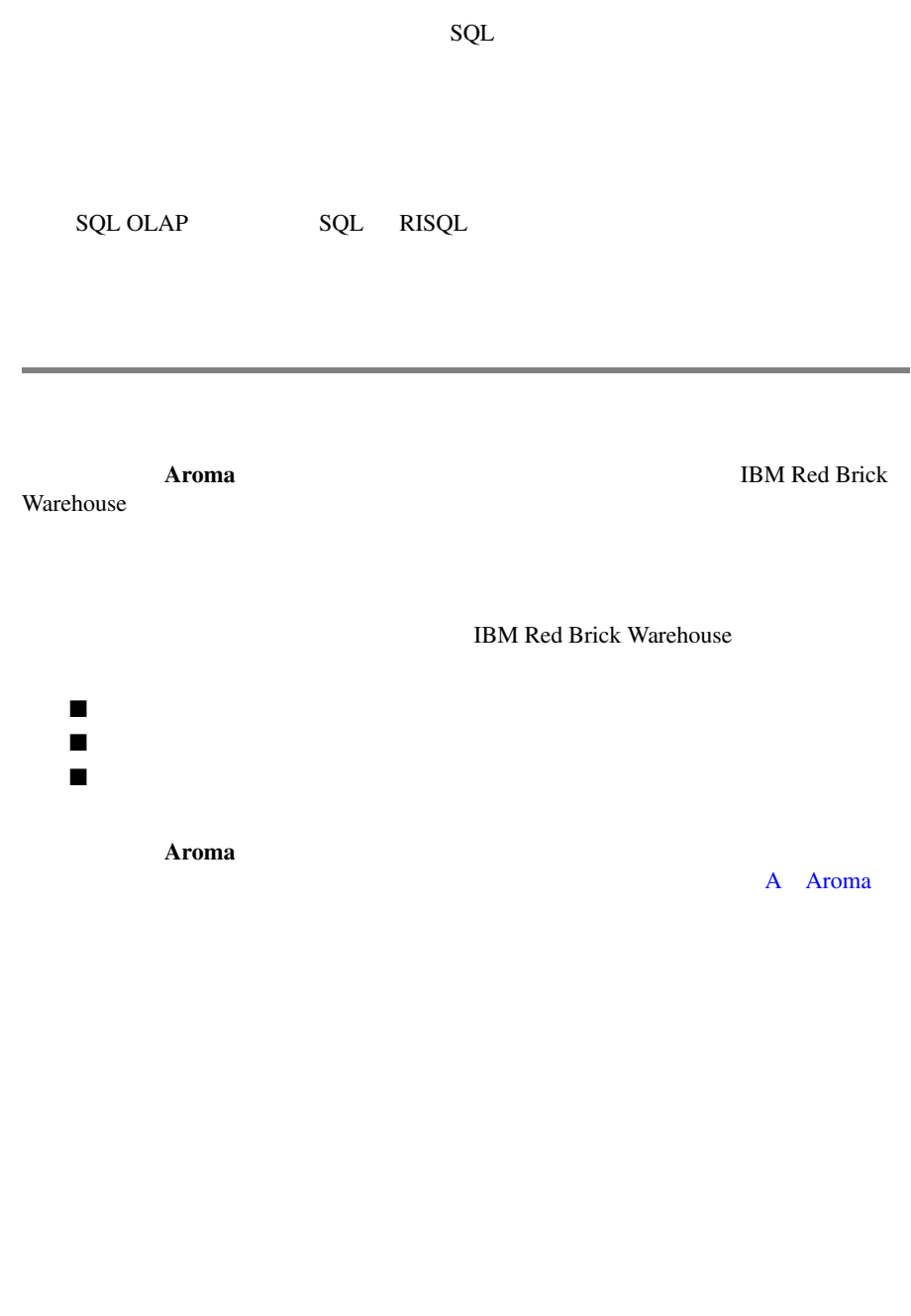

<span id="page-32-0"></span>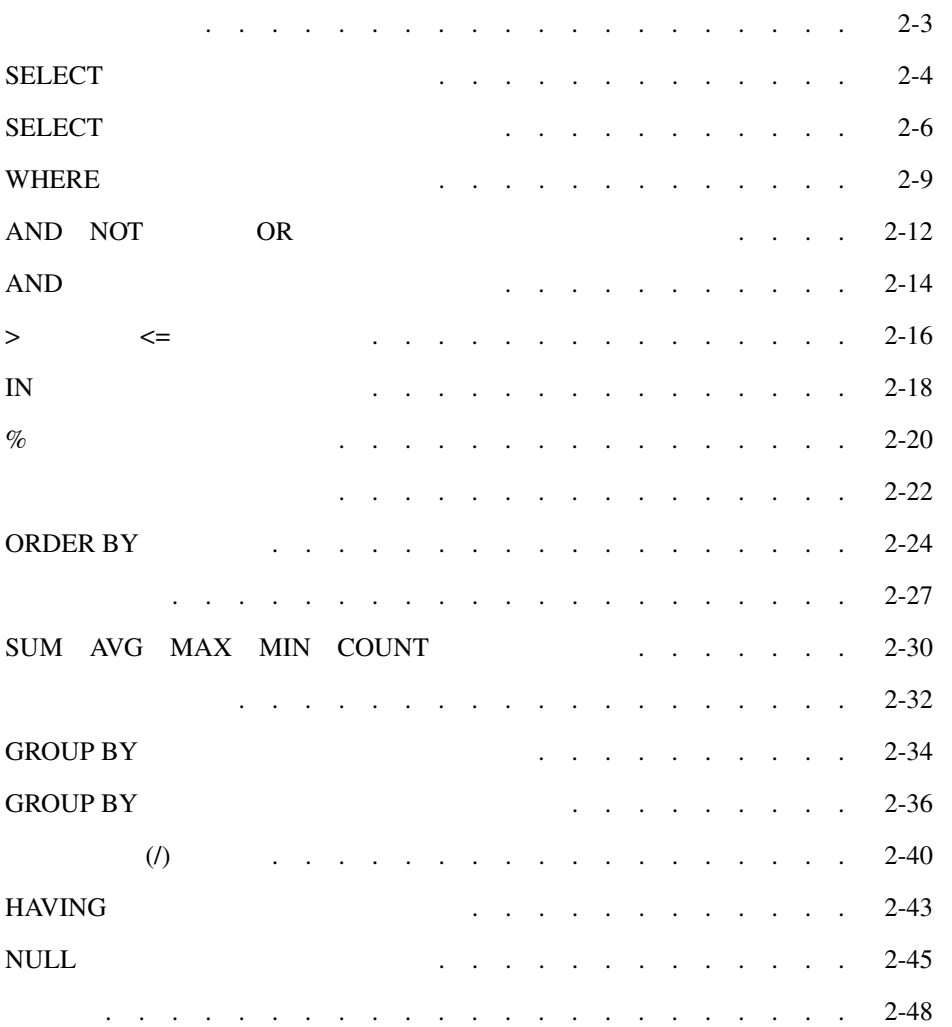

2

<span id="page-34-0"></span>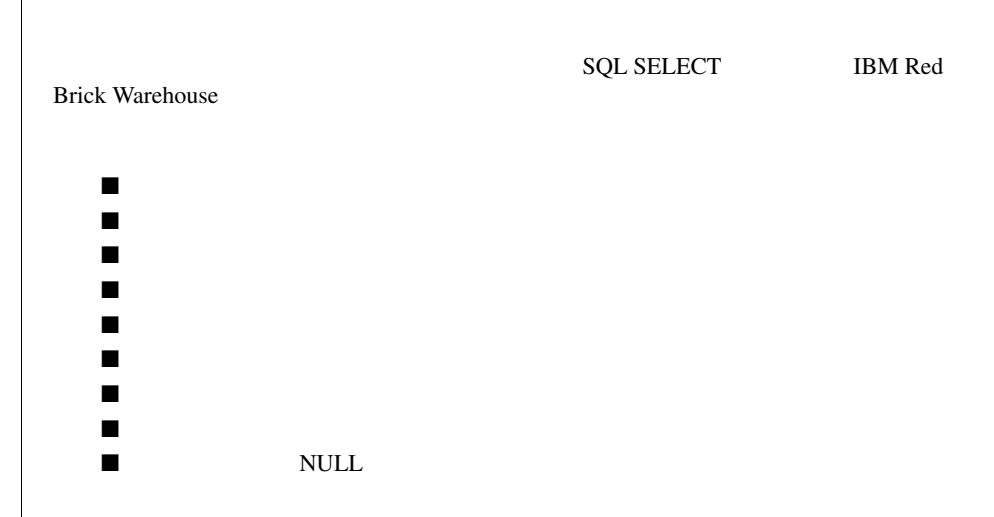

#### <span id="page-35-0"></span>SELECT

**Aroma**  $\alpha$ 

#### **SQL**

select \* from market;

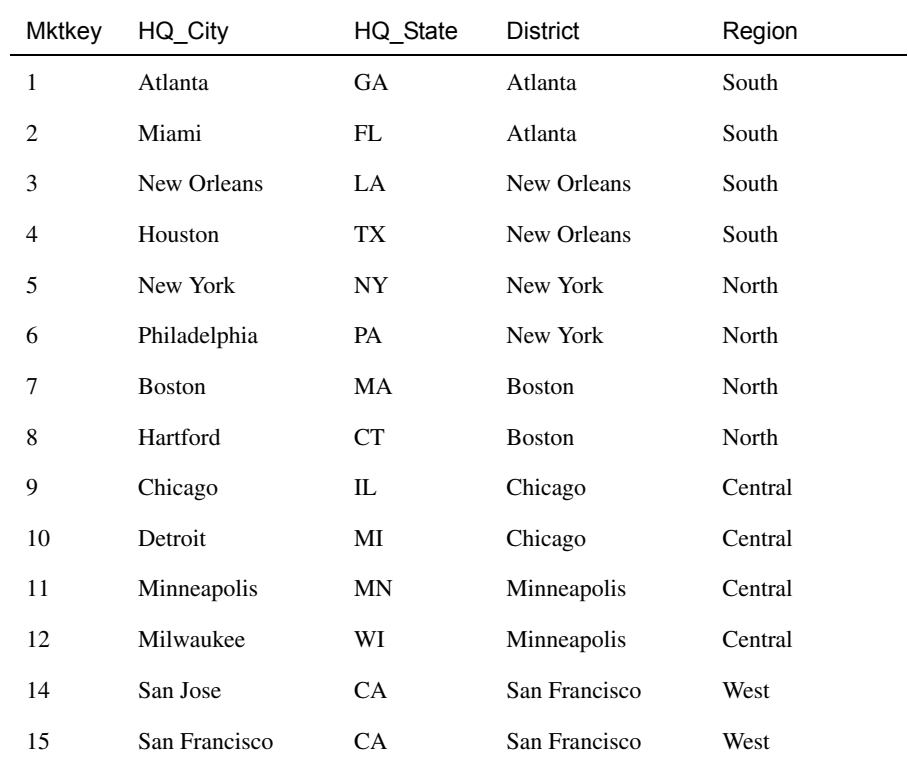

 $( 1)$
#### : SELECT

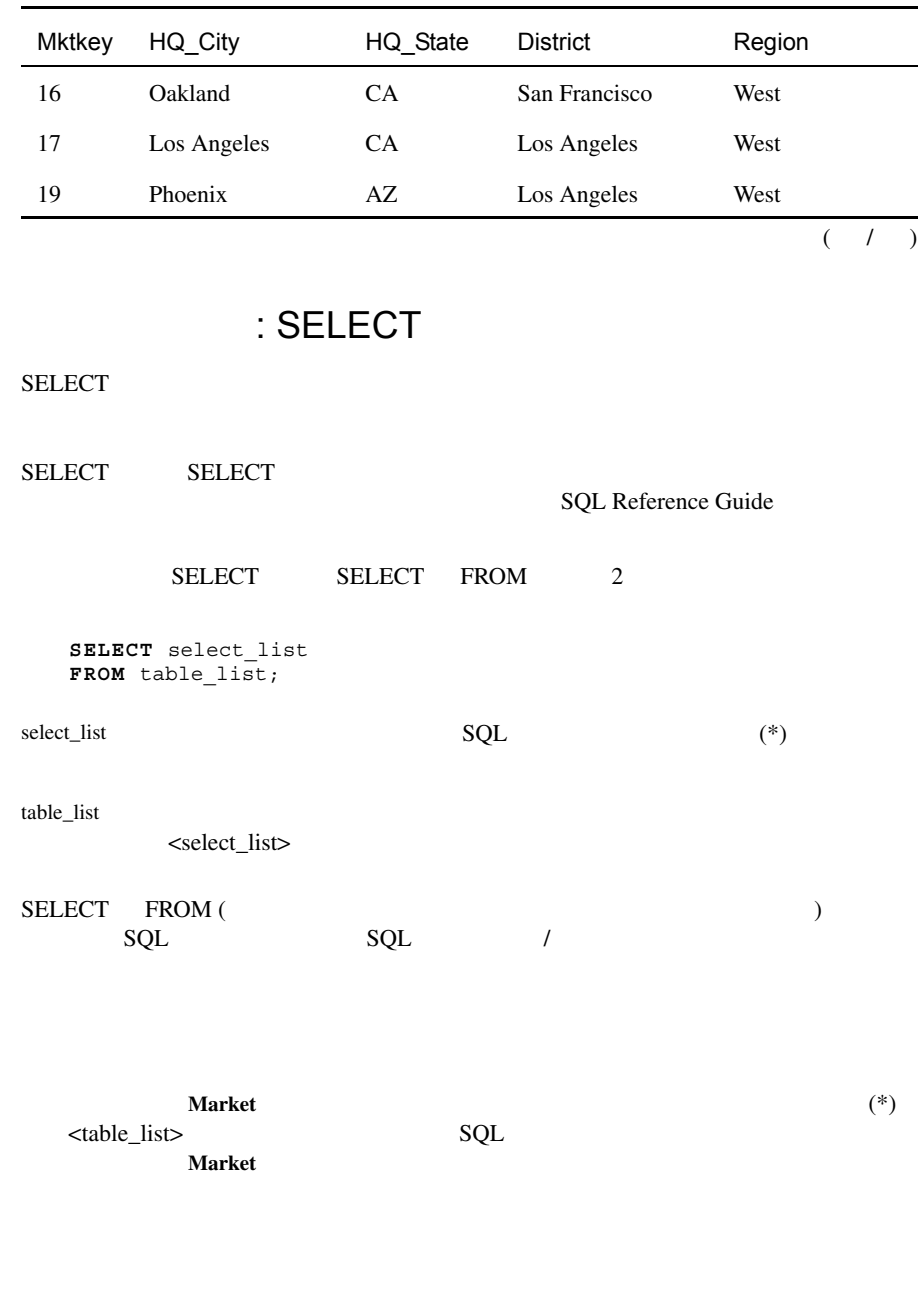

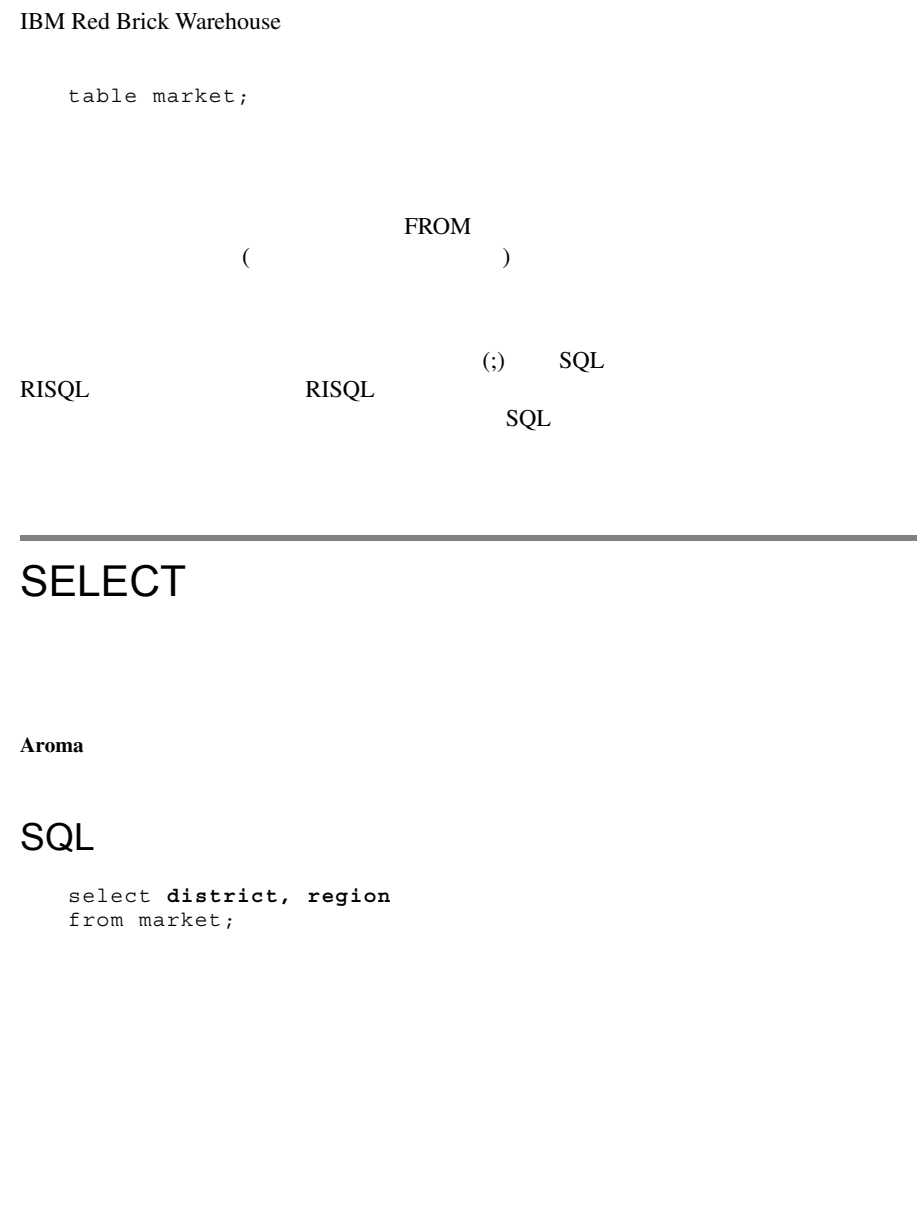

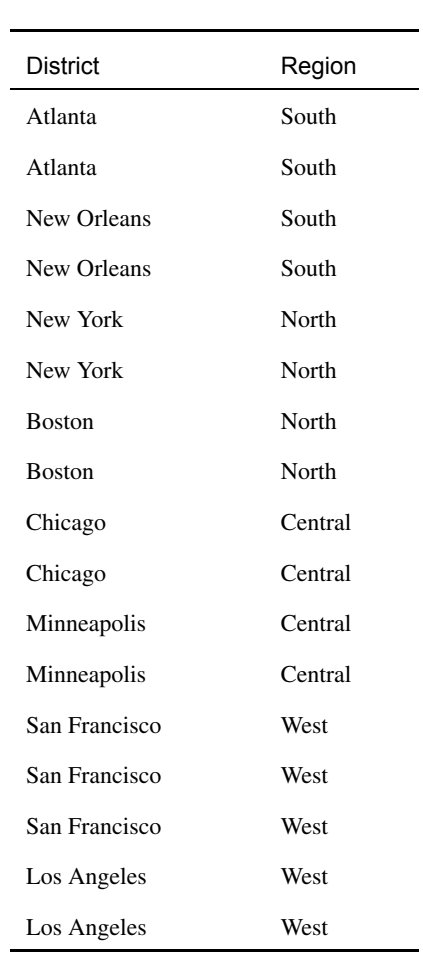

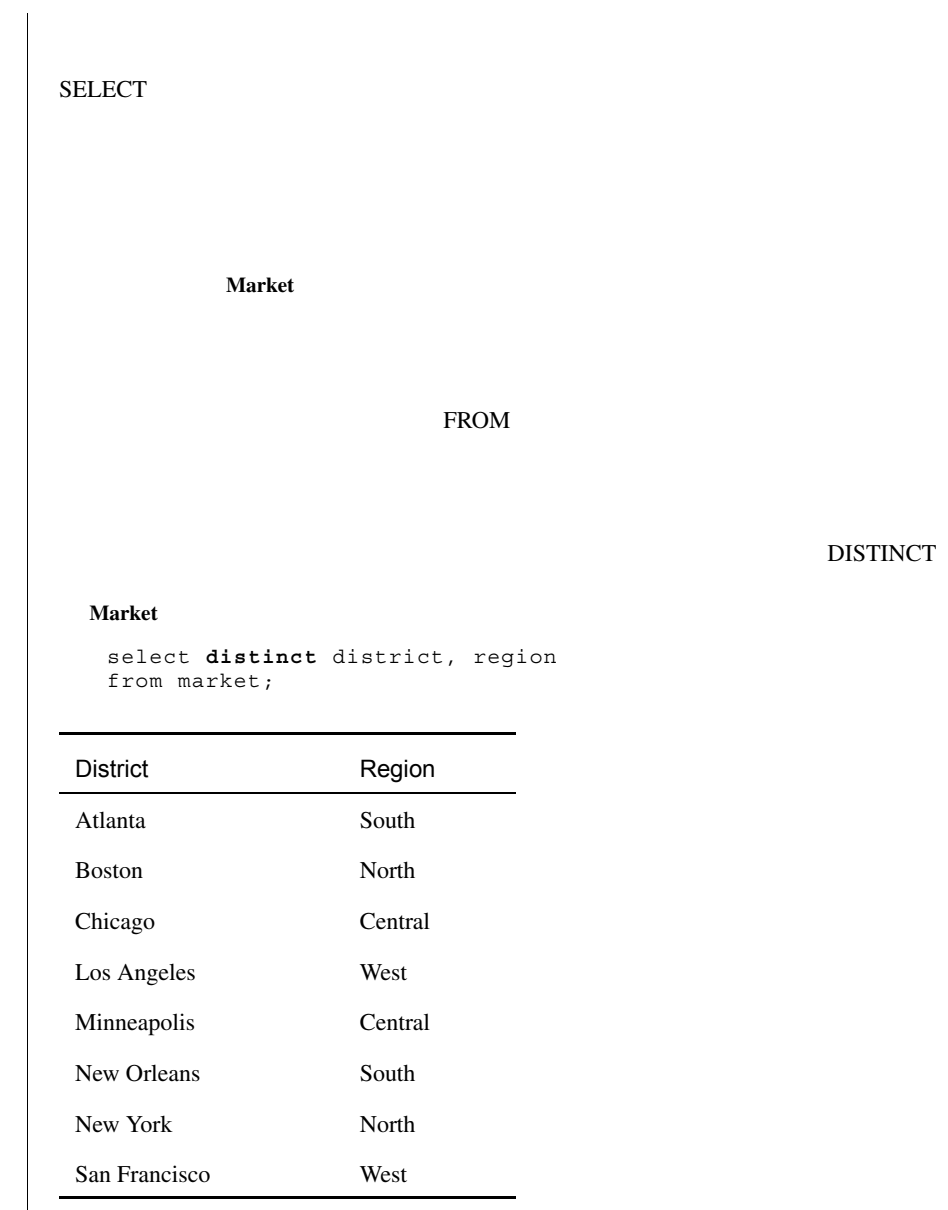

# WHERE

# SQL

select prod\_name, pkg\_type from product **where pkg\_type = 'No pkg'**;

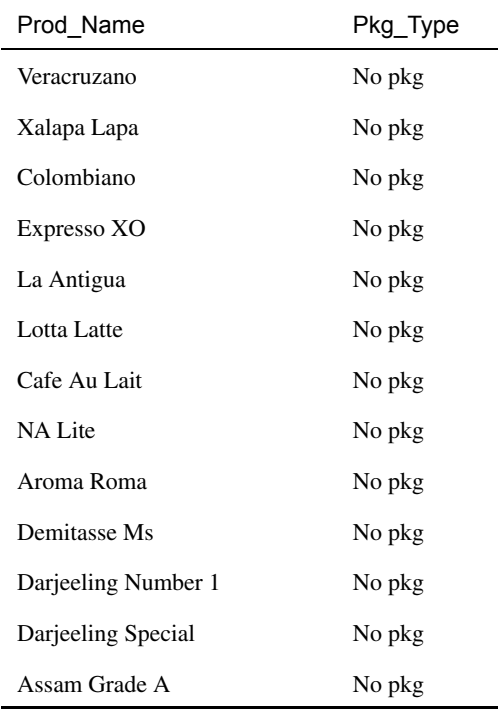

 $\overline{(\phantom{a}1)}$ 

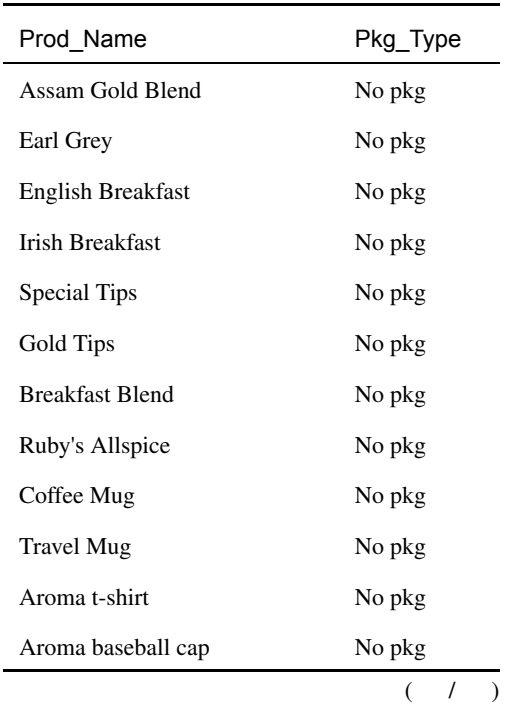

## : WHERE

#### **WHERE** GENERAL STREEP AND STREEP AND STREEP AND STREEP AND STREEP AND STREEP AND STREEP AND STREEP AND STREEP AND STREEP AND STREEP AND STREEP AND STREEP AND STREEP AND STREEP AND STREEP AND STREEP AND STREEP AND STREEP A

#### WHERE

SELECT select\_list FROM table list [**WHERE** search\_condition];

<search\_condition>

WHERE

**IBM Red Brick Warehouse Product** 

pkg\_type = 'No pkg'

2  $(11)$ 

'Scarlet O''Hara'

class\_type = 'Bulk\_beans'

'BULK\_beans'

WHERE  $2-31$ 

# AND NOT OR

South West

#### **SQL**

```
select hq_city, district, region 
from market 
where region = 'South' or region = 'West';
```
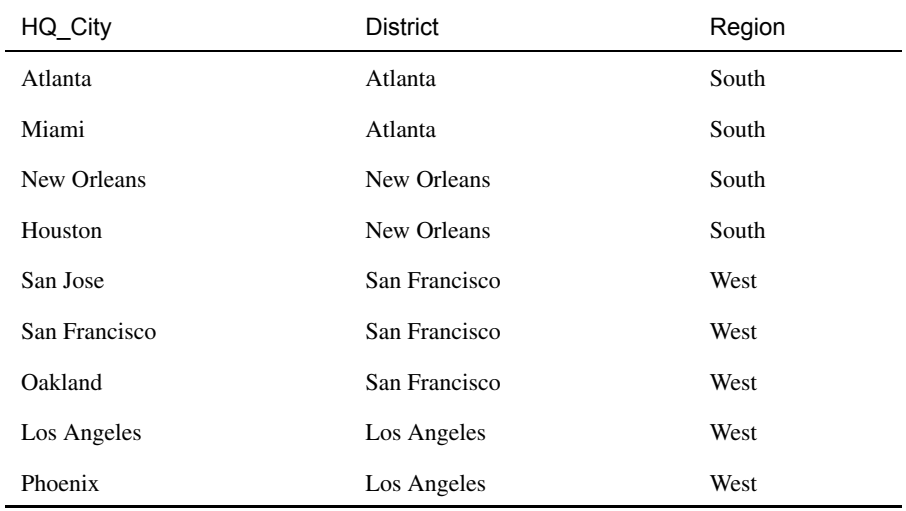

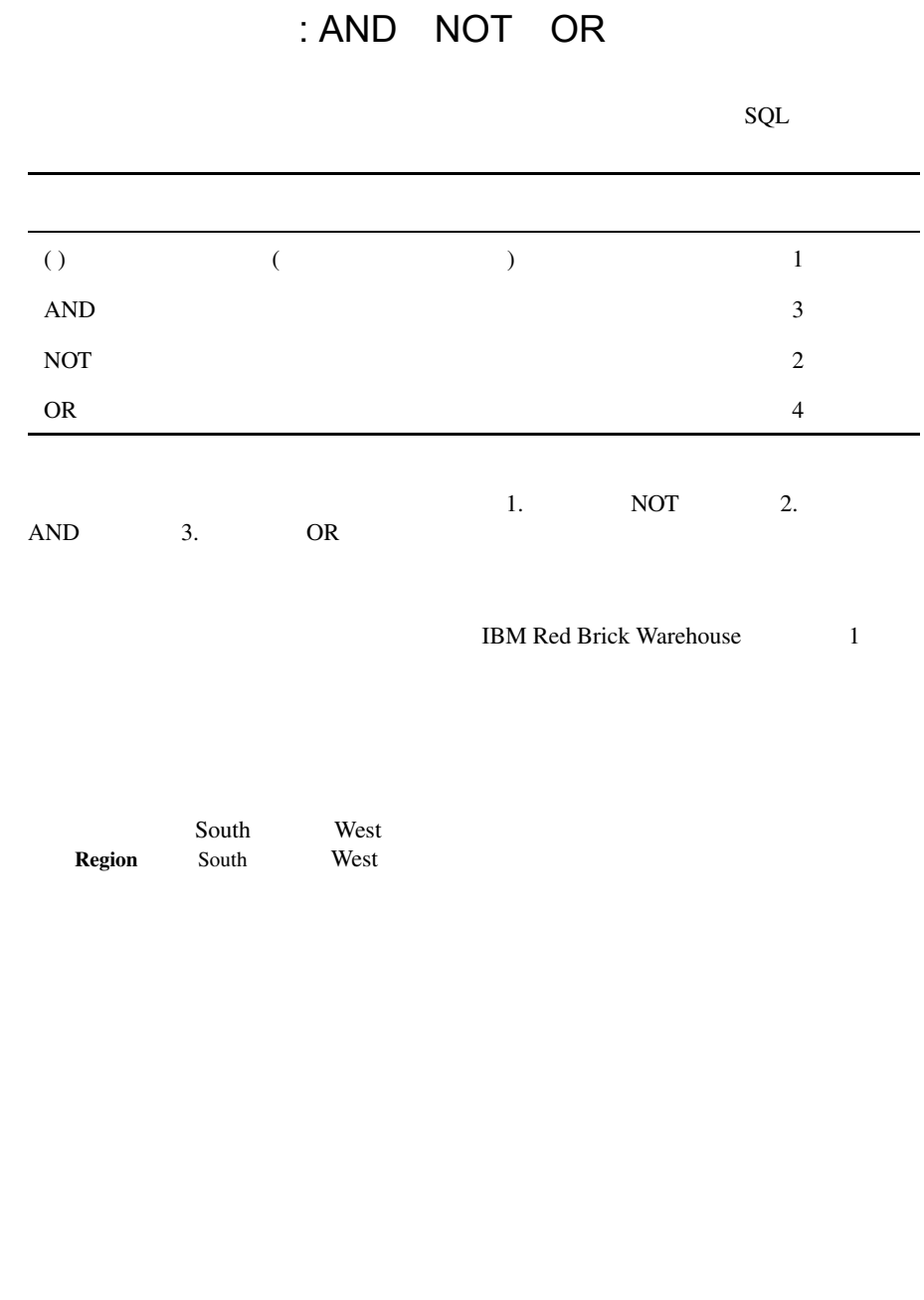

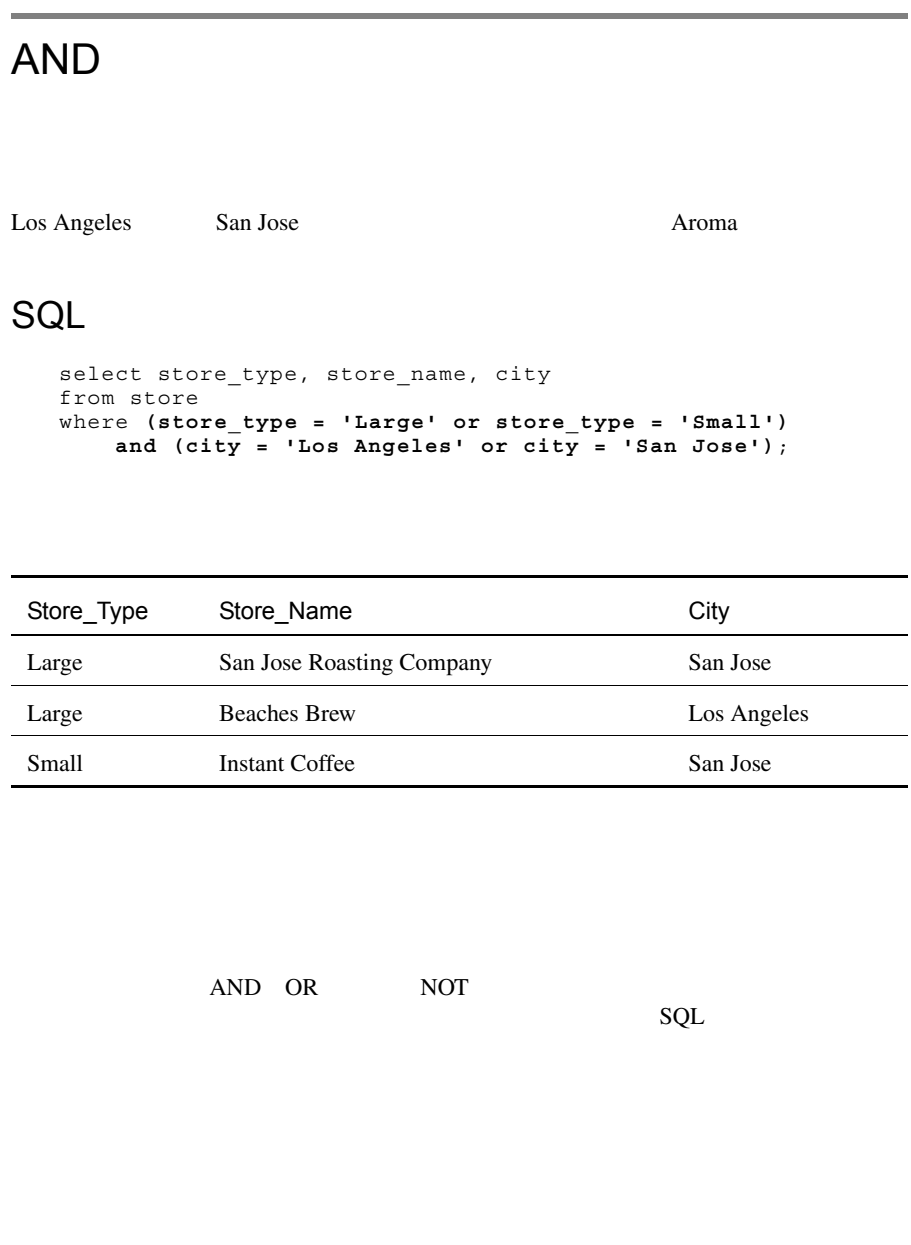

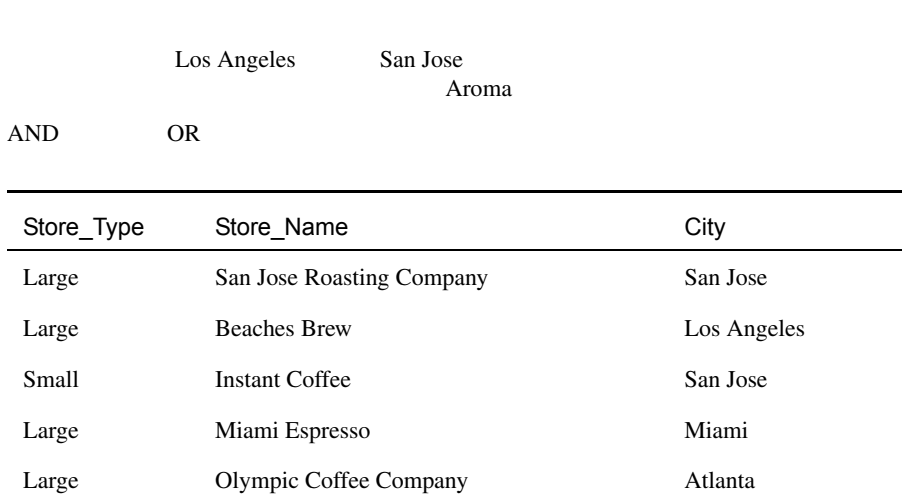

 $>$   $\leq$   $\leq$ **Mktkey** 4 12 **SQL** select mktkey, hq\_city, hq\_state, district from market where **mktkey > 4 and mktkey <= 12**;

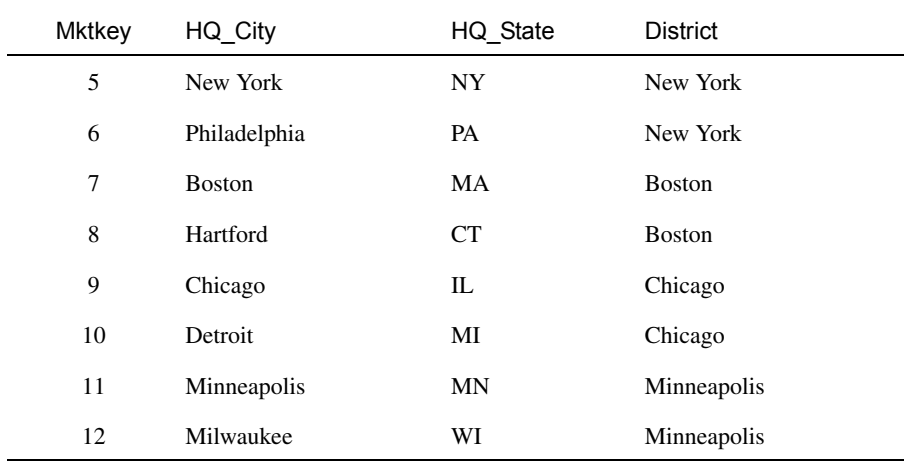

i.

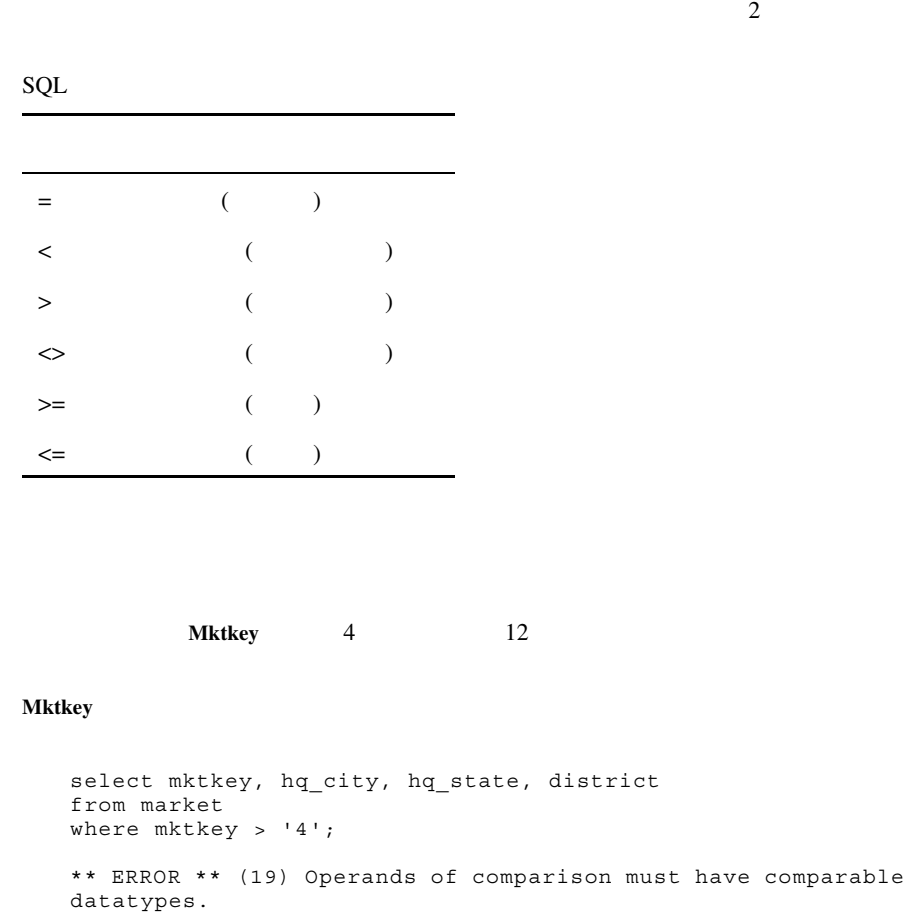

```
(city > 'L')
```
**SQL Reference Guide** 

## IN <sub>the st</sub>

Chicago New York New Orleans

### **SQL**

```
select hq_city, hq_state, district 
from market 
where district in 
    ('Chicago', 'New York', 'New Orleans');
```
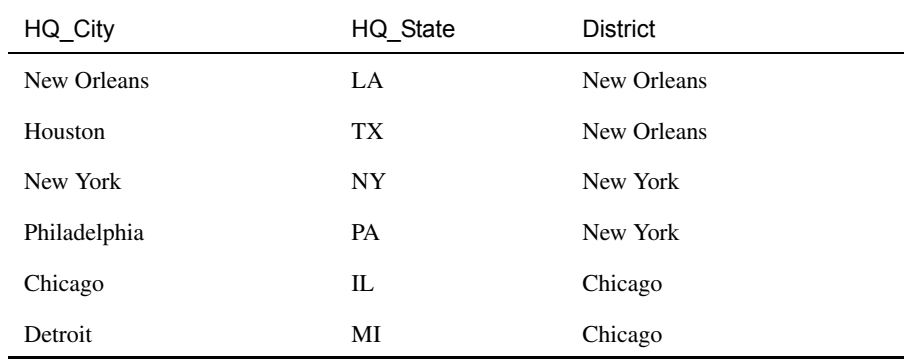

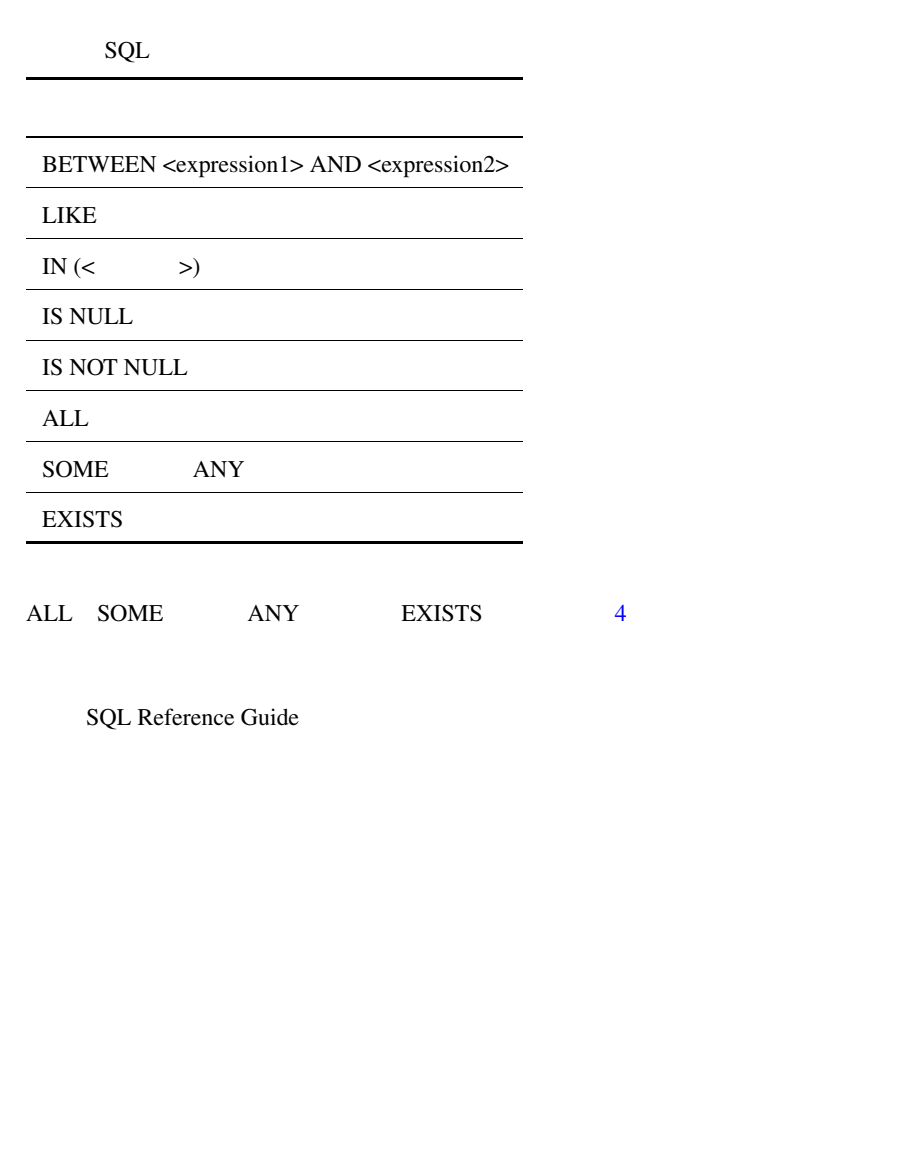

```
Chicago New York New Orleans
(=) OR
  where district = 'Chicago' 
     or district = 'New York' 
    or district = 'New Orleans' 
\%MinSQL
  select district, hq city
  from market
  where district like 'Min%';
District HQ_City
Minneapolis Minneapolis
Minneapolis Milwaukee
```
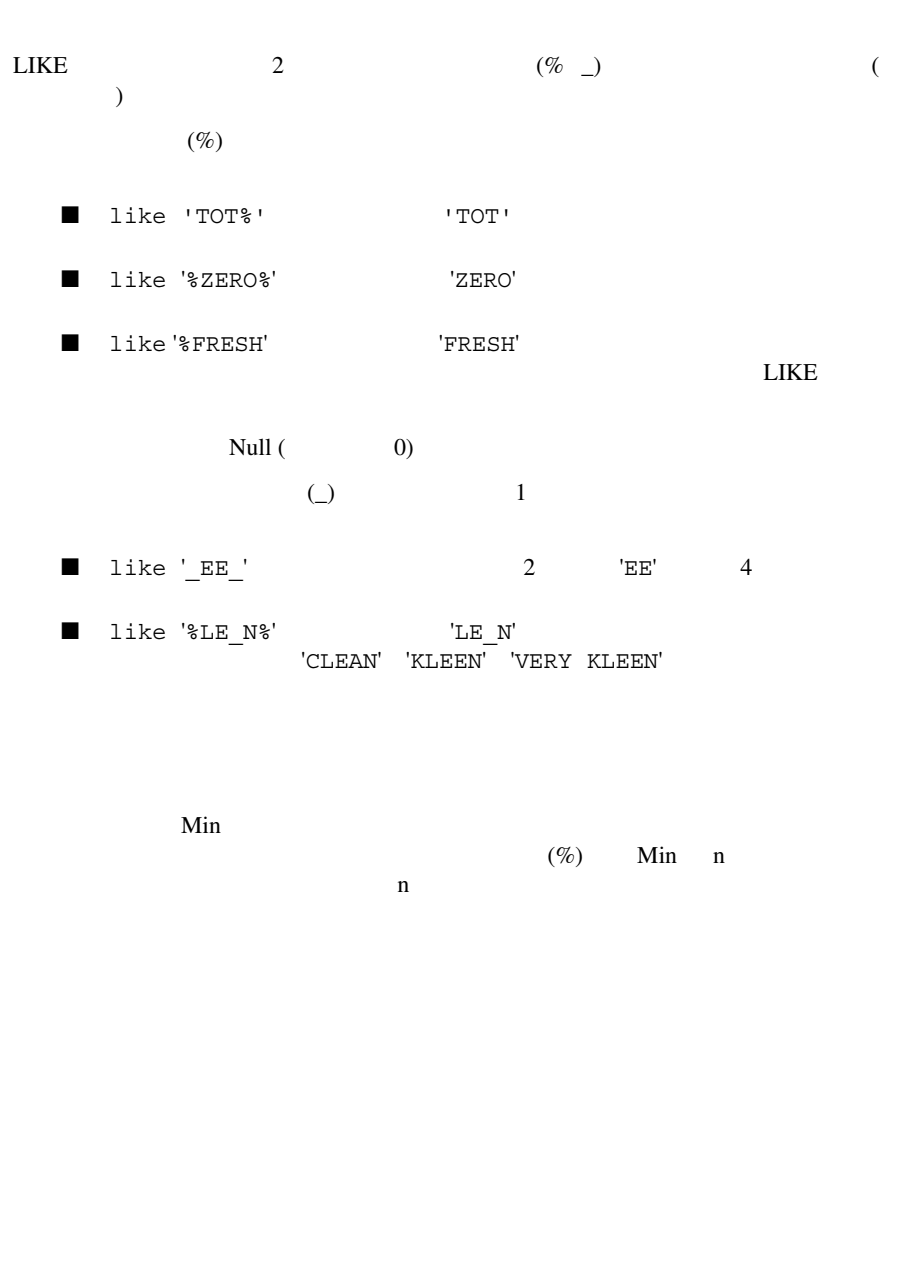

# $LIKE$   $TRUE$   $)$ APRIL  $\overline{APR}$ month like 'APRIL' month = 'APRIL'  $L$ IKE 1999 年のタイプが 900 の販売促進活動で、週末に売れた Easter 製品の日別売上の合 SQL 1 select prod name, store name, day, dollars from promotion, product, period, store, sales where **promotion.promokey = sales.promokey and product.prodkey = sales.prodkey and product.classkey = sales.classkey and period.perkey = sales.perkey and store.storekey = sales.storekey** and prod name like 'Easter%' and day in ('SA', 'SU') and promo\_type = 900 and year  $= 1999$ ;

SQL 2 select prod\_name, store\_name, day, dollars from **promotion natural join sales natural join product natural join period natural join store** where prod name like 'Easter%' and day in  $('SA', 'SU')$ and promo\_type = 900 and year  $= 1999$ ;  $(2)$  )  $SQL$  1 **Sales Sales Store Product Product** にジョインし、製品別、店舗別の売上を抽出したり、**Period** ディメンジョンと **Product Aroma** 5 **2 Observed 5** 2 Observed 3  $\overline{z}$ **Sales Product Period Store Promotion** SQL 1 WHERE 5 よるジョインを指定し、5 つのプライマリ キー列に基づいて **Sales** テーブルと各ディ メンジョンをジョインします。**Product** テーブルには 2 つの部分からなるプライマリ **Product Prodkey Classkey** 2 **Sales**  $\blacksquare$ Prod Name Store Name Store Day Dollars Easter Sampler Basket Olympic Coffee Company SA 150.00

#### ORDER BY

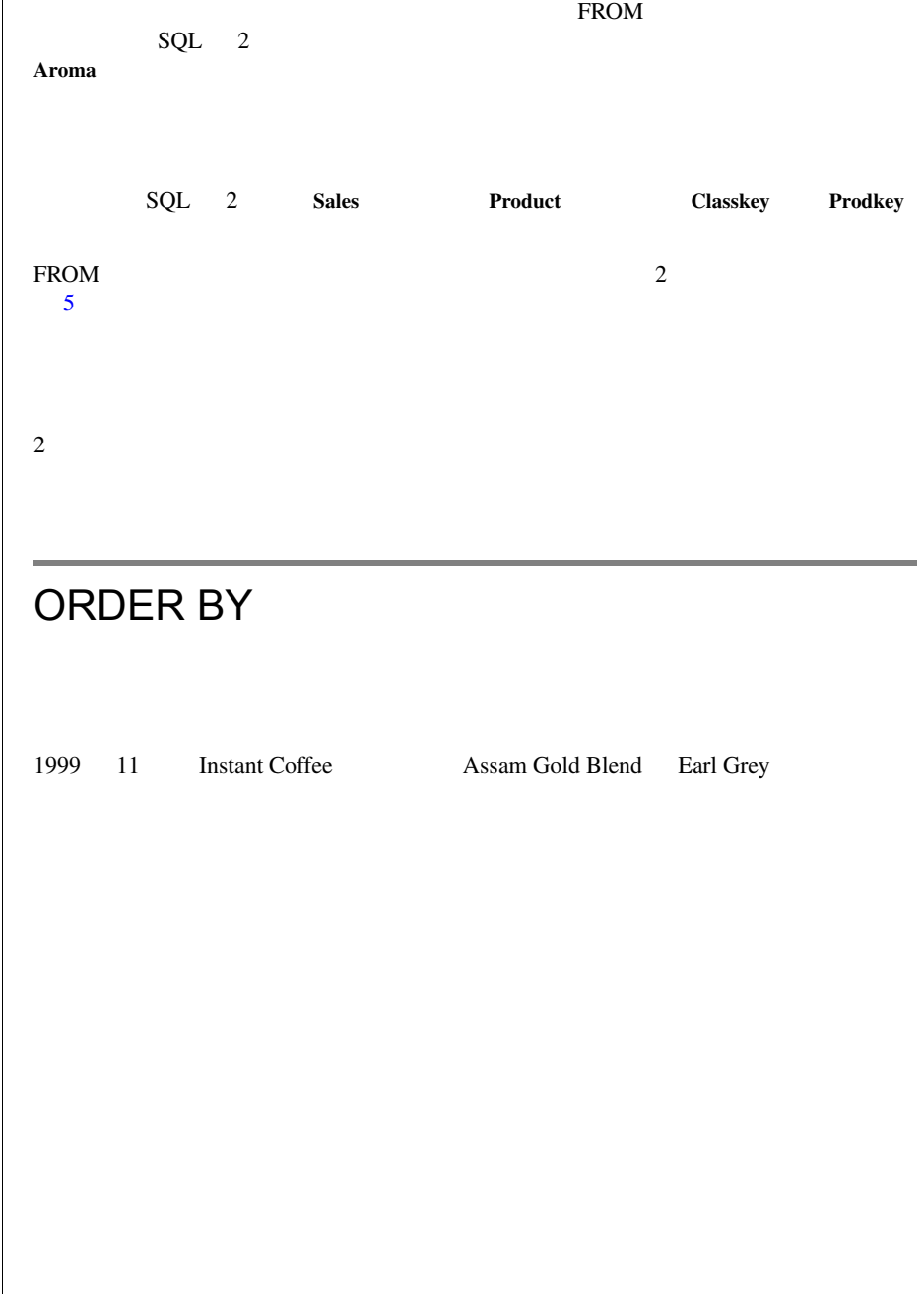

# SQL

select prod name, store name, dollars from store natural join sales natural join product natural join period where (prod name like 'Assam Gold%' or prod\_name like 'Earl%') and store name like 'Instant%' and  $month^- = 'NOV'$ and  $year = 1999$ **order by prod\_name, dollars desc;**

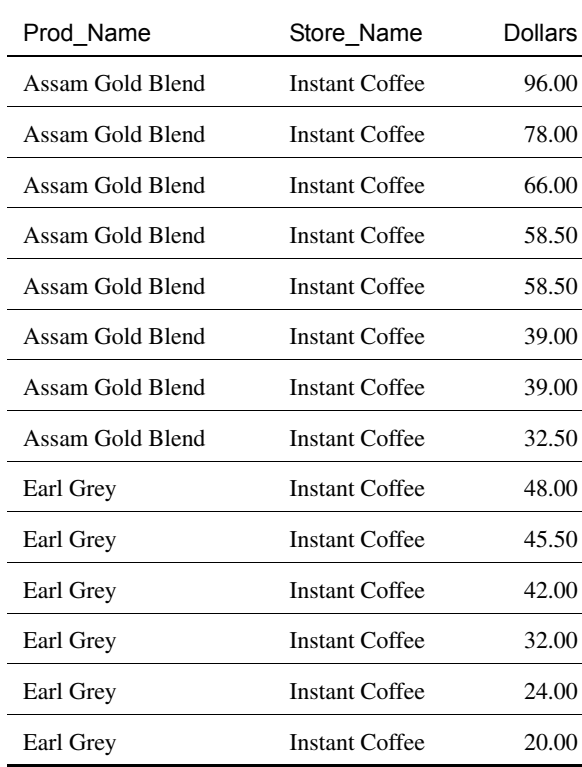

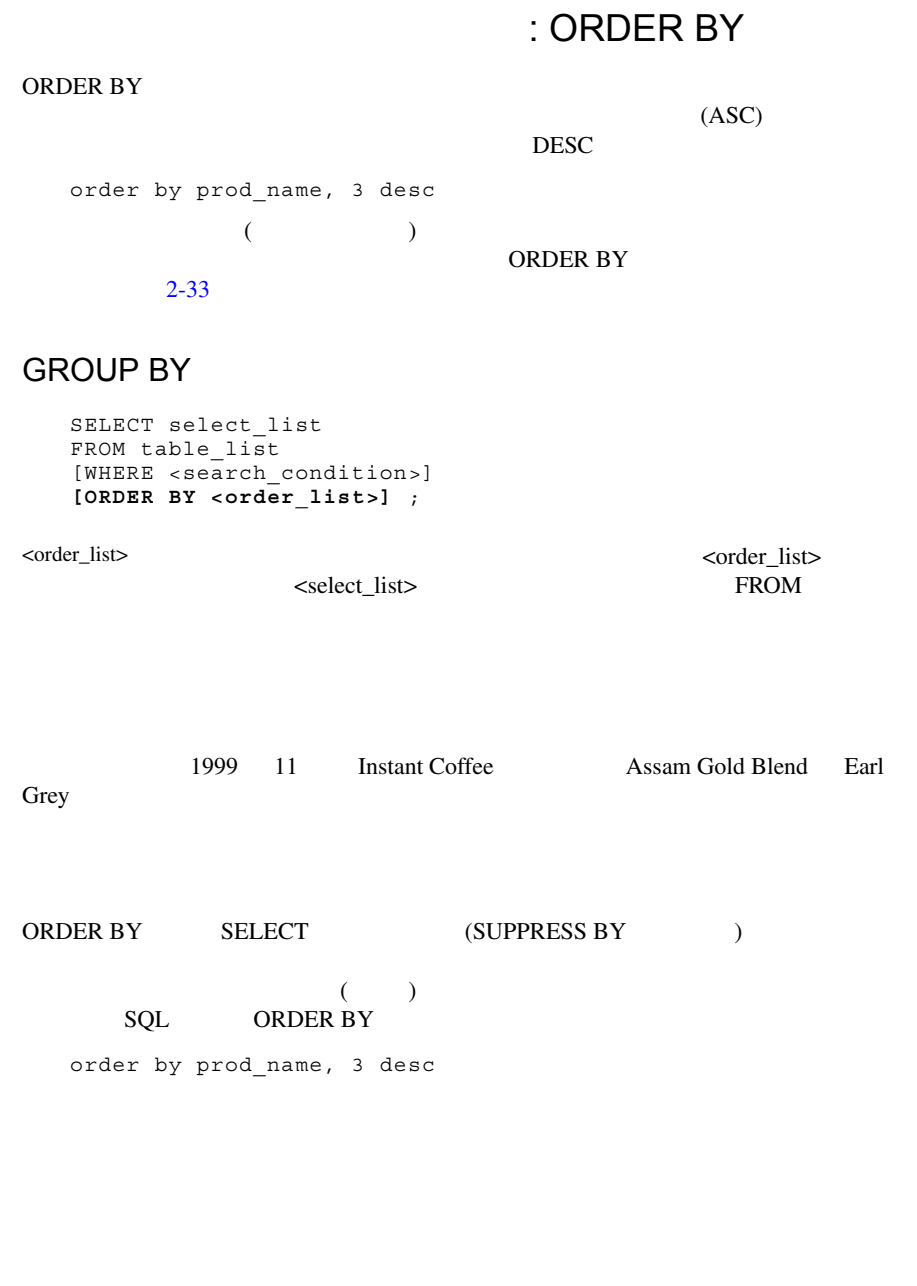

<order\_list> にない列を <select\_list> に指定すると、リザルト テーブルに表示されな 1999 11 月の Instant Coffee 店における Assam Gold Blend Darjeeling Special Earl Grey の日別売上と月間売上の小計は? 3 製品合わせた月間小計は? SQL 文例 select prod\_name, store\_name, dollars from store natural join sales natural join product natural join period where prod\_name in ('Assam Gold Blend', 'Earl Grey', 'Darjeeling Special') and store\_name like 'Instant%' and month = 'NOV' and year = 1999 order by prod\_name, dollars desc **break by prod\_name summing 3**; Prod\_Name Store\_Name Dollars Assam Gold Blend Instant Coffee 96.00 Assam Gold Blend Instant Coffee 78.00 Assam Gold Blend Instant Coffee 66.00 Assam Gold Blend Instant Coffee 58.50 Assam Gold Blend Instant Coffee 58.50

 $($   $/$   $)$ 

Assam Gold Blend Instant Coffee 39.00

2-27

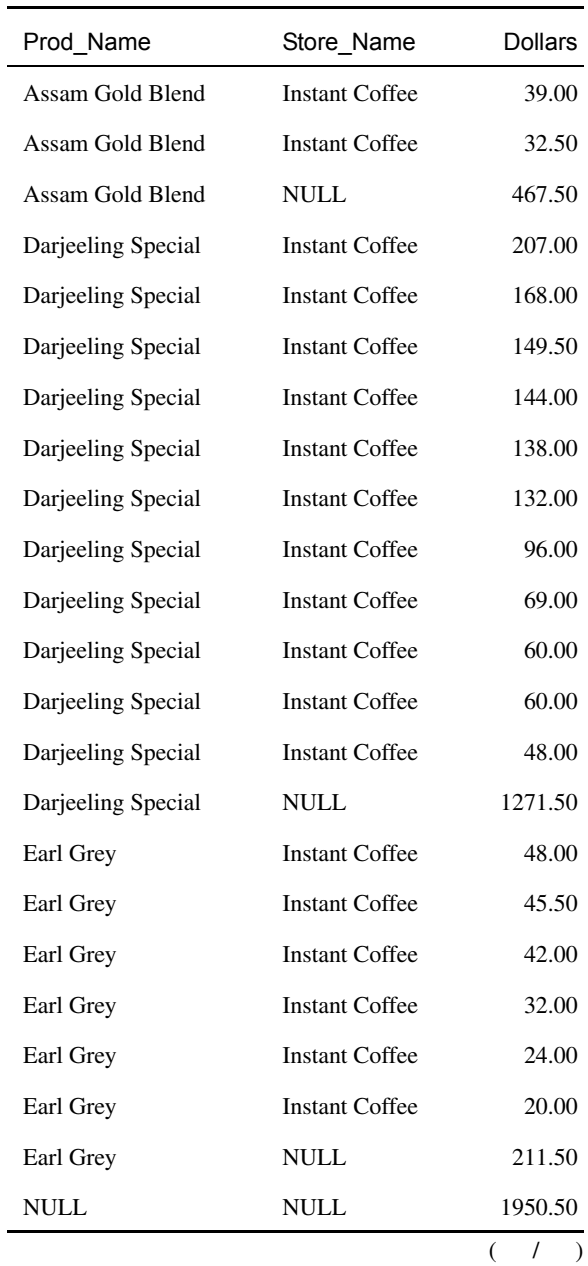

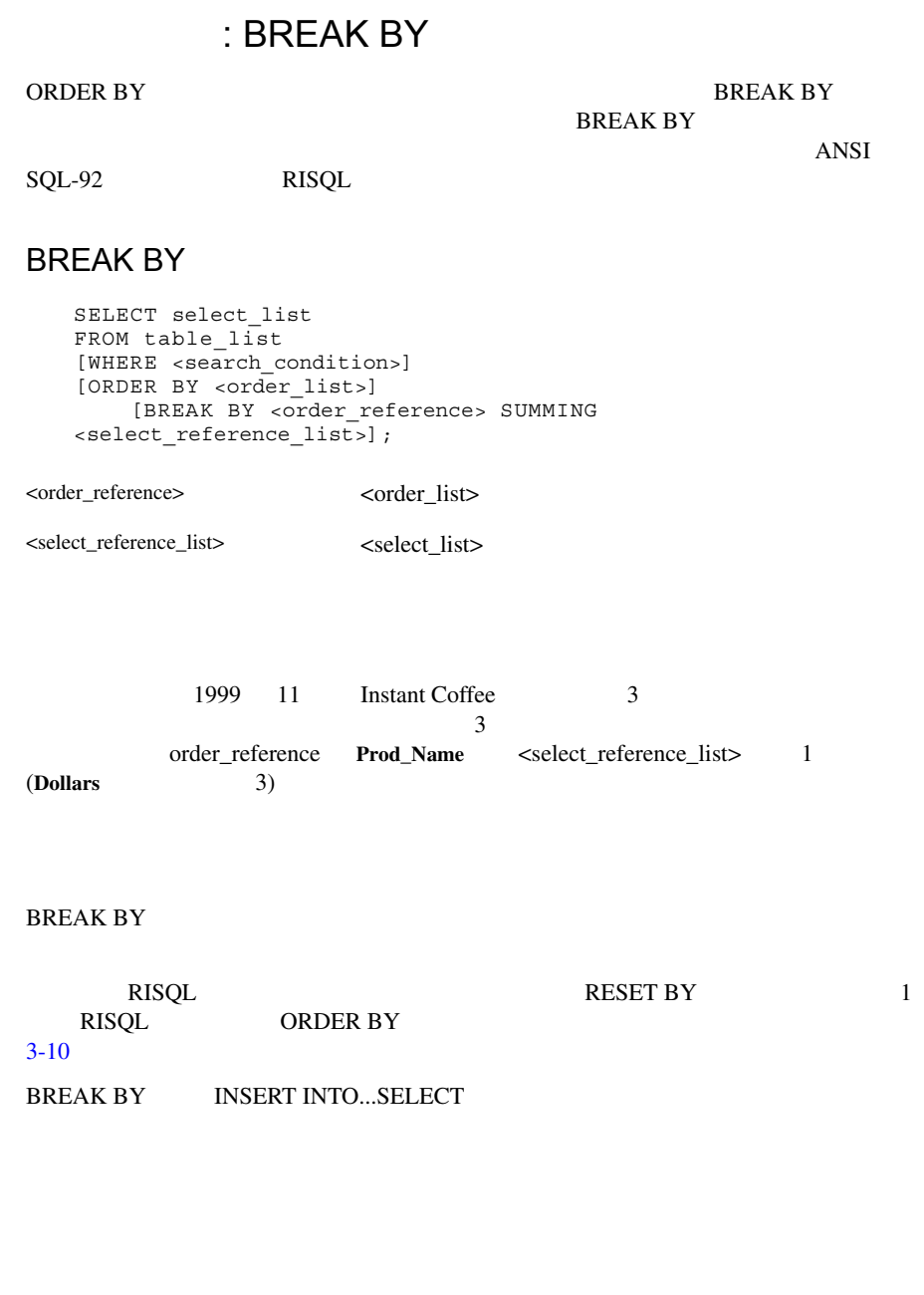

SUM AVG MAX MIN COUNT Los Angeles Lotta Latte 1999 **SQL** select **sum(dollars), avg(dollars), max(dollars), min(dollars), count(\*)** from store natural join sales natural join period natural join product where prod\_name like 'Lotta Latte%' and  $\bar{y}$  and  $\bar{y}$  = 1999 and city like 'Los Ang%'; Sum Max Min Count 13706.50 171.33125000 376.00 39.00 80

<span id="page-62-0"></span>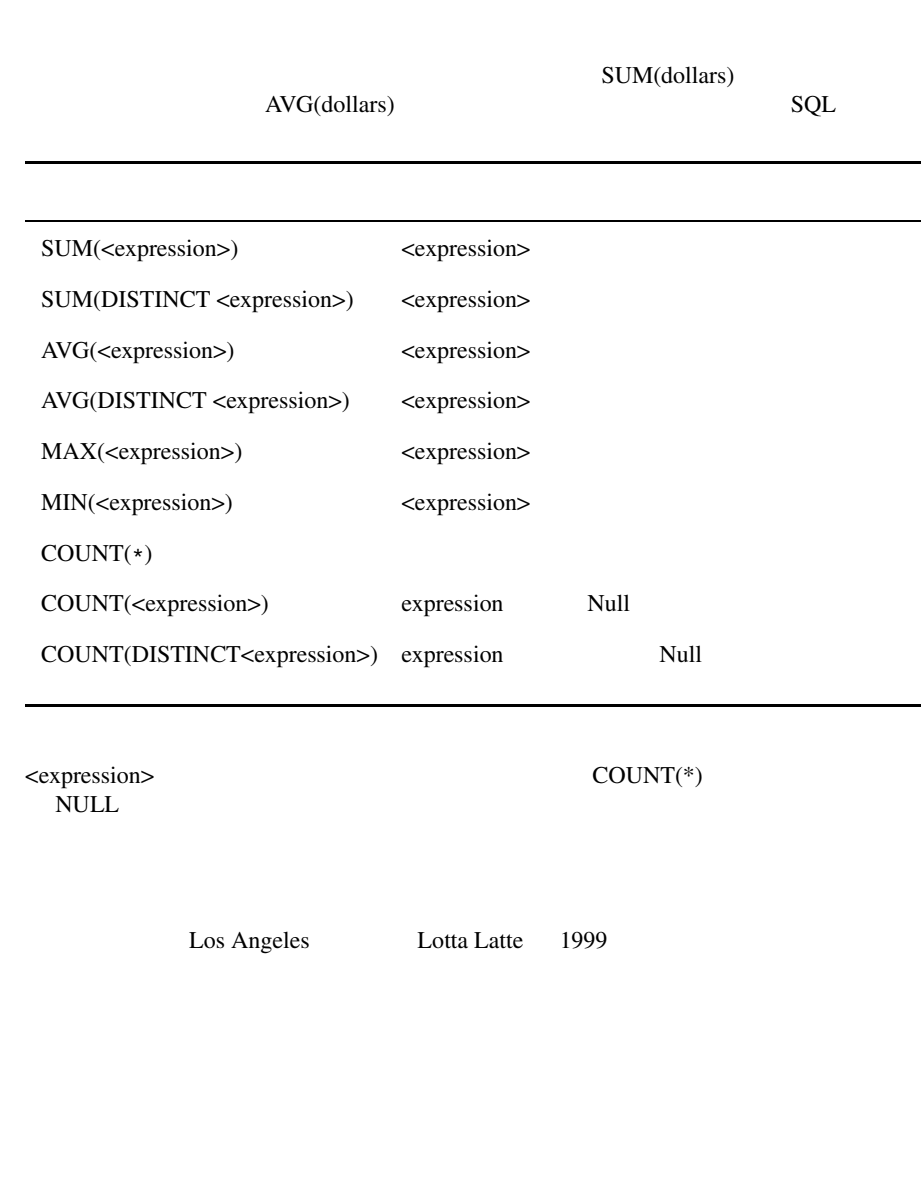

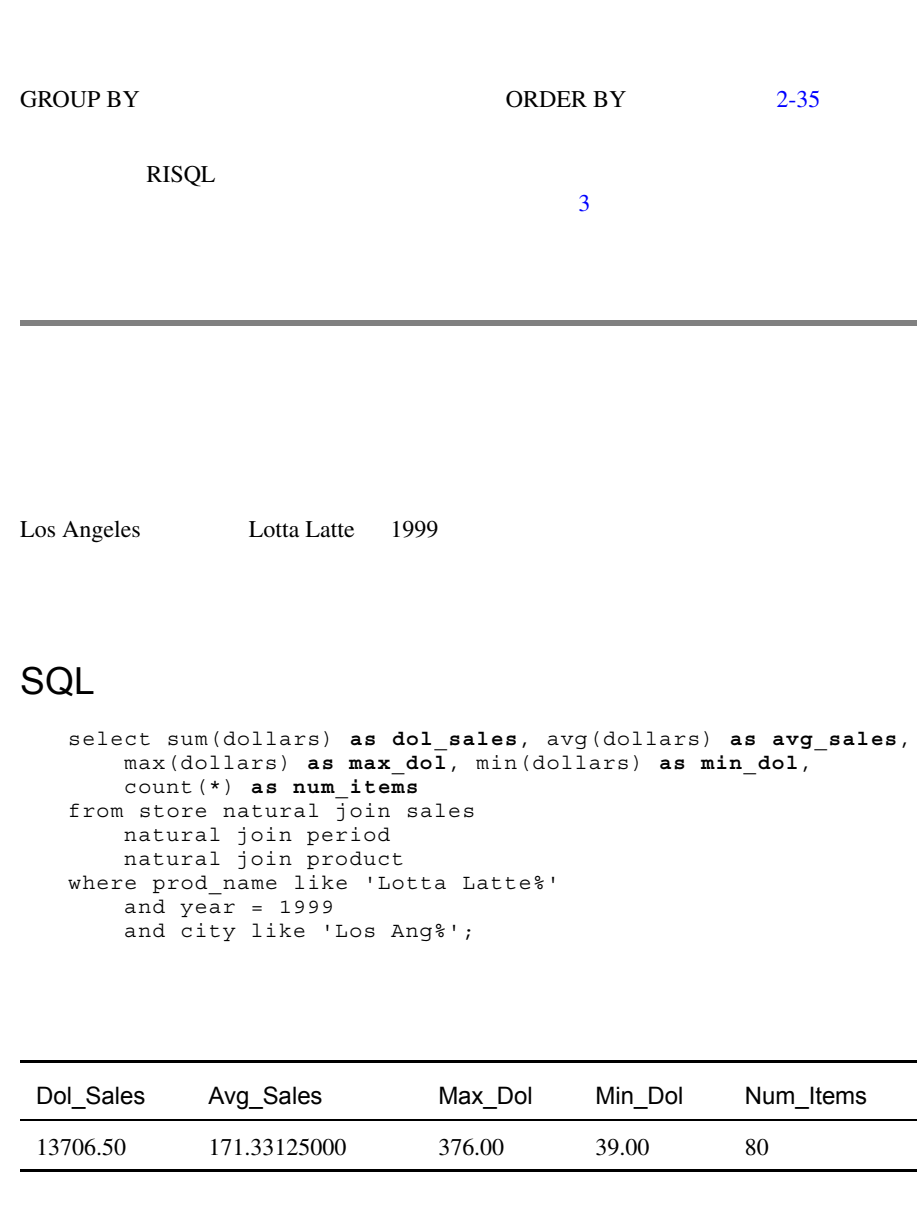

<span id="page-64-0"></span>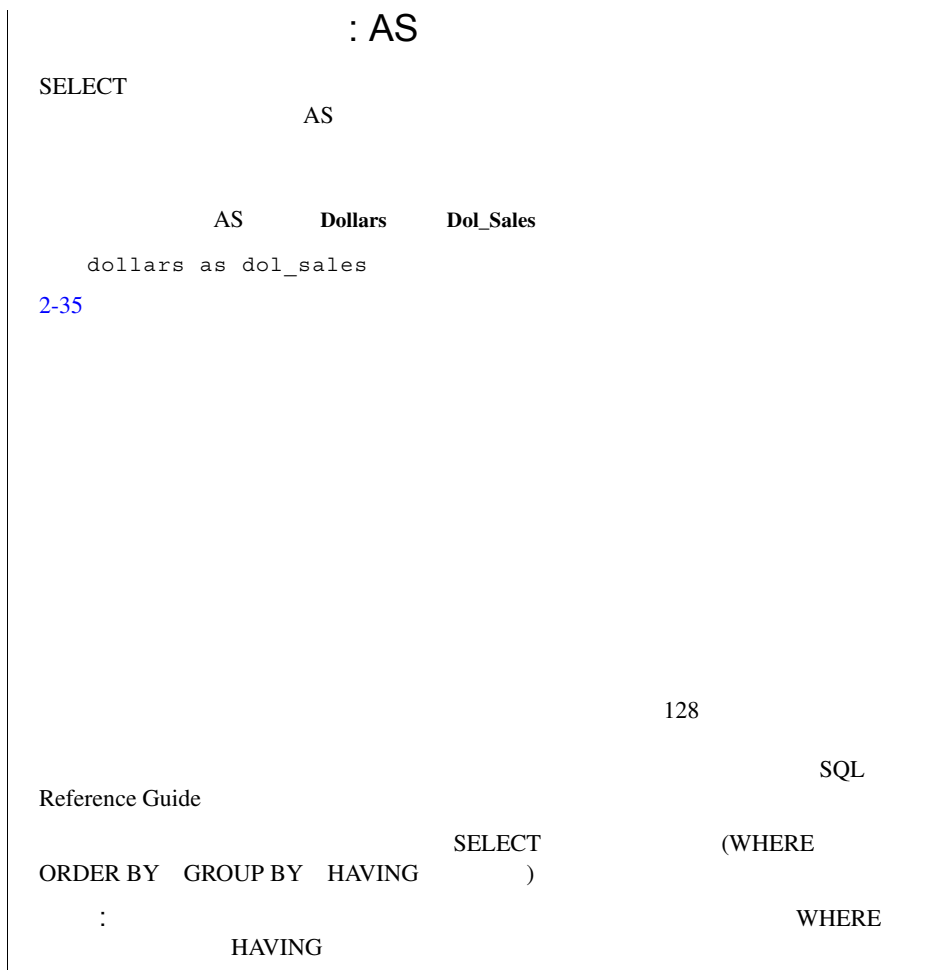

```
GROUP BY
1998SQL
   select district as district city, sum(dollars) as dol sales,
      avg(dollars) as avg_sales, max(dollars) as max_sales,
      min(dollars) as min_sales
   from market natural join store 
       natural join sales
       natural join period
        natural join product
   where prod name like '%Mug%'
   and year = 1998group by district_city
   order by dol sales desc;
```
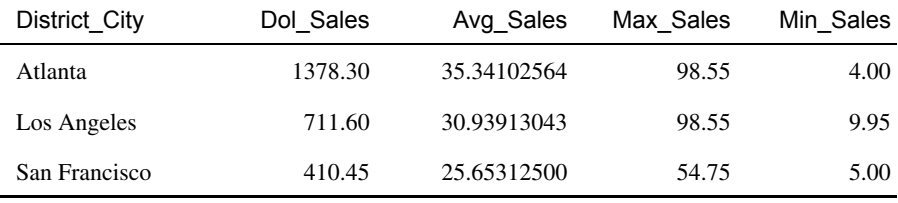

<span id="page-66-0"></span>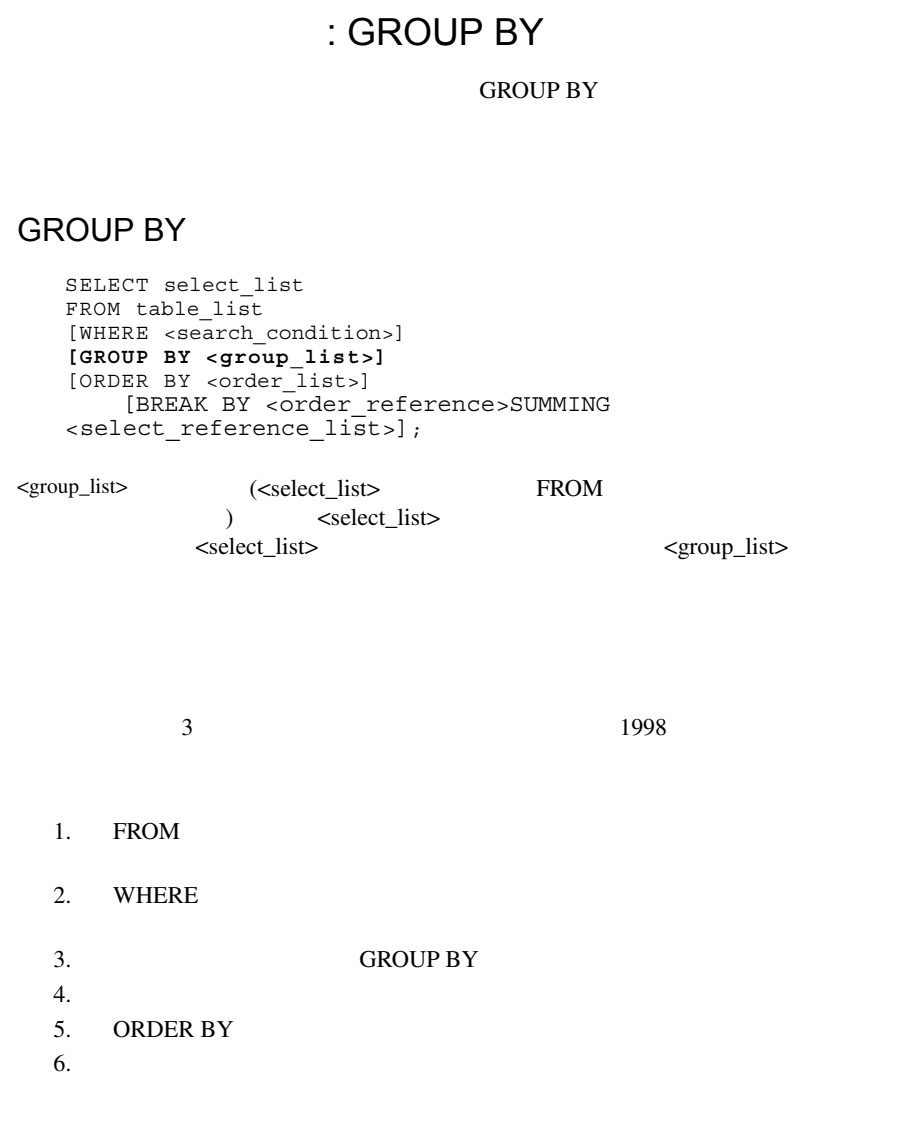

User's Guide

ORDER BY

order\_list 000 m

(Dol\_Sales)

 $2 - 33$ 

# **GROUP BY**

 $1998 \t 1999$ 

## **SQL**

select year, region, district, city, sum(dollars) as sales from market natural join store natural join sales natural join product natural join period where year in (1998, 1999) **group by year, region, district, city order by year, region, district, city**;

Vista **GROUP BY** 9 IBM Red Brick Vista

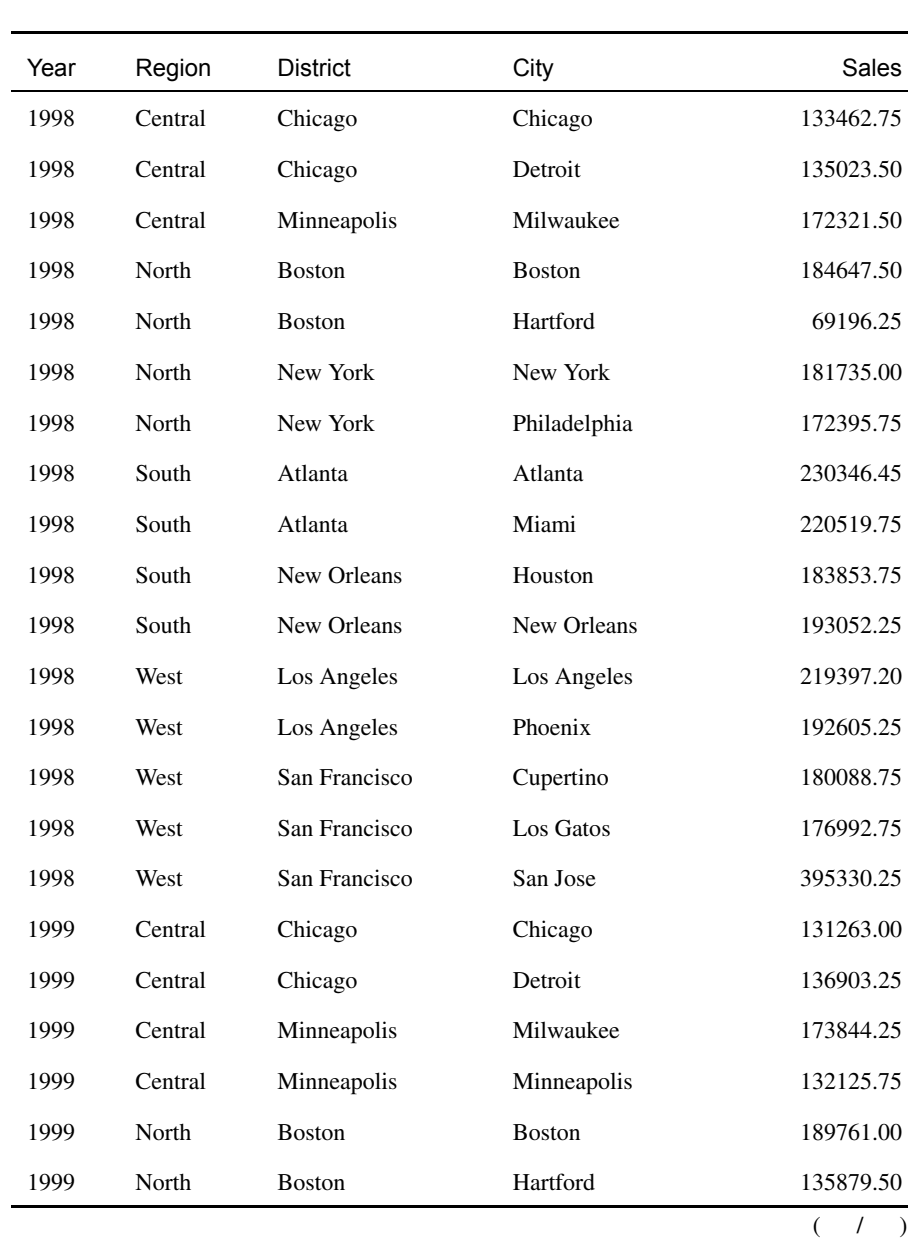

2-37

#### : GROUP BY

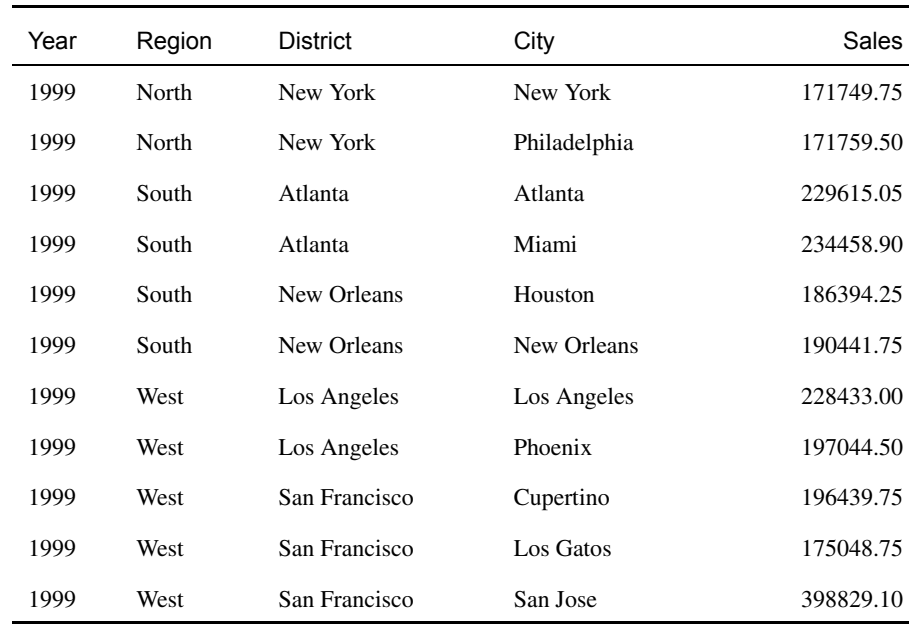

 $( 1)$ 

## : GROUP BY

**GROUP BY** 

**GROUP BY** 

### **GROUP BY**

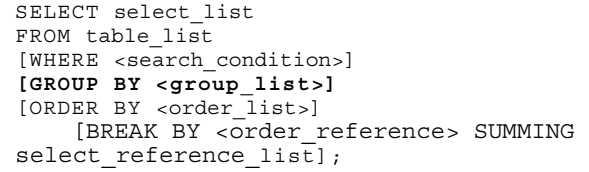

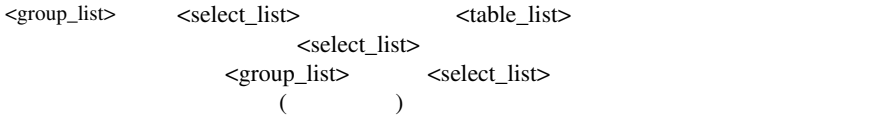

 $1998$   $1999$ 

重要 : このクエリで参照される都市は、**Store** テーブルで定義された各店舗が所在 **Market hq\_cities hq\_cities** 

**GROUP BY** 

```
(1)1998 \blacksquareSQL
   select prod_name, sum(dollars) as total_sales,
      sum(quantity) as total_qty,
      string(sum(dollars)/sum(quantity), 7, 2) as price
   from product natural join sales
      natural join period
  where year = 1998group by prod_name
   order by price;
```
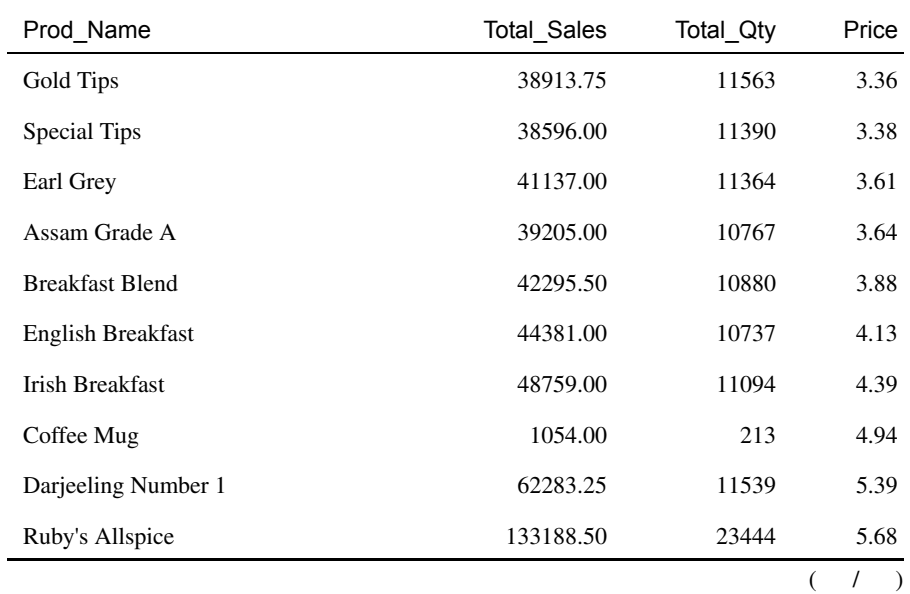
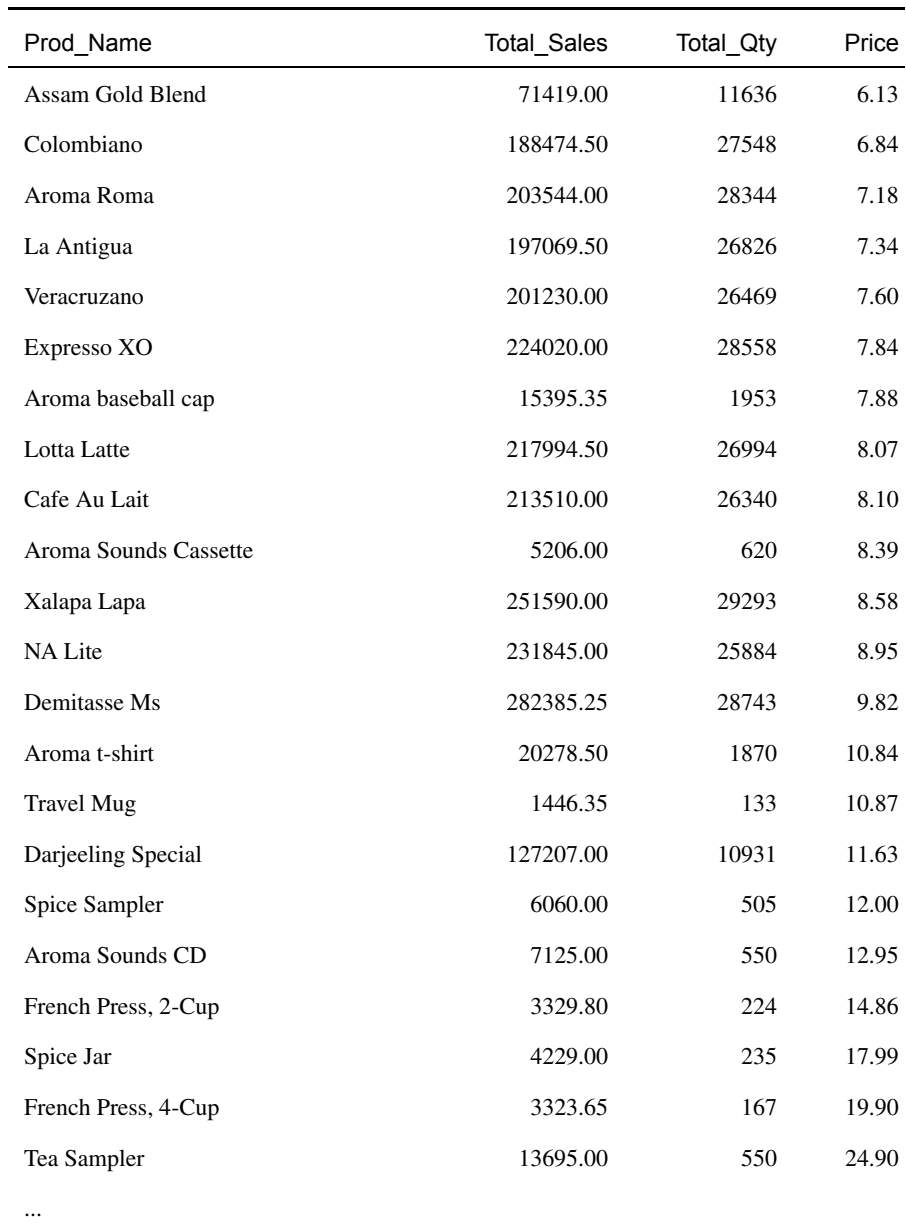

 $( 1)$ 

<span id="page-73-0"></span> $\frac{1}{2}$  ( ) + - \* /  $\therefore$  ( ) + - \* /  $(4 + 3 * 2)$  10  $(4 + 3 * 2)$  $+3$  \* 2) 14 long **Price** STRING 2 **Price** 2 **2 string(**sum(dollars)/sum(quantity)**, 7, 2)** as price STRING SQL Reference Guide Name  $( \ )$ + - 正と負  $*$  /  $+$  -

#### HAVING

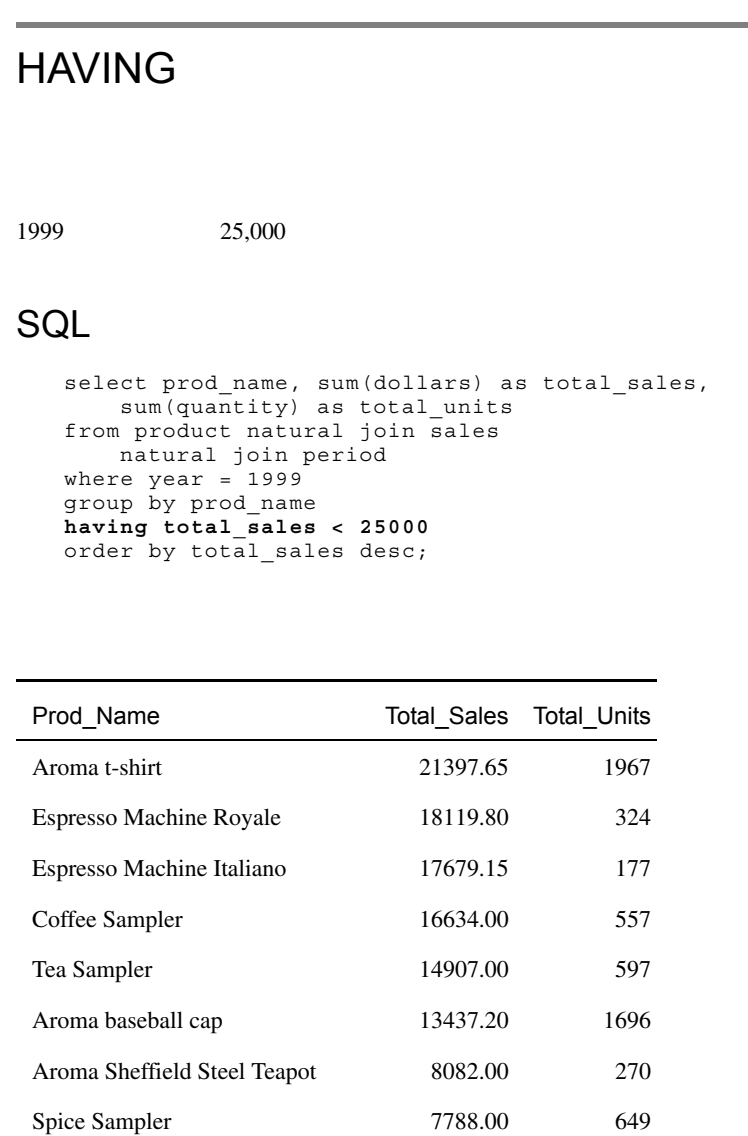

Aroma Sounds CD 5937.00 459 Aroma Sounds Cassette 5323.00 630 French Press, 4-Cup 4570.50 230

2-43

 $($   $/$   $)$ 

#### : HAVING

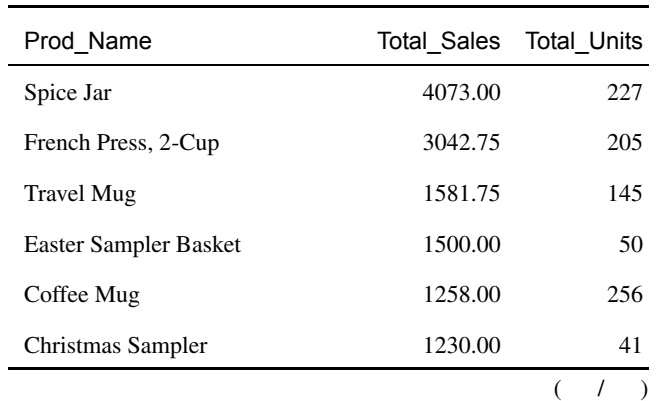

## : HAVING

 $HAVING$ 

 $1999$   $25,000$ 

#### **HAVING**

SELECT select\_list FROM table\_list [WHERE search\_condition] [GROUP BY <group\_list>] **[HAVING <condition>]** [ORDER BY <order\_list>] [BREAK BY <order\_reference>SUMMING <select reference list>];

 $\leq$  condition> SQL

**NULL** 

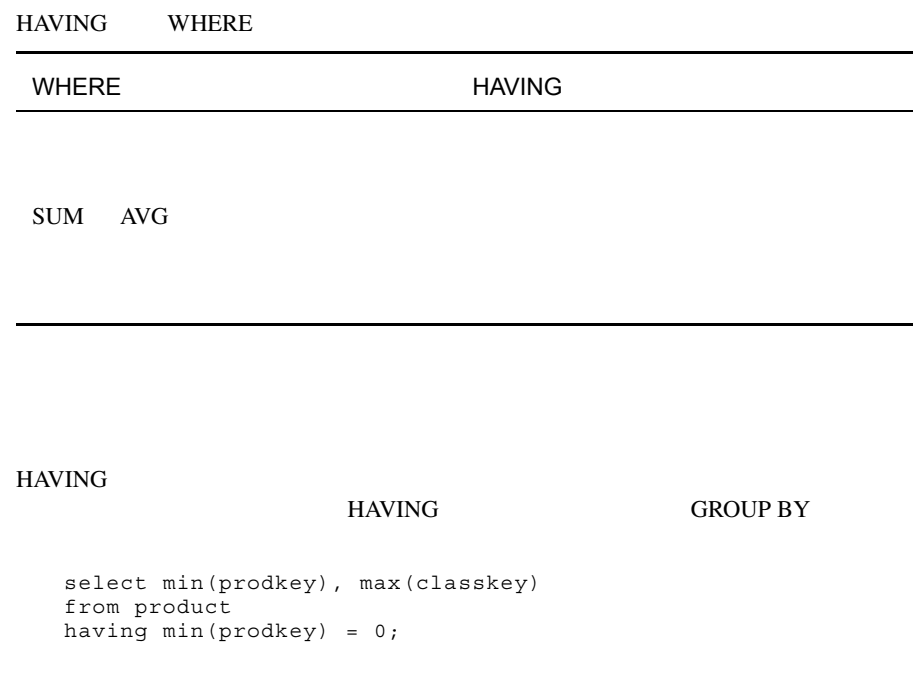

# **NULL**

Aroma

# SQL 1

```
select name as supplier, 
    dec(sum(discount)/count(order_no),7,2) as avg_deal
from supplier natural join orders
   natural join deal
group by supplier
order by avg_deal desc;
```
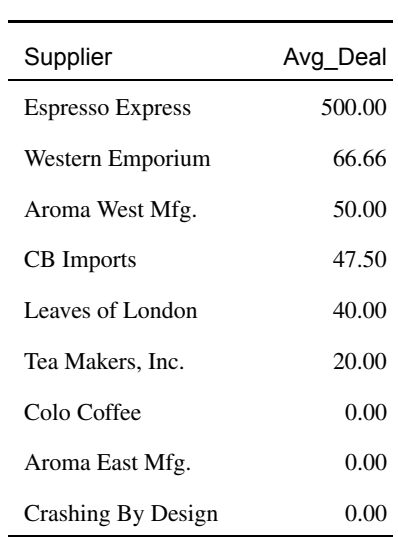

# SQL 2

```
select name as supplier, 
   dec(sum(discount)/count(order_no),7,2) as avg_deal
from supplier natural join orders
   natural join deal
group by supplier
order by avg_deal desc
suppress by 2;
```
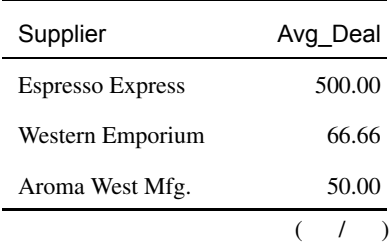

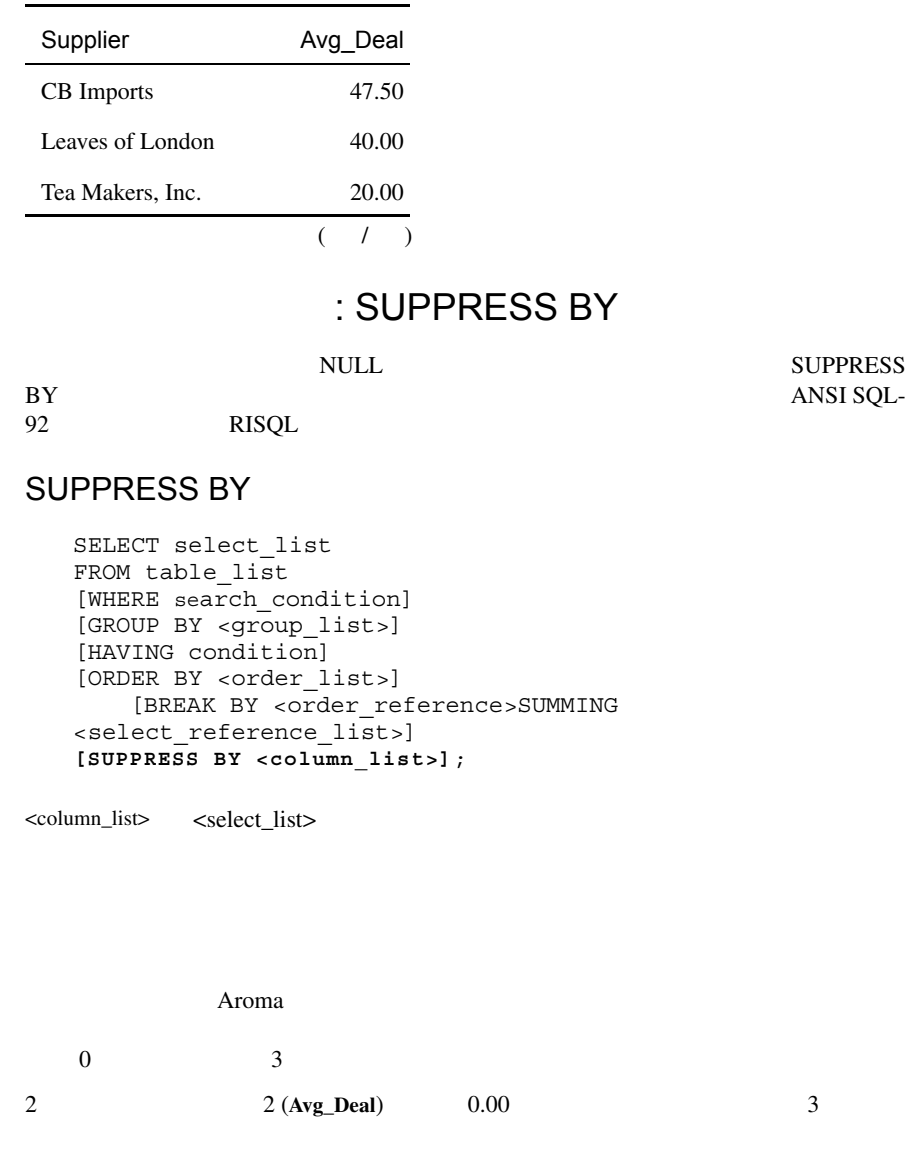

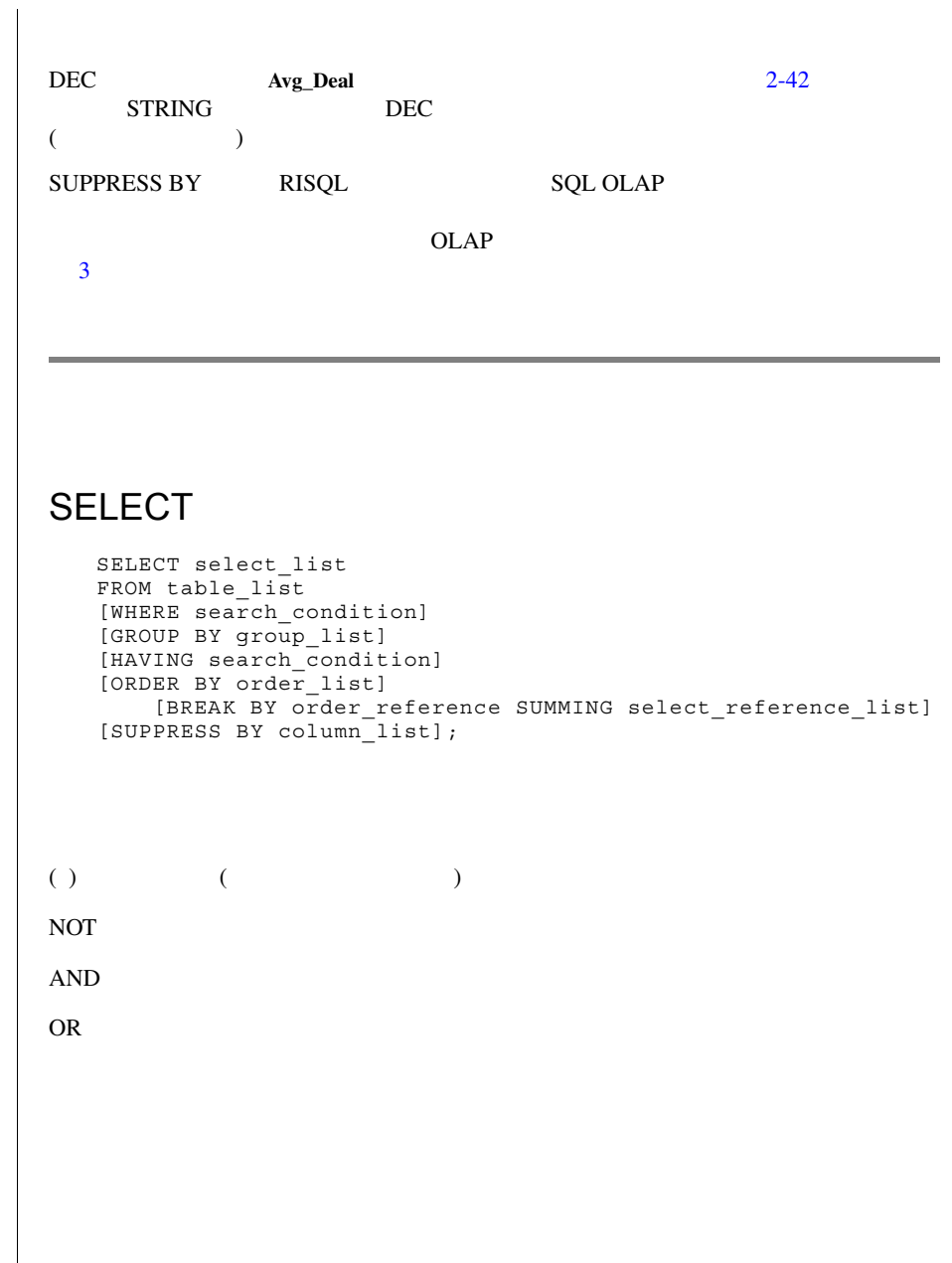

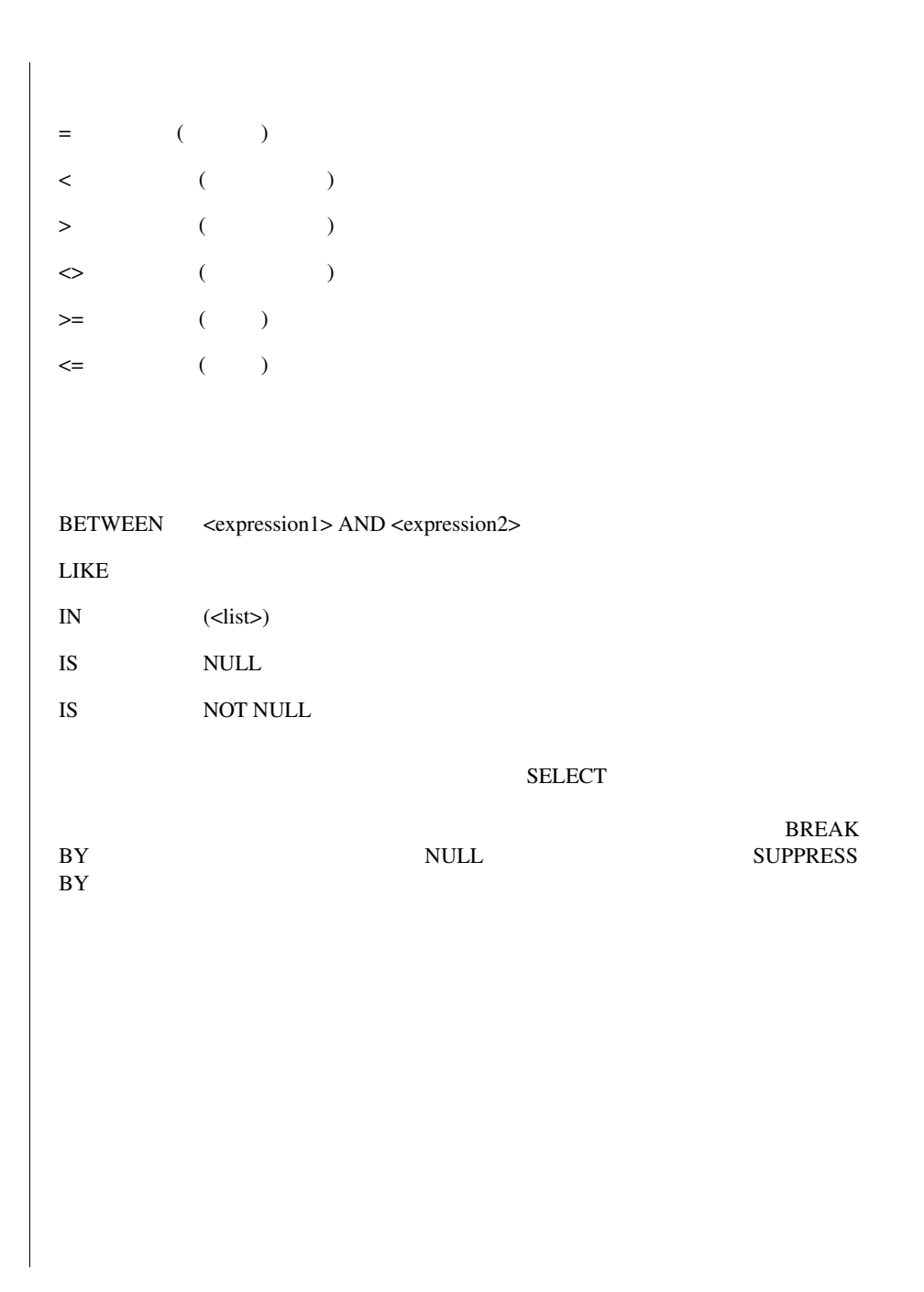

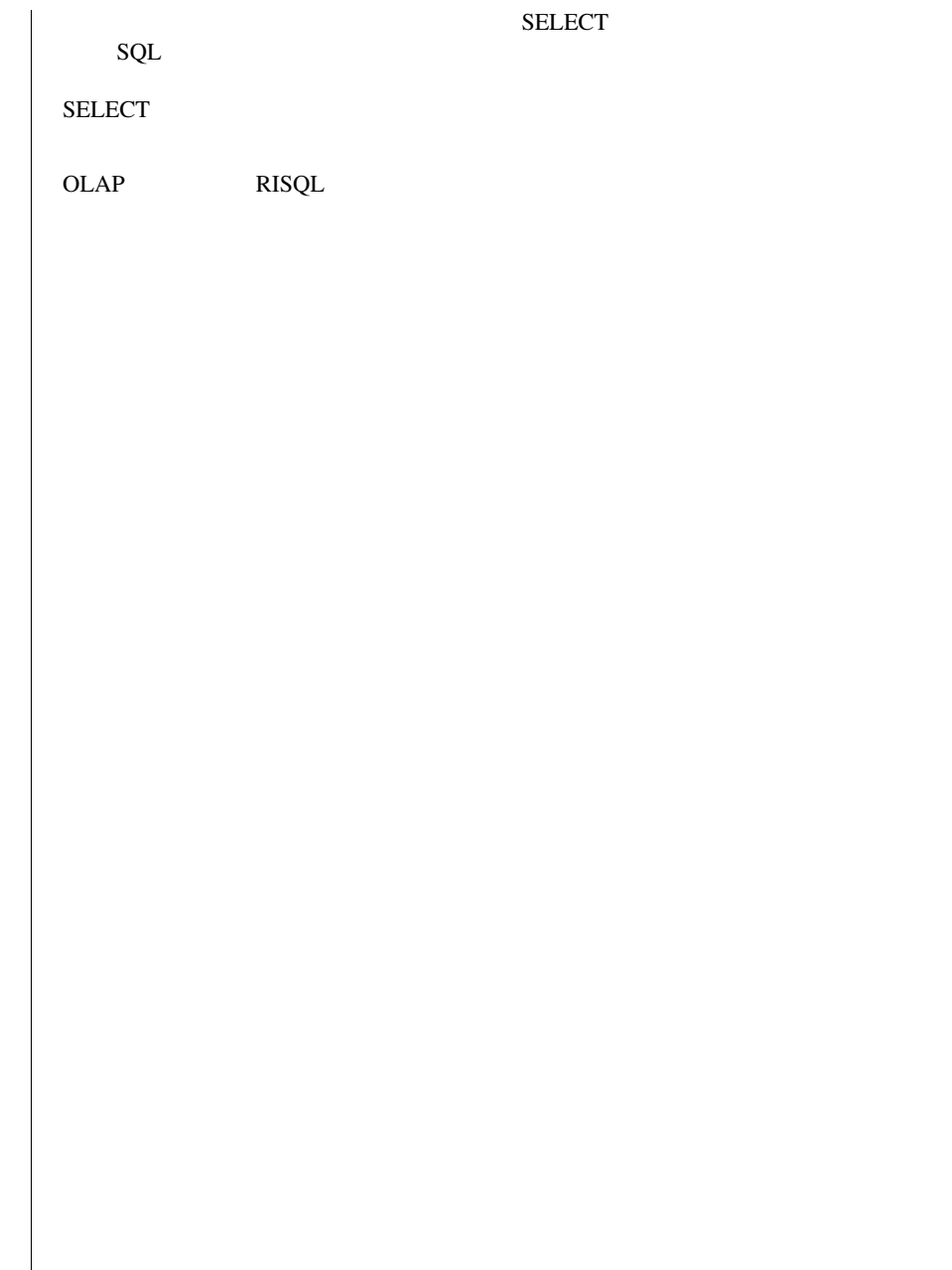

<span id="page-82-1"></span><span id="page-82-0"></span>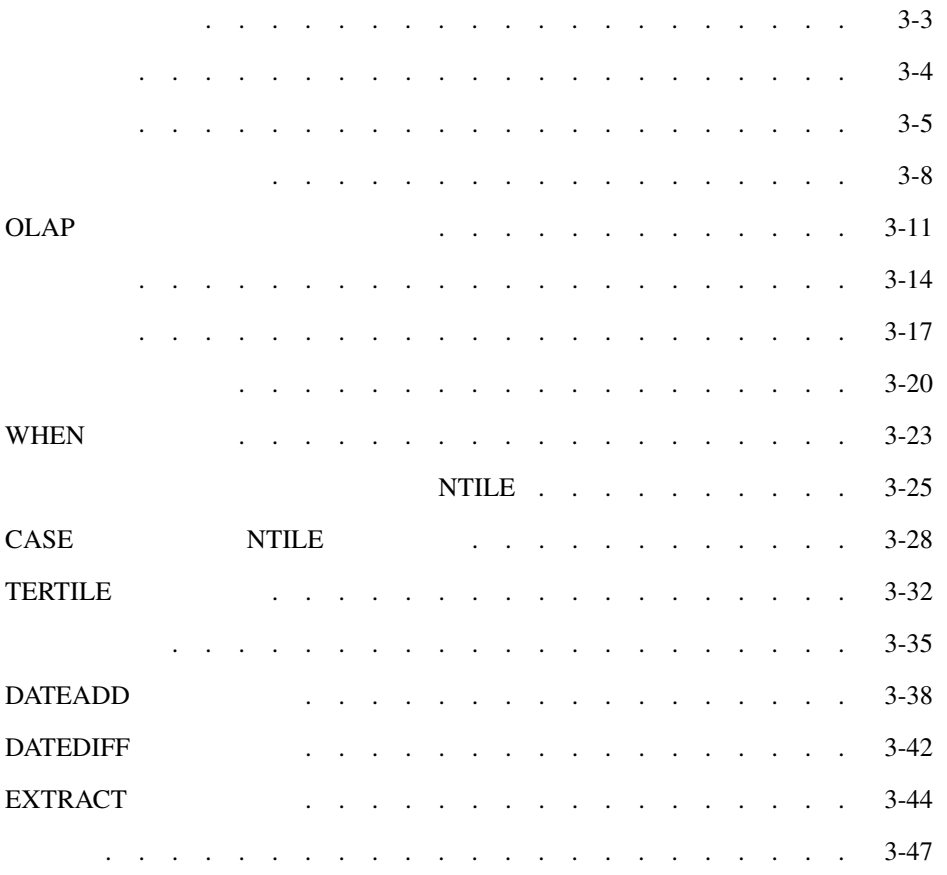

<span id="page-84-0"></span>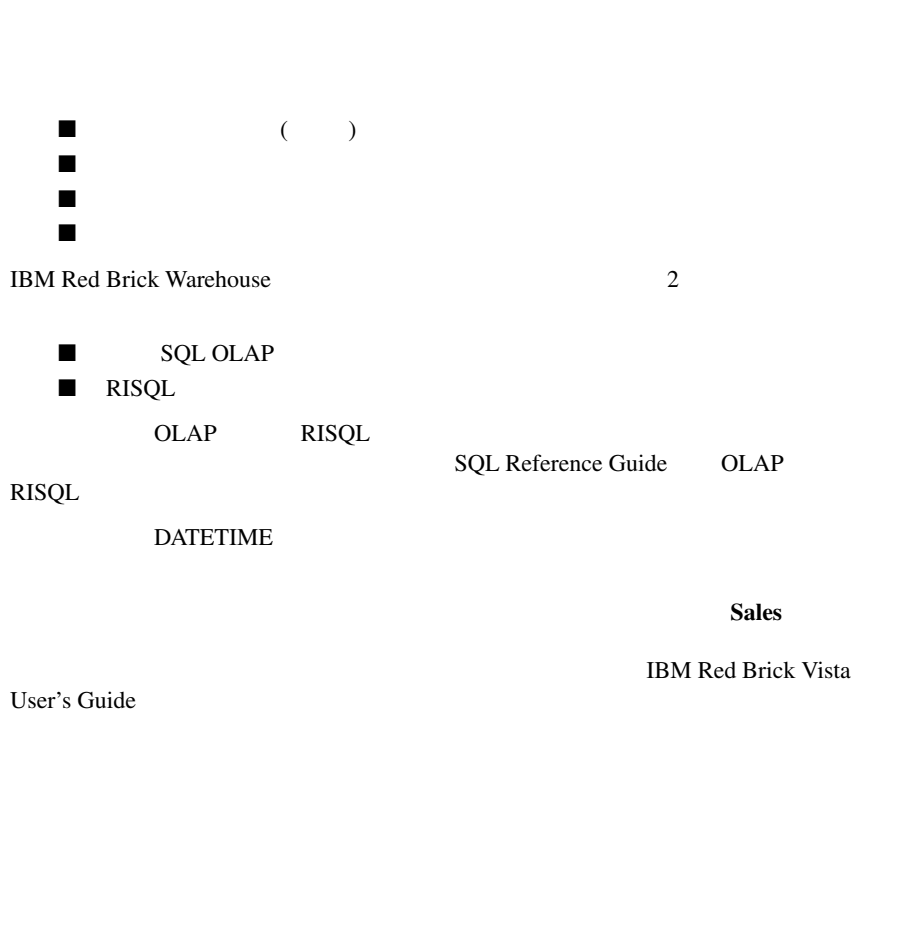

<span id="page-85-0"></span>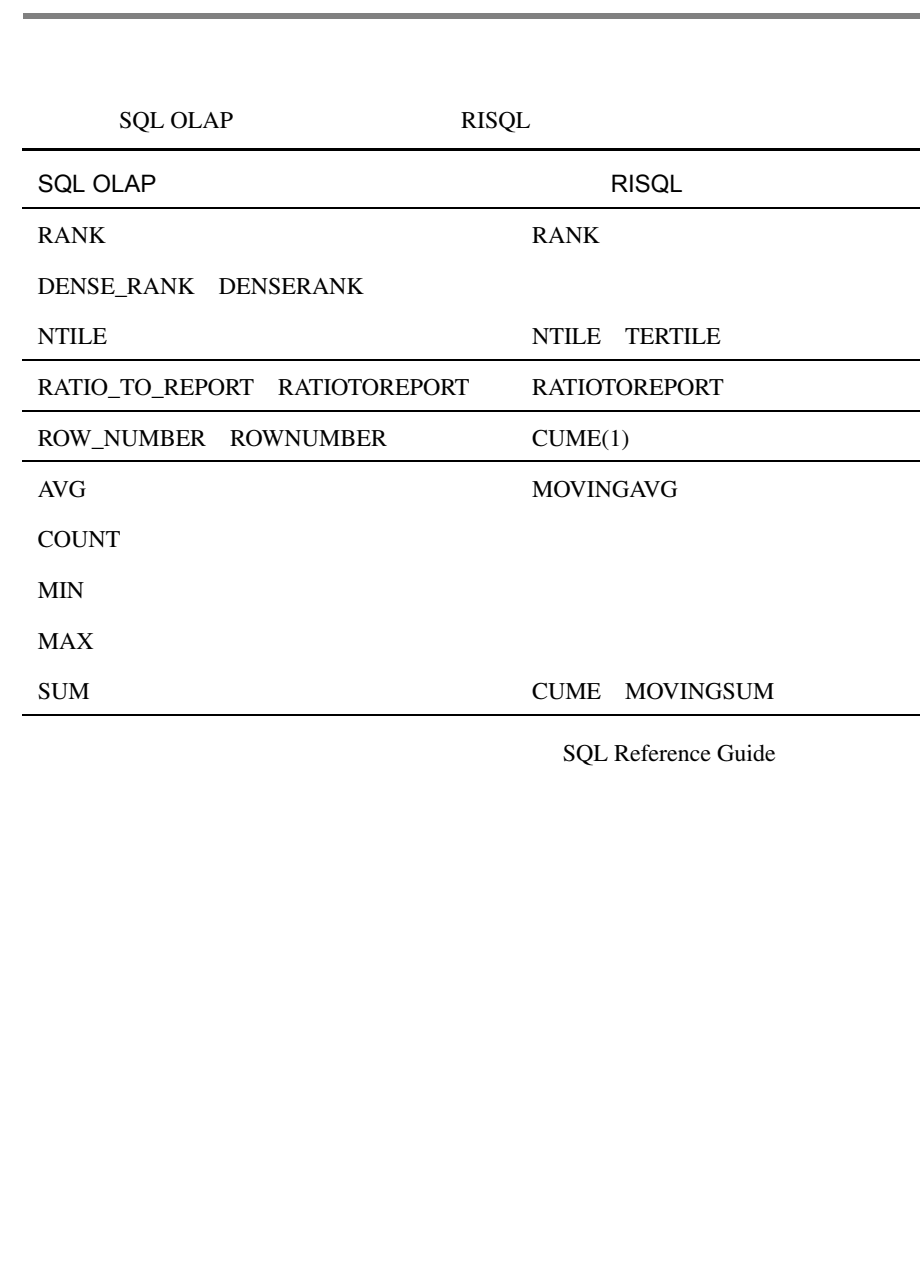

<span id="page-86-0"></span>2000 1 Aroma Roma

#### OLAP

```
select date, sum(dollars) as total dollars,
    sum(total_dollars) over(order by date rows unbounded 
preceding) as run_dollars,
    sum(quantity) as total qty,
    sum(total_qty) over(order by date rows unbounded 
preceding)
        as run_qty
from period natural join sales natural join product
where year = 2000and month = 'JAN'
    and prod_name = 'Aroma Roma'
group by date
order by date;
```
## **RISQL**

```
select date, sum(dollars) as total dollars,
    cume(sum(dollars)) as run_dollars,
    sum(quantity) as total qty,
    cume(sum(quantity)) as run_qty
from period natural join sales
   natural join product
where year = 2000and month = 'JAN'
    and prod_name = 'Aroma Roma'
group by date
order by date;
```
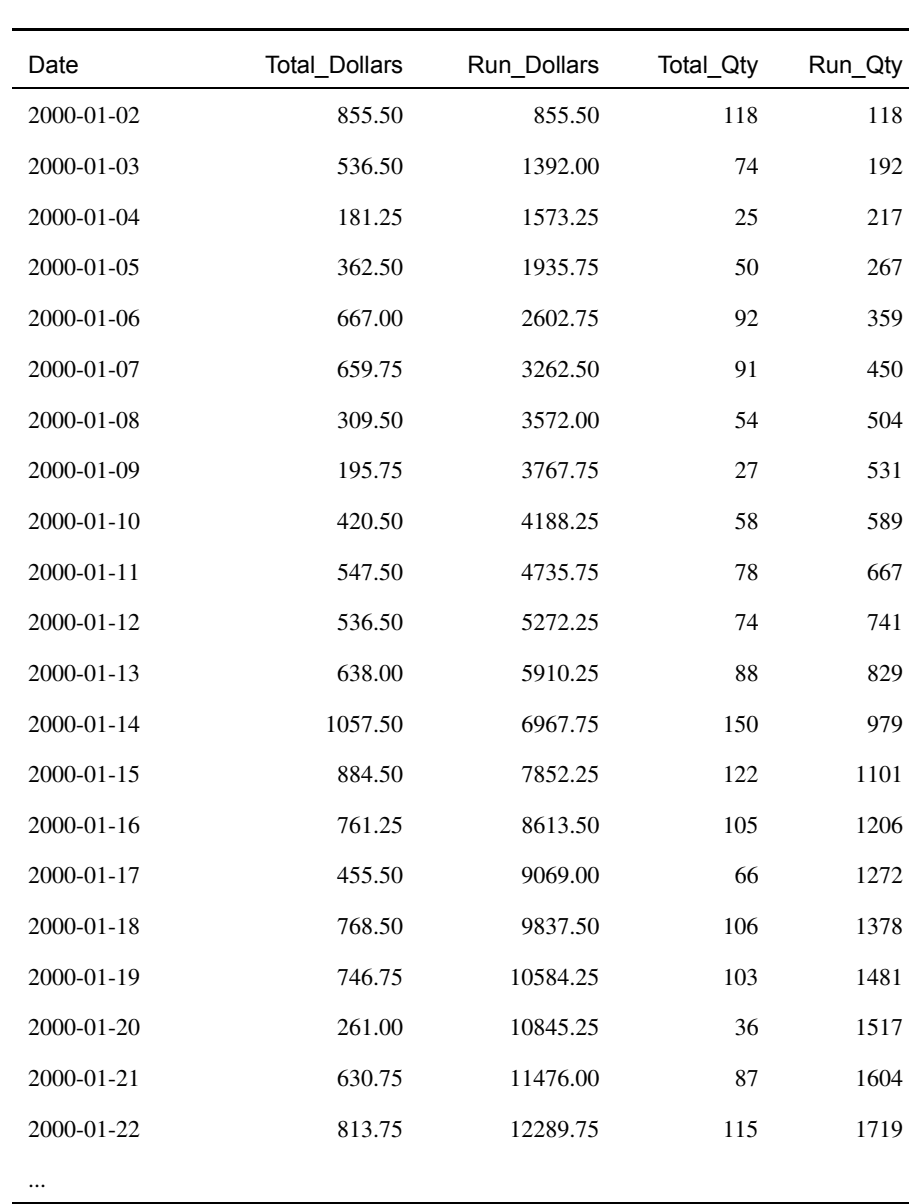

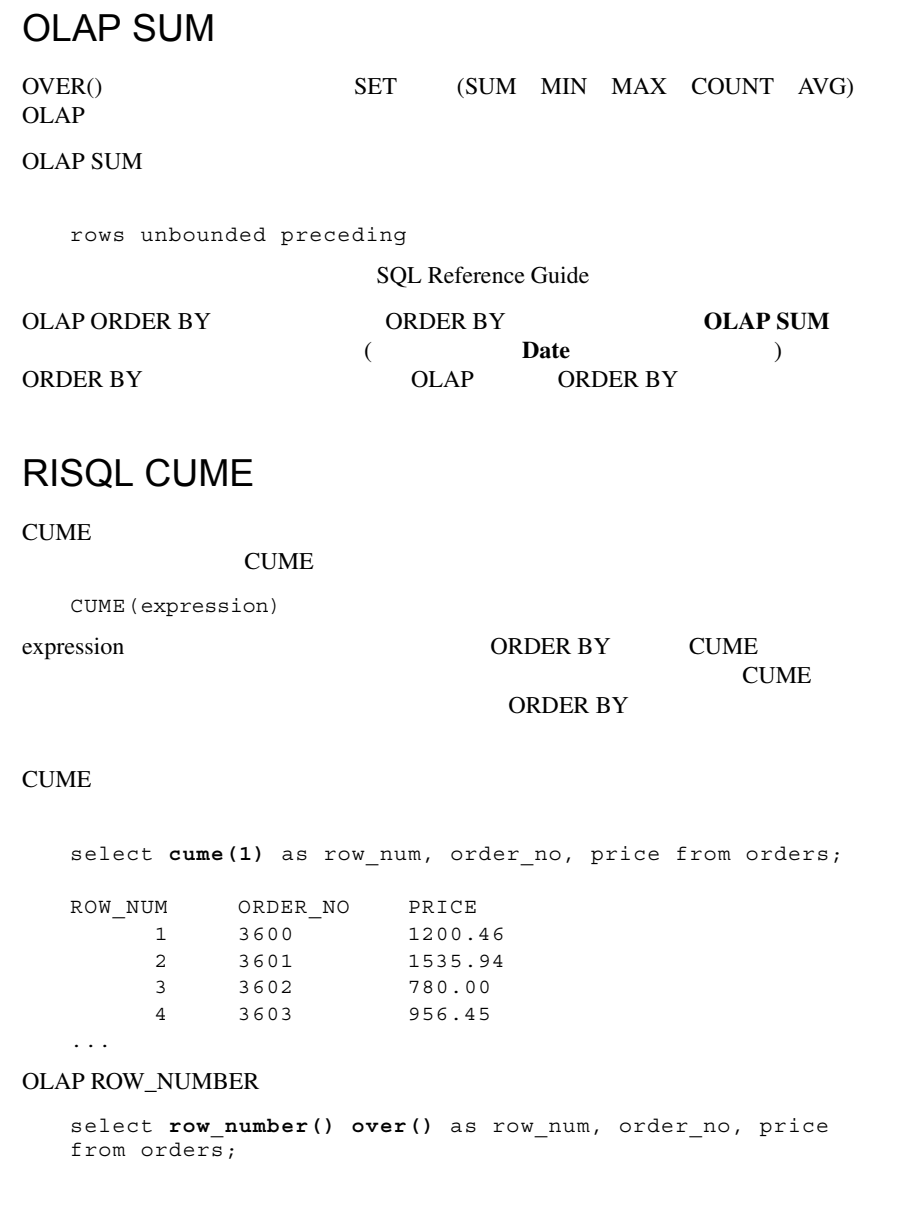

<span id="page-89-0"></span>2000 1 Aroma Roma OLAP select week, date, sum(dollars) as total dollars, **sum(total\_dollars) over(partition by week order by date rows unbounded preceding) as run\_dollars**, sum(quantity) as total qty, **sum(total\_qty) over(partition by week order by date rows unbounded preceding) as run\_qty** from period natural join sales natural join product where  $year = 2000$ and month  $=$  'JAN' and prod\_name = 'Aroma Roma' group by week, date order by week, date; **RISQL** select week, date, sum(dollars) as total\_dollars, **cume(sum(dollars)) as run\_dollars**, sum(quantity) as total qty, **cume(sum(quantity)) as run\_qty** from period natural join sales

natural join product where  $year = 2000$ and month = 'JAN' and prod\_name = 'Aroma Roma' group by week, date order by week, date reset by week;

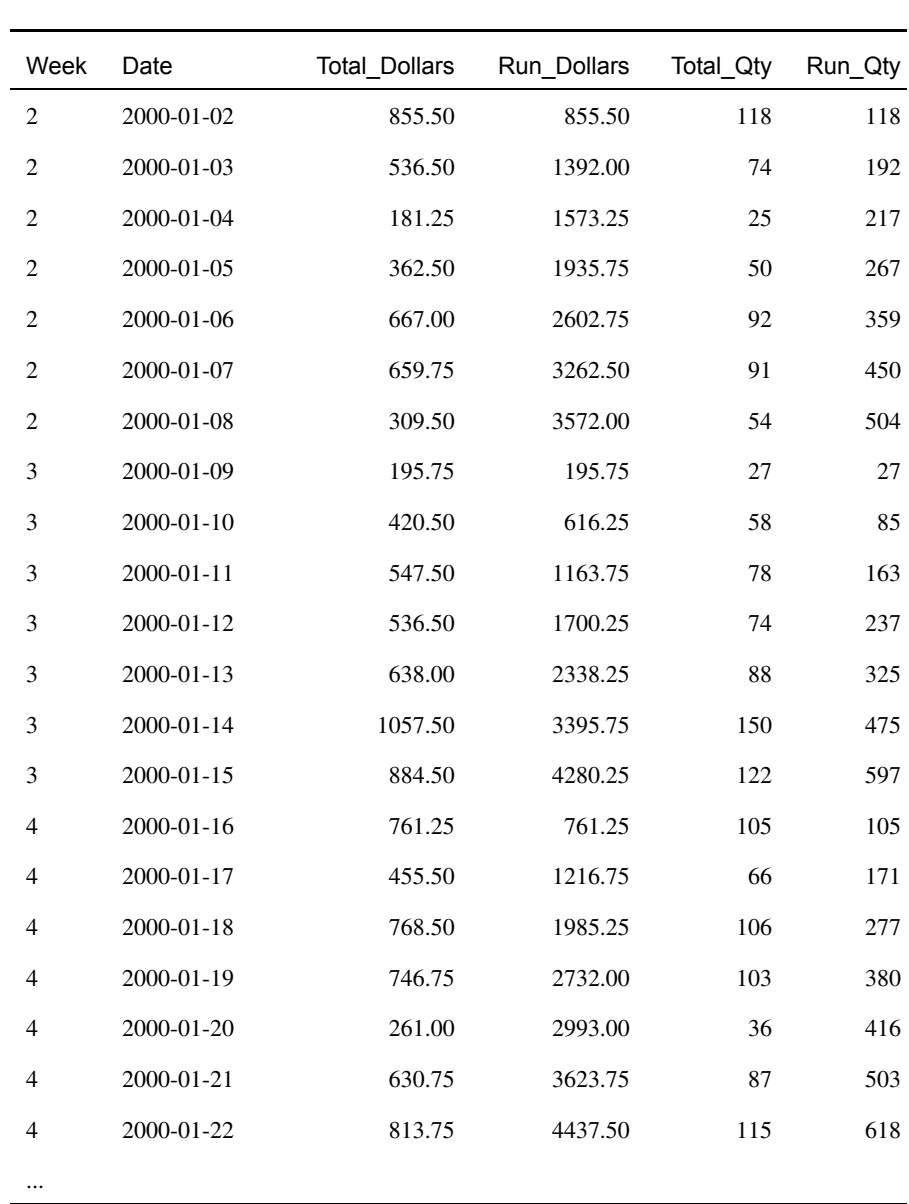

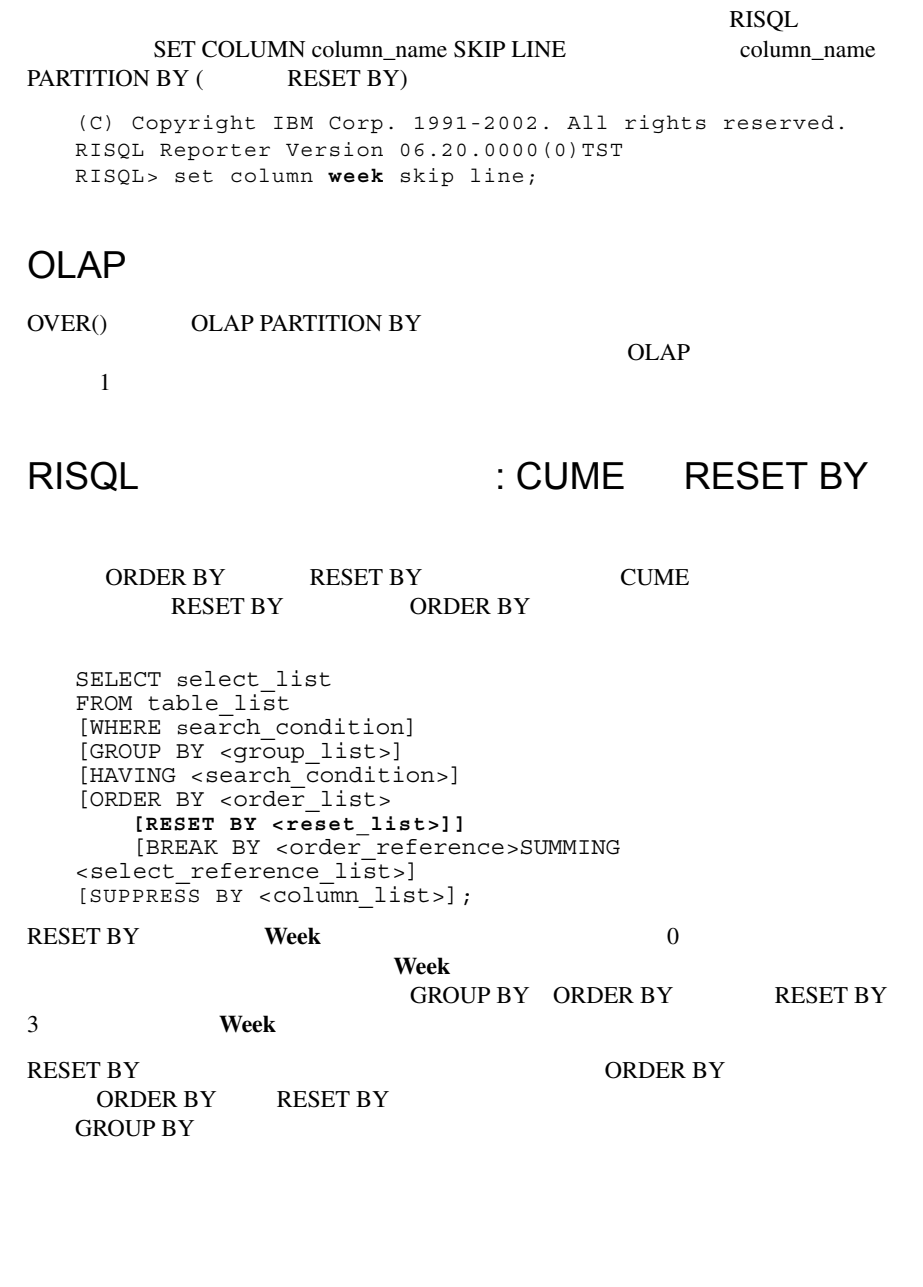

<span id="page-92-0"></span>OLAP  $2000 \quad 3 \quad$  West South  $\frac{1}{2}$ OLAP select t1.date, sales cume west, sales cume south from (select date, sum(dollars) as total\_sales, **sum(total\_sales) over(order by date rows unbounded preceding) as sales\_cume\_west** from market natural join store natural join sales natural join period where  $year = 2000$ and month = 'MAR' and region = 'West' group by date) as t1 join (select date, sum(dollars) as total sales, **sum(total\_sales) over(order by date rows unbounded preceding) as sales\_cume\_south** from market natural join store natural join sales natural join period where  $year = 2000$ and month = 'MAR' and region = 'South' group by date) as t2 using(date) order by date;

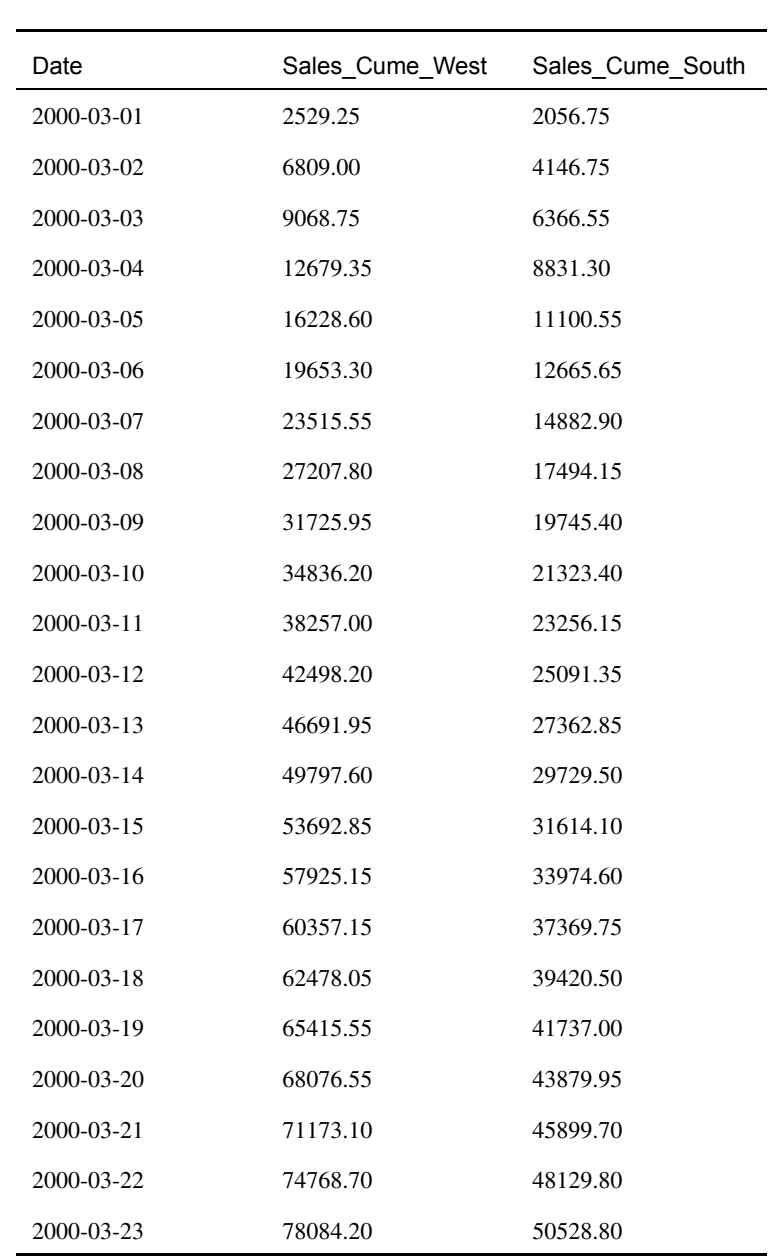

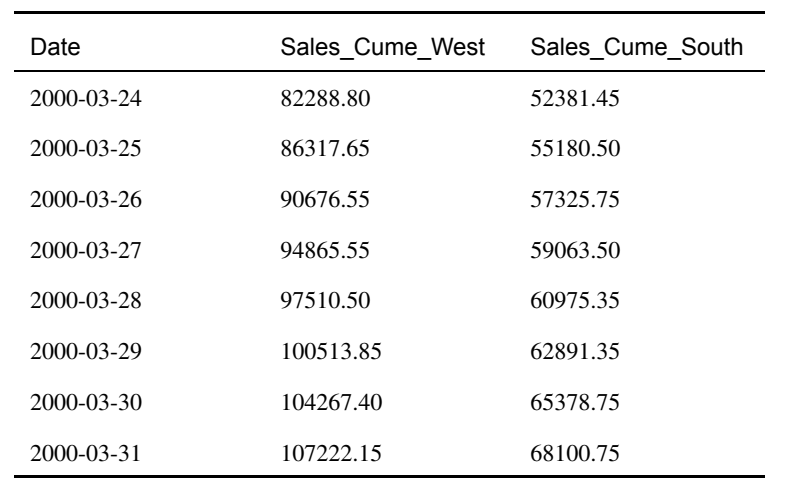

## OLAP ORDER BY

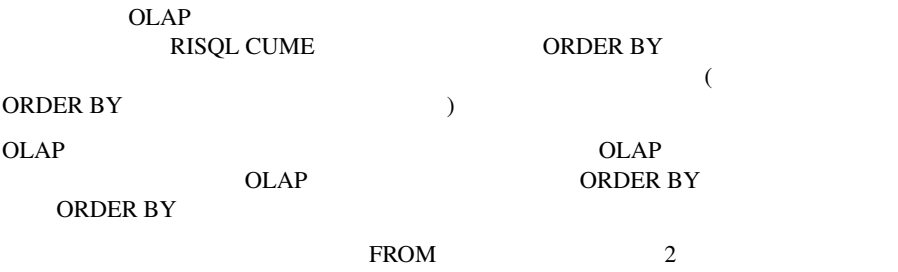

 $\overline{A}$ 

 $San Jose$  Miami  $1999$   $3$   $3$ 

<span id="page-95-0"></span> $3 \hspace{1.5cm} 3 \hspace{1.5cm} 3$ 

#### OLAP

```
select city, week, sum(dollars) as sales,
    string(avg(sales) over(partition by city order by city, 
week
        rows 2 preceding),7,2) as mov_avg,
    sum(sales) over(partition by city order by week rows 
unbounded
        preceding) as run_sales
from store natural join sales natural join period
where qtr = 'Q3 99' and city in ('San Jose', 'Miami')
group by city, week;
```
## **RISQL**

select city, week, sum(dollars) as sales, **string(movingavg(sum(dollars), 3), 7, 2) as mov\_avg**, cume(sum(dollars)) as run\_sales from store natural join sales natural join period where  $qtr = '0399'$  and city in ('San Jose', 'Miami') group by city, week order by city, week reset by city;

 $RISQL$ 2 MOVINGAVG NULL OLAP  $\text{NULL}$  2

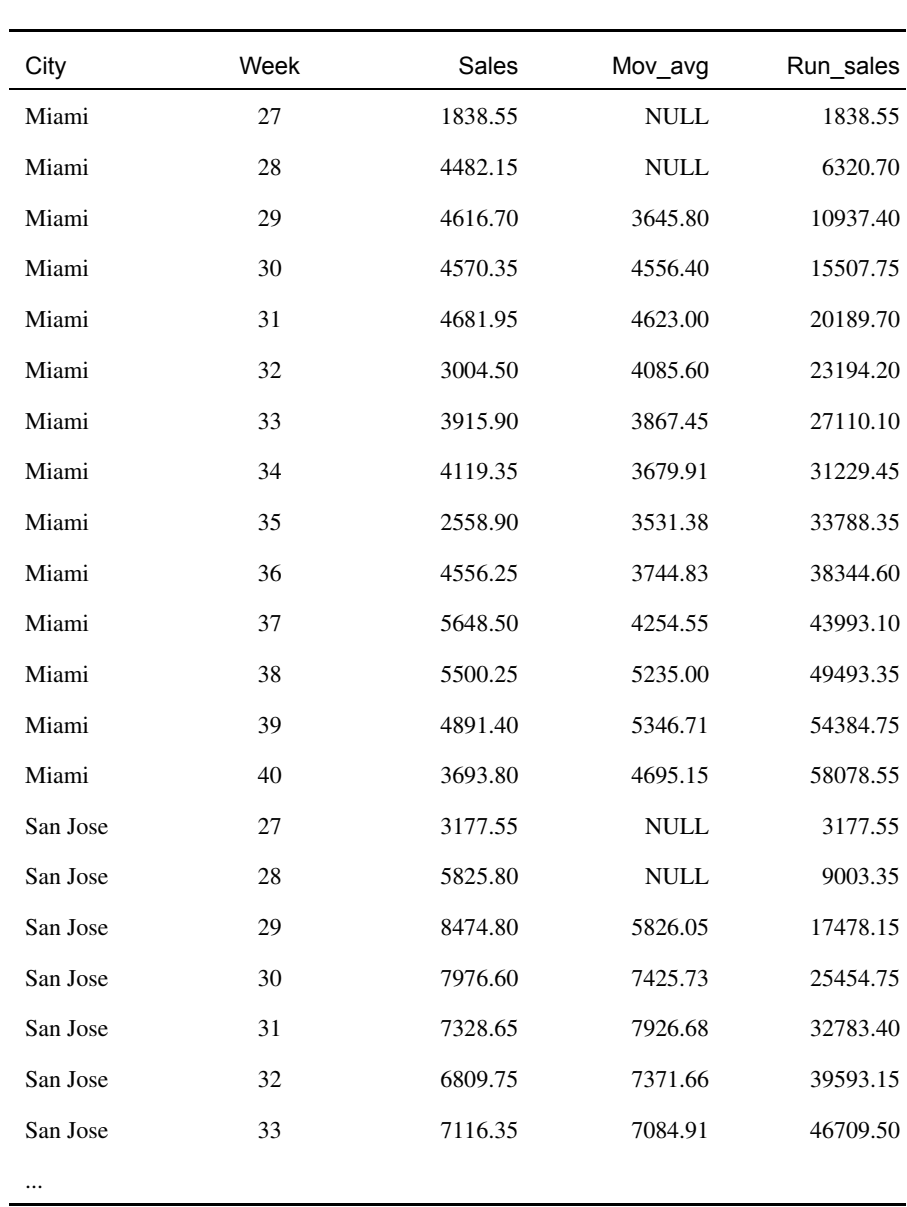

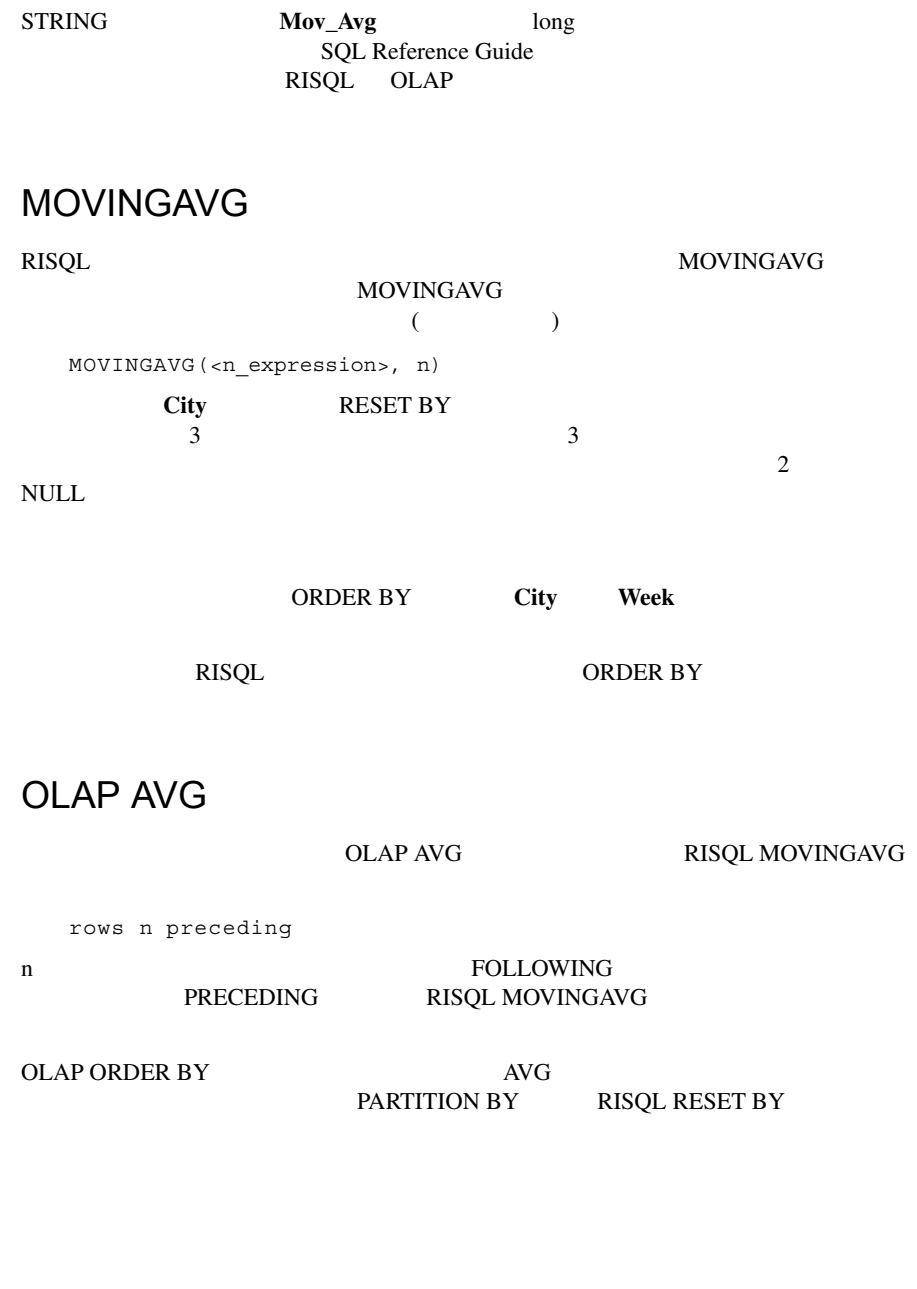

<span id="page-98-0"></span>2000 3 Demitasse Ms 7 OLAP select date, sum(quantity) as day\_qty, **string(sum(day\_qty) over(order by date rows 6 preceding),7,2) as mov\_sum** from store natural join sales natural join period natural join product where year = 2000 and month = 'MAR' and prod\_name = 'Demitasse Ms' group by date order by date; **RISQL** select date, sum (quantity) as day qty, **string(movingsum(sum(quantity), 7),7,2) as mov\_sum** from store natural join sales natural join period natural join product where year =  $2000$  and month = 'MAR' and prod name = 'Demitasse Ms' group by date order by date;  $OLAP$  $RISQL$  6  $\nabla$ NULL  $\qquad \qquad$  7

RISQL

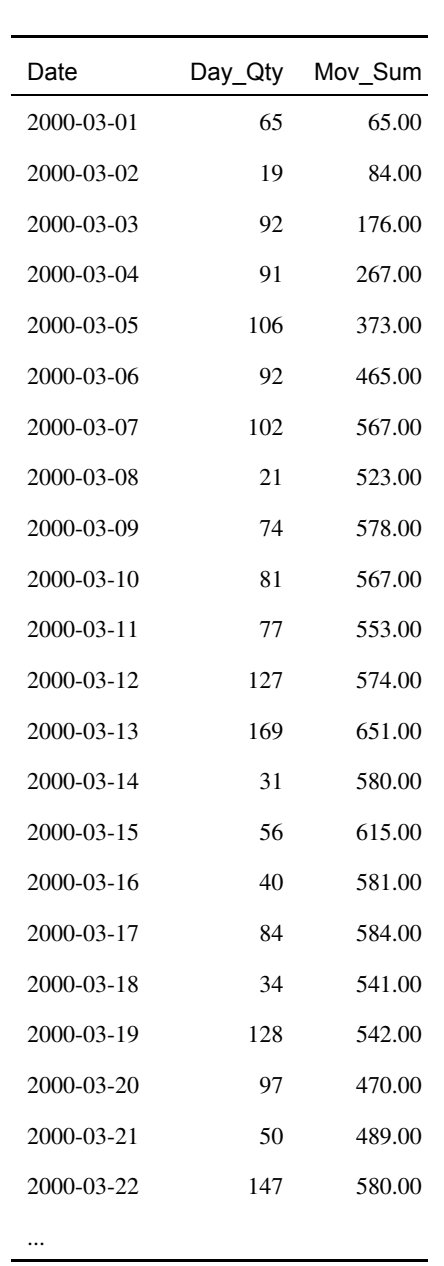

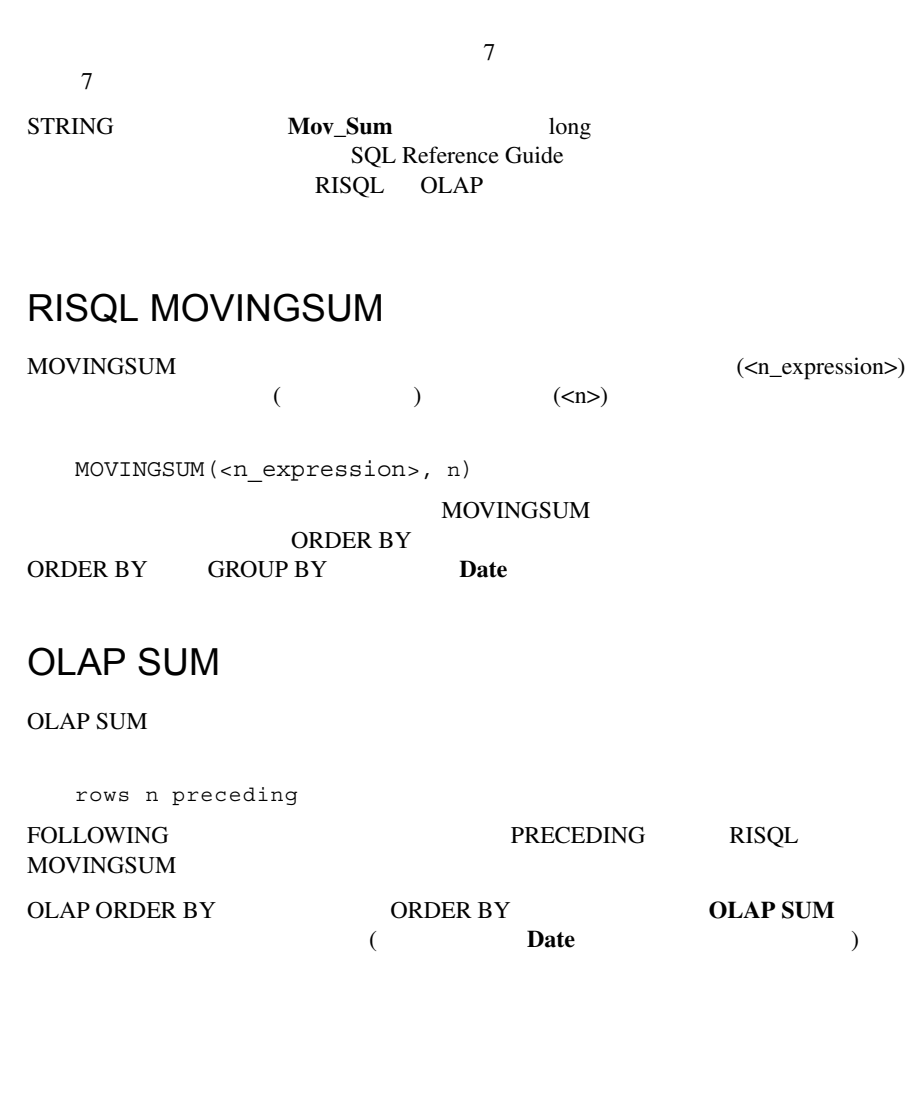

<span id="page-101-0"></span>1999 3 **West** OLAP select store name, district, sum(dollars) as total sales, **rank() over(order by total\_sales desc) as sales\_rank** from market natural join store natural join sales natural join period where  $year = 1999$ and month = 'MAR' and region = 'West' group by store name, district; **RISQL** select store name, district, sum(dollars) as total sales, **rank(total\_sales) as sales\_rank**

```
from market natural join store
   natural join sales
   natural join period
where year = 1999and month = 'MAR'
    and region = 'West'
group by store name, district;
```
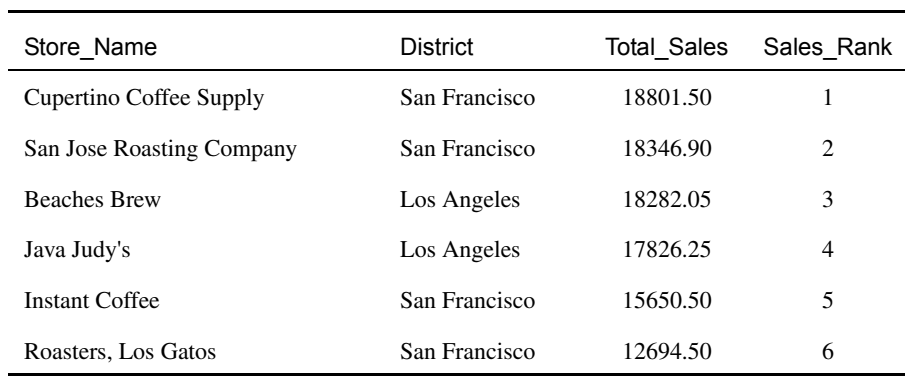

#### **WHERE** Sales

## **RISQL RANK**

RANK(<expression>)

 $\begin{tabular}{ll} \bf expression & \bf expression & \bf NULL \\ \bf RANK & \bf NULL & \bf SQL \\ \end{tabular}$ RANK NULL SQL Reference Guide

RISQL RANK  $\frac{1}{1}$  2...  $\frac{1}{1}$  2... 2...

RANK GENERAL SERIES WAS CONSIDERED AS A RANCH UNIVERSITY OF STRUCK AND LOCAL SERIES OF STRUCK AND LOCAL STRUCK

RANK は、順序に依存する表示関数ではありません。 ORDER BY 句を指定せずに

RANK(-<expression>)

rank(**-dollars**) as sales\_rank

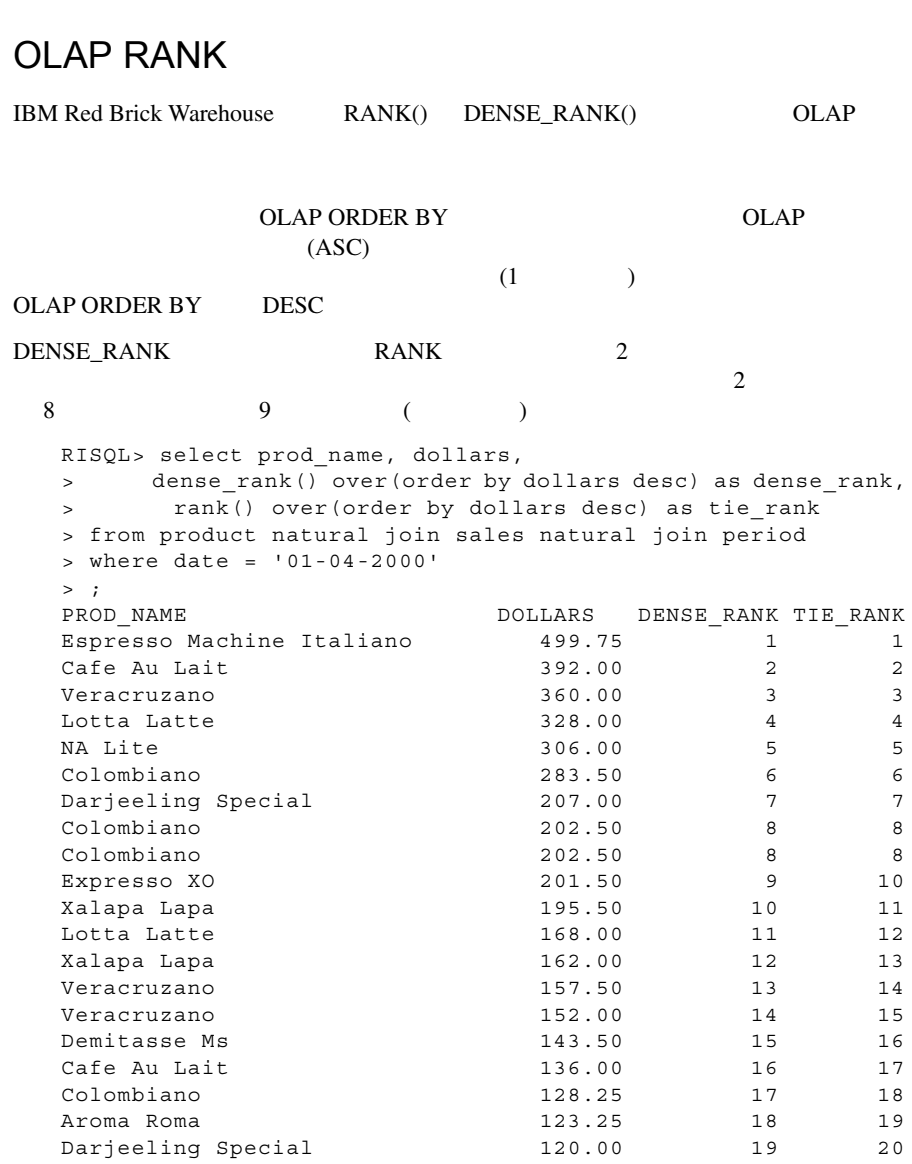

## <span id="page-104-0"></span>**WHEN**

Olympic Coffee Company 2000 1 Breakfast Blend 10 ? ?

#### OLAP

select date, day, dollars as day sales, **rank() over(order by day\_sales desc) as sales\_rank**, quantity as day\_qty, **rank() over(order by day\_qty desc) as qty\_rank** from product natural join sales natural join period natural join store where  $qtr = 'Q1 00'$ and prod\_name like 'Break%' and store name like 'Olympic%' **when sales\_rank <= 10** order by date;

## **RISQL**

select date, day, dollars as day\_sales, **rank(day\_sales) as sales\_rank**, quantity as day\_qty, **rank(day\_qty) as qty\_rank** from product natural join sales natural join period natural join store where  $qtr = 'Q1 00'$ and prod name like 'Break%' and store name like 'Olympic%' **when sales\_rank <= 10** order by date;

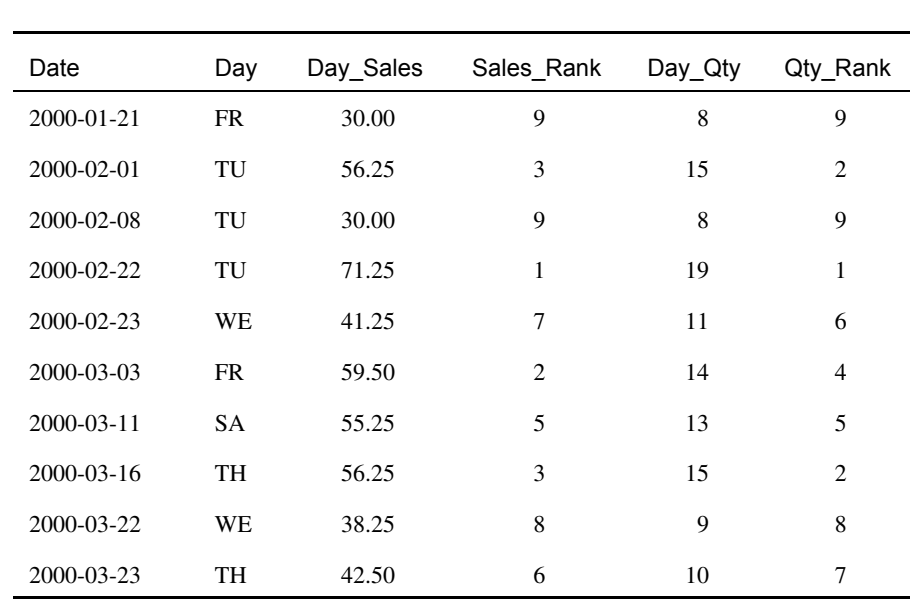

 $3$  2

#### **WHEN**

#### WHEN

```
SELECT select_list
 FROM table_name
 [WHERE search_condition]
  [GROUP BY group_list]
  [HAVING search_condition]
  [WHEN condition]
  [ORDER BY order_list] 
     [RESET BY reset_list] 
     [BREAK BY order reference SUMMING select reference list]
  [SUPPRESS BY column_list];
10 \hspace{1.5cm} 10RISQL OLAP 1999
```
<span id="page-106-0"></span>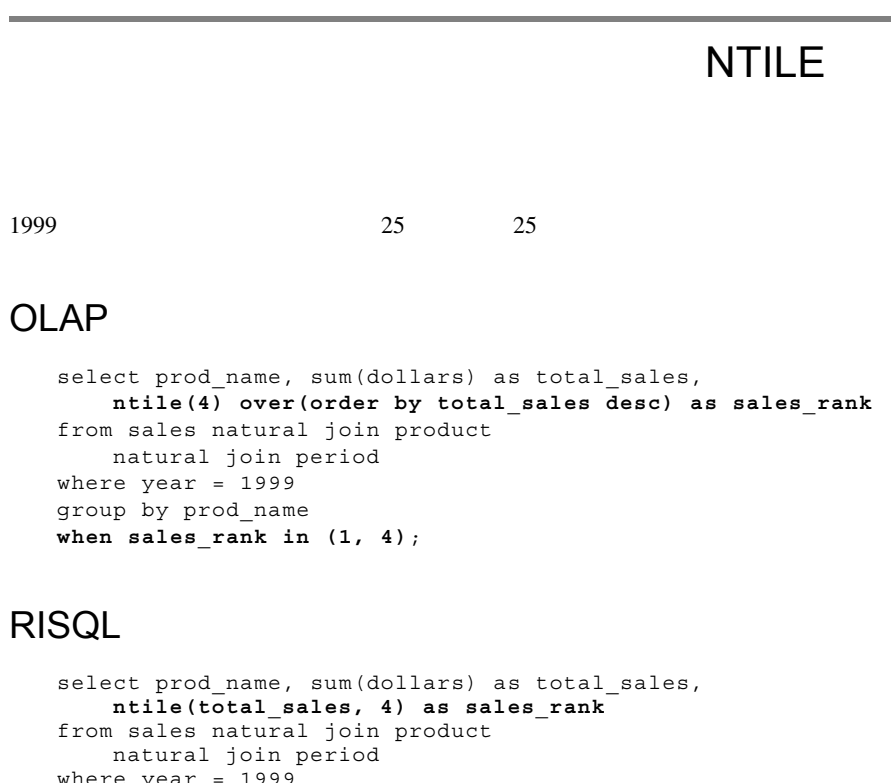

```
where year = 1999
group by prod_name 
when sales_rank in (1, 4);
```
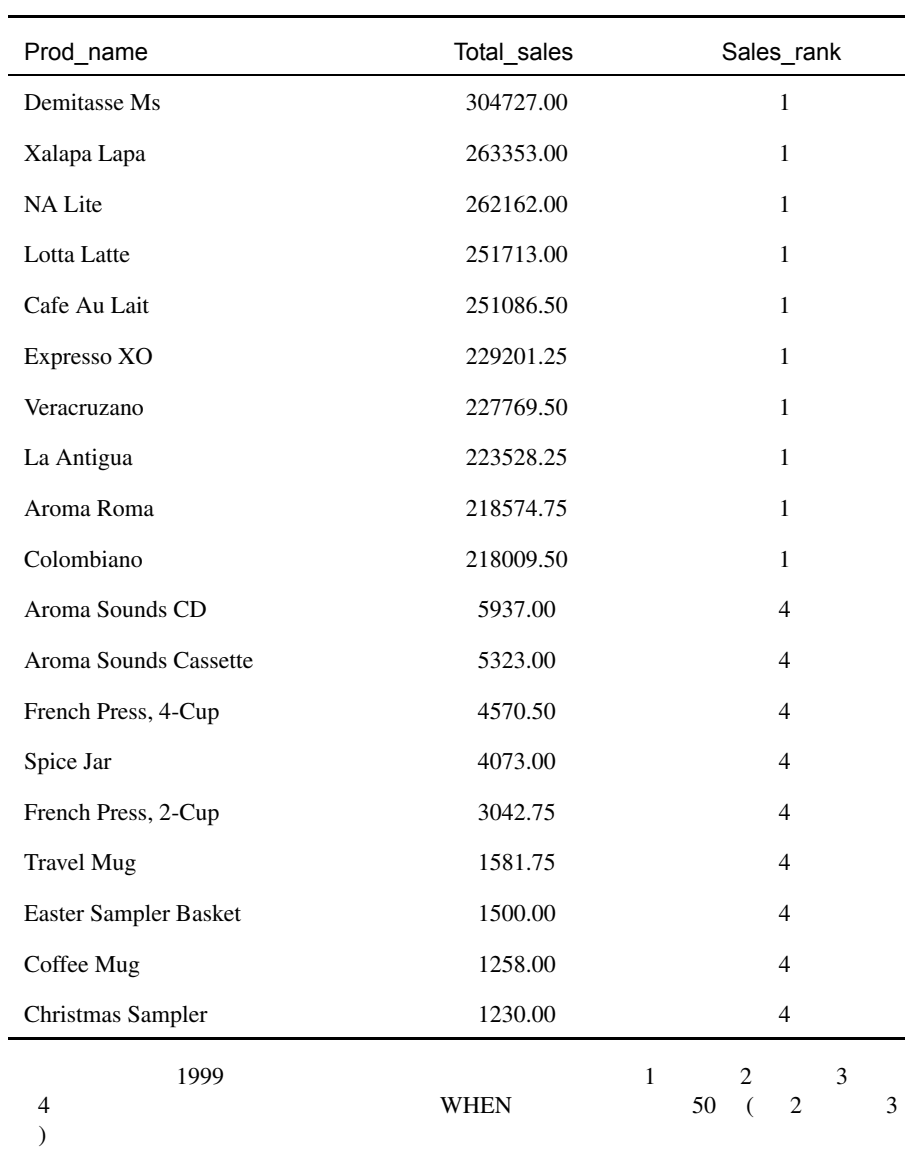
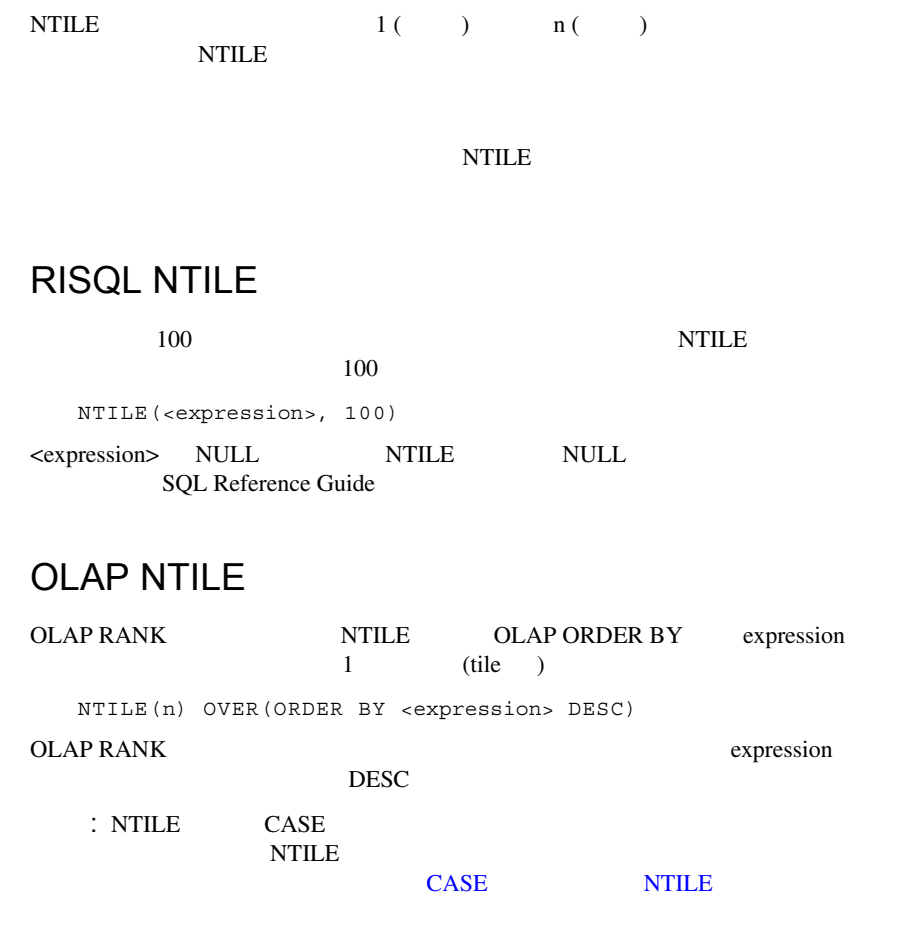

<span id="page-109-1"></span><span id="page-109-0"></span>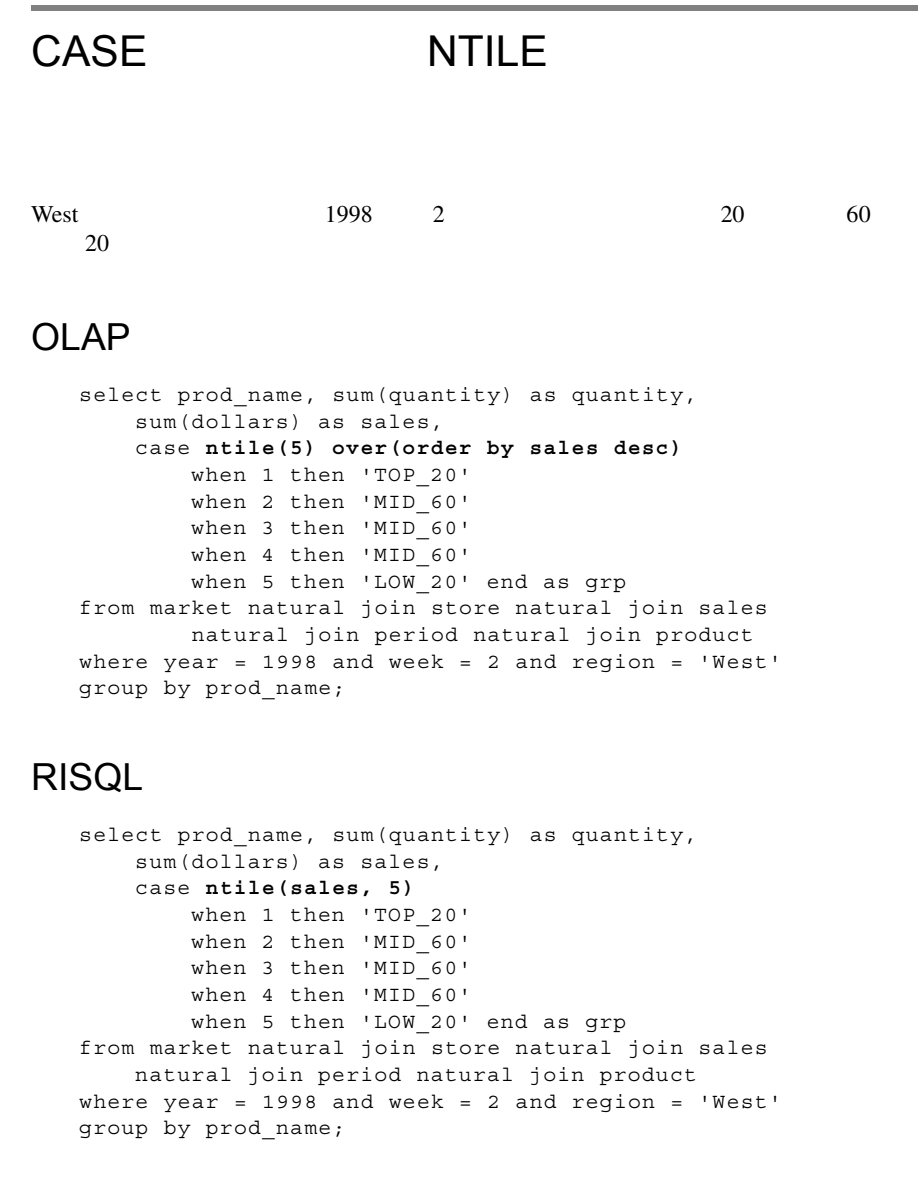

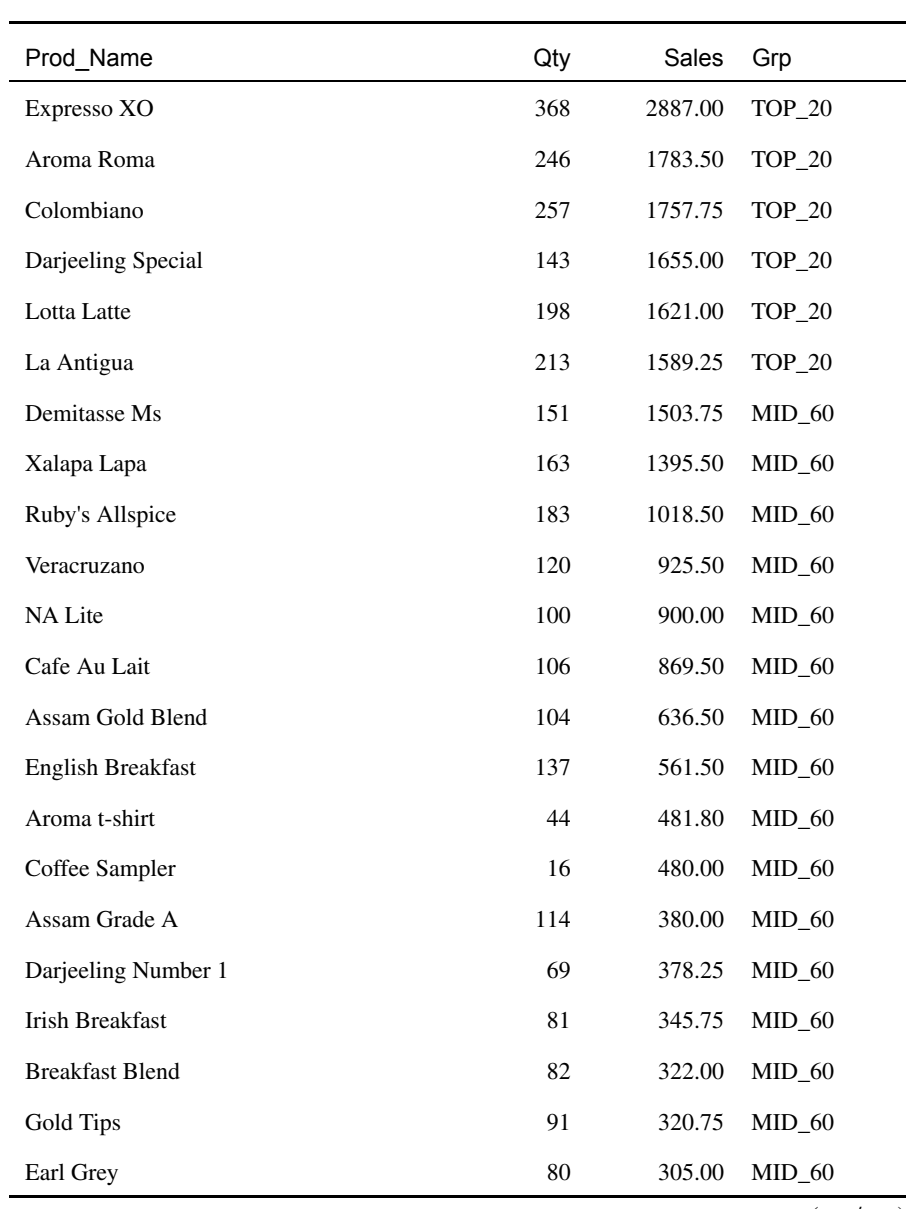

 $( 1)$ 

### :CASE NTILE

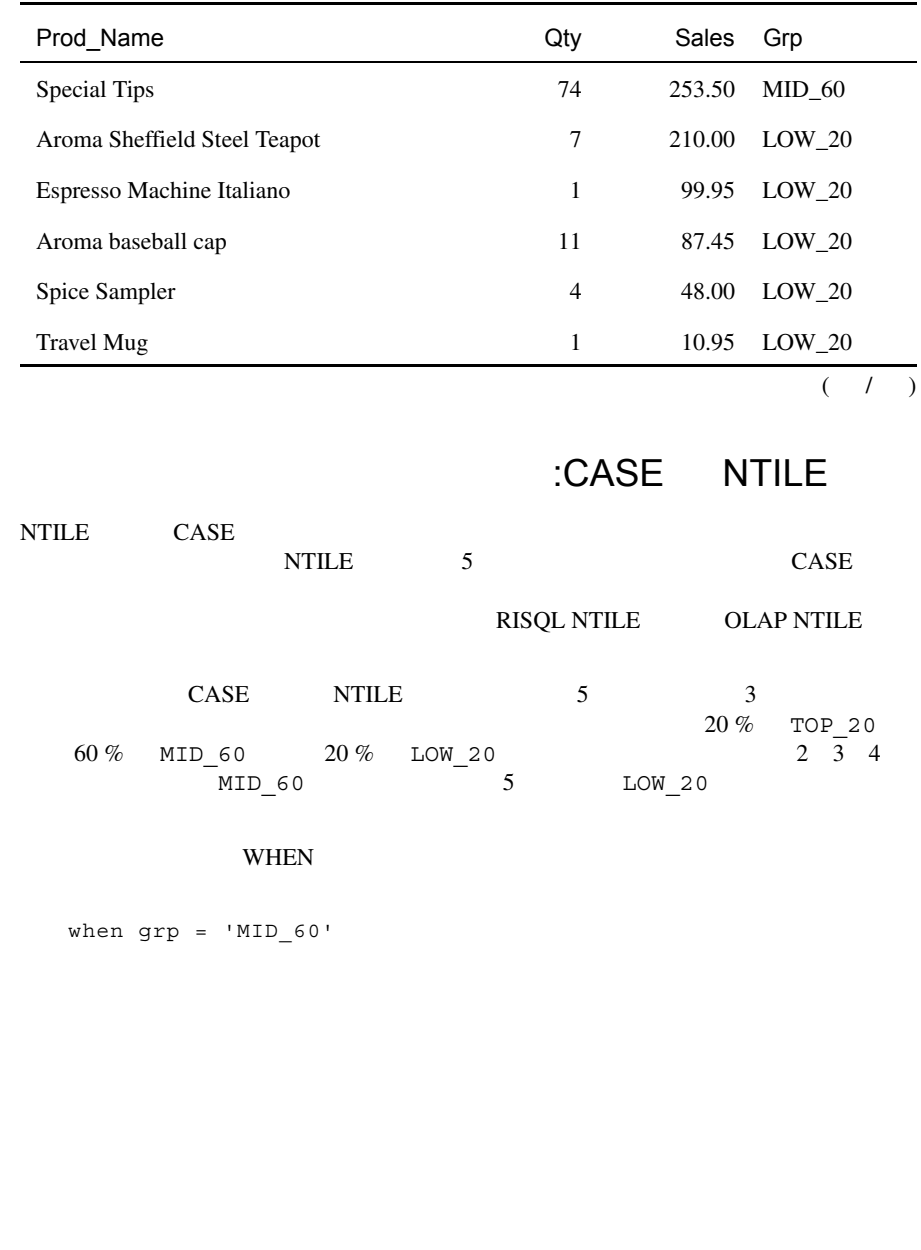

# **CASE**

 $\text{CASE}$ 

CASE expression WHEN result THEN result1 ELSE result2 END AS col alias

<expression>

 $<$ result $>$ 

<result1> <result>

<result2> expression result

 $($ 

WHEN...THEN

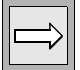

: CASE

SQL Reference Guide  $4-6$  CASE

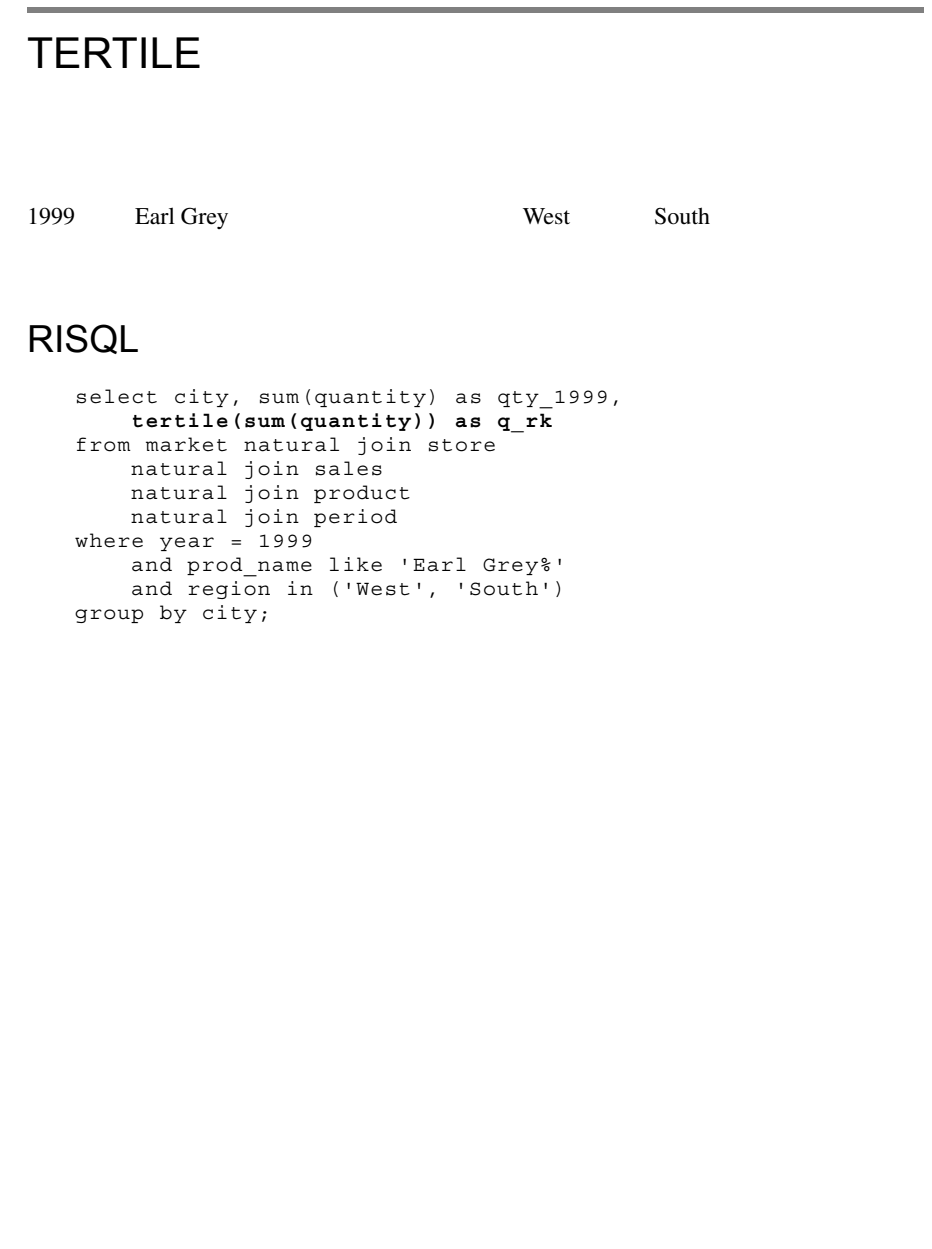

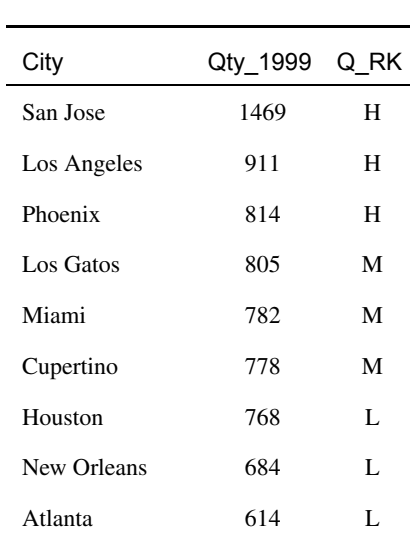

**TERTILE** 

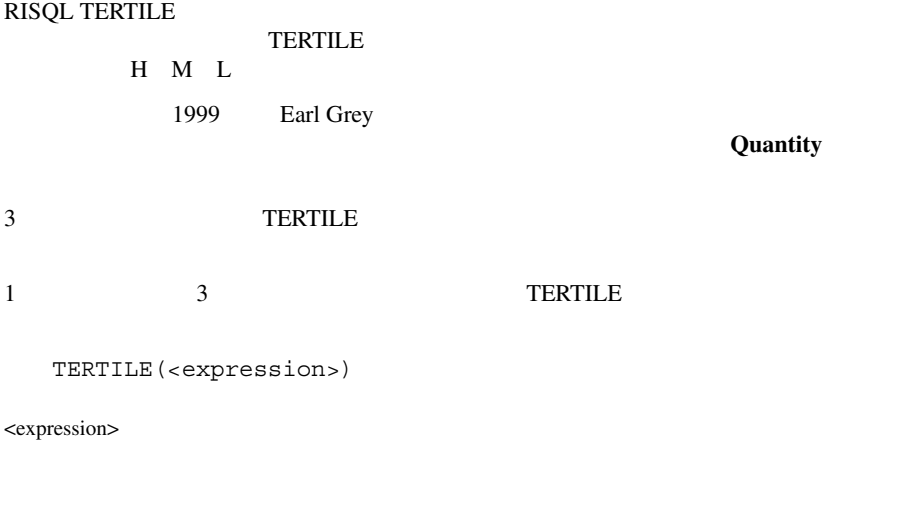

#### TERTILE OLAP NTILE

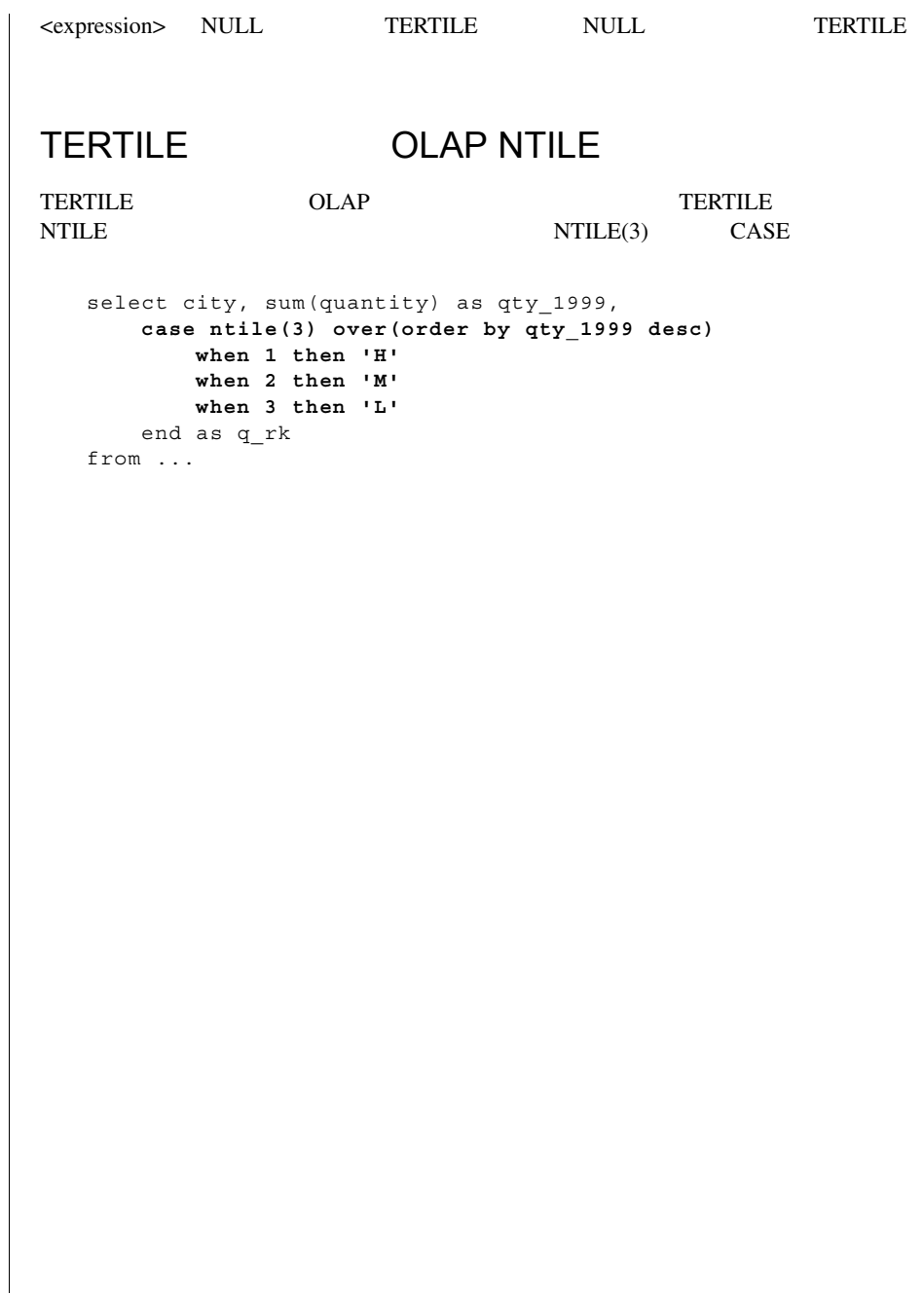

1999 1999 **5 3** San Jose Los Angeles 25 Xalapa Lapa  $\frac{1}{9}$ OLAP select city, month, sum(dollars) as total sales, **dec(ratiotoreport(total\_sales) over()\*100,5,2) as pct\_of\_sales** from store natural join sales natural join product natural join period where prod name like 'Xalapa%' and  $qtr = 'Q3 99'$ and city in ('San Jose', 'Los Angeles') group by city, month;

## **RISQL**

```
select city, month, sum(dollars) as total sales,
    dec(ratiotoreport(total_sales)*100,5,2) as pct_of_sales
from store natural join sales
   natural join product
    natural join period
where prod name like 'Xalapa%'
    and qtr = 'Q3 99'and city in ('San Jose', 'Los Angeles')
group by city, month;
```
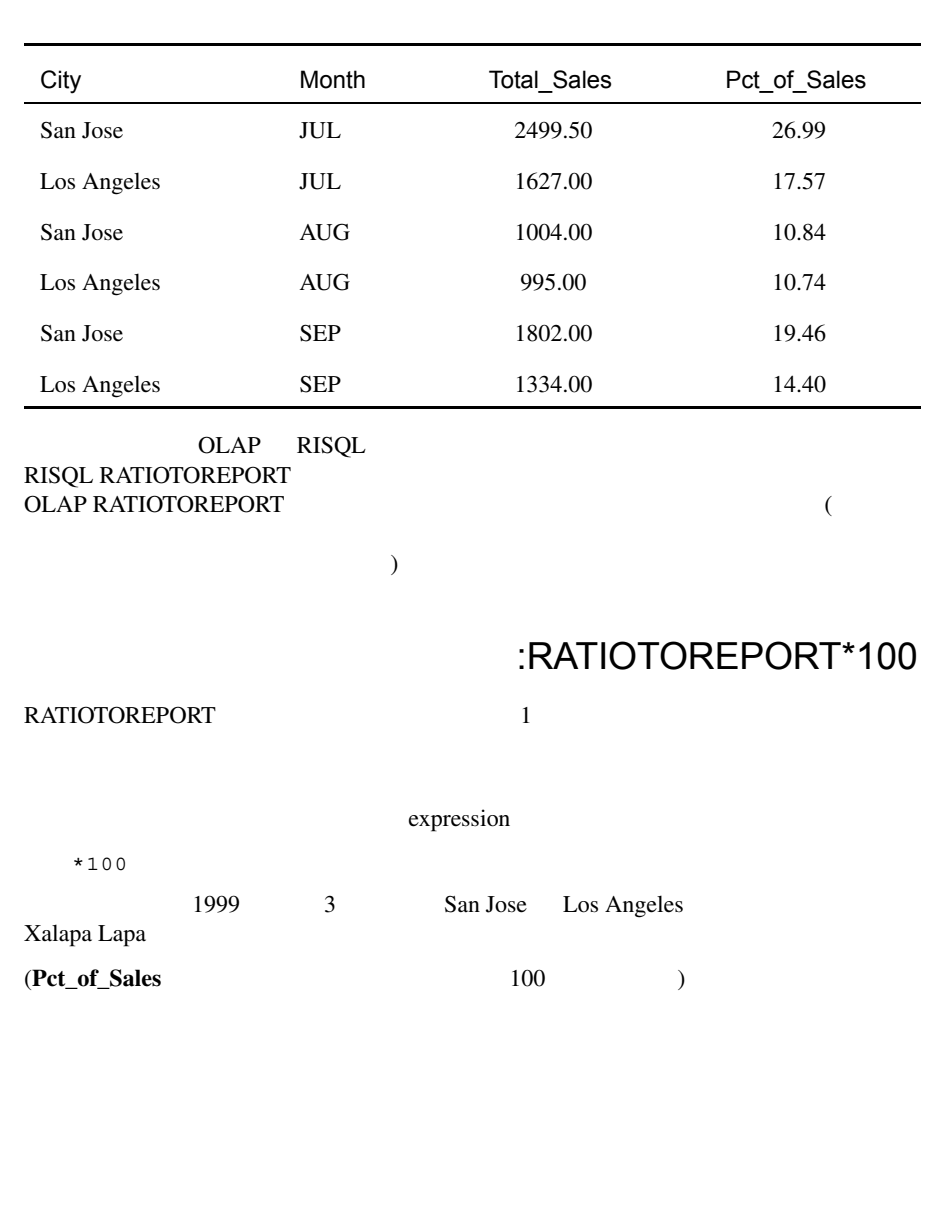

### RISQL RATIOTOREPORT

### RISQL RATIOTOREPORT

RATIOTOREPORT

RATIOTOREPORT(<expression>)

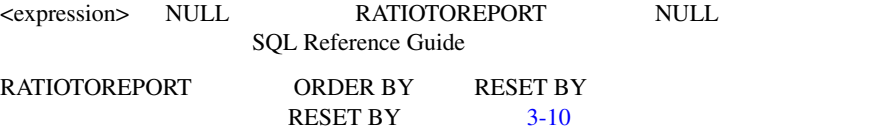

## OLAP RATIOTOREPORT RATIO TO REPORT

OLAP RATIOTOREPORT RATIO TO REPORT RISOL

RATIO TO REPORT(<expression>) OVER()

OLAP ORDER BY PARTITION BY OVER

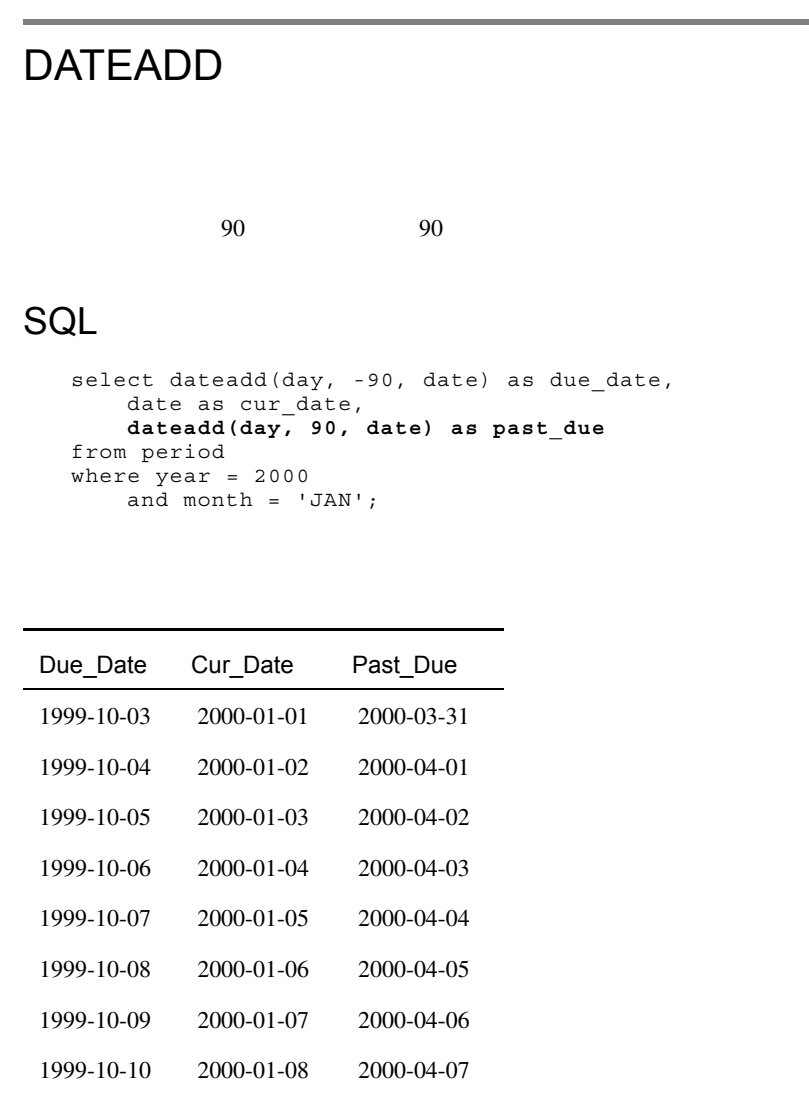

1999-10-11 2000-01-09 2000-04-08 1999-10-12 2000-01-10 2000-04-09 1999-10-13 2000-01-11 2000-04-10

 $($   $/$   $)$ 

3-38 SQL Self-Study Guide

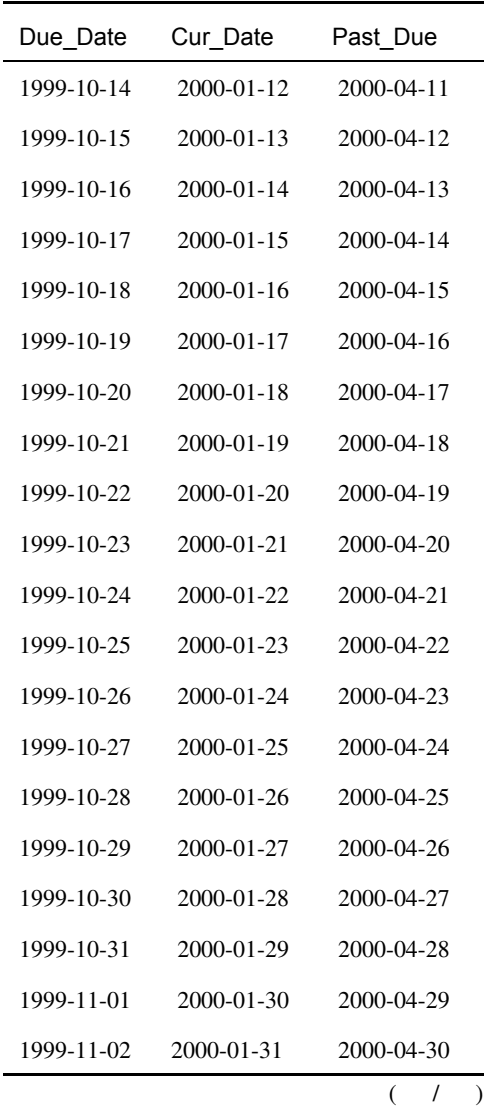

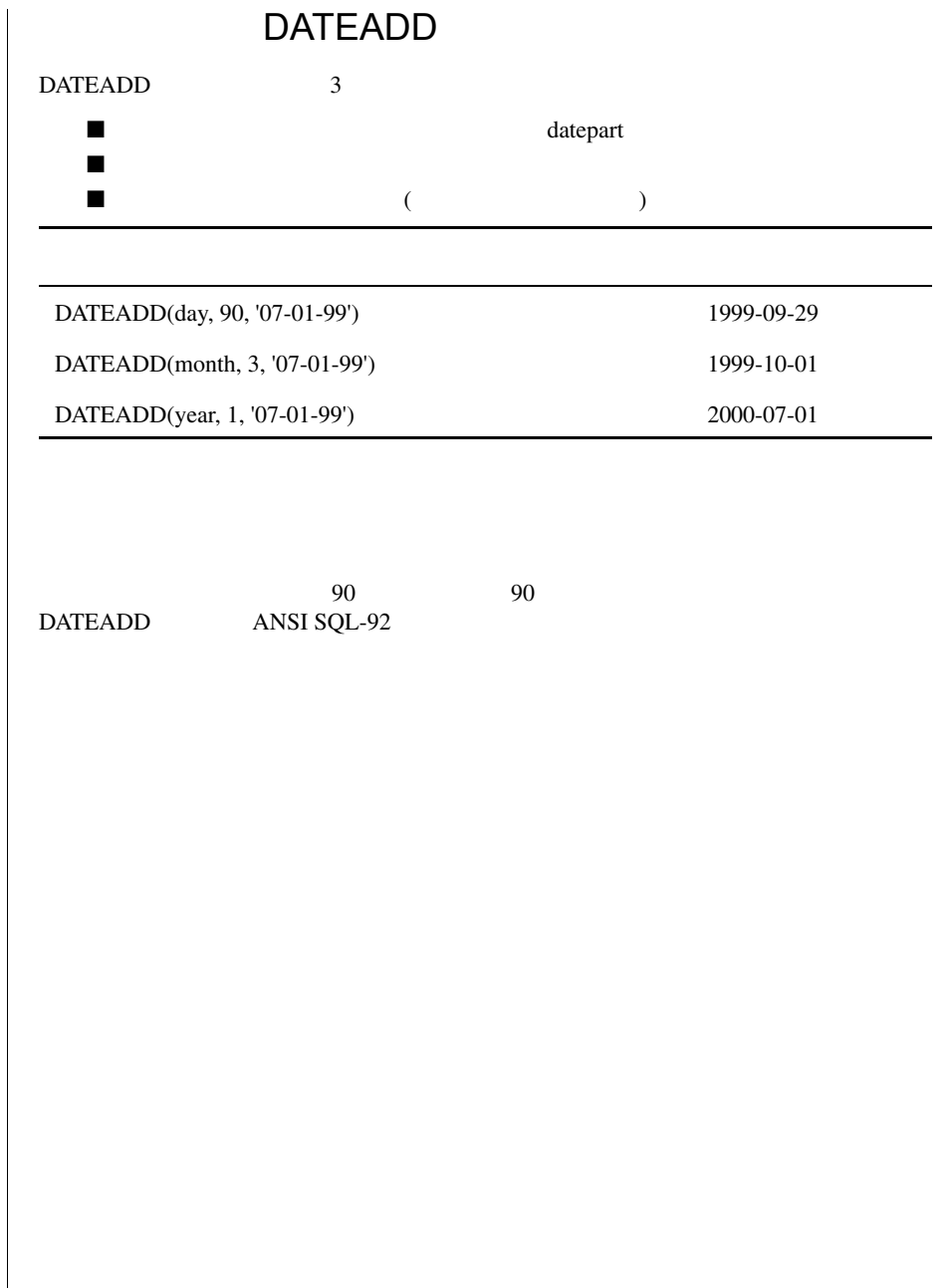

```
DATENAME DATETIME
   WHERE DATENAME
  select datename(month, dateadd(day, -90, date)) as prior,
      datename(month, date) as cur,
      datename(month, dateadd(day, 90, date)) as next
   from period
   where datename(yy, date) = '2000'
      and month = 'JAN';
```
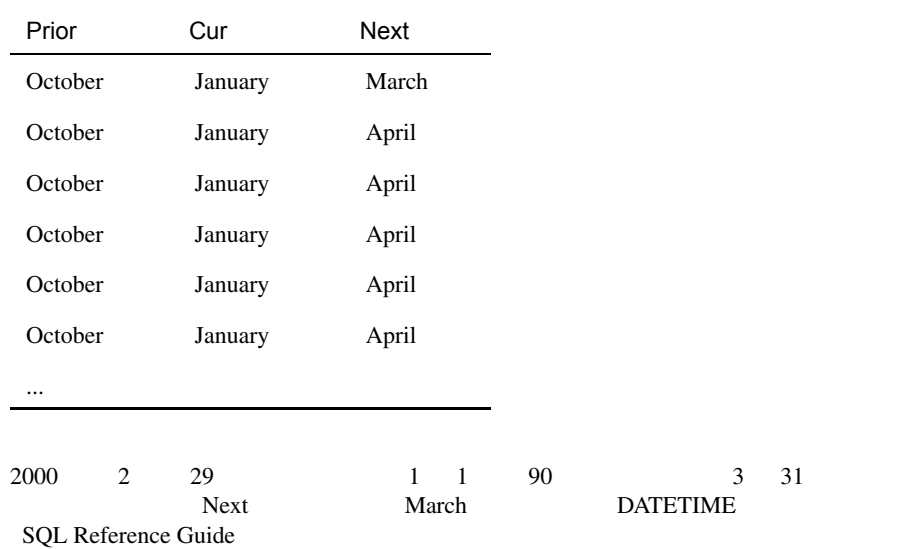

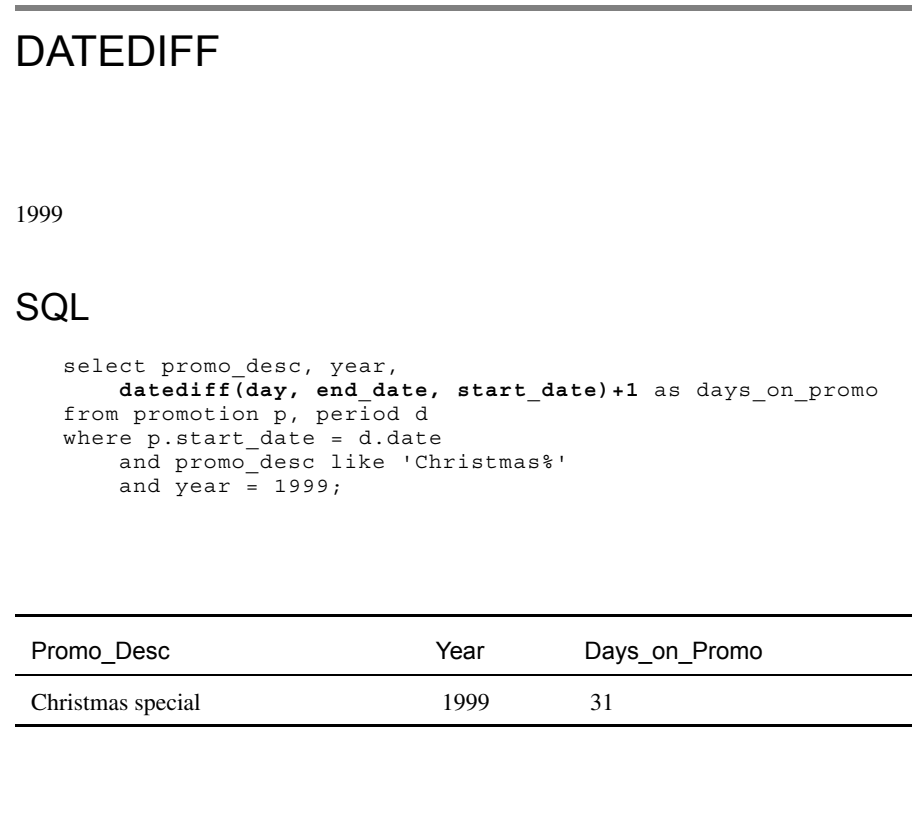

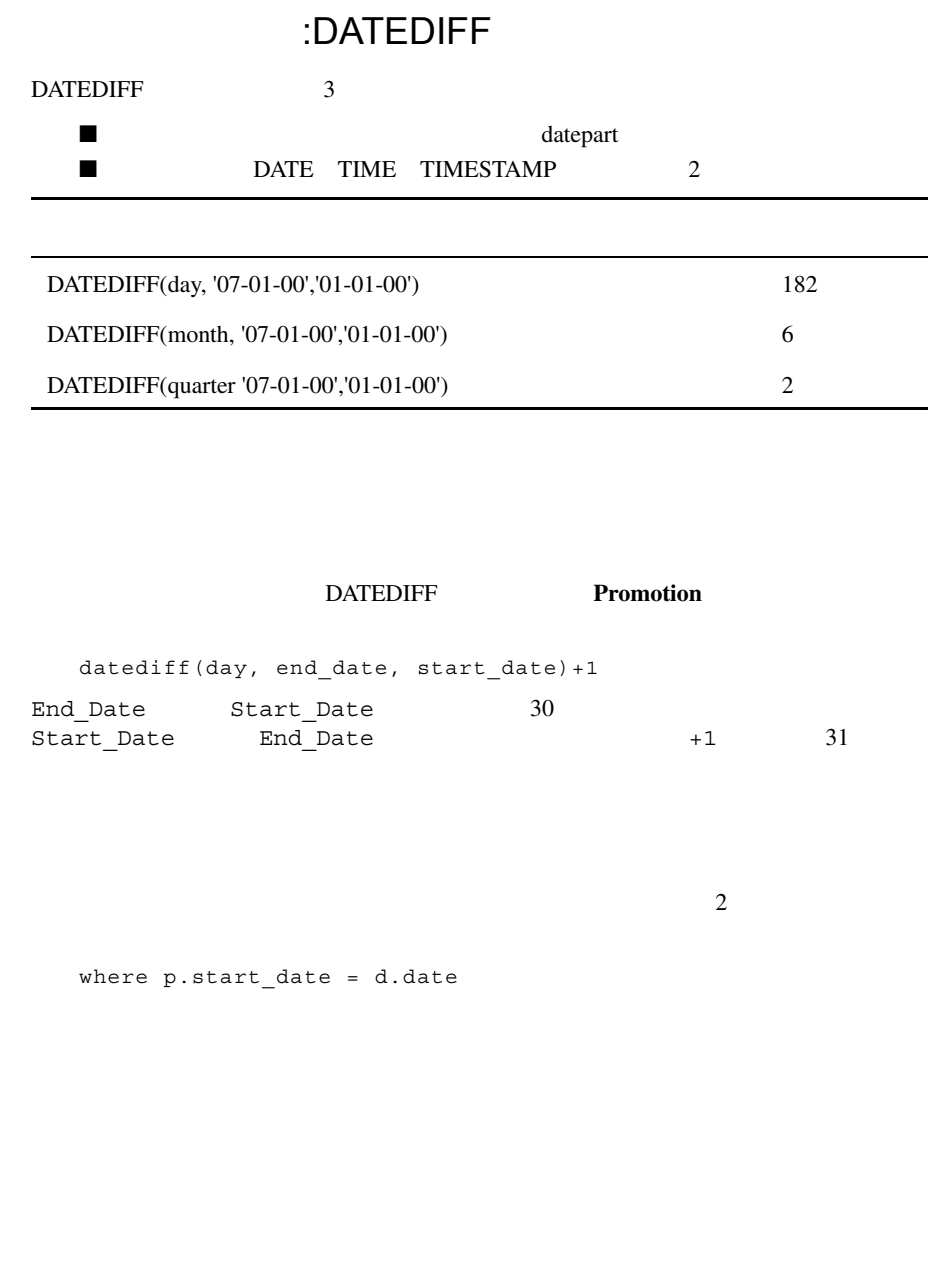

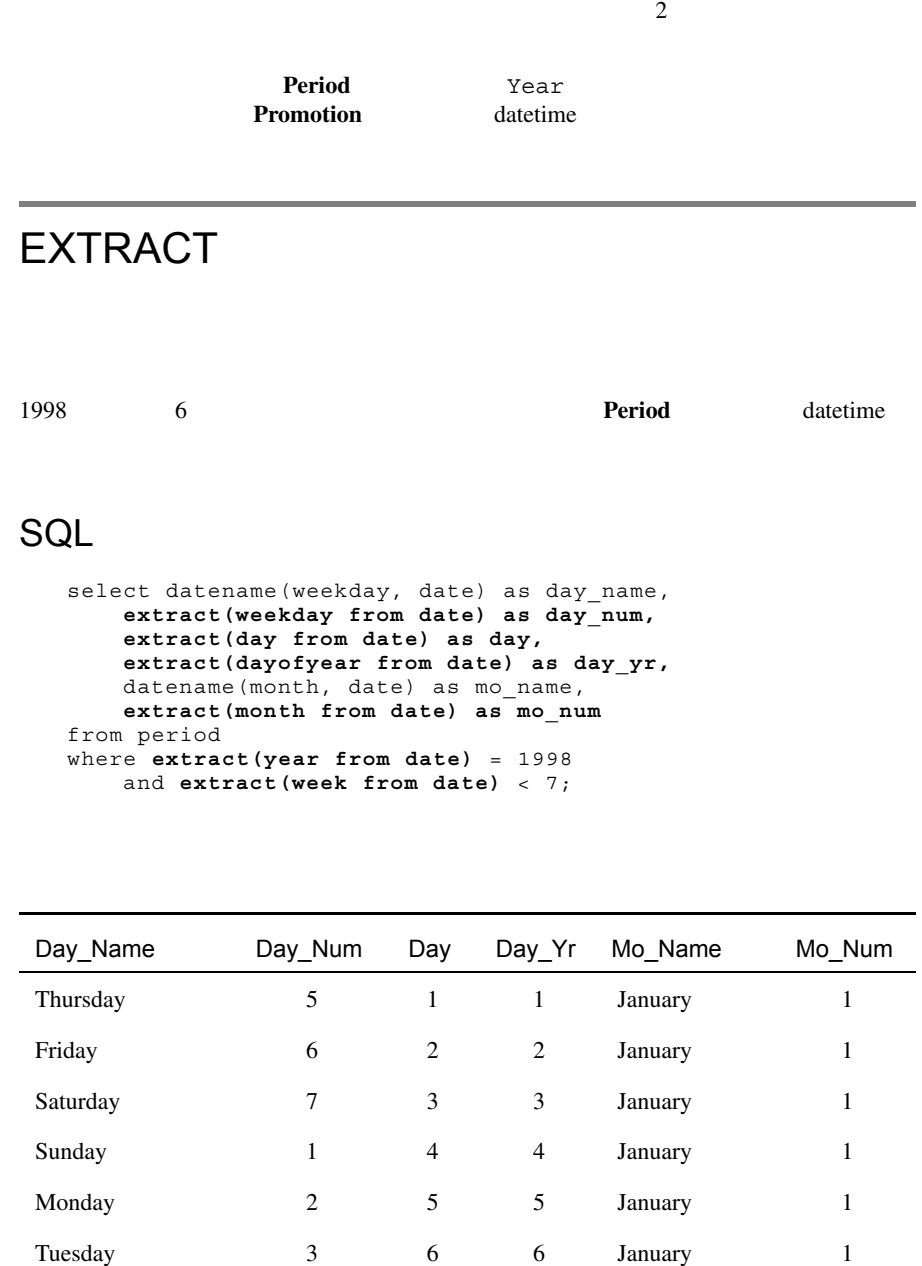

 $($   $/$   $)$ 

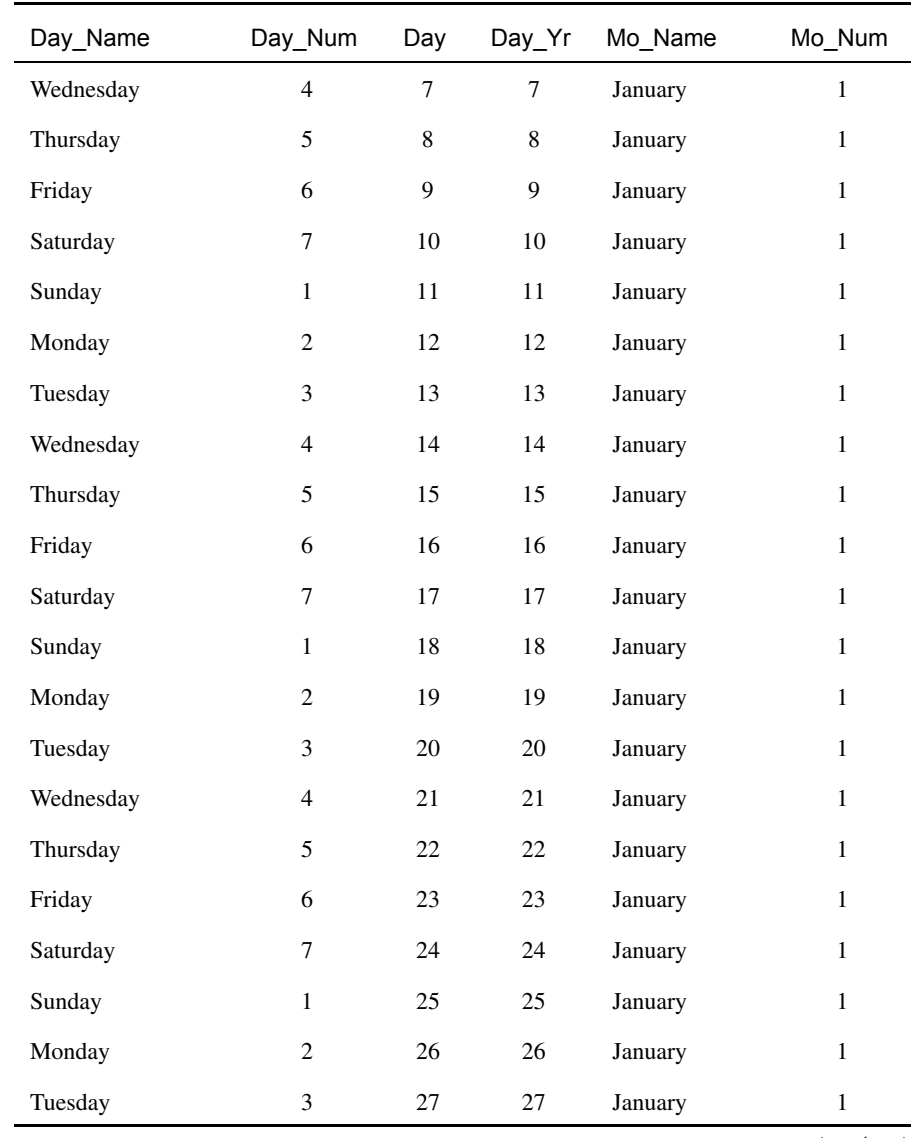

 $($   $/$   $)$ 

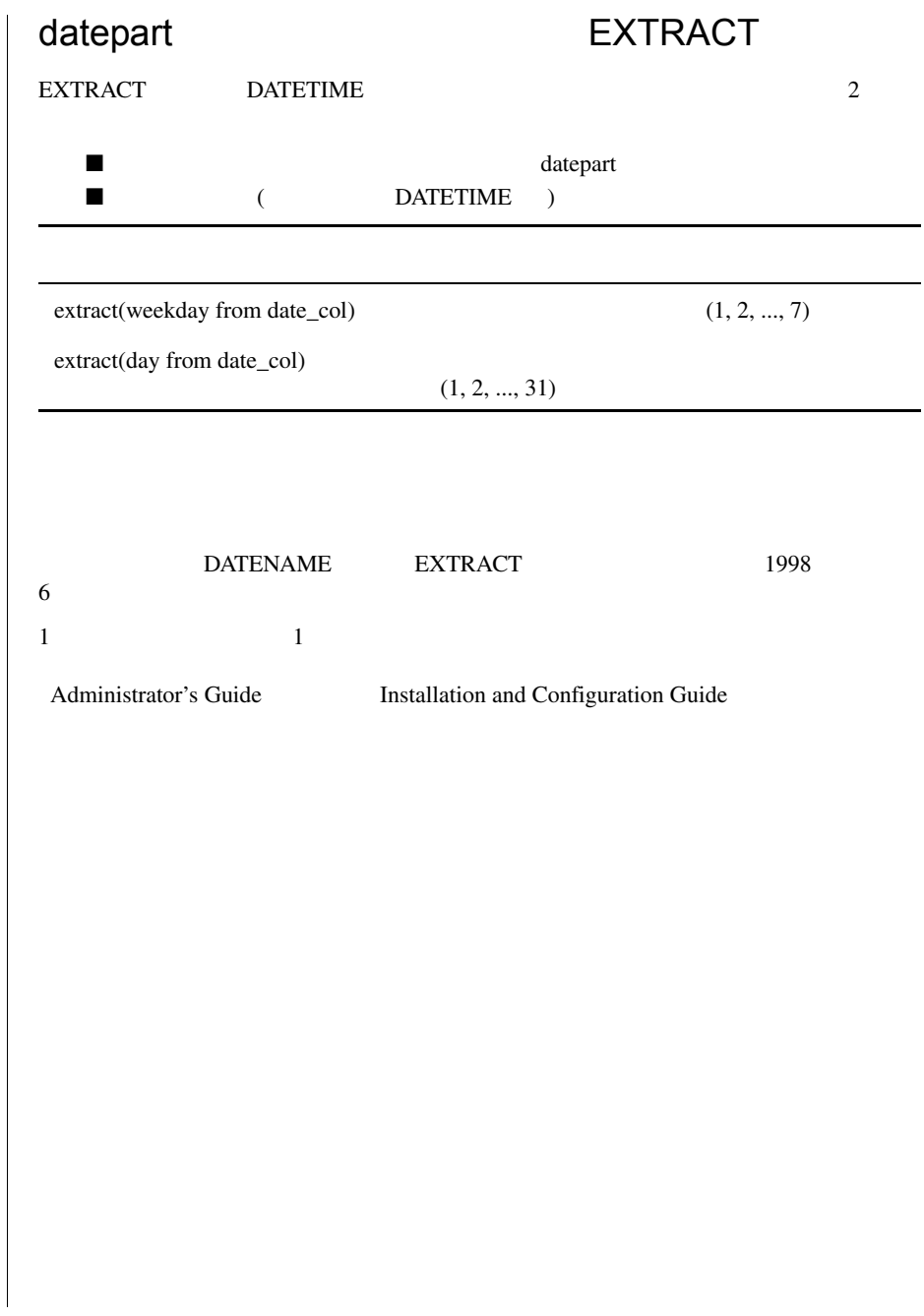

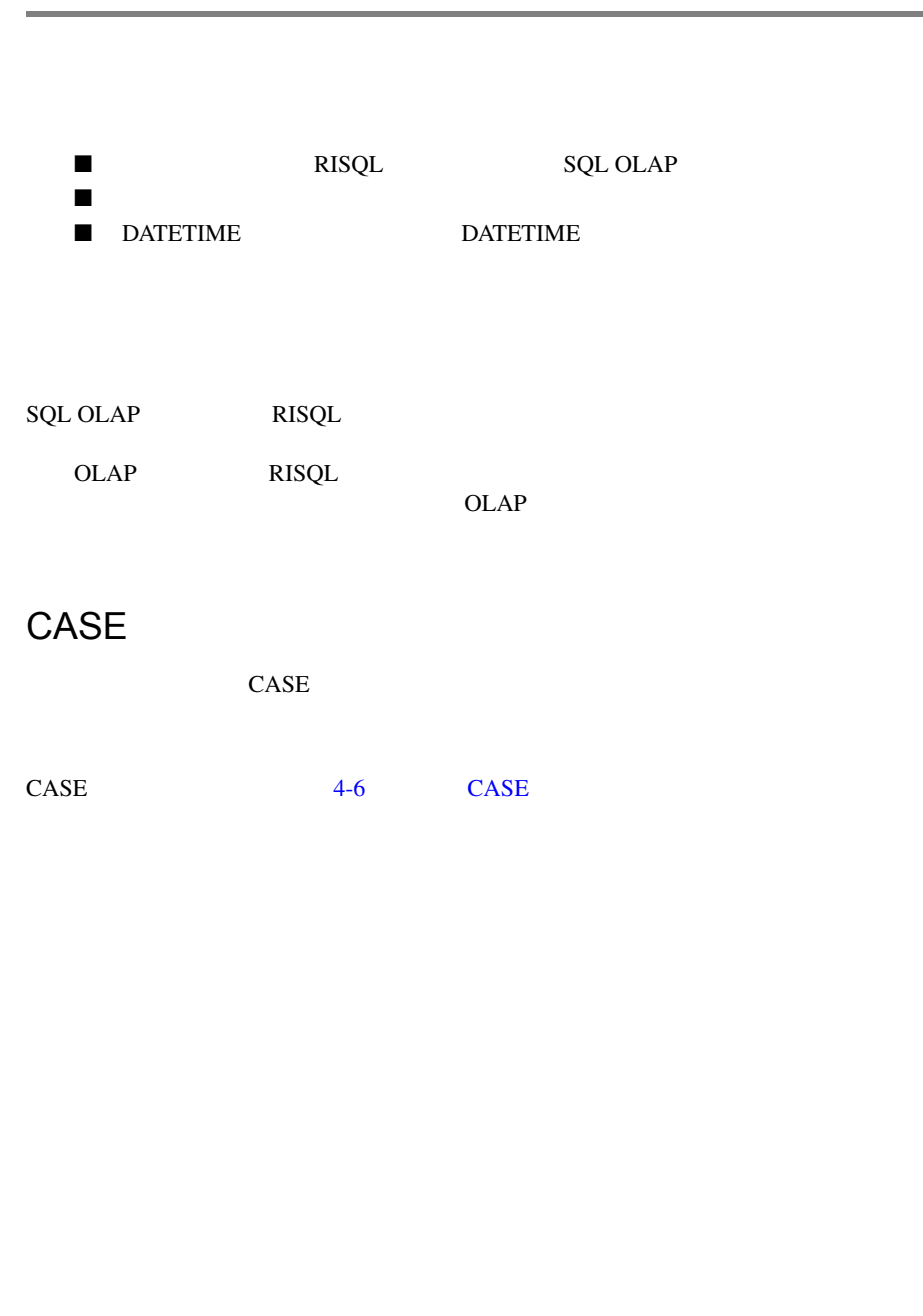

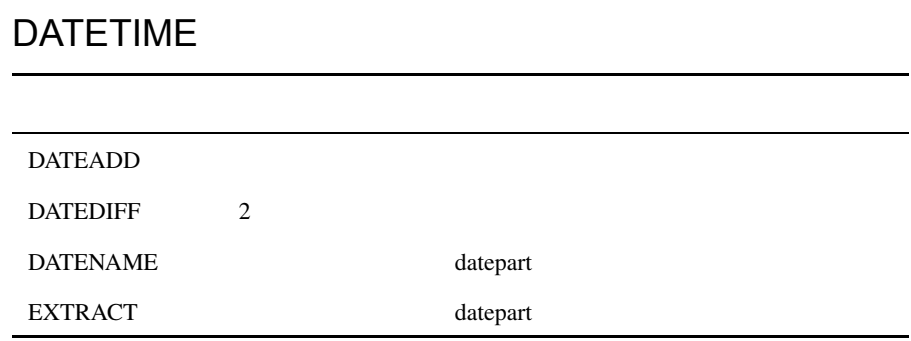

<span id="page-130-0"></span>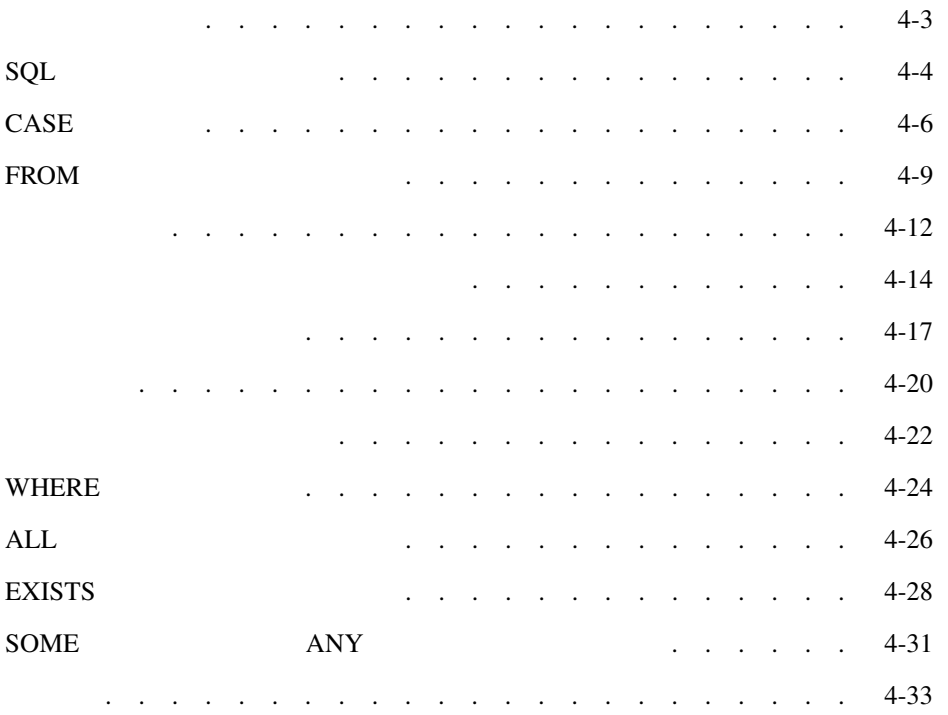

<span id="page-132-0"></span>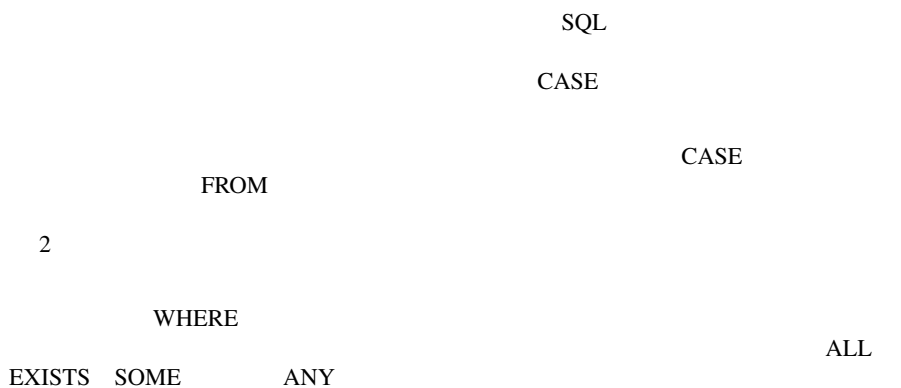

 $4 - 3$ 

<span id="page-133-0"></span>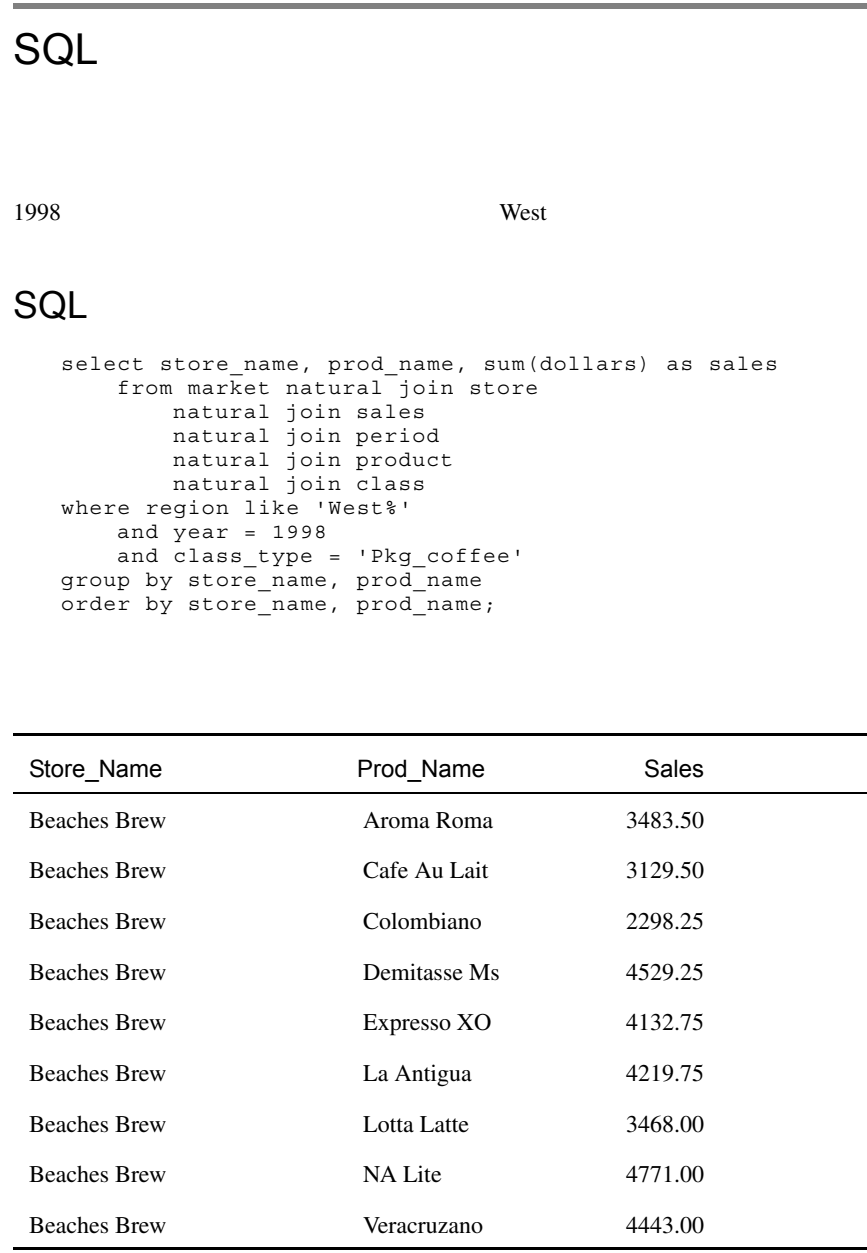

 $( 1)$ 

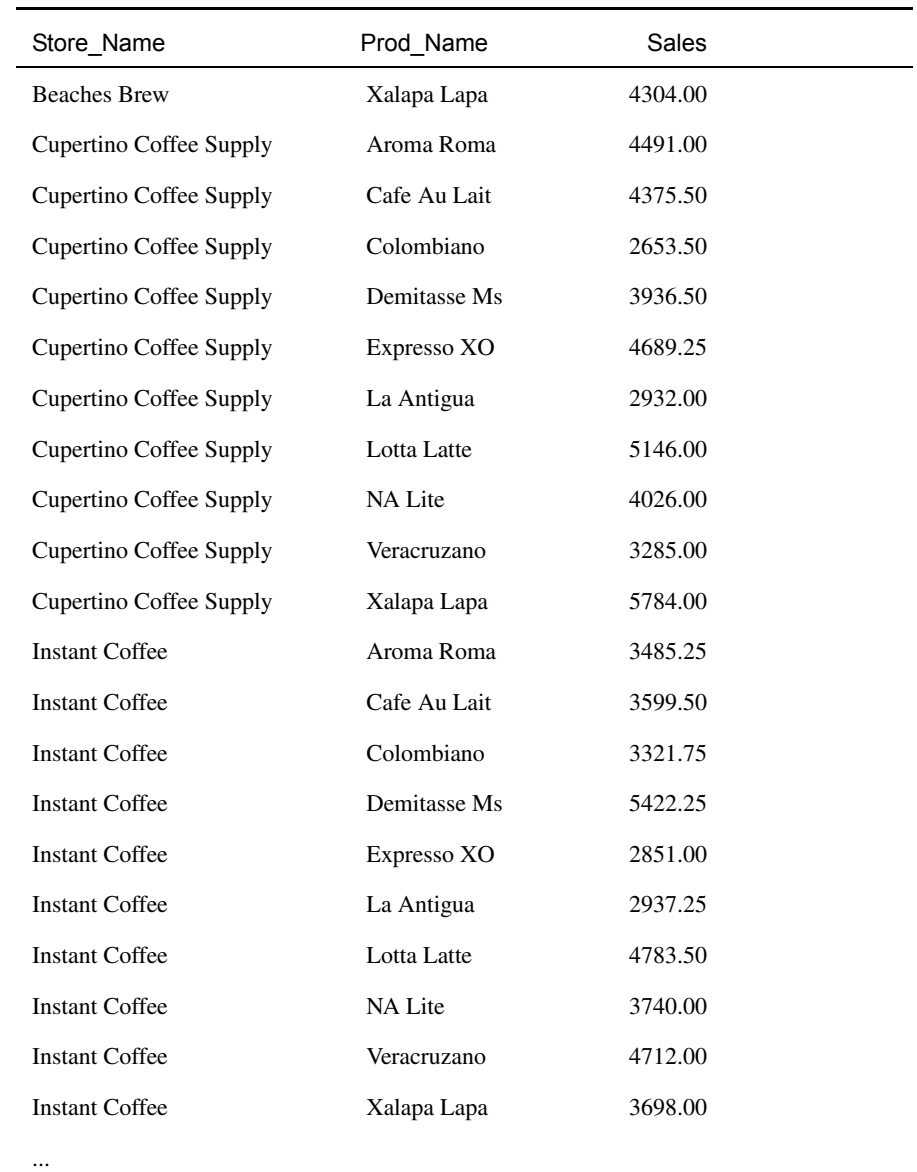

 $($   $/$   $)$ 

<span id="page-135-1"></span><span id="page-135-0"></span>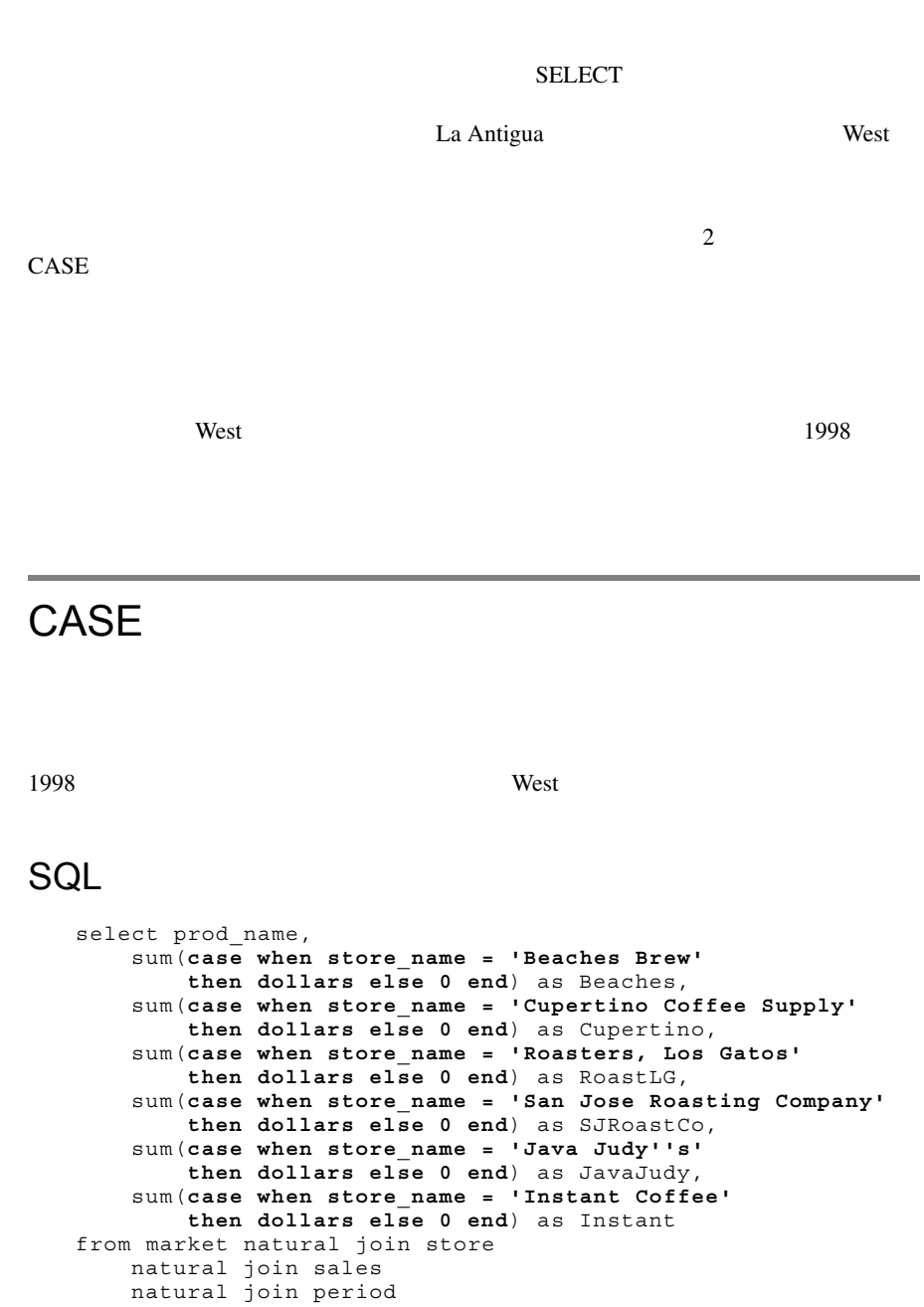

```
natural join product
    natural join class
where region like 'West%'
   and \bar{y}ear = 1998
    and class type = 'Pkg coffee'
group by prod_name
order by prod_name;
```
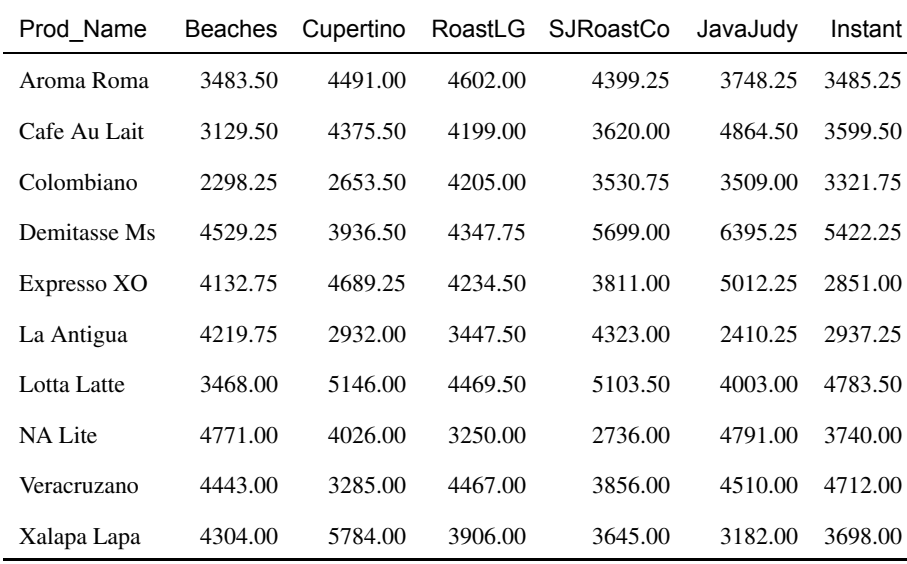

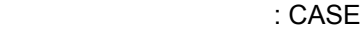

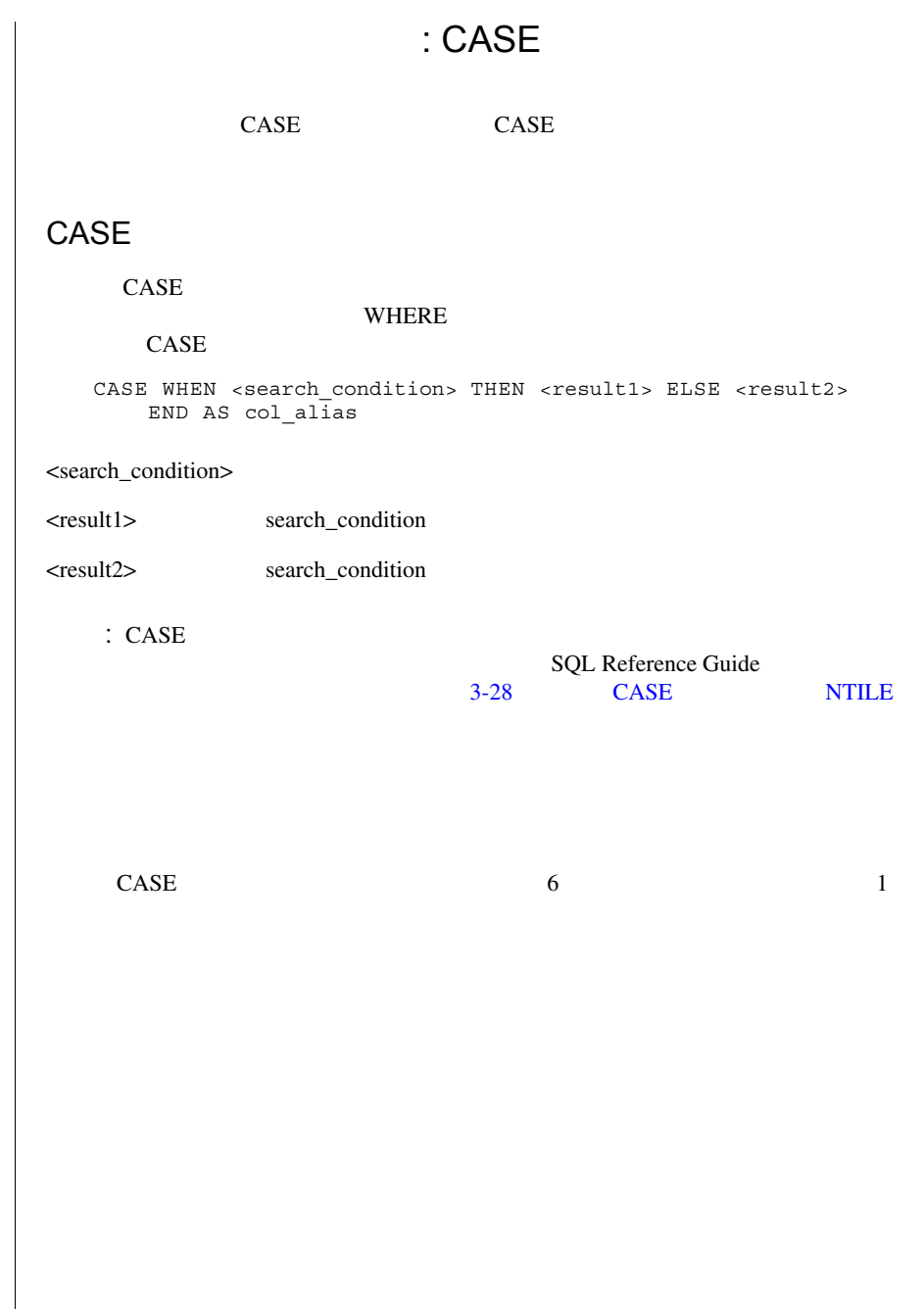

E

FROM

<span id="page-138-0"></span>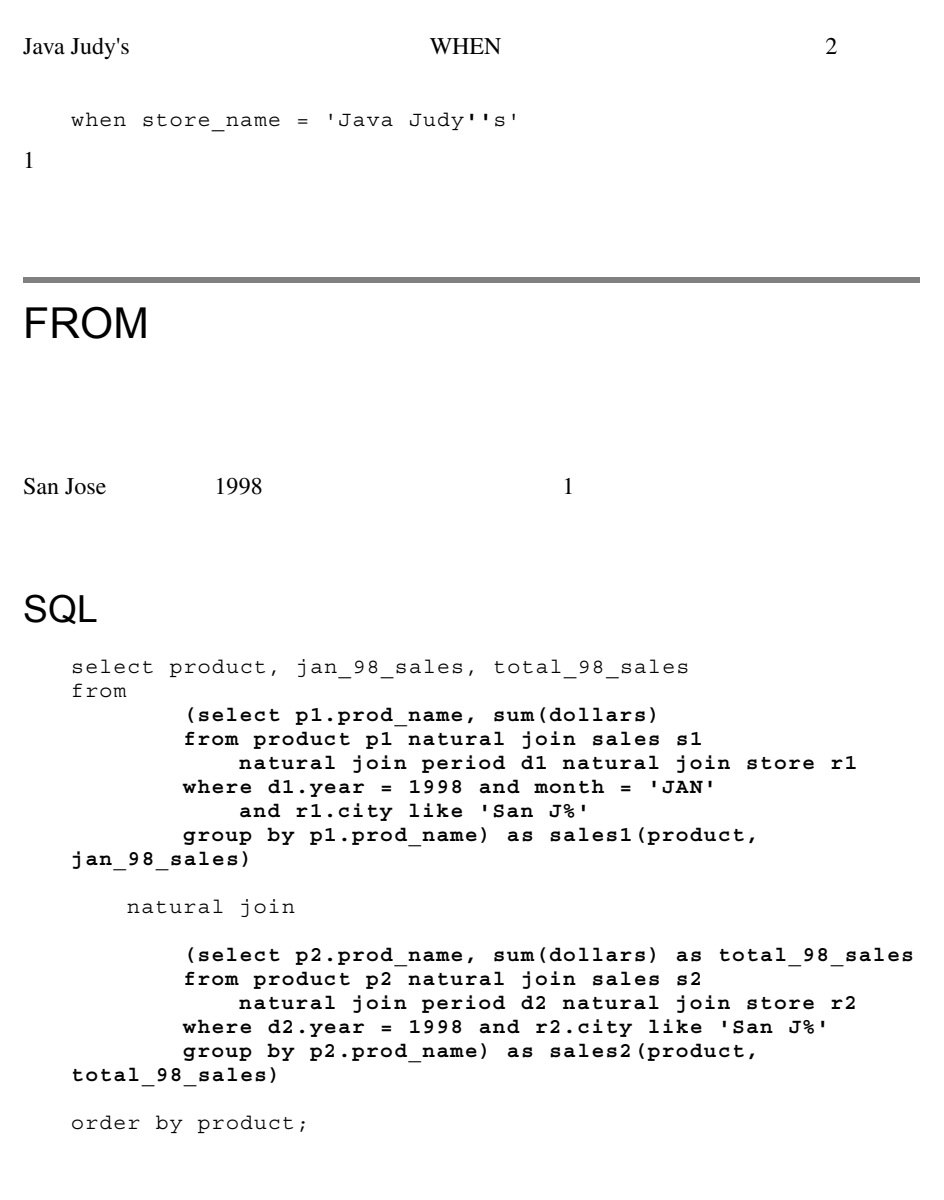

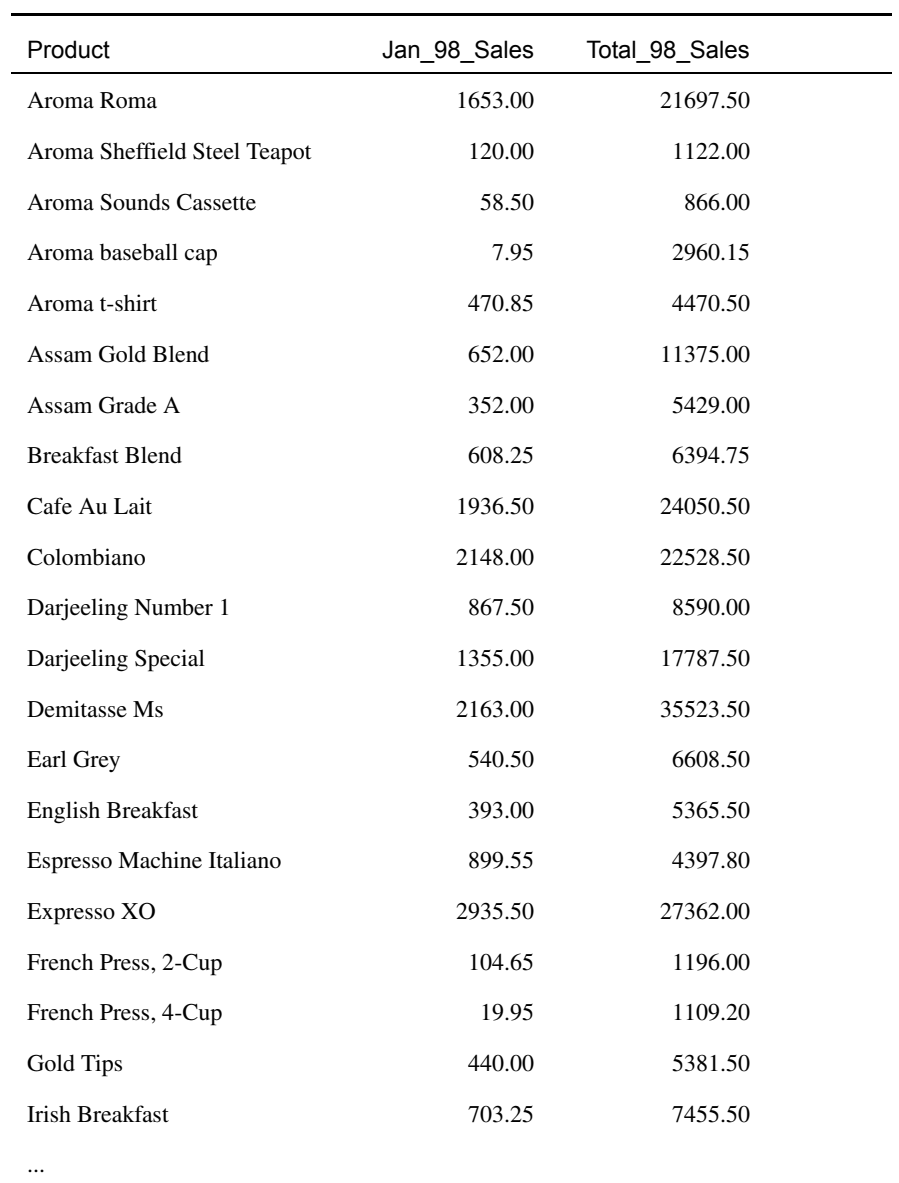

#### : FROM

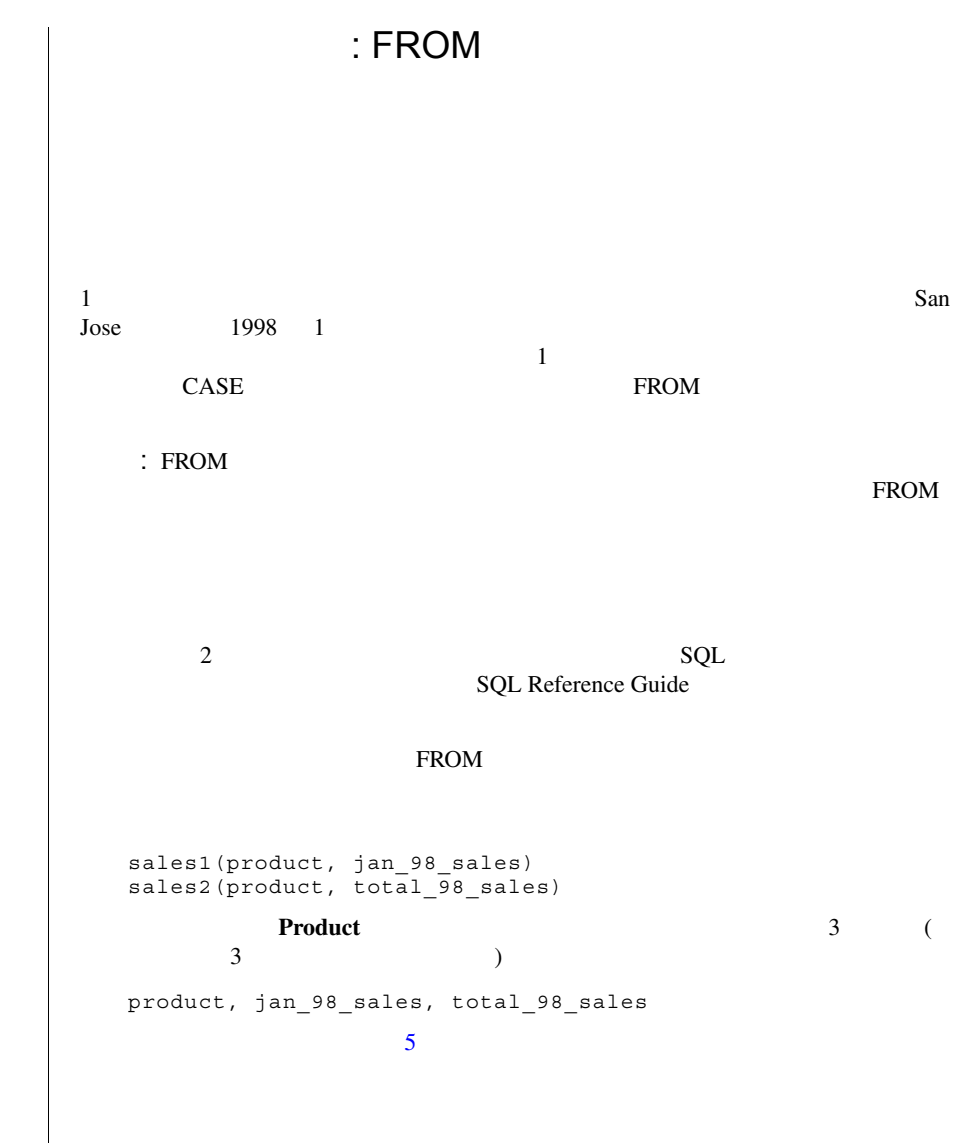

```
\mathbf{San Jose} 1998 \mathbf{1}10SQL
   select product, jan_98_sales, total_98_sales,
       dec(100 * jan_98_sales/total_98_sales,7,2) as pct_of_98,
      rank(pct_of_98) as rank_pct
   from 
          (select p1.prod_name, sum(dollars) 
          from product p1 natural join sales s1
              natural join period d1 natural join store r1
          where d1.year = 1998 and month = 'JAN'
              and r1.city like 'San J%'
          group by p1.prod_name) as sales1(product, 
   jan_98_sales)
      natural join
          (select p2.prod_name, sum(dollars) 
          from product p2 natural join sales s2
              natural join period d2 natural join store r2
          where d2.year = 1998
              and r2.city like 'San J%'
          group by p2.prod_name) as sales2(product, 
   total_98_sales)
   when rank_pct <= 10
   order by product;
```
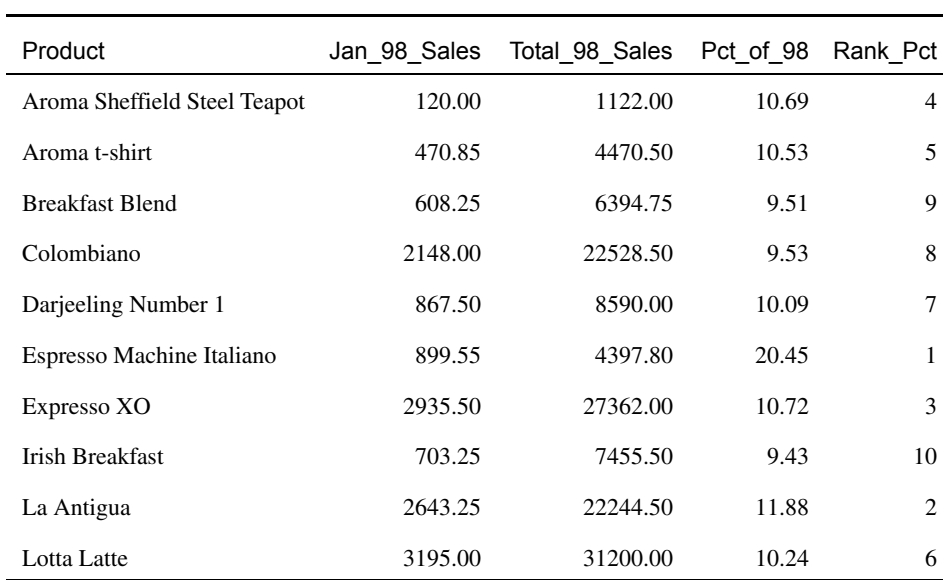

# FROM

100 \* monthly\_sales / annual\_sales

 $FROM$ 

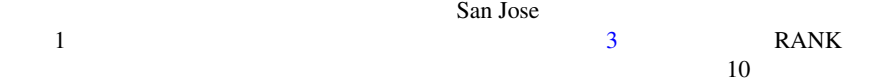

<span id="page-143-0"></span>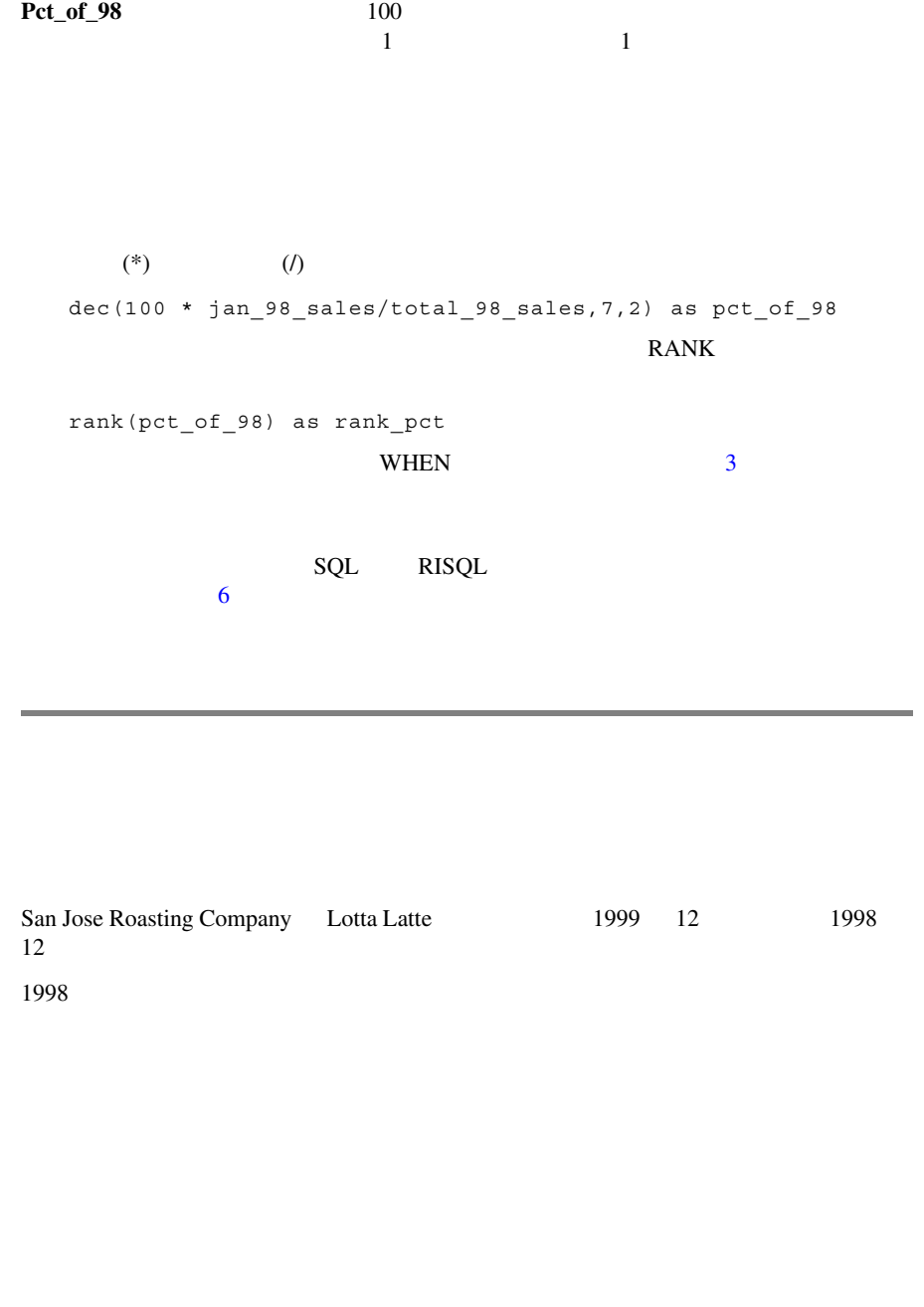
#### **SQL**

select prod name, store name, date, dollars as sales 99, **(select dec(avg(dollars),7,2) from store natural join sales natural join product natural join period where year = 1998 and month = 'DEC' and store\_name = 'San Jose Roasting Company' and prod\_name like 'Lotta%') as avg\_98** from store natural join sales natural join product natural join period where prod name like 'Lotta%' and store name = 'San Jose Roasting Company' and  $year = 1999$ and month = 'DEC' and dollars < (select avg(dollars) from store natural join sales natural join product natural join period where year = 1998 and month = 'DEC' and store name = 'San Jose Roasting Company' and prod name like 'Lotta%');

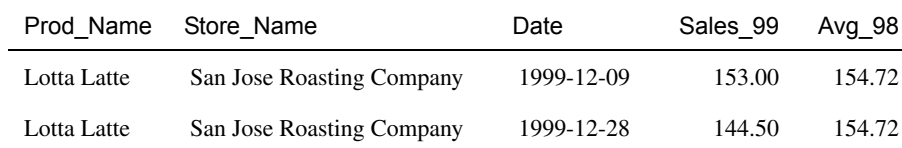

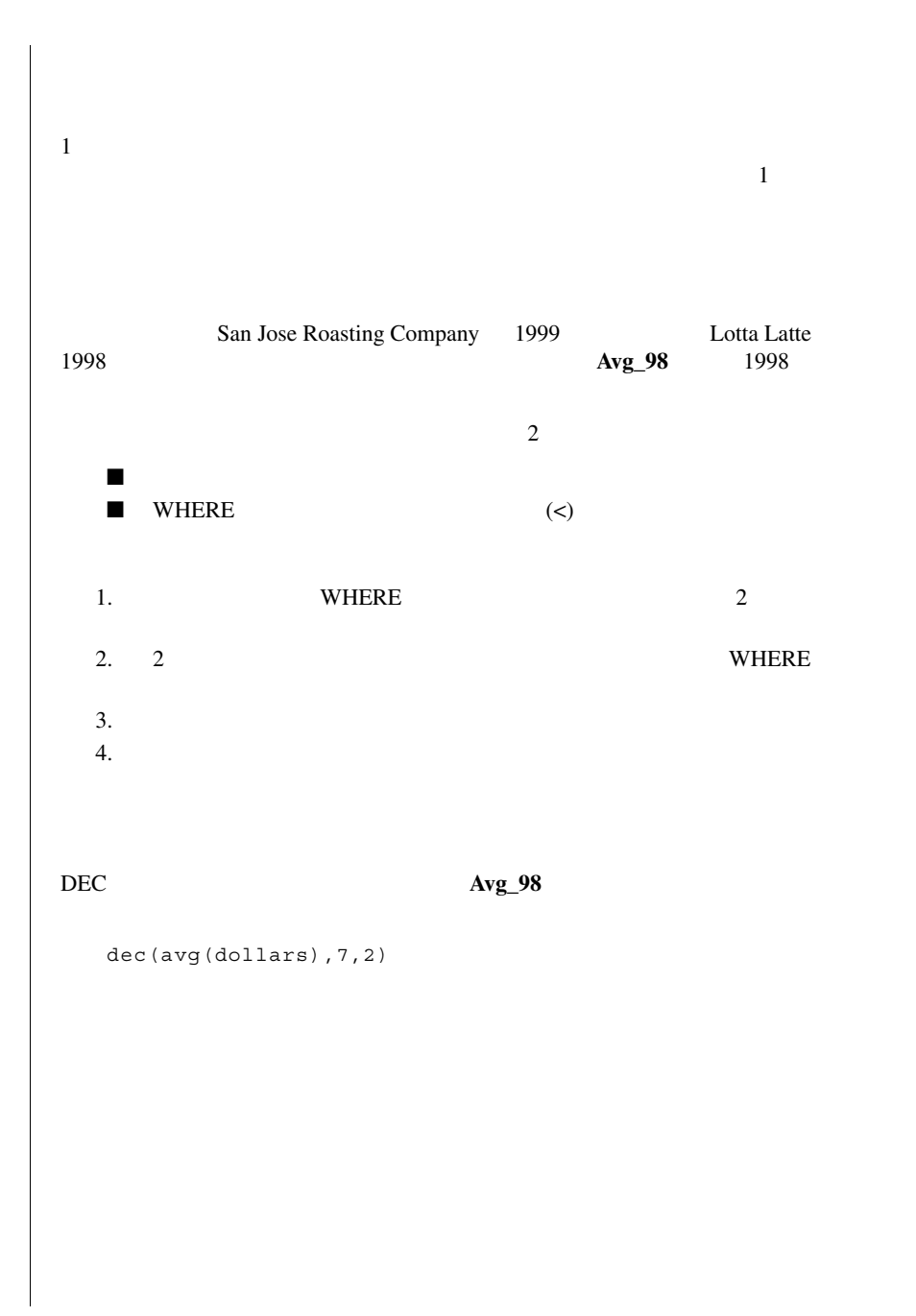

 $San Jose$  1998 1

#### SQL

select p1.prod name, sum(s1.dollars) as jan 98 sales,

**(select sum(s2.dollars) from store r2 natural join sales s2 natural join product p2 natural join period d2 where p1.prod\_name = p2.prod\_name and d1.year = d2.year and r1.city = r2.city) as total\_98\_sales**

from store r1 natural join sales s1 natural join product p1 natural join period d1 where  $year = 1998$  and month = 'JAN' and city like 'San J%' group by p1.prod\_name, d1.year, r1.city order by p1.prod\_name;

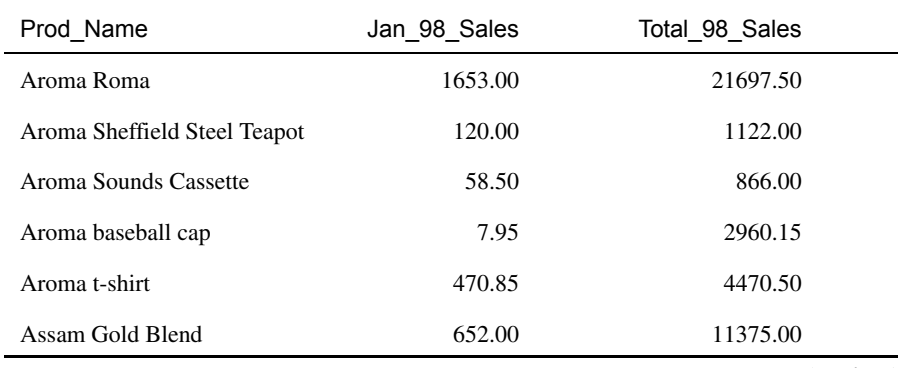

 $($   $/$   $)$ 

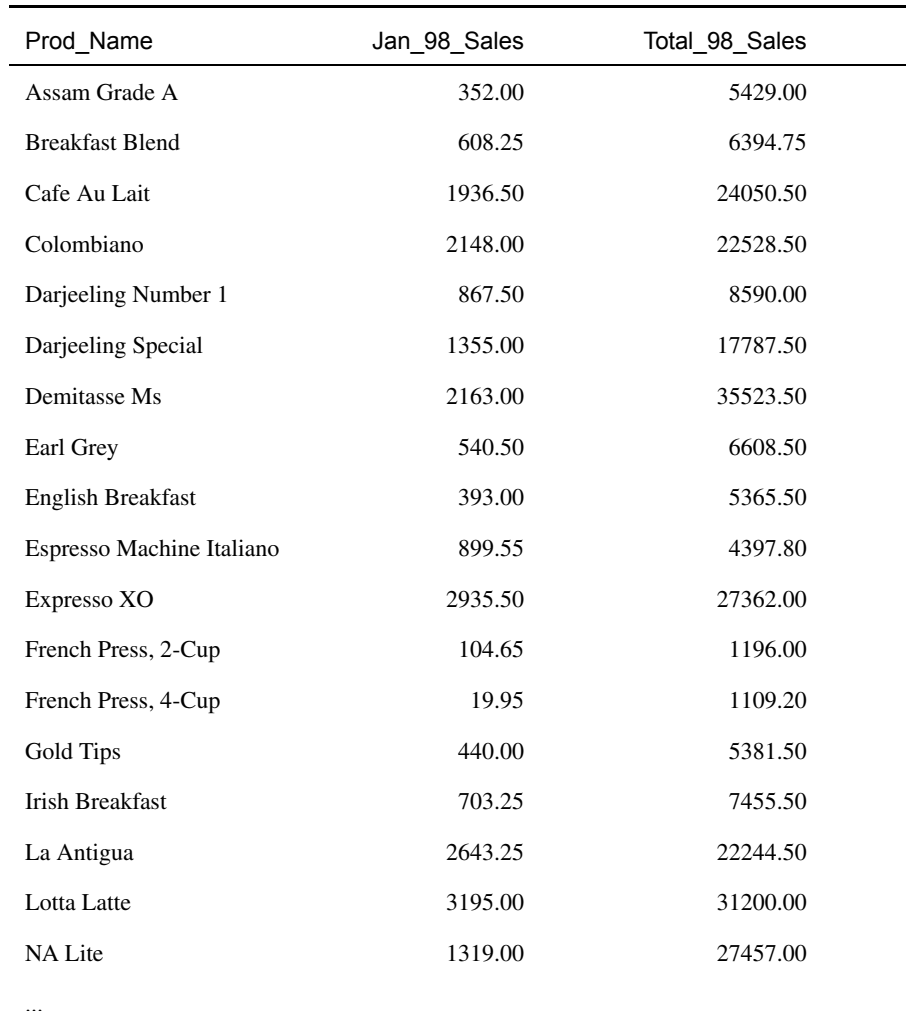

 $( 1)$ 

 $\mathbf 1$ FROM **FROM** *Month* 2.2  $\mu$ **Month** 2000 to 2000 to 2000 to 2000 to 2000 to 2000 to 2000 to 2000 to 2000 to 2000 to 2000 to 2000 to 2000 to 2000 to 2000 to 2000 to 2000 to 2000 to 2000 to 2000 to 2000 to 2000 to 2000 to 2000 to 2000 to 2000 to 2000 t EROM OPERATORS NATURAL SERVICE SERVICE SERVICE SERVICE SERVICE SERVICE SERVICE SERVICE SERVICE SERVICE SERVICE  $4-9$ FROM San Jose  $\Box$ 1998 1  $1$  3 p1.prod\_name = p2.prod\_name d1.year = d2.year  $r1.$ city =  $r2.$ city p2 d2 r2 FROM **GROUP BY** GROUP BY Prod\_Name **GROUP BY** d1.year, r1.city

# 1998 1999 1 San Jose Lotta Latte SQL 文例 select q.prod name, e.month, sum(dollars) as sales 99, (select sum(dollars) from store t natural join sales s natural join product p natural join period d where **d.month = e.month** and **d.year = e.year-1** and **p.prod\_name = q.prod\_name** and **t.city** = **u.city** as sales 98 from store u natural join product q natural join period e natural join sales l where  $qtr = 'Q1 99'$ and prod name like 'Lotta Latte%' and city like 'San J%' group by q.prod name, e.month, e.year, u.city; Prod\_Name Month Sales\_99 Sales\_98 Lotta Latte JAN 1611.00 3195.00 Lotta Latte FEB 3162.50 4239.50 Lotta Latte MAR 2561.50 2980.50

```
period.year-1 (previous year)
 period.quarter-1 (previous quarter)
     1999 1998 3 San Jose Lotta Latte
FROM FROM
 from store u natural join product q 
   natural join period e natural join sales l
WHEREd.month = e.month
   d.year = e.year-1
   p.prod_name = q.prod_name
   t.city = u.cityyear-1(1998)year
少なくしてください。クエリ汎用化の詳細は、 6 章「マクロ、ビュー、テンポラ
```
 $1998 \t1 \t\t\t San Jose \t1$ 

#### SQL

```
select pj.prod name, dj.month, sum(dollars) as mon sales 98,
    dec(100 * sum(dollars)/
        (select sum(si.dollars)
        from store ri natural join sales si
            natural join product pi
            natural join period di
        where di.qtr = dj.qtr
            and di.year = dj.year
            and pi.prod name = pj.prod name
            and pi.py<sub>kg</sub> type = pi.py<sub>pkg</sub> type
            and ri.city = rj.city), 7, 2) as pct_qtr1,
    dec(100 * sum(dollars)/
        (select sum(si.dollars)
        from store ri natural join sales si
            natural join product pi
            natural join period di
        where di.year = dj.year
            and pi.prod name = pj.prod name
            and pi.pkg type = pj.pkg type
            and ri.city = rj.city), 7, 2) as pct_yr
from store rj natural join sales sj
    natural join product pj
    natural join period dj
where rj.city = 'San Jose'
    and dj.year = 1998and dj.qtr = 'Q198'and pkg_type = 'One-pound bag'
group by pj.prod_name, dj.month, dj.qtr, dj.year, 
pj.pkg_type,
    rj.city
order by pj.prod name, pct qtr1 desc;
```
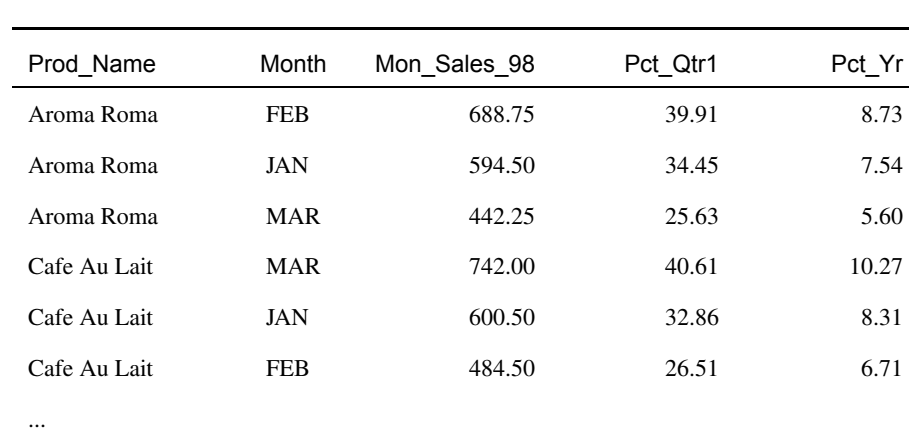

 $2$ 

 $1998 \t 1$  San Jose

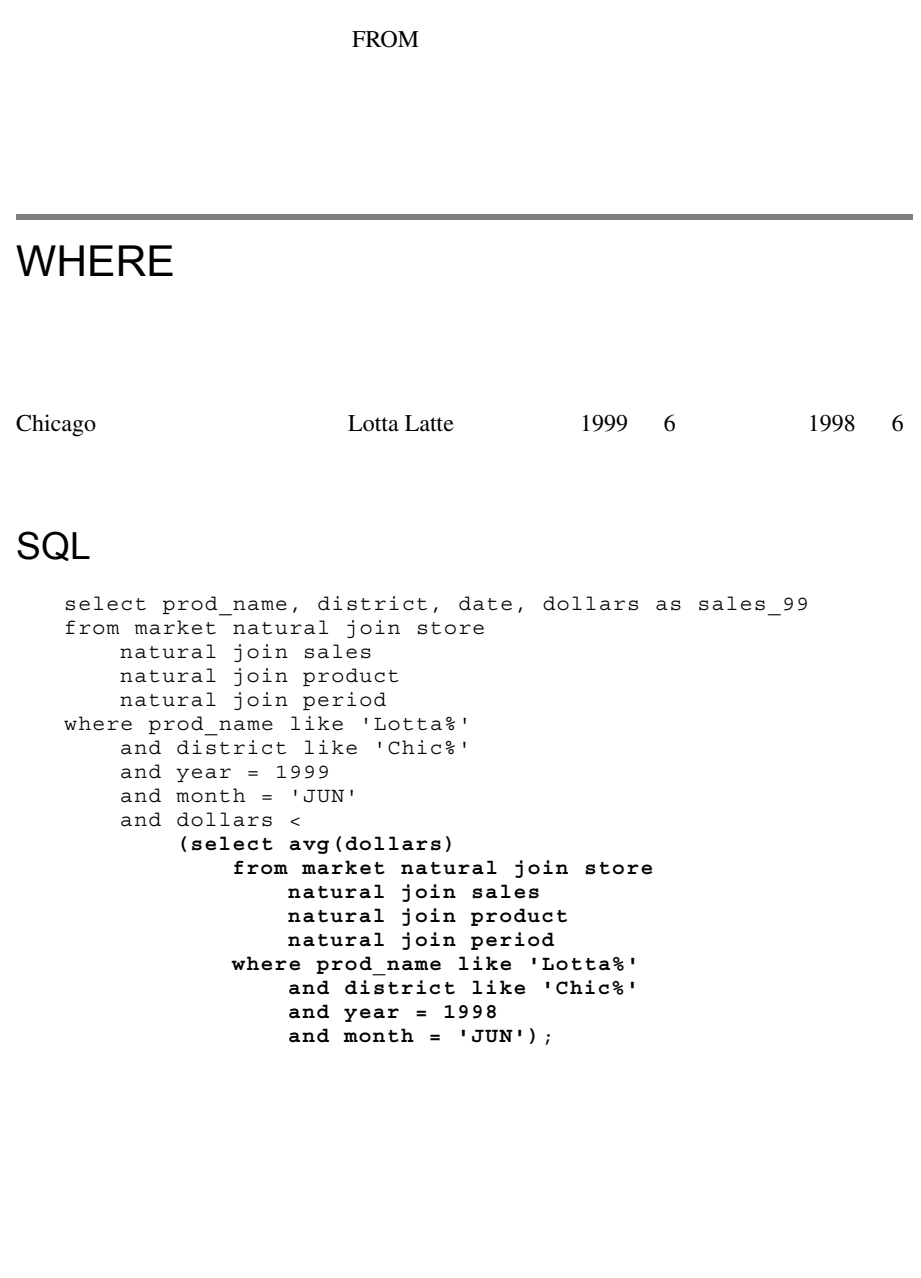

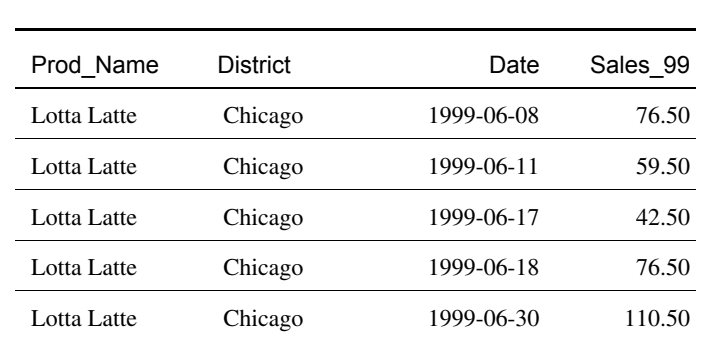

#### WHERE

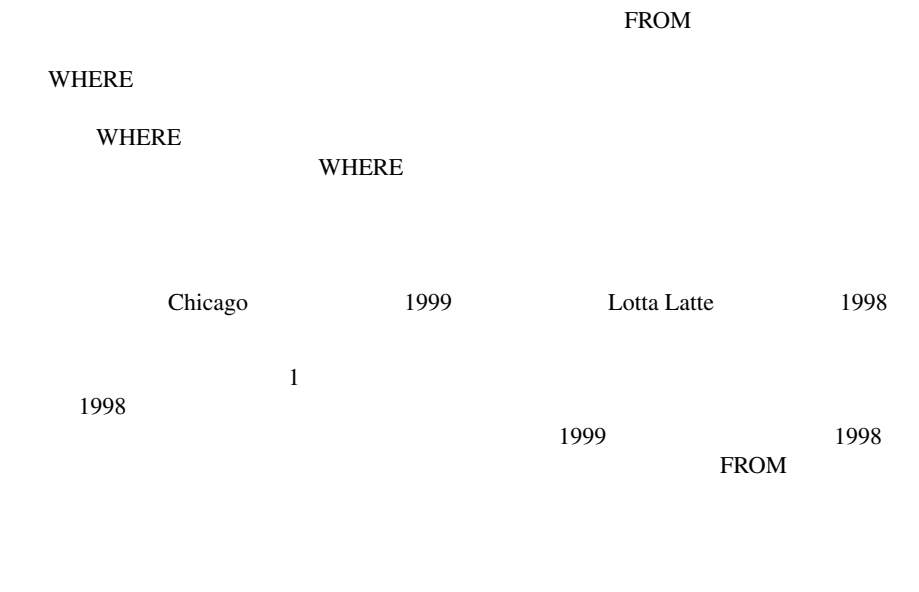

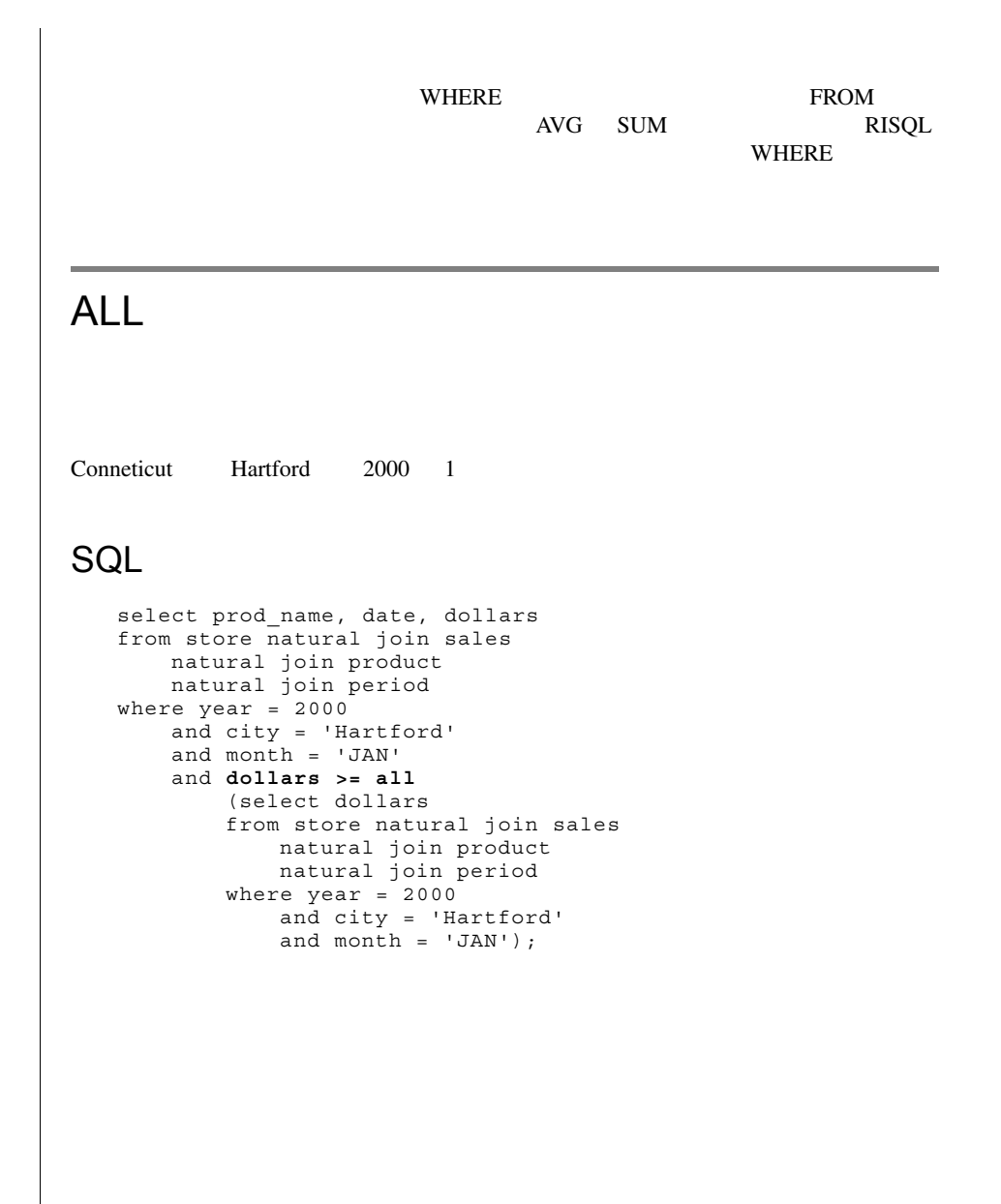

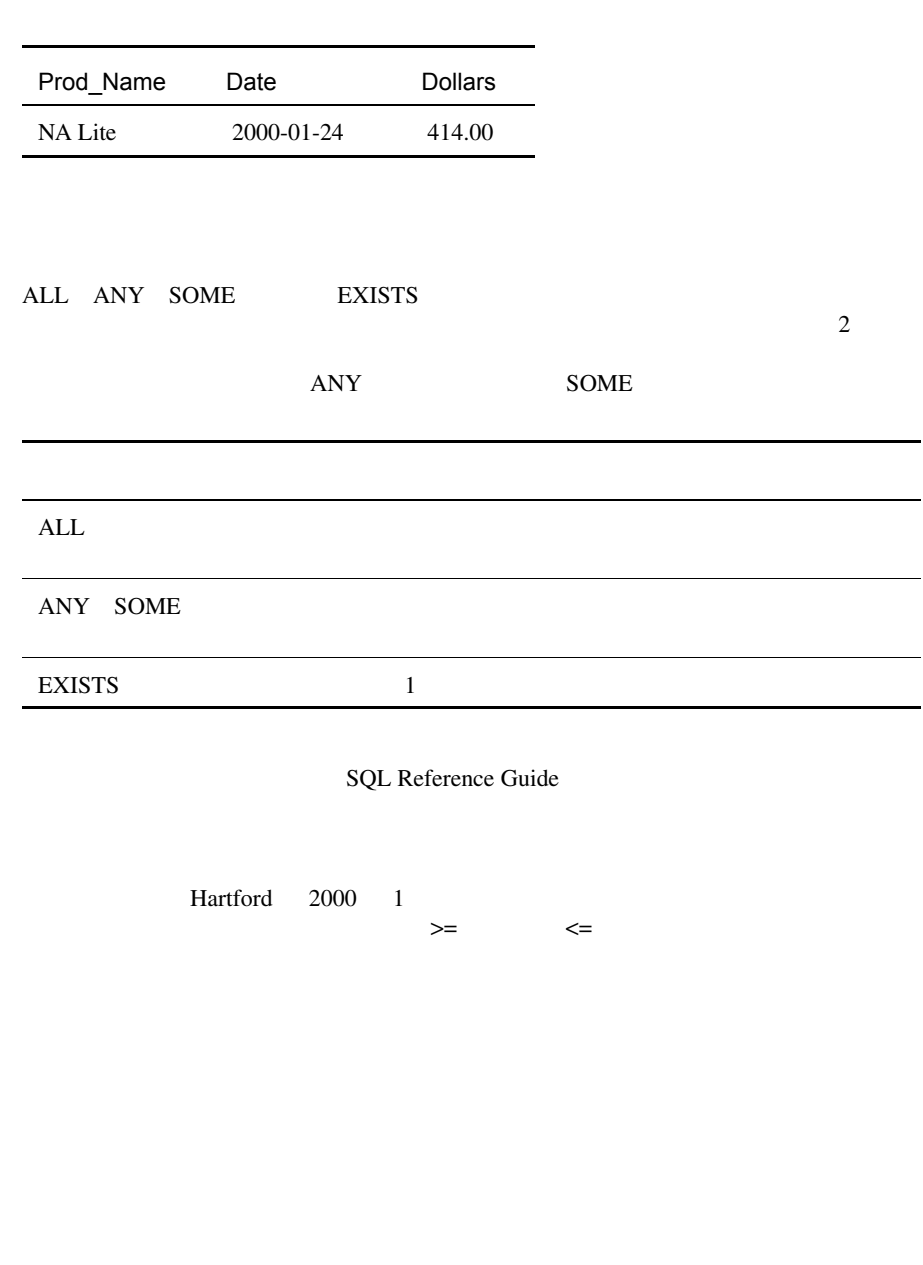

```
WHEN RANK
 select prod name, date, dollars
 from sales natural join period 
    natural join product 
    natural join store 
 where year = 2000and month = 'JAN' 
    and city = 'Hartford' 
 when rank(dollars) = 1;
RANK 1WHERE 1
```
#### <span id="page-157-0"></span>**EXISTS**

 $2000 \quad 3 \quad 1$ 

#### SQL

```
select distinct name as supplier name
from supplier 
where exists
            (select * from orders 
            where supplier.supkey = orders.supkey
            and extract(year from close_date) = 2000
            and extract(month from close_date) = 03);
```
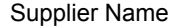

Aroma East Mfg.

Aroma West Mfg.

Crashing By Design

Espresso Express

Leaves of London

Tea Makers, Inc.

Western Emporium

#### **EXISTS**

EXISTS TERMS TO THE TRANSPORTED THE TRANSPORTED TO THE SECOND SECOND SECOND SECOND SECOND SECOND SECOND SECOND SECOND SECOND SECOND SECOND SECOND SECOND SECOND SECOND SECOND SECOND SECOND SECOND SECOND SECOND SECOND SECOND

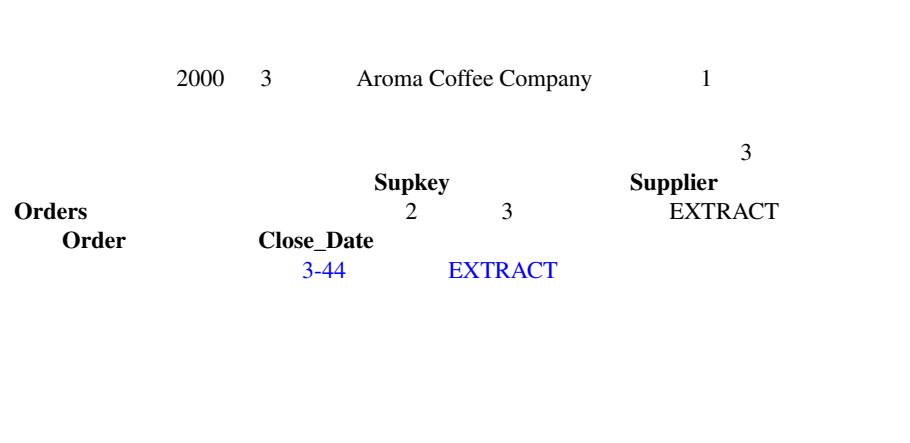

Supplier **Orders** Period select distinct name as supplier name from supplier s, orders o, period p where  $s$ . supkey =  $0$ . supkey and **o.close** date = p.date and year =  $2000$ and month  $=$  'MAR'; Perkey Close\_Date Date Orders **Feriod Period アイン**を受けると、これは、注文を受ける必要があります。  $\overline{3}$  $\frac{2}{3}$  $1$ **Oreders** Period **Close Date** Date **EXISTS NOT EXISTS** ... where not exists (select...) NOT EXISTS SQL Reference Guide

SOME ANY

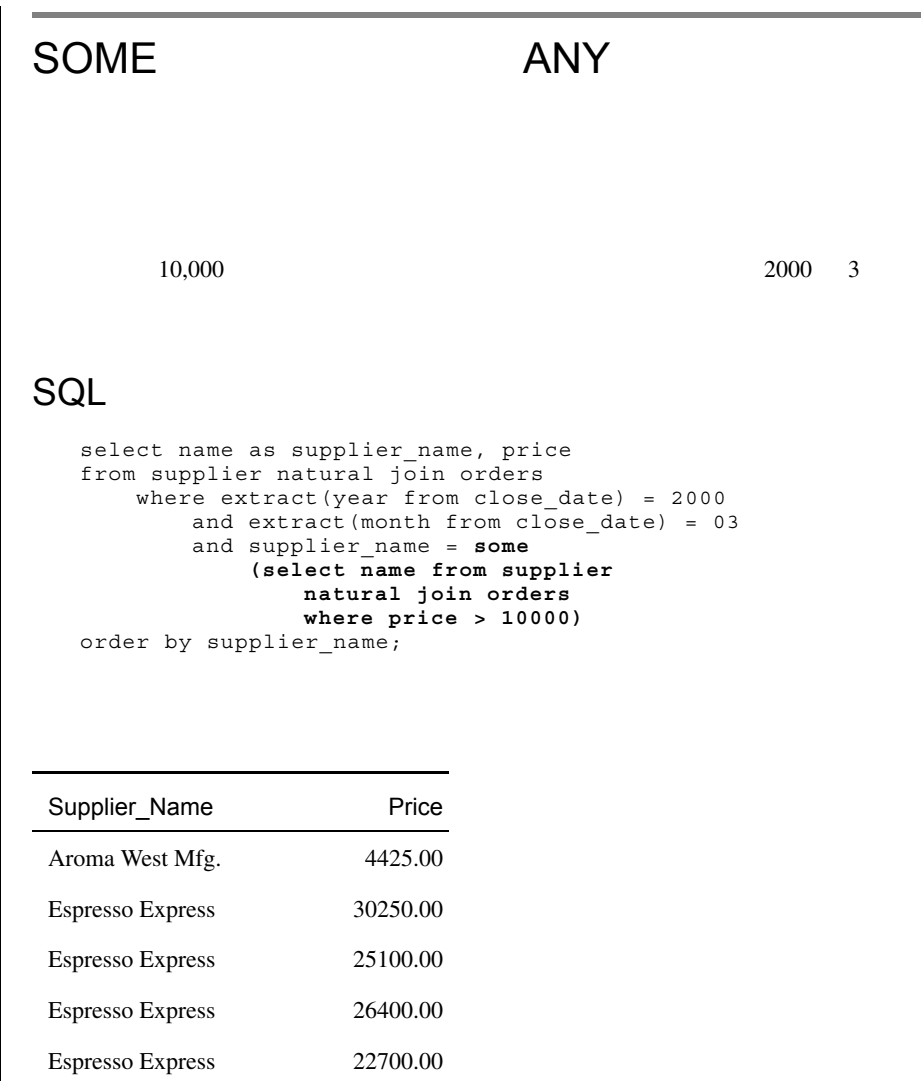

Western Emporium 10234.50

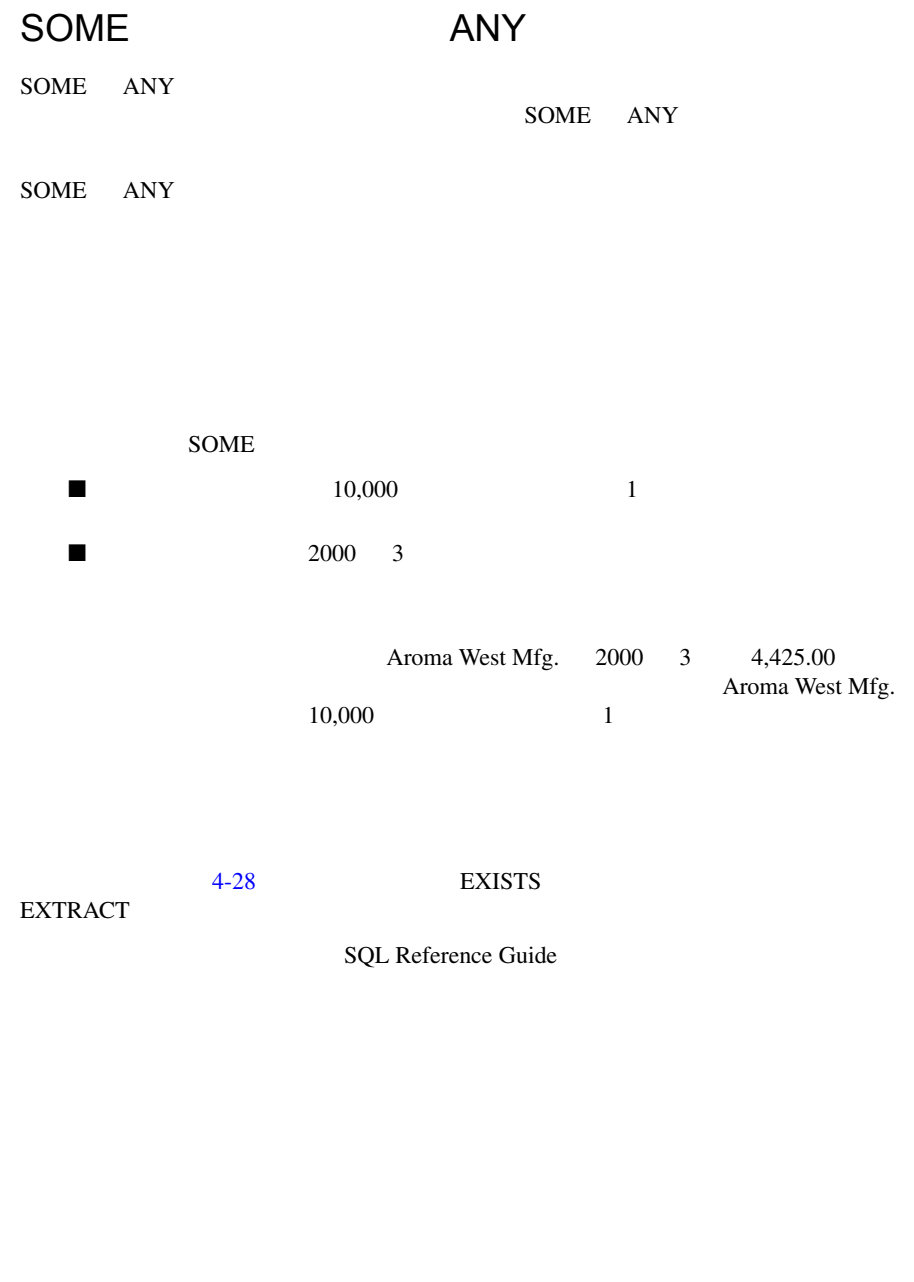

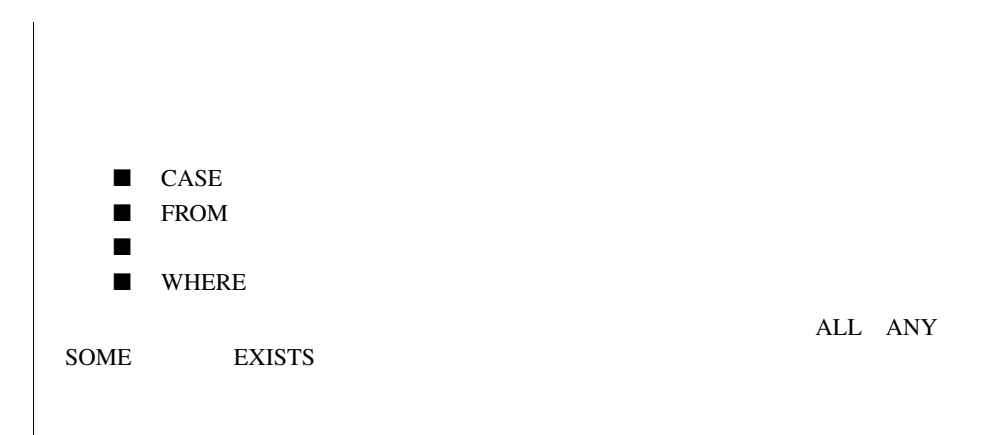

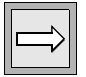

重要 : 通常は、サブクエリを使用するよりも、CASE 式を使用した方が比較クエリ

の性能は良くなります。サブクエリが必要な場合は、検索項目リストでなく FROM

<span id="page-164-0"></span>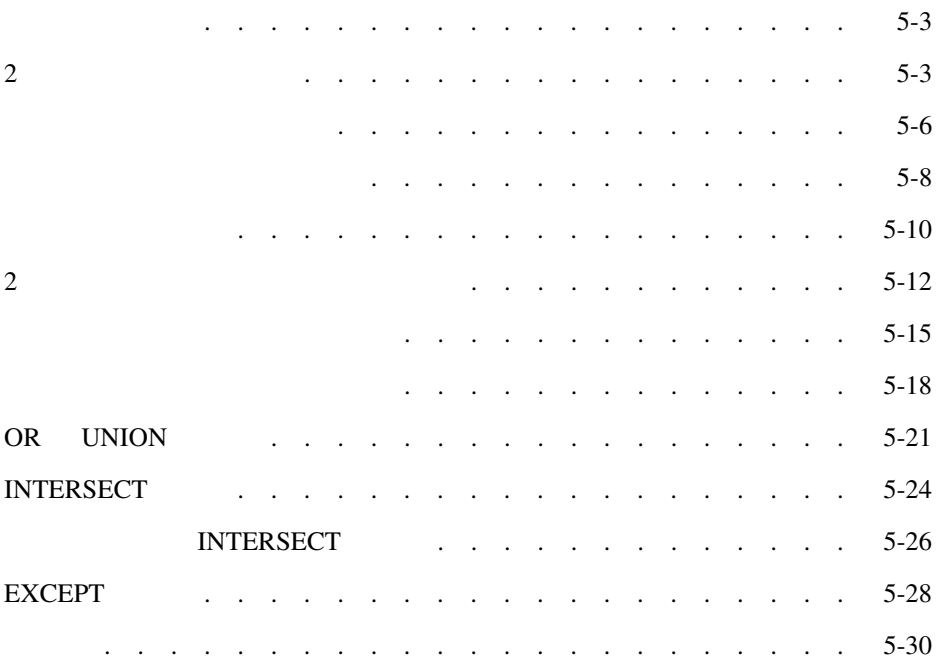

<span id="page-166-0"></span>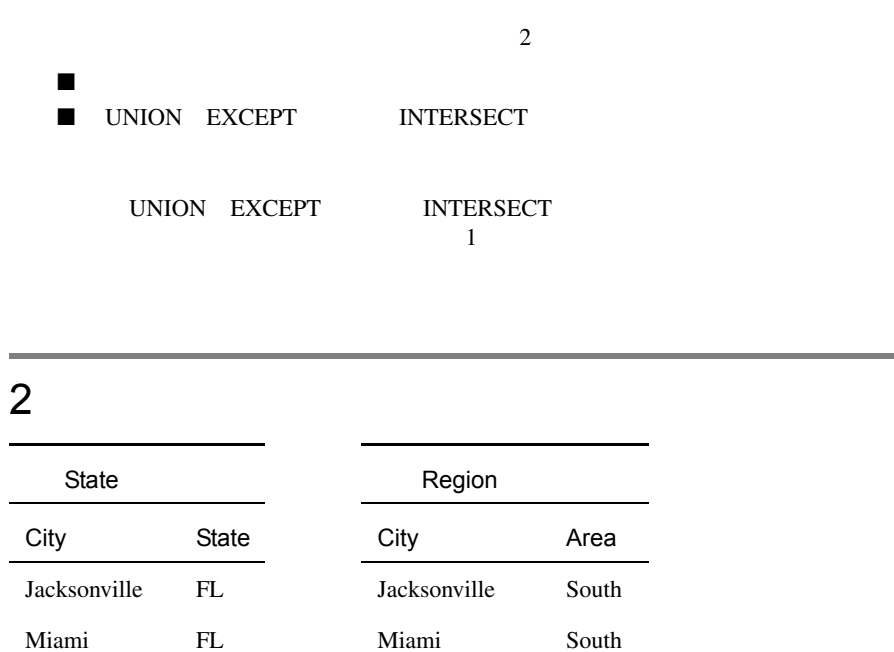

<span id="page-166-2"></span><span id="page-166-1"></span>l.

Nashville TN New Orleans South

#### SQL

select \* from state, region;

### $($

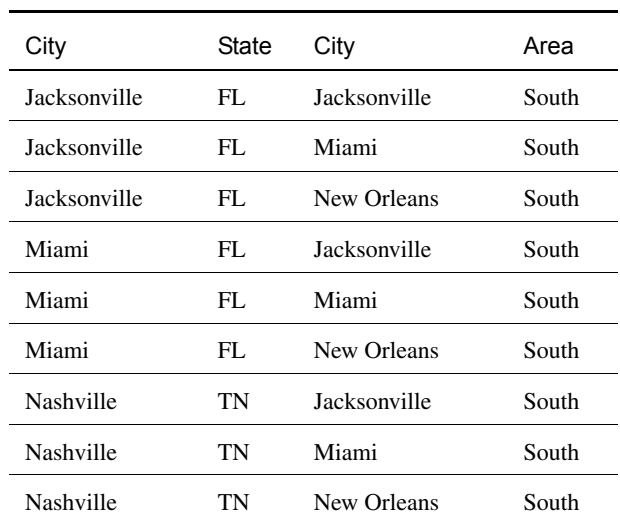

#### **SQL**

```
select * from state, region 
where state.city = region.city;
```
State:City State:State Region:City Region:Are a Jacksonville FL Jacksonville South Miami FL Miami South

 $($ 

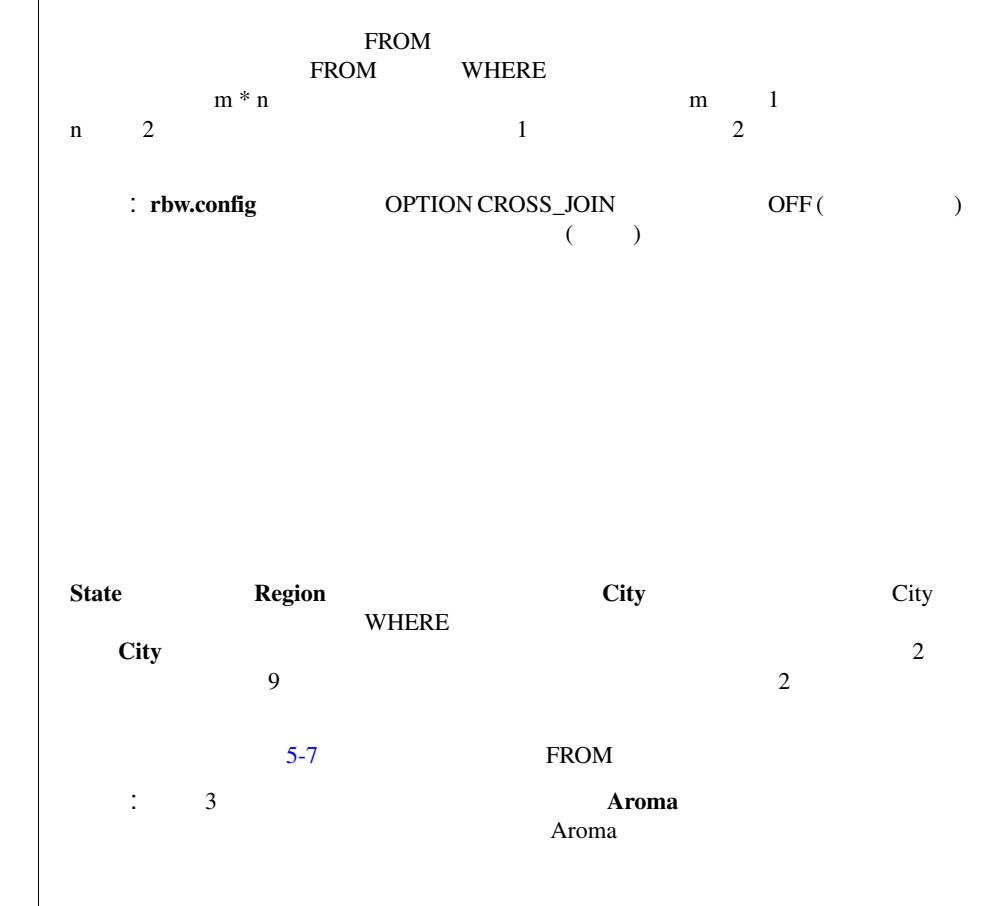

 $2$ 

<span id="page-169-0"></span>1998 年と 1999 年のクリスマス特別セールの実施期間は?各年のこのセール期間中

#### SQL 1

select promo desc, year, sum(dollars) as sales, datediff(day, end date, start date)+1 as days on promo, string(sales/days on promo, 7, 2) as per day **from period natural join sales natural join promotion** where promo desc like 'Christmas%' and year in (1998, 1999) group by promo desc, year, days on promo;

#### SQL 2

select promo desc, year, sum(dollars) as sales, datediff(day, end date, start date)+1 as days on promo, string(sales/days on promo,  $7, 2$ ) as per day **from period join sales on period.perkey = sales.perkey join promotion on promotion.promokey = sales.promokey** where promo desc like 'Christmas%' and year in (1998, 1999) group by promo desc, year, days on promo;

#### SQL 3

select promo\_desc, year, sum(dollars) as sales, datediff(day, end date, start date)+1 as days on promo, string(sales/days\_on\_promo, 7, 2) as per\_day **from period join sales using(perkey) join promotion using(promokey)** where promo\_desc like 'Christmas%' and year in  $(1998, 1999)$ group by promo\_desc, year, days\_on\_promo;

<span id="page-170-0"></span>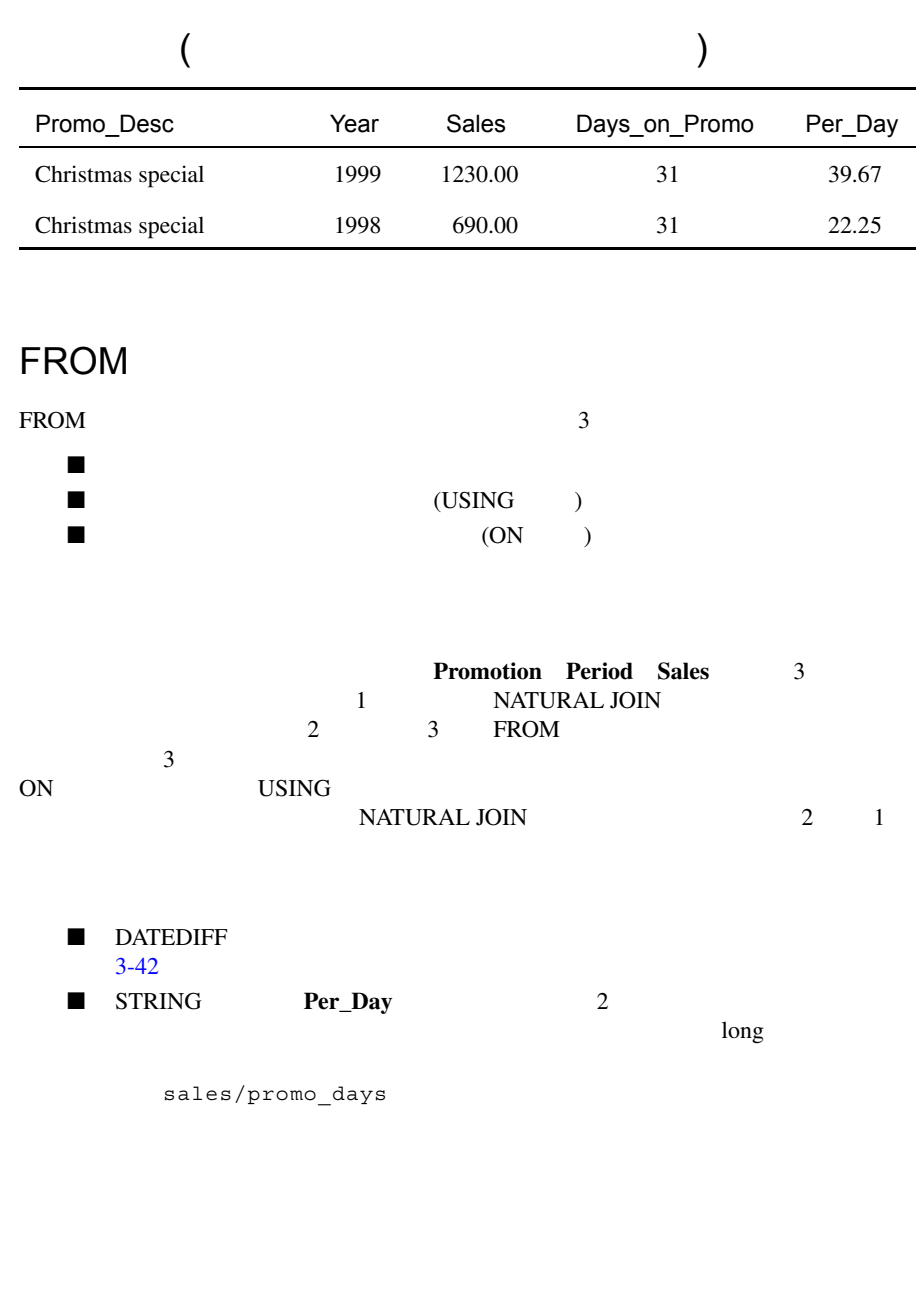

 $($ 

<span id="page-171-0"></span>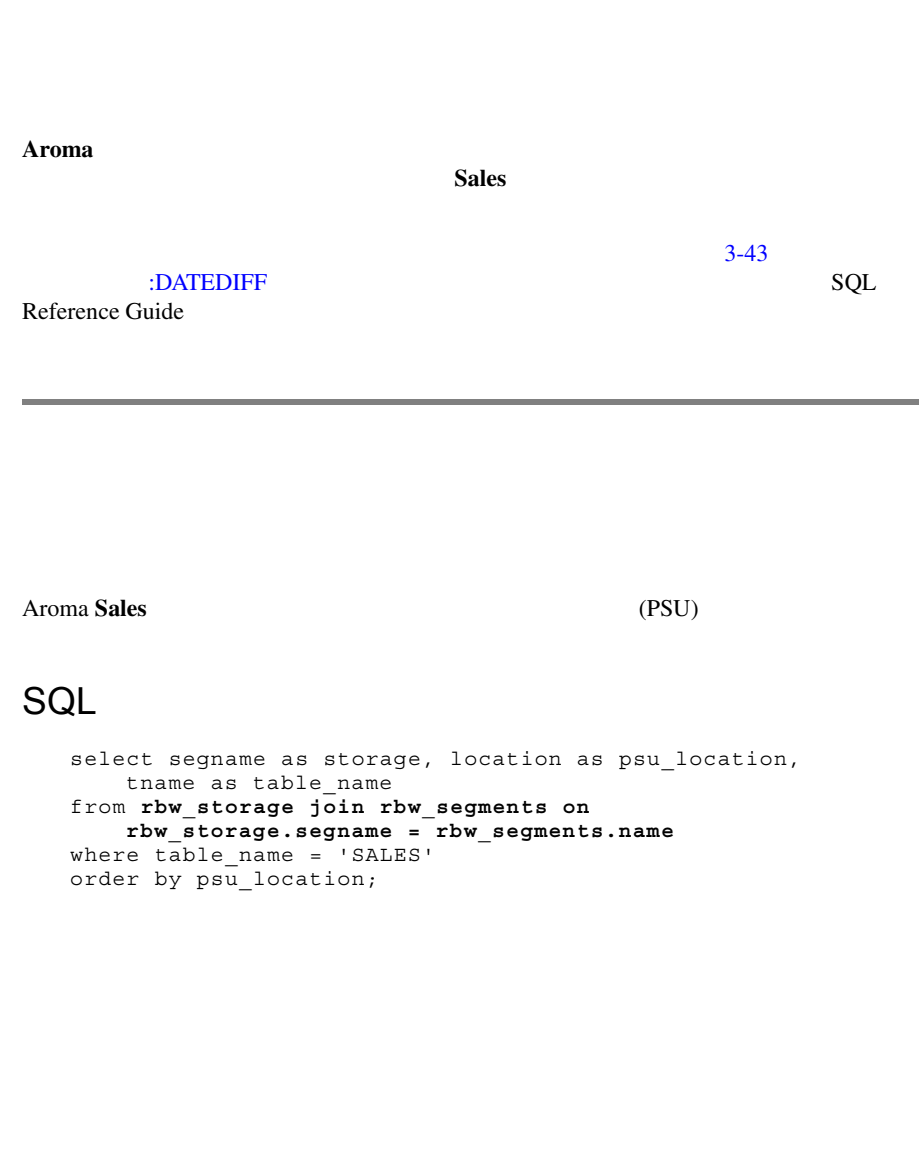

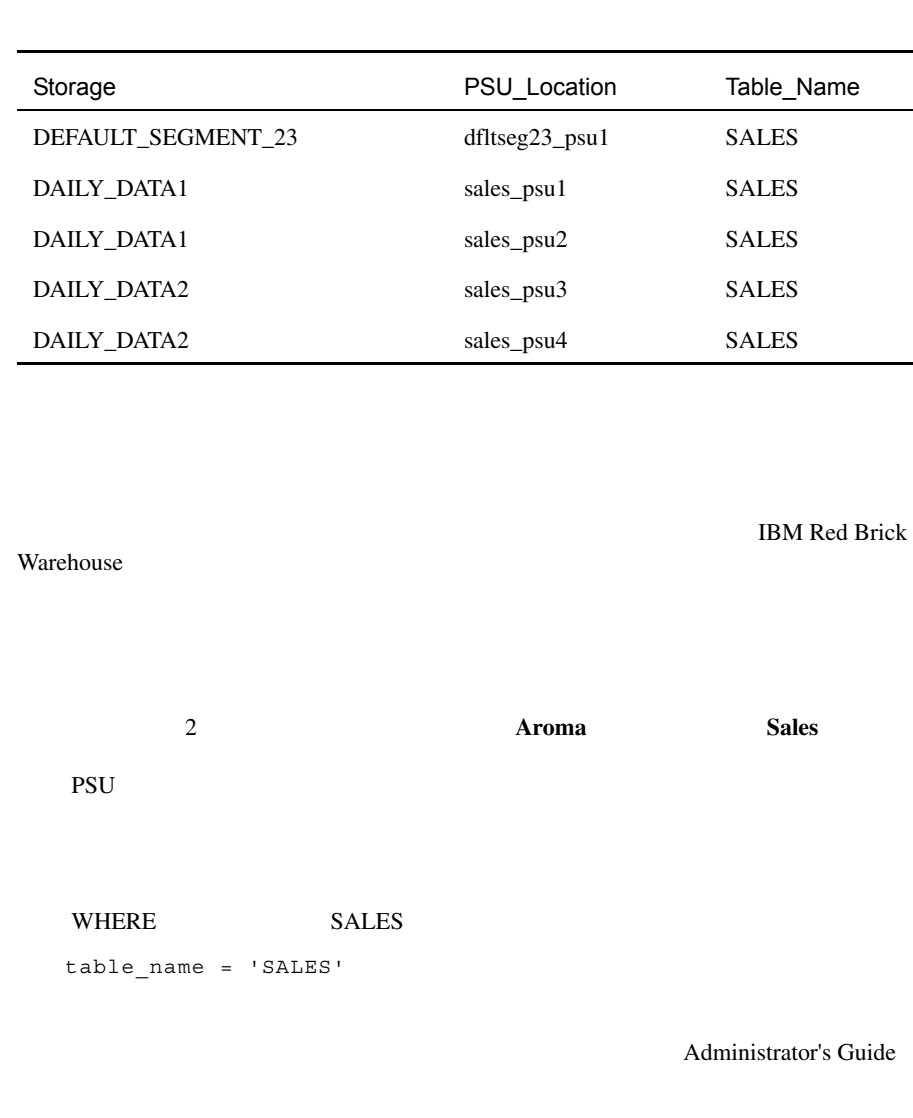

#### <span id="page-173-0"></span>**Product**  $\blacksquare$

#### **SQL**

```
select a.prod name as products,
   a.pkg type
from product a, product b 
where a.prod_name = b.prod_name
    and a.pkg type <> b.pkg type
order by products, a.pkg type;
```
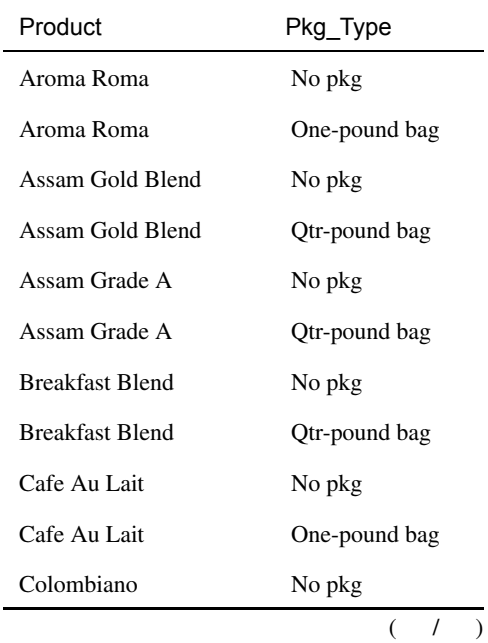

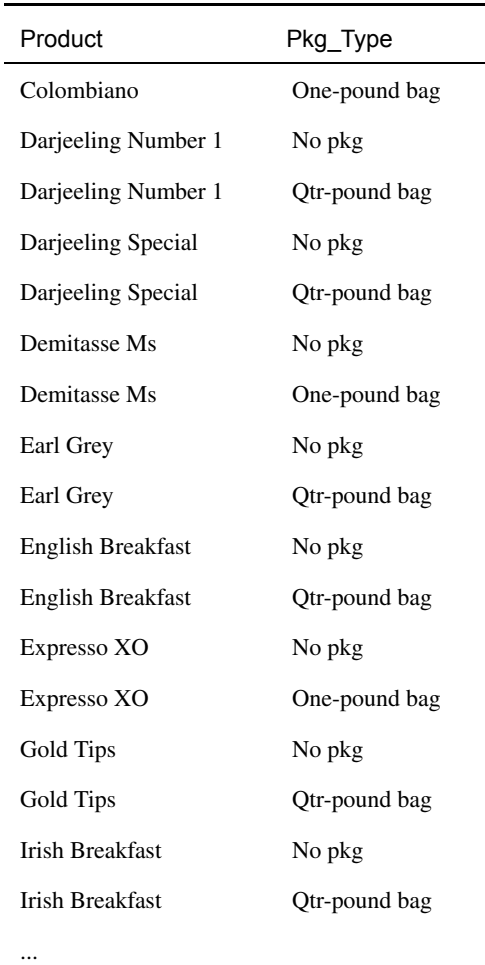

 $( 1 )$ 

<span id="page-175-0"></span>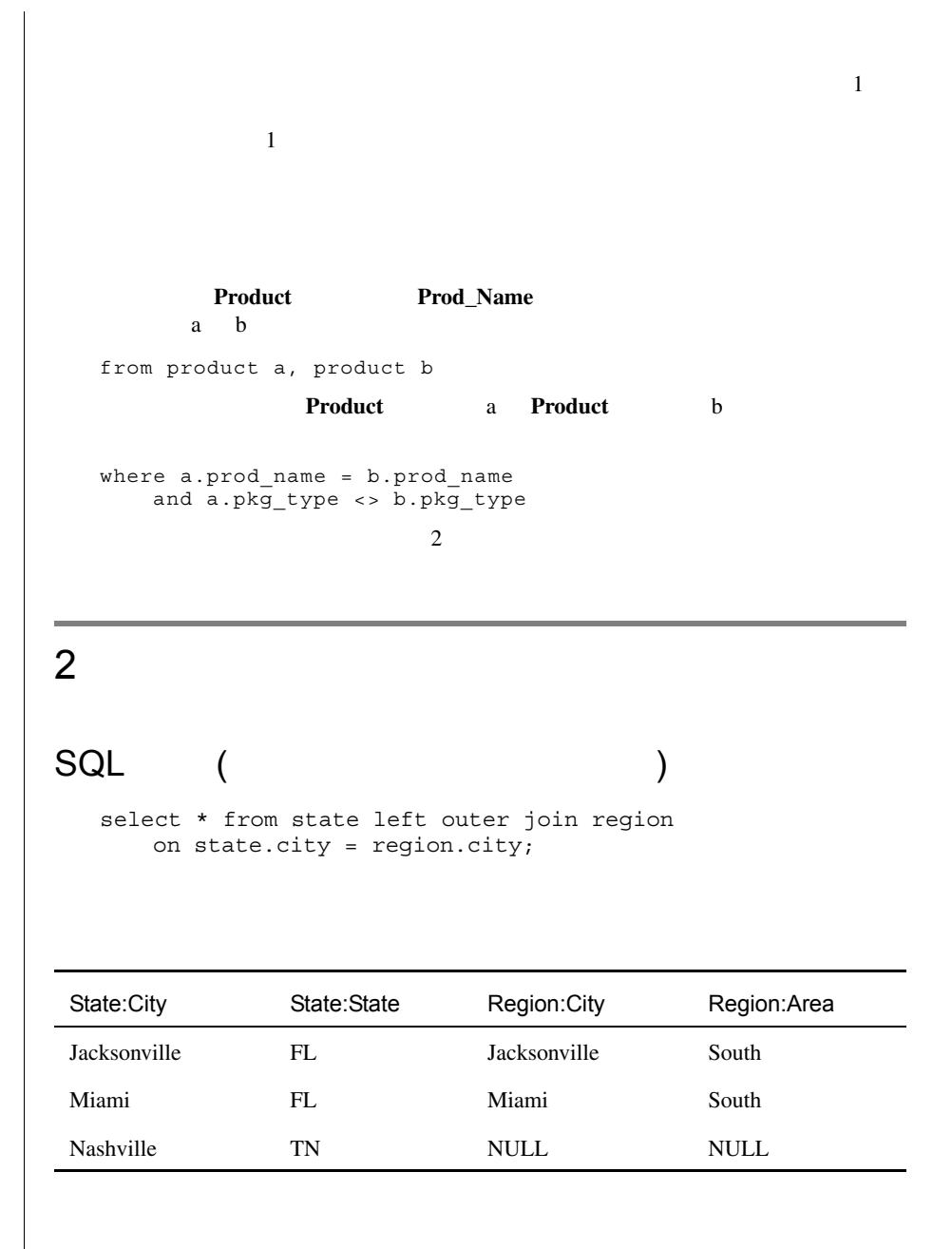

# SQL ( )

select \* from state right outer join region on state.city = region.city;

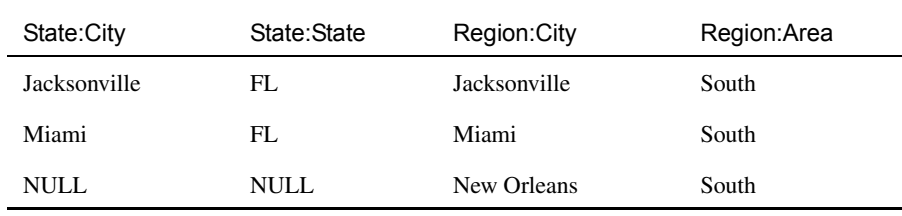

## SQL ( )

select \* from state full outer join region on state.city = region.city;

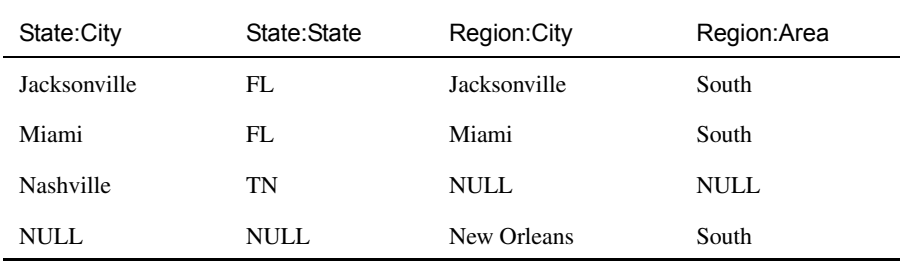

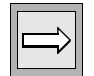

 $\frac{1}{2}$  :  $\frac{5-3}{2}$ 

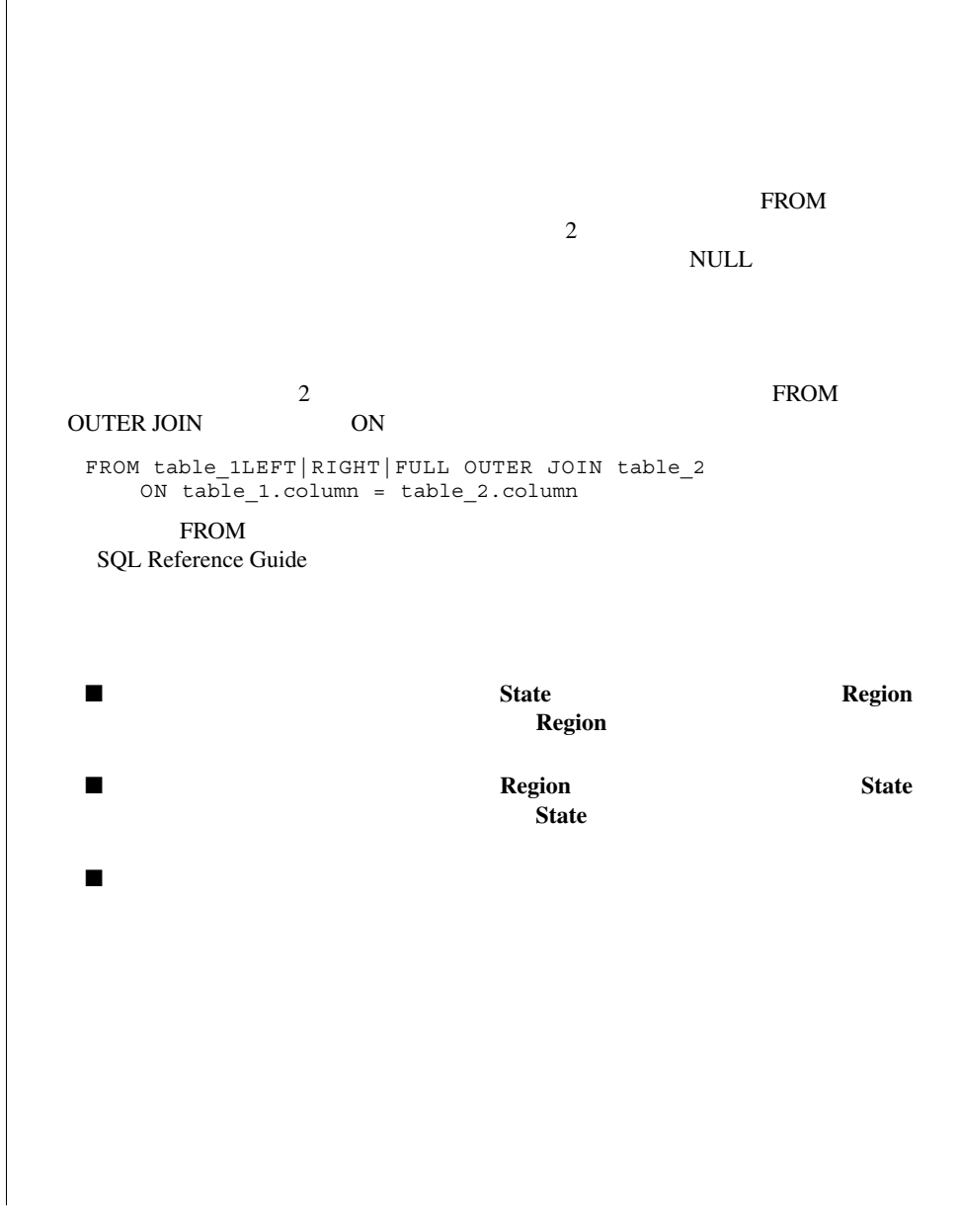

<span id="page-178-0"></span> $3619$   $3626$ 

#### **SQL**

select coalesce(o.order\_no, l.order\_no) as order\_num, order type, o.price as full cost, l.price as line\_cost from **orders o left outer join line\_items l on o.order\_no = l.order\_no** join period on o.perkey = period.perkey where o.order\_no between 3619 and 3626 order by order num;

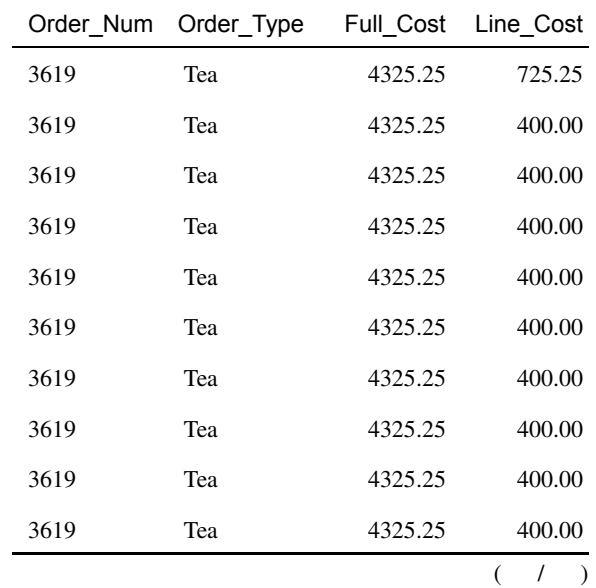

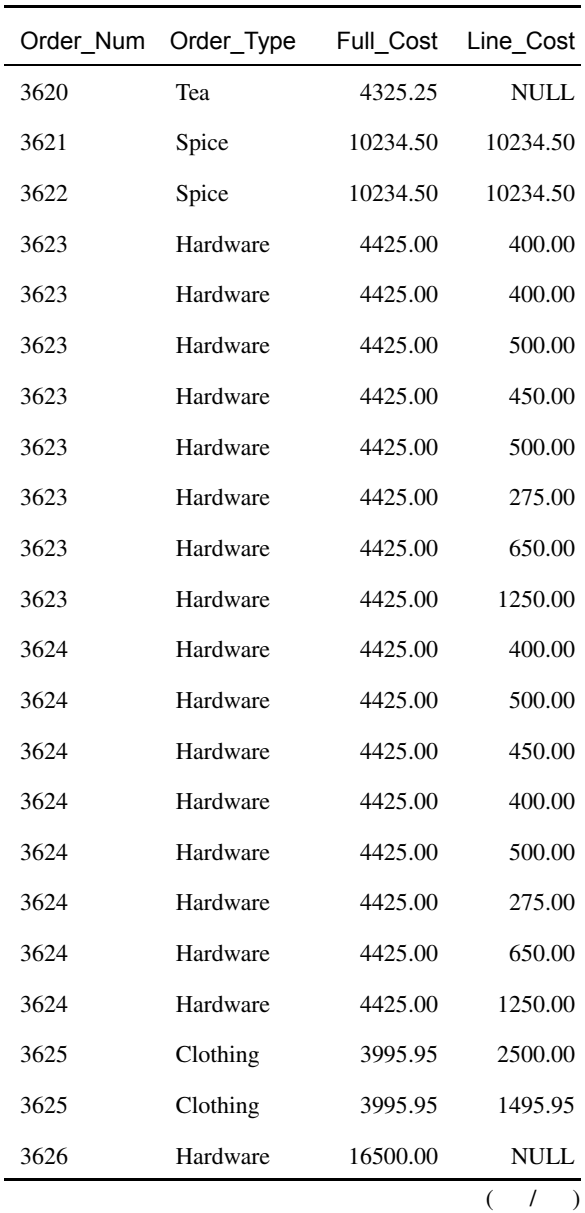
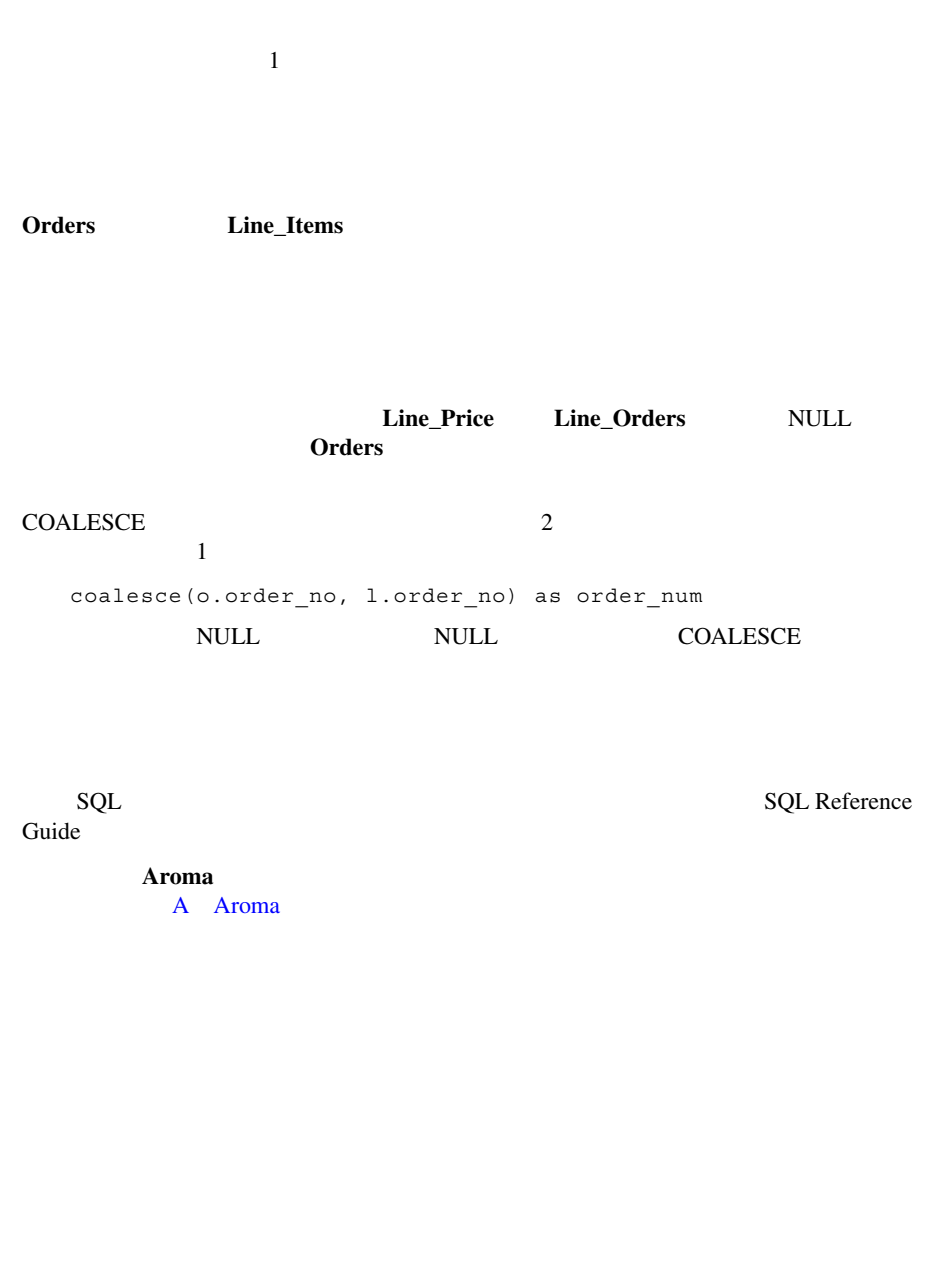

2000 12 13

#### **SQL**

select date, extract (week from date) as wk no, prices, sales from ((select d1.date, sum(price) from orders natural join period d1 where  $d1.$ year = 2000 and  $d1.$ week in  $(12, 13)$ group by d1.date) as t1 **full outer join** (select d2.date, sum(dollars) from sales natural join period d2 where d2.year = 2000 and d2.week in (12, 13) group by d2.date) as t2 **on t1.date = t2.date) as t3(order\_date, prices, date, sales)** order by wk\_no, date break by wk no summing prices, sales;

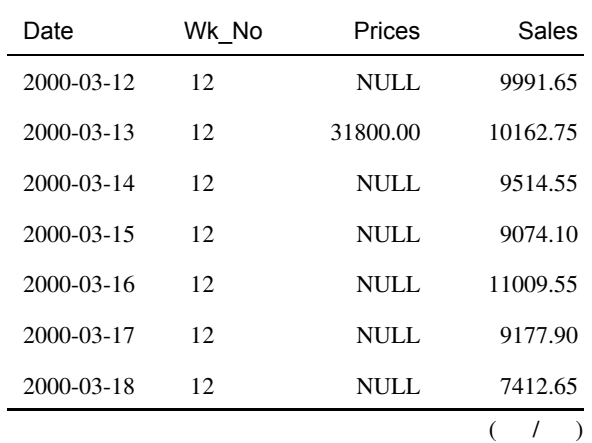

#### ORDER BY BREAK BY

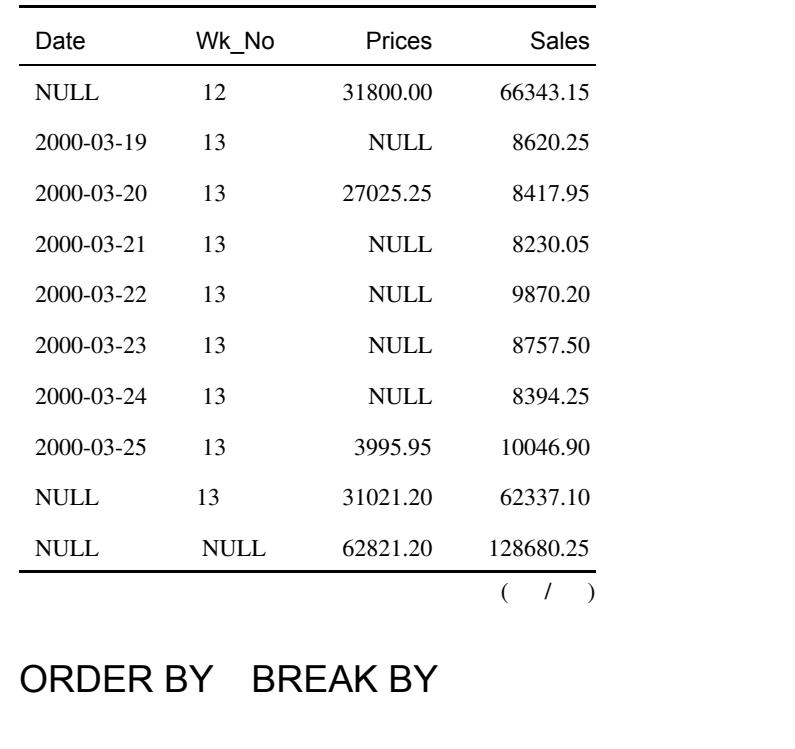

 $\mbox{NULL}$ 

**Sales Line\_Items Product** Period 2 **Product Period** 

**Period**  $\blacksquare$ **ROM** THE SEROM OF  $\mathbb{R}$ 

最初のサブクエリは **t1** という名前のテーブルを生成し、2 番目のサブクエリは **t***2* t3 t1 t2  $t3 \t43$ 

t3(order\_date, prices, date, sales)

#### ORDER BY BREAK BY

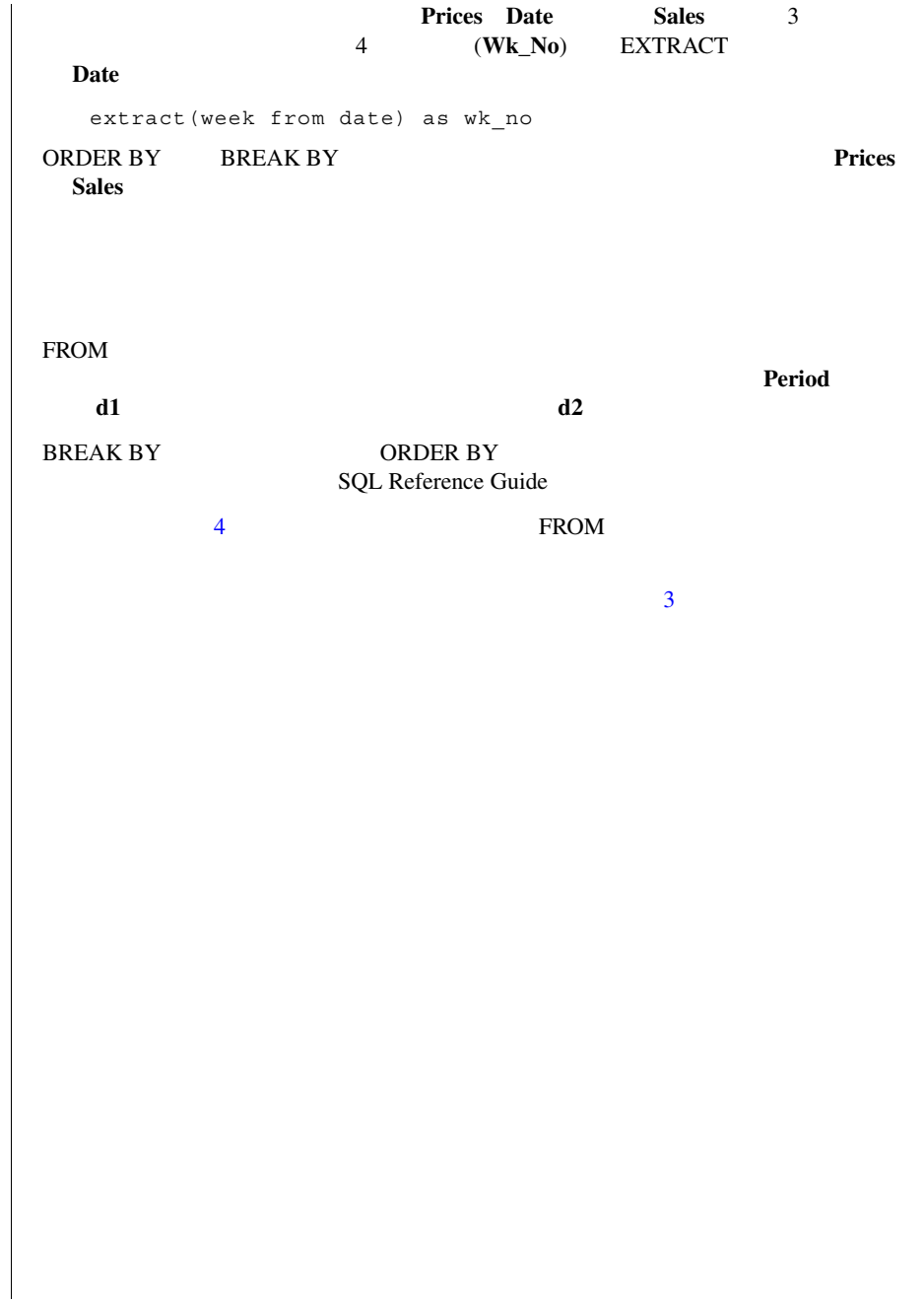

# OR UNION  $Median ( )$  Aroma  $1999$  52 ? Large (  $\qquad$  ) OR SQL select store name as store, store type as size, state, sum(dollars) as sales from period t join sales s on t.perkey = s.perkey join store r on r.storekey = s.storekey where (store type = 'Medium' or store type = 'Large') and  $year = 1999$ and week = 52 group by store, size, state order by size, store; UNION SQL select store name as store, store type as size, state,

```
sum(dollars) as sales
from period t join sales s on t.perkey = s.perkey 
  join store r on r.storekey = s.storekey
where store type = 'Medium'
  and year = 1999and week = 52group by store, size, state
union
select store name as store, store type as size, state,
   sum(dollars)
from period t join sales s on t.perkey = s.perkey 
  join store r on r.storekey = s.storekey
where store type = 'Large'
  and year = 1999and week = 52group by store, size, state
order by size, store;
```
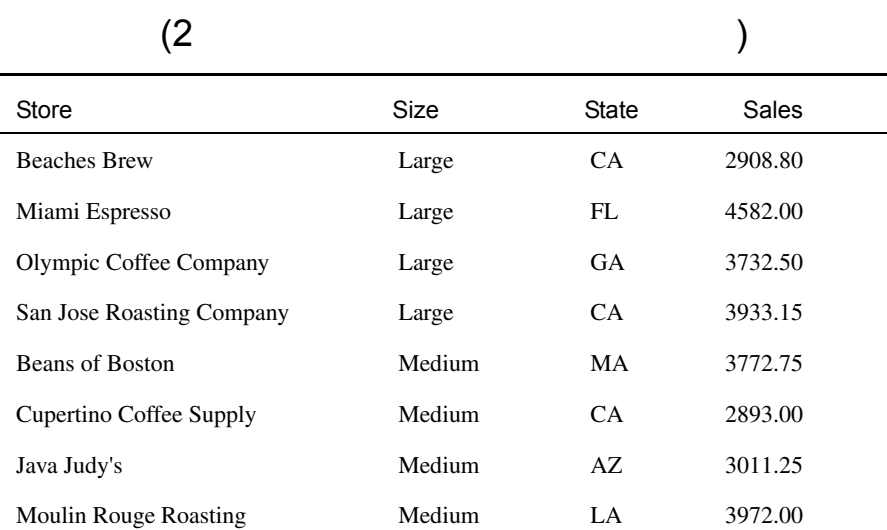

### UNION

UNION EXCEPT INTERSECT 2

 $\mathbf 1$ 

Texas Teahouse Medium TX 3382.75

 $ALL$ 

#### UNION INTERSECT EXCEPT

<query\_expression> **UNION | INTERSECT | EXCEPT [ALL]** <query\_expression> [ORDER BY <order\_list>] [SUPPRESS BY <suppress\_list>];

<query\_expression> SQL Reference Guide

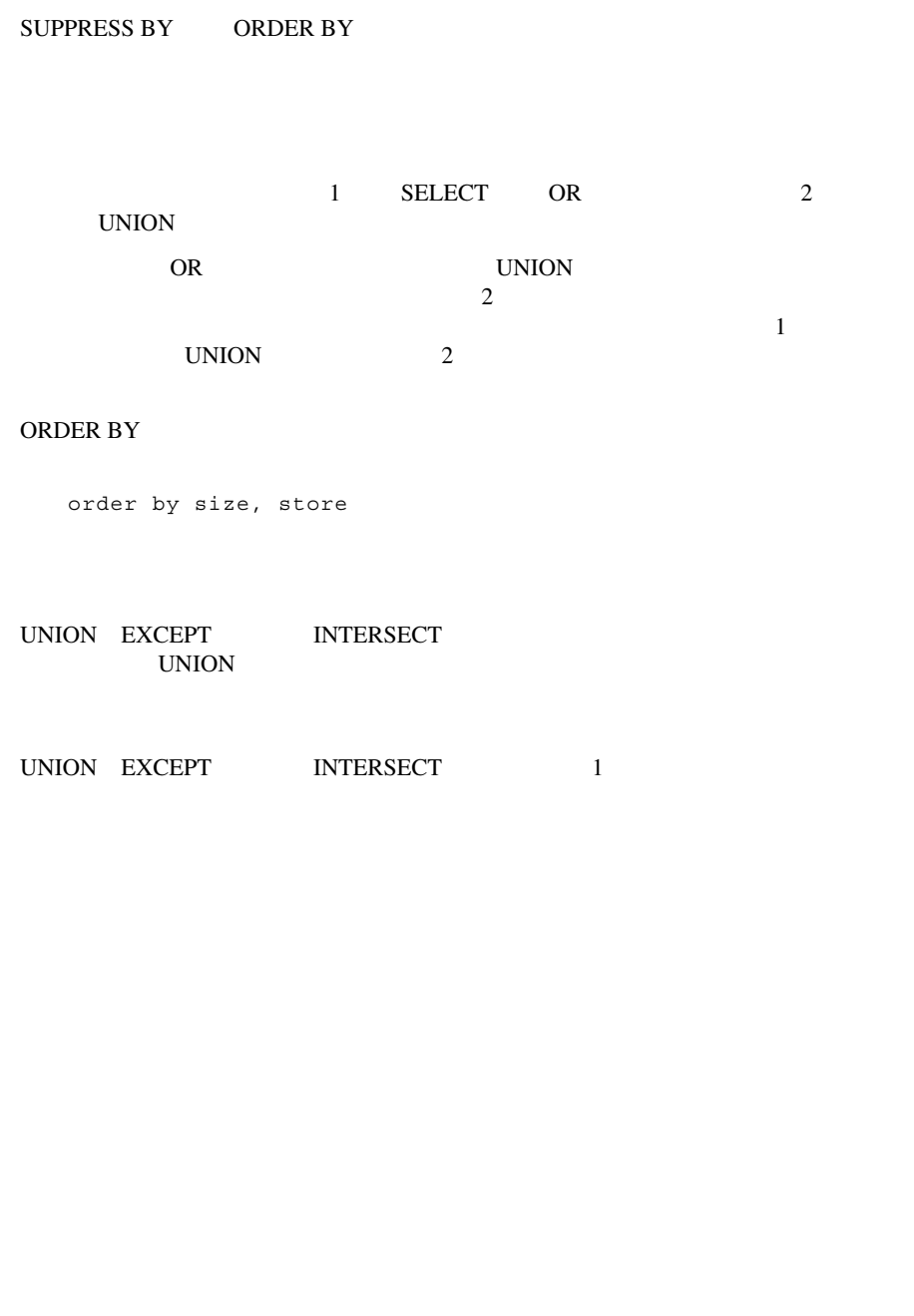

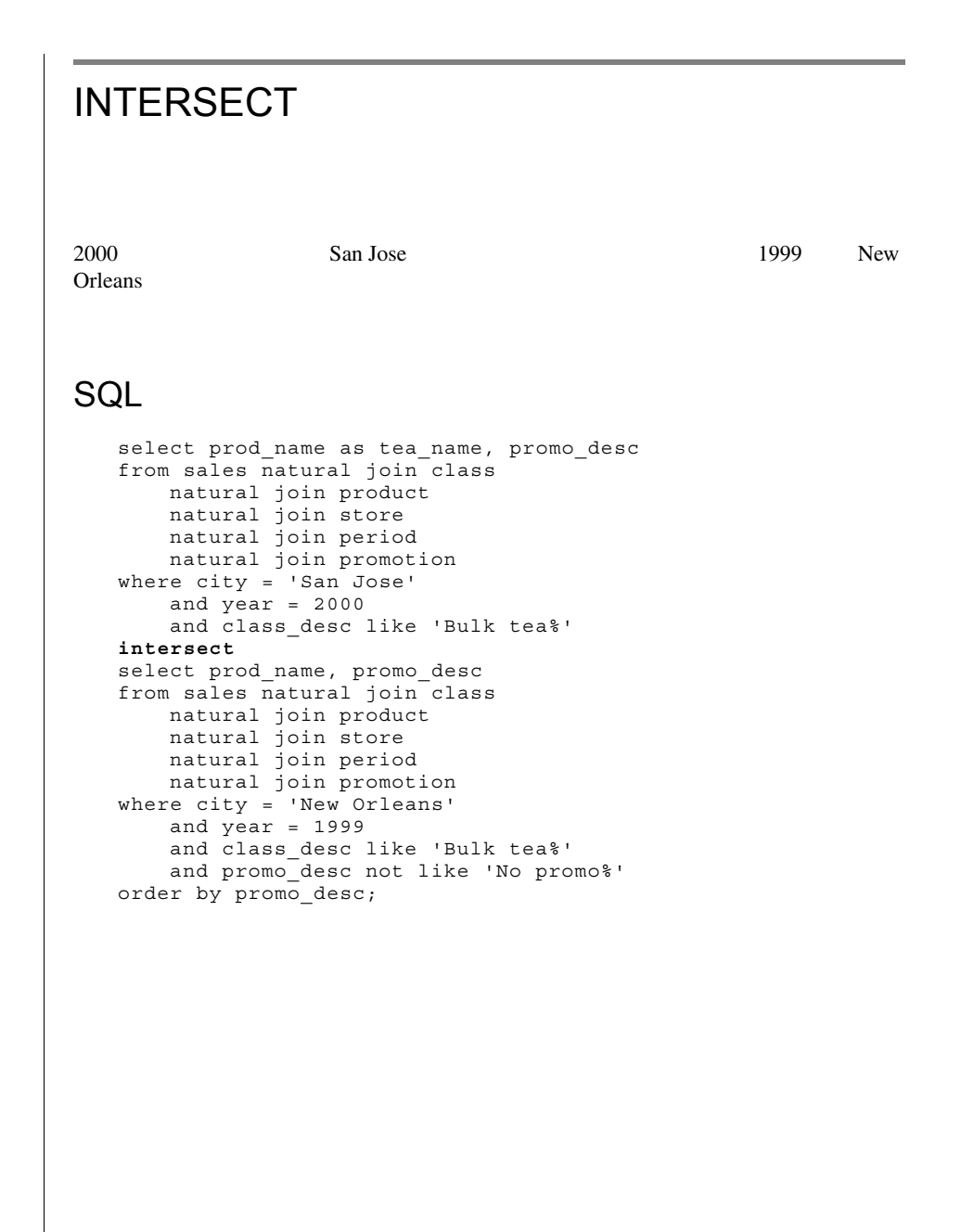

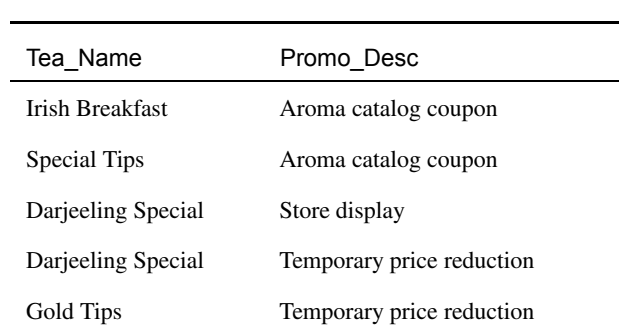

## :INTERSECT

INTERSECT 2

2000 San Jose 1999 New Orleans

**INTERSECT** 

UNION EXCEPT INTERSECT

Tea\_Name

```
INTERSECT
2000 3 Coffee Connection
North (SOIselect product, cost of orders, revenue north
   from (select prod name
          from product natural join sales natural join period
              natural join store
          where year = 2000 and month = 'MAR'
              and store name = 'Coffee Connection'
          intersect
          select prod_name
          from product natural join line items natural join
   period
          where year = 2000 and month = 'MAR') as p(produced)natural join
          (select prod_name, sum(price)
          from product natural join line items natural join
   period
          where year = 2000 and month = 'MAR'
          group by prod name) as c(product, cost of orders)
      natural join
          (select prod_name, sum(dollars)
          from product natural join sales natural join period
              natural join store natural join market
          where year = 2000 and month = 'MAR' and region =
   'North'
          group by prod name) as r(product, revenue north)
   order by product;
```
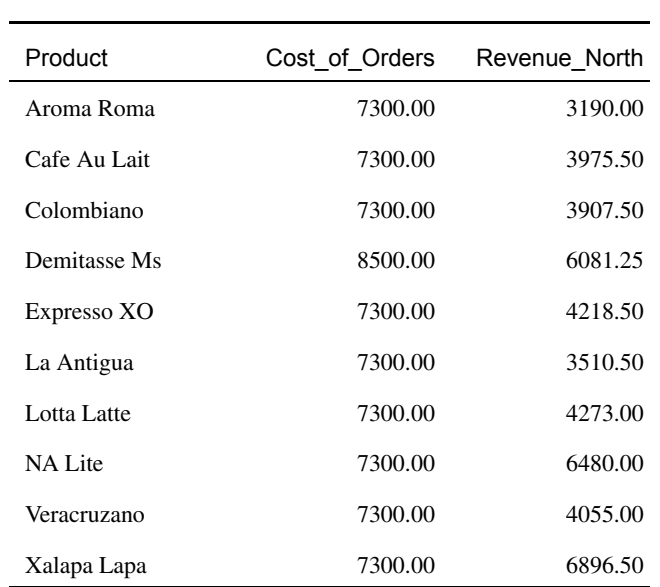

# **INTERSECT**

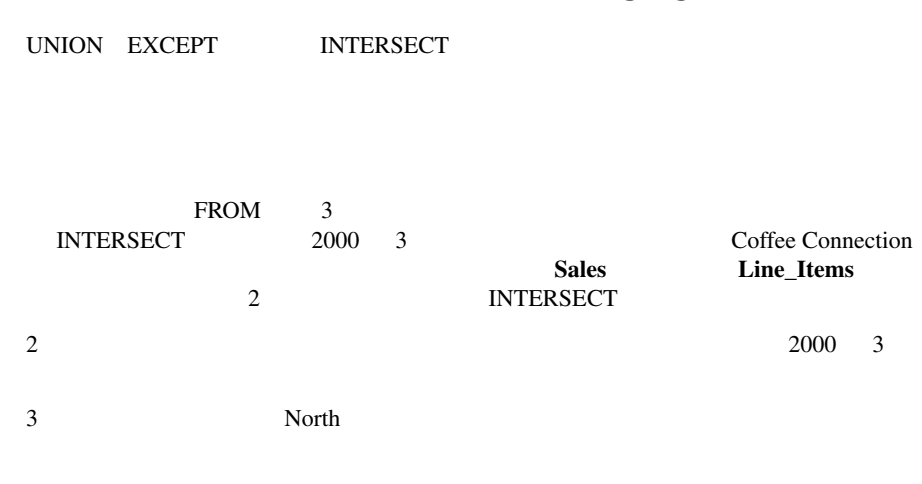

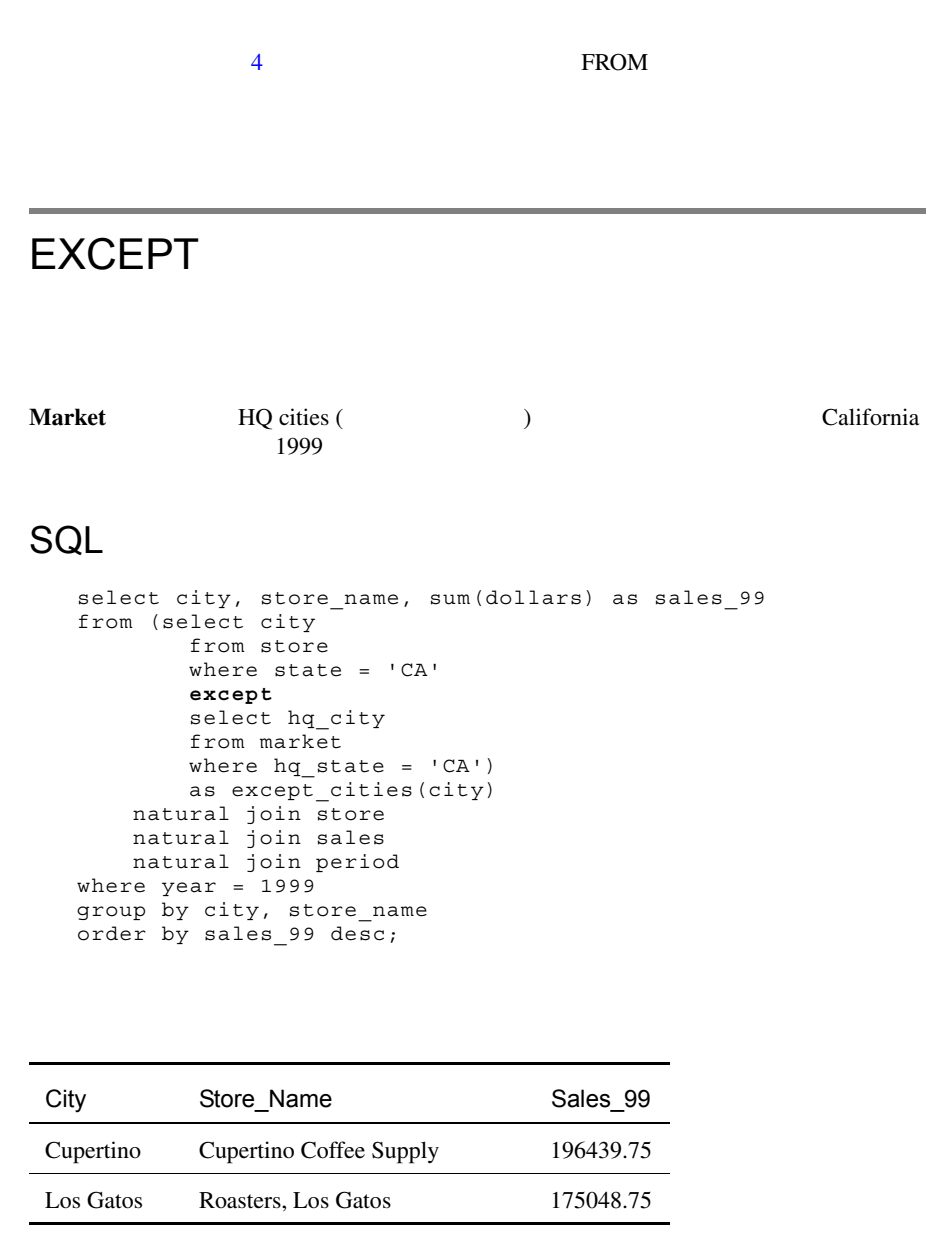

#### EXCEPT : 2

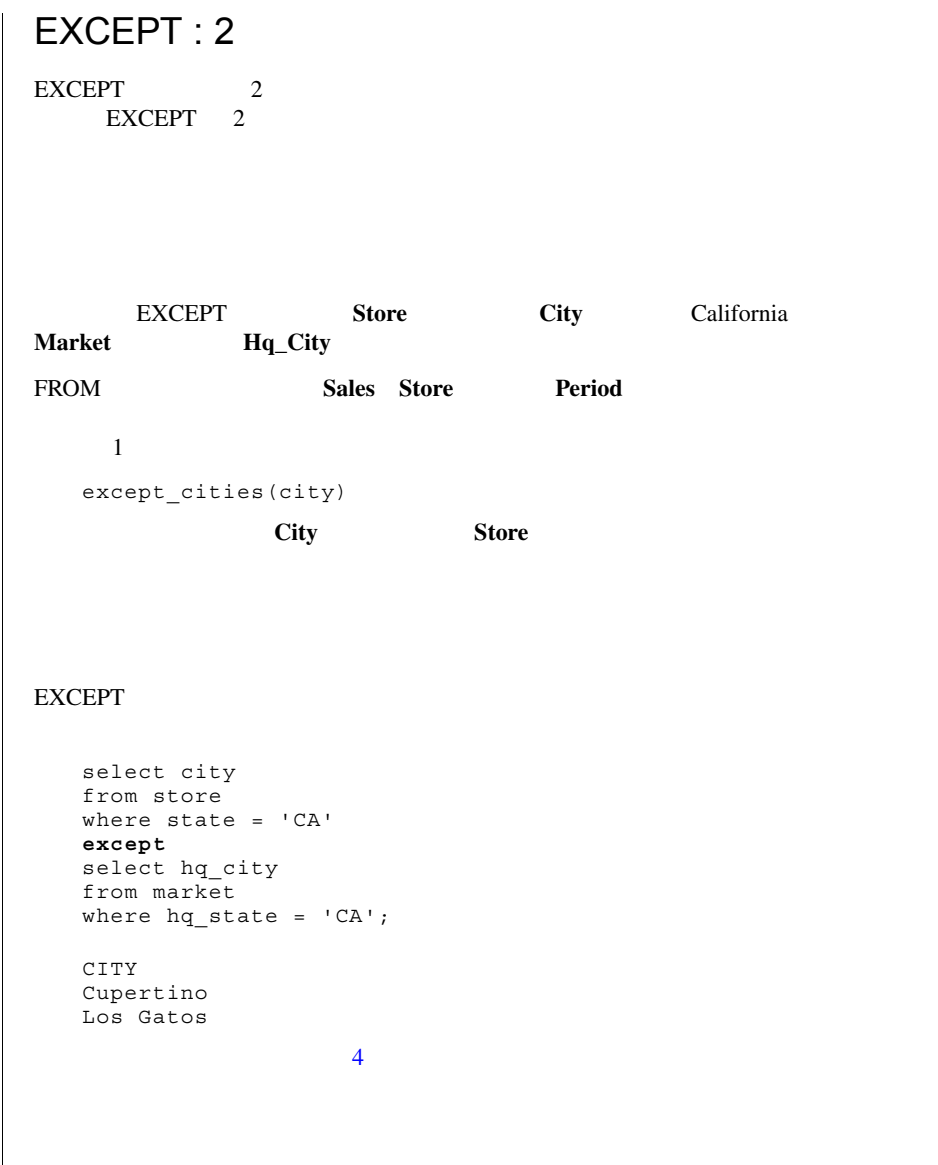

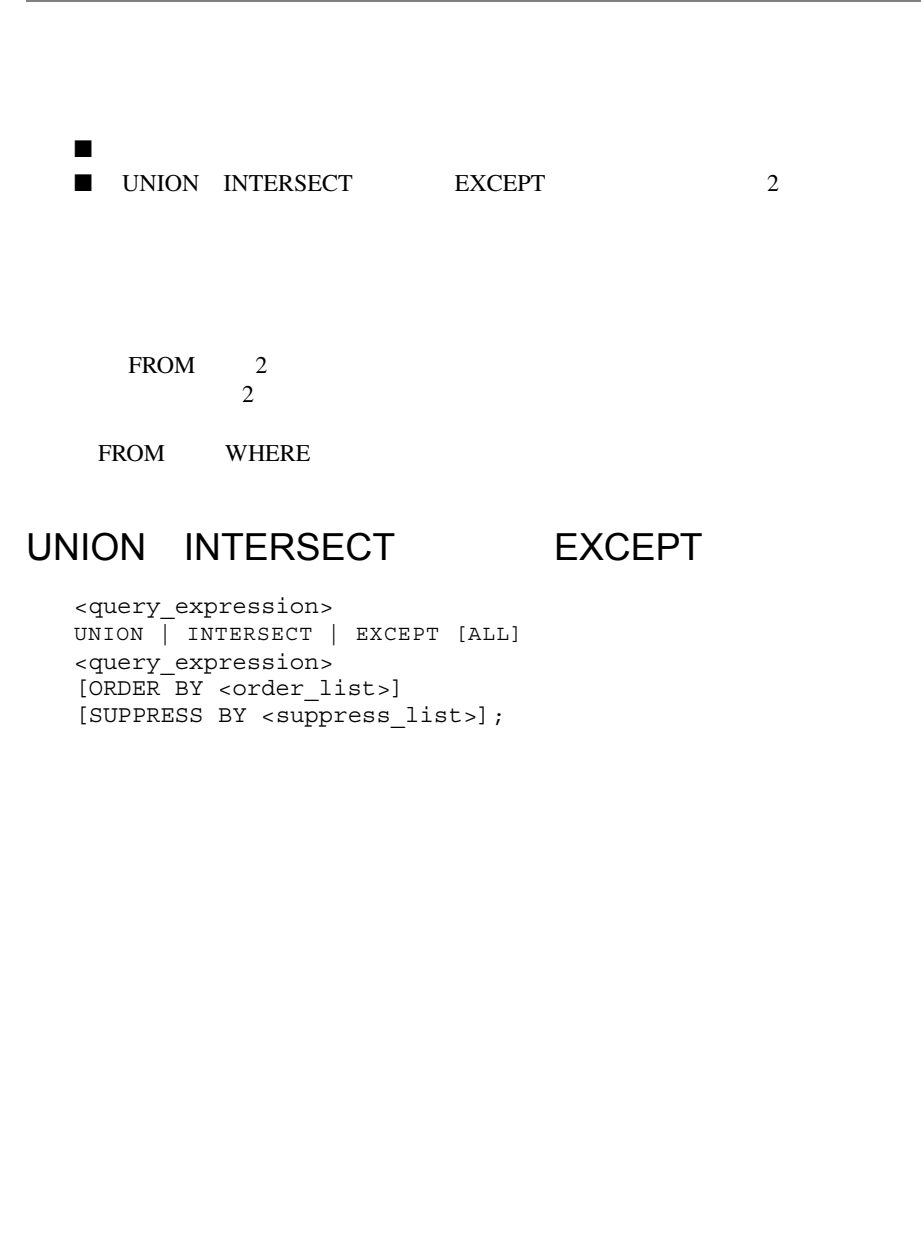

<span id="page-194-0"></span>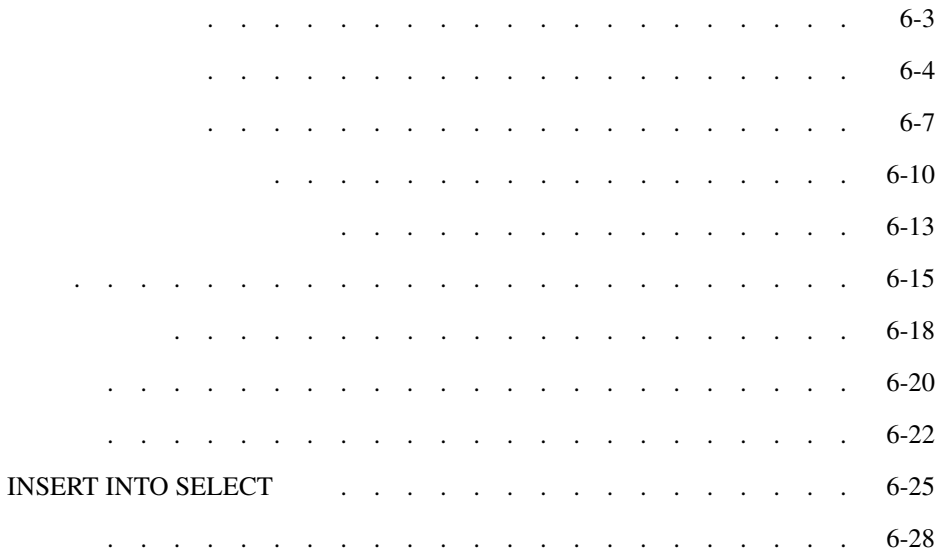

# 6

<span id="page-196-0"></span>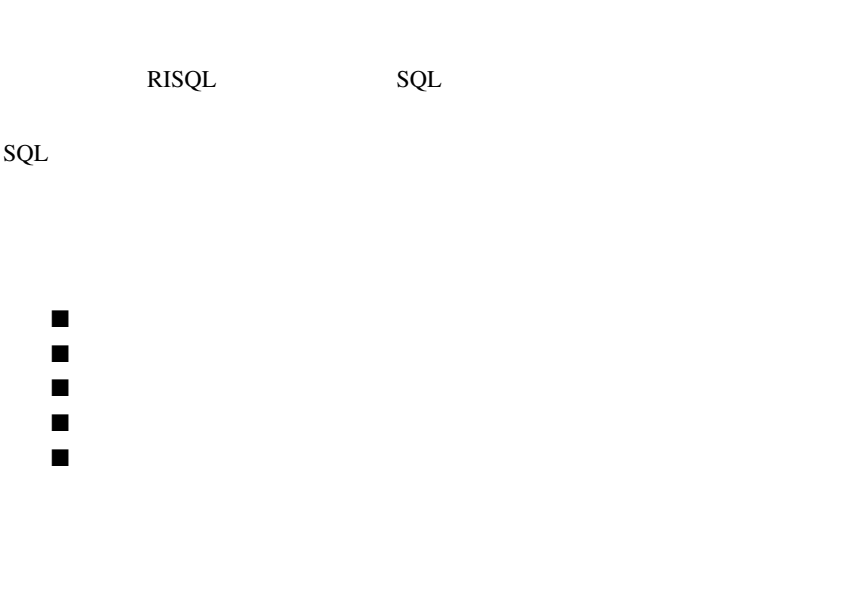

<span id="page-197-1"></span><span id="page-197-0"></span>1999  $\blacksquare$ 

## CREATE MACRO

create macro tea\_products as  $(pt.classkey = 2 or pt.classkey = 5);$ 

## Example Query

select prod\_name, case pt.classkey when 2 then 'Bulk Tea' when 5 then 'Pkg Tea' end as class, sum(dollars) as sales 99 from product pt join sales sa on pt.classkey = sa.classkey and pt.prodkey = sa.prodkey join period pd on pd.perkey = sa.perkey where **tea\_products** and  $year = 1999$ group by prod\_name, pt.classkey order by sales 99 desc;

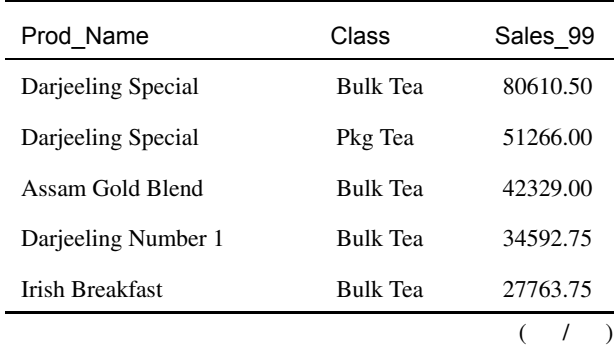

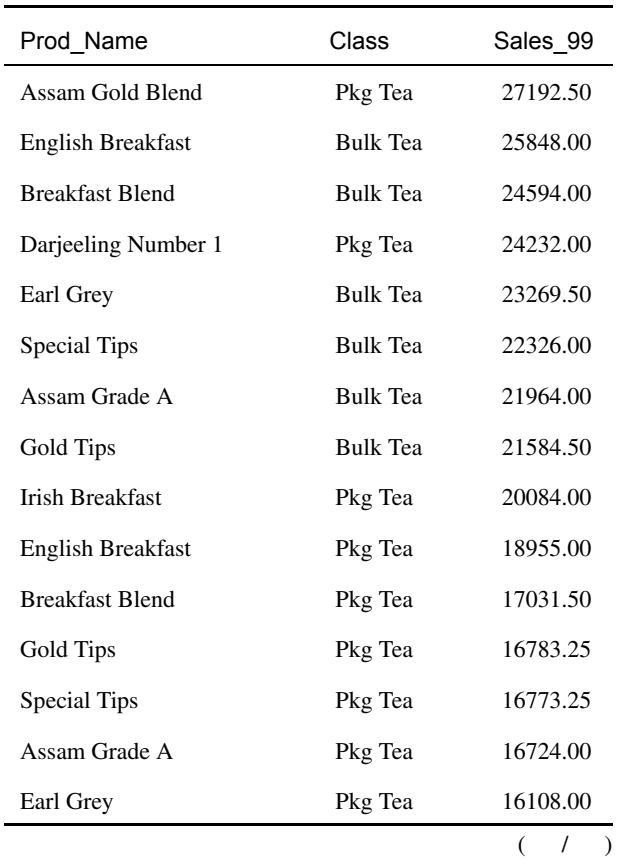

SELECT SELECT SELECT

 $128$ 

**RISQL** 

/ 小文字を区別しません。たとえば、share SHARE は同一のものとして扱われ

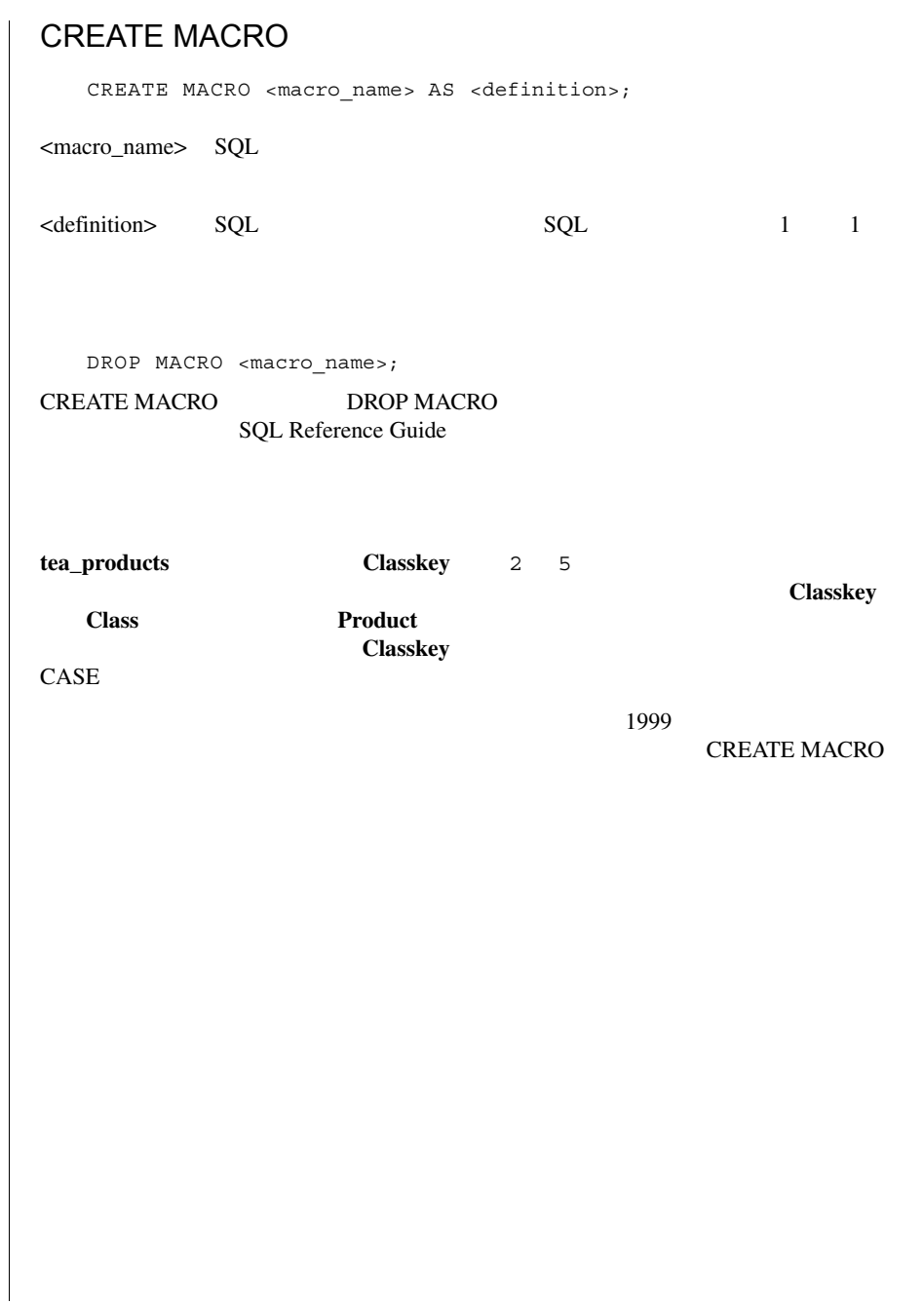

<span id="page-200-0"></span>1999  $\blacksquare$ 

## CREATE MACRO

create macro **case\_tea** as case pt.classkey when 2 then 'Bulk Tea' when 5 then 'Pkg Tea' end as class; create macro **tea\_totals** as select prod name, **case tea**, sum(dollars) as sales 99 from product pt join sales sa on pt.classkey = sa.classkey and pt.prodkey = sa.prodkey join period pd on pd.perkey = sa.perkey where **tea\_products** and  $\bar{year} = 1999$ group by prod name, class  $\overline{\text{order}}$  by sales 99 desc;

## SQL

**tea\_totals**;

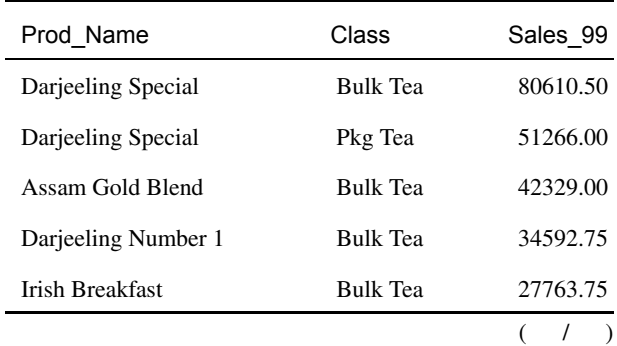

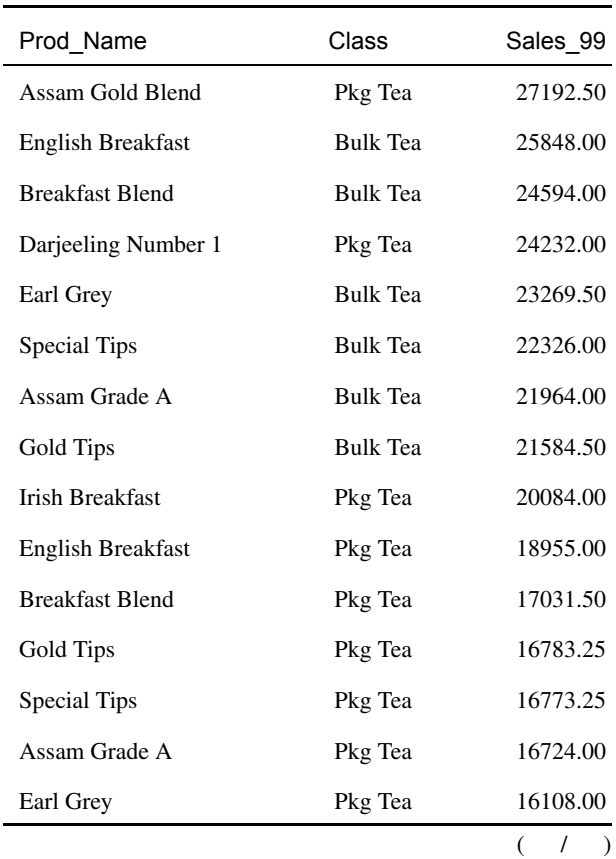

# **CREATE MACRO case\_tea tea\_totals** 2 ■ 1 Classkey CASE 6-4 FROM CASE 6-4 ■ 2 つめのマクロは、6-4 [ページ](#page-197-1)で定義された 2 つの埋め込みマクロ **case\_tea tea\_products** tea\_totals tea\_totals;

 $6-4$ 

## <span id="page-203-0"></span>CREATE MACRO

create macro **tea\_sales(yr)** as select year, prod name, case tea, sum(dollars) as us sales from product pt join sales sa on pt.classkey = sa.classkey and pt.prodkey = sa.prodkey join period pd on pd.perkey = sa.perkey where **tea\_products** and year = **yr** group by year, prod\_name, class order by us sales desc;

#### **SQL**

**tea\_sales(1998)**;

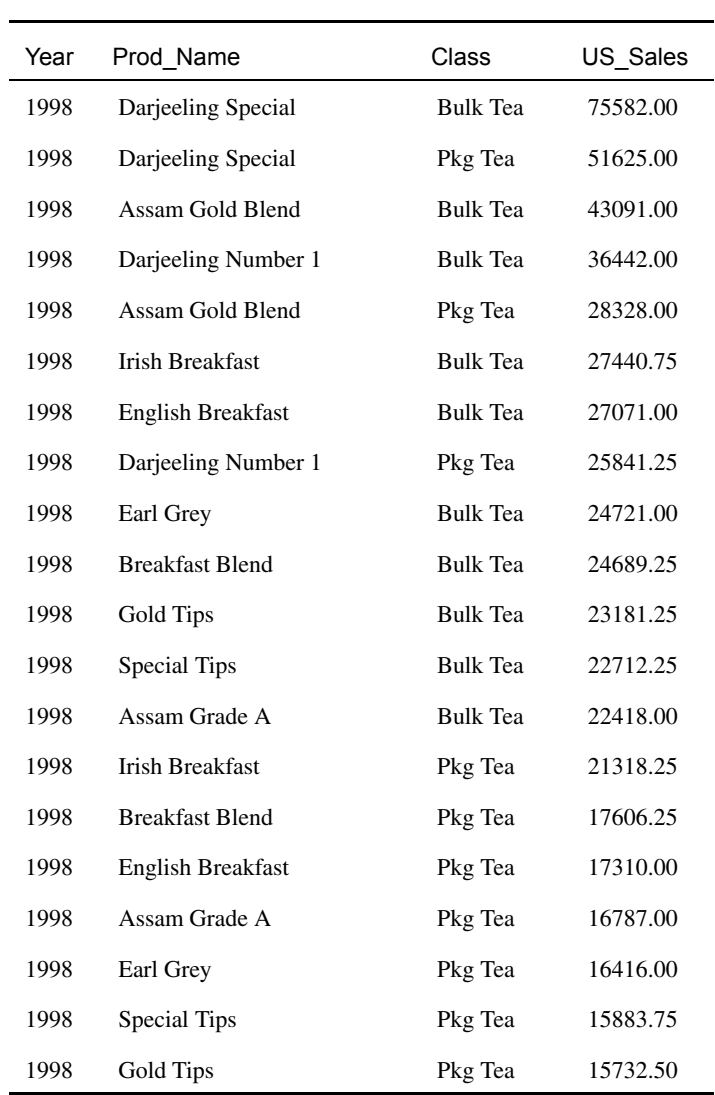

### CREATE MACRO

CREATE MACRO <macro\_name>([<parameter> [, <parameter>] ) AS <definition>;

<macro\_name>

<parameter>

<definition> SQL SQL 1 1

SELECT CREATE MACRO CREATE MACRO

CREATE MACRO (yr) SELECT **tea\_sales(1998)** というマクロを実行すると、データベース サーバは yr という引数が <u>1998 and the set of the set of the set of the set of the set of the set of the set of the set of the set of the set of the set of the set of the set of the set of the set of the set of the set of the set of the set of the</u>

 $)$ 

(**Aroma** 1998 1999 2000

6-12 SQL Self-Study Guide

## <span id="page-206-0"></span>CREATE MACRO

create macro top\_rank(yr, locn, nbr) as select prod name, city, year, sum(dollars) as sales, rank() over (order by sales desc) as ranking from product pt join sales sa on pt.prodkey = sa.prodkey and pt.classkey = sa.classkey join period pd on pd.perkey = sa.perkey join store se on se.storekey = sa.storekey where city = locn and year = yr group by prod\_name, city, year when ranking  $\leq$  nbr;

## SQL 1

**top\_rank(1998, 'Los Angeles', 5)**;

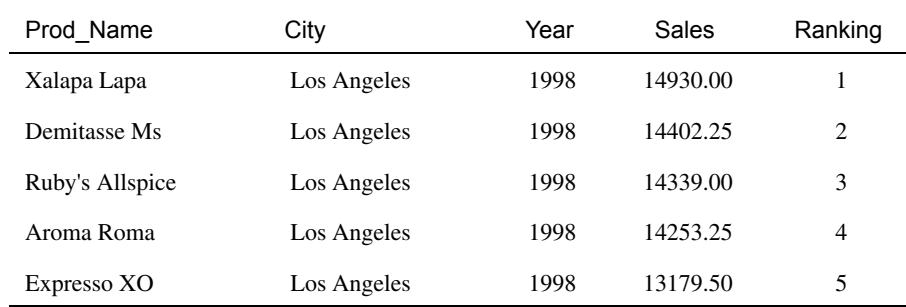

# SQL 2

**top\_rank(1999, 'San Jose', 1)**;

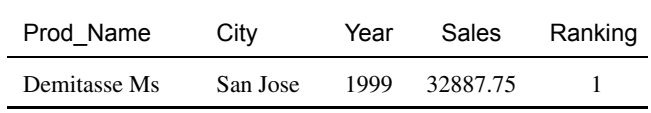

## SQL 3

**top\_rank(2000, 'Hartford', 3)**;

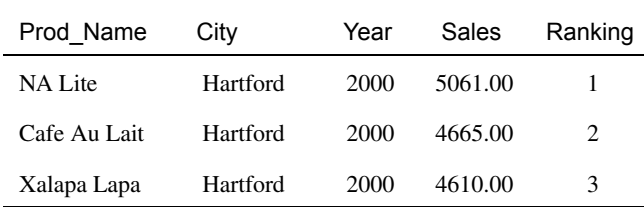

CREATE MACRO 3 (yr locn nbr) SELECT (yr, locn, nbr)  $\overline{\mathcal{L}}$  (  $\overline{\mathcal{L}}$  )  $SQL \quad 1 \quad 1998 \quad \text{Los Angeles}$  5 top\_rank(1998, 'Los Ang%', 5);

<span id="page-208-0"></span>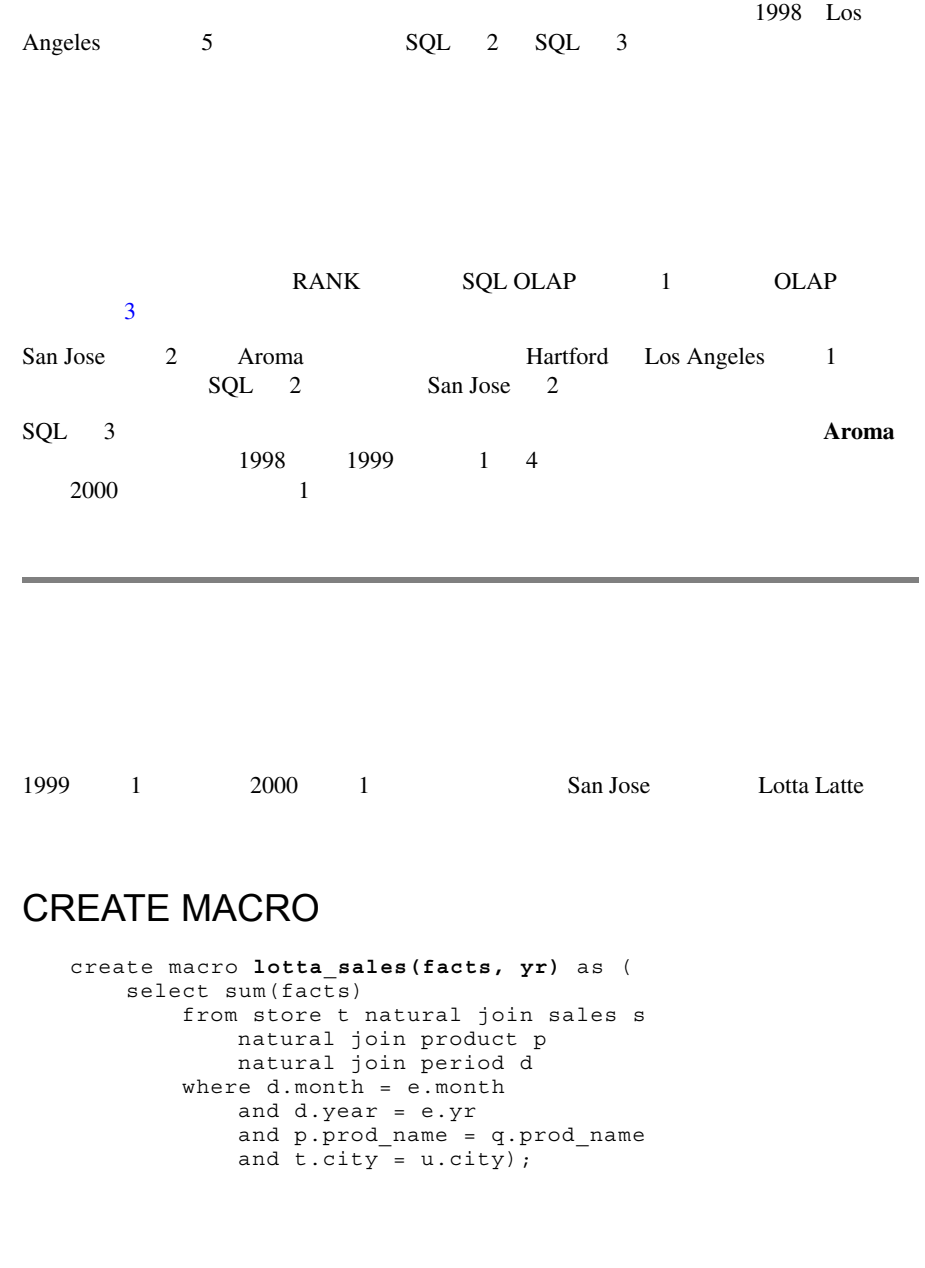

## SQL 1

```
select q.prod name, e.month, sum(dollars) as sales 99,
    lotta_sales(dollars, year+1) as sales_00
from store u natural join product q natural join period e
   natural join sales l
where qtr = 'Q1 99'and prod_name like 'Lotta Latte%'
    and city like 'San J%'
group by q.prod_name, e.month, e.year, u.city;
```
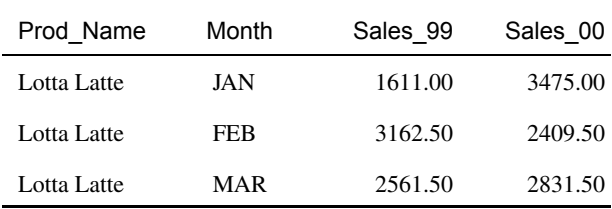

### SQL 2

select q.prod name, e.month, sum(dollars) as sales 99, **lotta\_sales(dollars, year+1)** as sales\_00, **lotta\_sales(quantity, year)** as qty\_99, **lotta\_sales(quantity, year+1)** as qty\_00 from store u natural join product q natural join period e natural join sales l where  $qtr = '0199'$ and prod\_name like 'Lotta Latte%' and city like 'San J%' group by q.prod name, e.month, e.year, u.city;

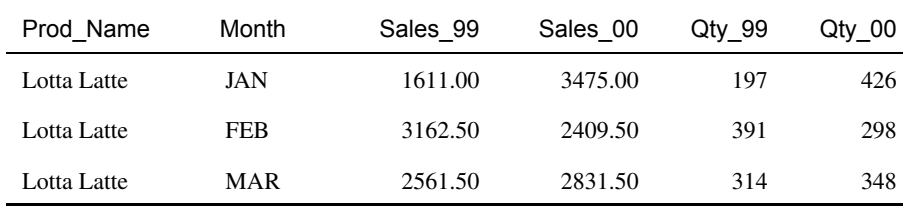

year extension when the set of the set of the set of the set of the set of the set of the set of the set of the set of the set of the set of the set of the set of the set of the set of the set of the set of the set of the 1 2 1999 1 San Jose Lotta Latte  $\begin{array}{ccc} 2 & 2000 & \text{S} \end{array}$  $2000$  ( )  $\overline{c}$ lotta\_sales(facts, yr) **Sales**  $S$ ales SQL 1 Sales Dollars 2000 lotta\_sales(dollars, year+1)  $WHERE$  1999  $1999$ 2000 year+1  $3$   $3$  $3 \t 3$  $FROM$  ( 4  $\overline{\phantom{a}}$ 

<span id="page-211-0"></span>2000 1999 1 San Jose Lotta Latte  $(\%)$ CREATE MACRO create macro **lotta\_qtr\_sales(facts, yr)** as (select sum(facts) from store t natural join sales s natural join product p natural join period d where  $\texttt{substr}(d.qtr,1,2) = \texttt{substr}(e.qtr,1,2)$ and d.year = e.yr and p.prod name = q.prod name and  $t.city = u.city$ ; **SQL** select q.prod name, e.month, sum(dollars) as sales 99, dec(100\*sales\_99/**lotta\_qtr\_sales(dollars, year)**,7,2) as share  $qtr$  99, **lotta\_sales(dollars, year+1)** as sales\_00, dec(100\*sales\_00/**lotta\_qtr\_sales(dollars, year+1)**,7,2) as share\_qtr\_00 from store u natural join product q natural join period e natural join sales l where  $qtr = \sqrt{Q1/99}$ and prod name like 'Lotta Latte%' and city like 'San J%' group by q.prod\_name, e.month, e.qtr, e.year, u.city, sales\_00;

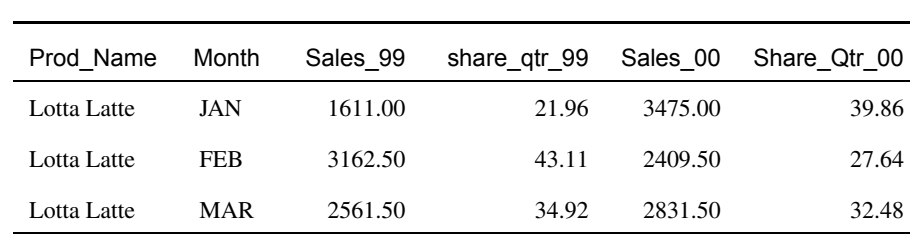

100\*(monthly\_sales/quarterly\_sales)

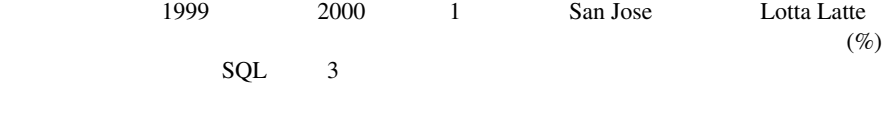

lotta\_sales(facts, yr)

lotta\_qtr\_sales(facts, yr)

<span id="page-213-0"></span>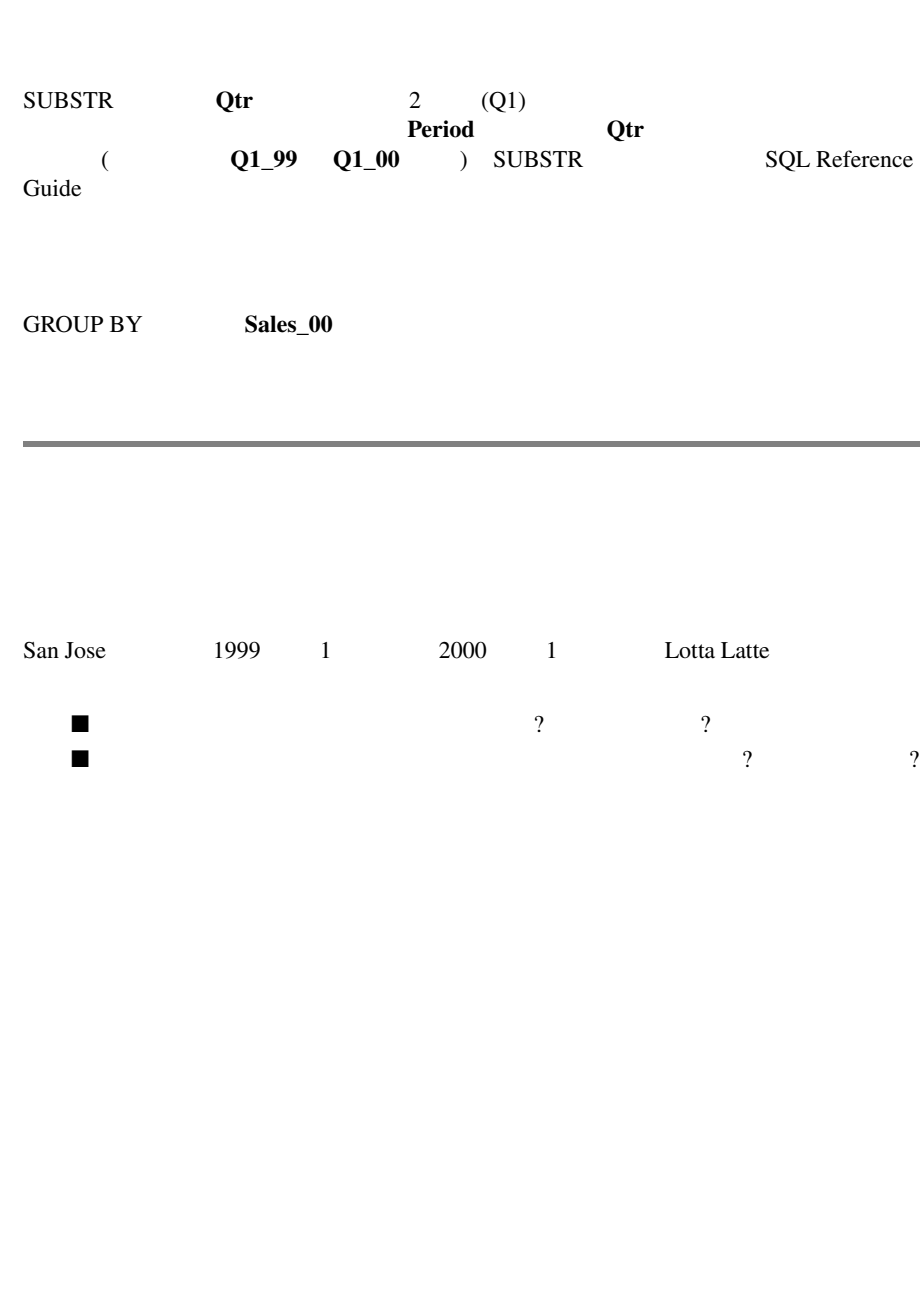

## **SQL**

```
select q.prod name, e.month, sum(dollars) as sales 99,
    lotta sales(dollars, year+1) as sales 00,
    dec(100*((sales_00 - sales_99)/sales_99),7,2) as 
sales_chg,
    dec(100*
        ((sales_00/lotta_qtr_sales(dollars, year+1))
        -
        (sales_99/lotta_qtr_sales(dollars, year)))
        ,7,2)
        as share_chg
from store u natural join product q 
   natural join period e natural join sales l
where e.year = 1999
    and e. qtr = 'Q1 99'and q.prod_name like 'Lotta Latte%'
    and u.city like 'San J%'
group by q.prod_name, e.month, e.qtr, e.year, u.city, 
sales 00;
```
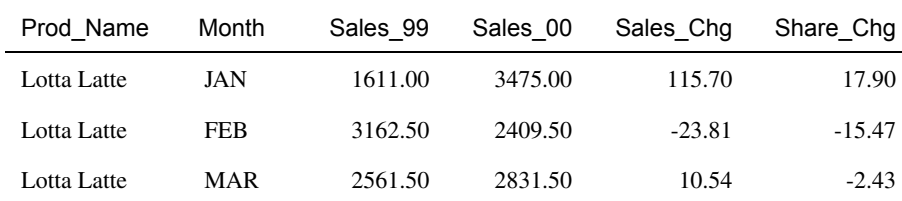

 $SQL$ 

 $\overline{c}$ 

100\*((monthly\_sales\_00 - monthly\_sales\_99)/monthly\_sales\_99)

100\*(monthly\_sales\_00/quarterly\_sales\_00) -

(monthly sales 99/quarterly sales 99)

<span id="page-215-0"></span>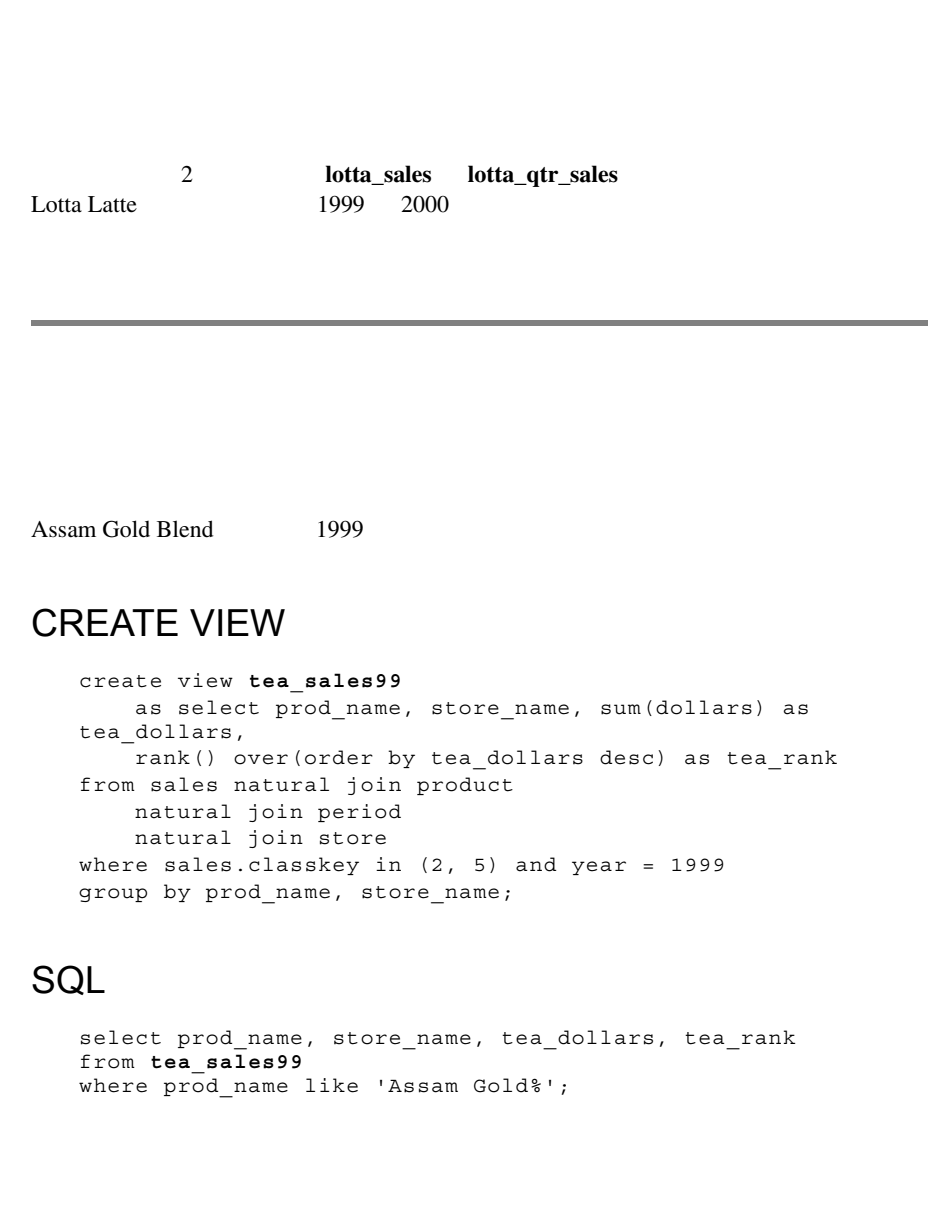

6-22 SQL Self-Study Guide
<span id="page-216-0"></span>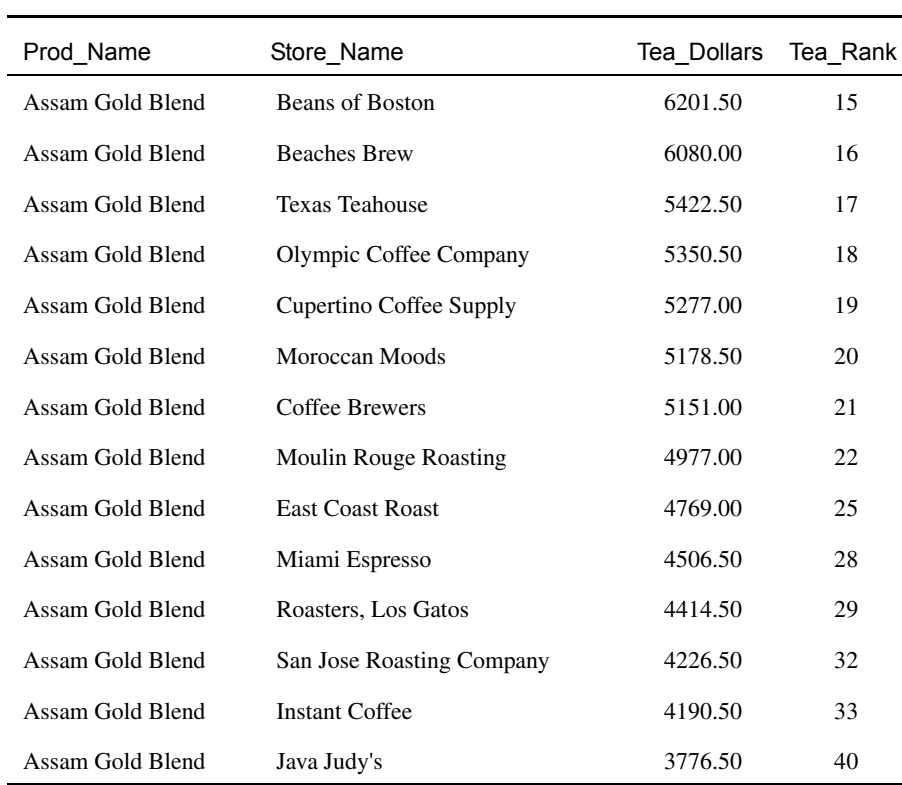

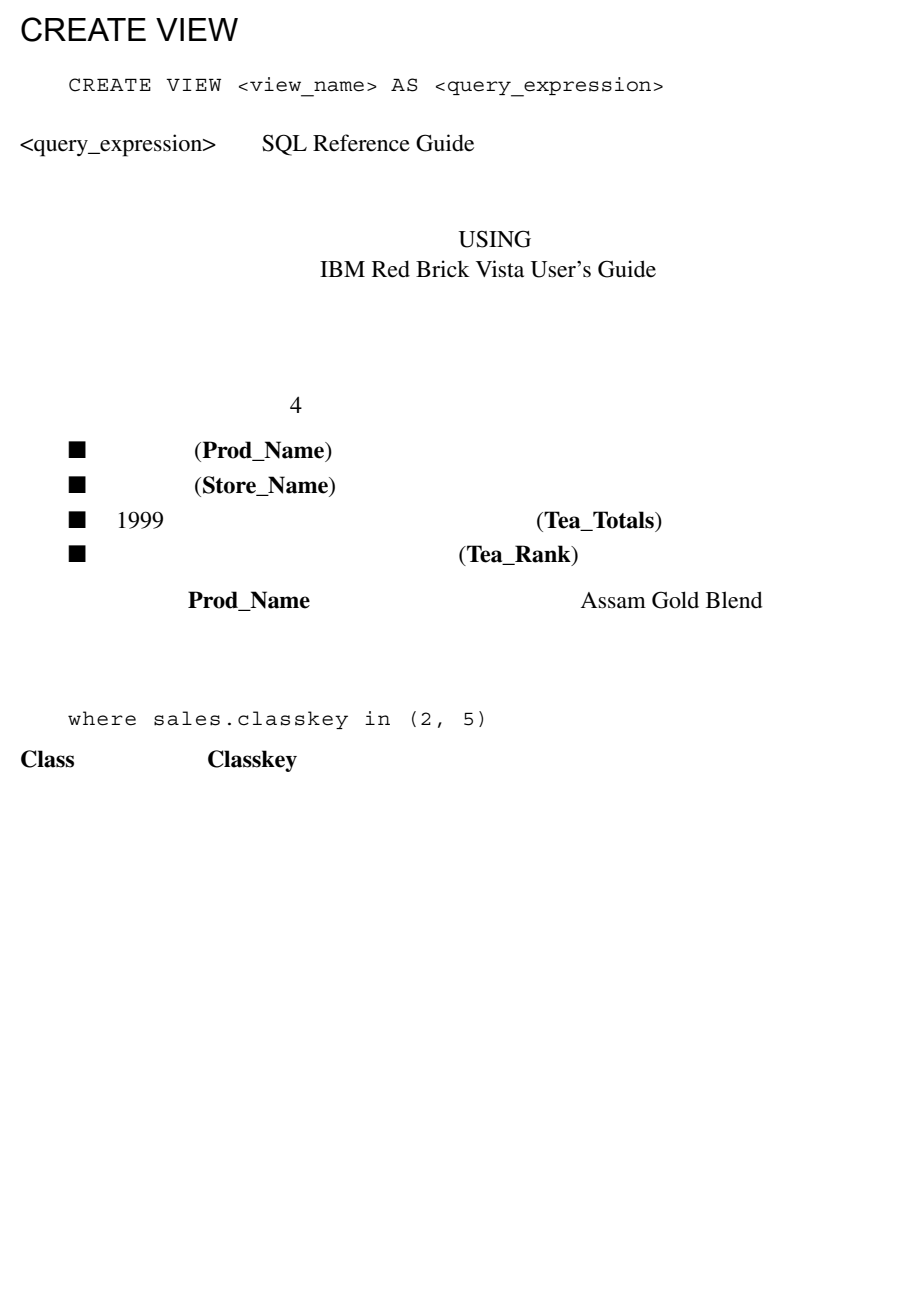

## INSERT INTO SELECT

SELECT<sub>1</sub>

<span id="page-218-0"></span>Los Angeles

## CREATE TEMPORARY TABLE

create temporary table **clothing\_sales** (date date, prod name char(30), city char(20), dollars dec(7,2), cume tot integer);

### INSERT

```
insert into clothing_sales
    (date, prod_name, city, dollars, cume tot)
        select date, prod name, city, dollars, cume(dollars)
        from store s join sales l on s.storekey = l.storekey
            join period t on l.perkey = t.perkey
            join product p on l.classkey = p.classkey
                and l.prodkey = p.prodkey
            join class c on p.classkey = c.classkey
       where class type = 'Clothing'
       order by date, city
       reset by date;
```
\*\* INFORMATION \*\* (209) Rows inserted: 816.

## SQL

```
select date, prod_name, dollars, cume_tot
from clothing_sales
where city = 'Los Angeles'
    and extract(year from date) = 2000
order by date;
```
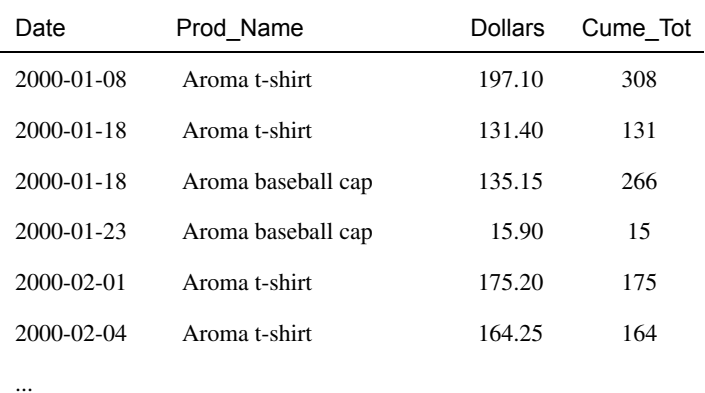

<span id="page-219-0"></span> $(DBA)$ 

 $SELECT$ 

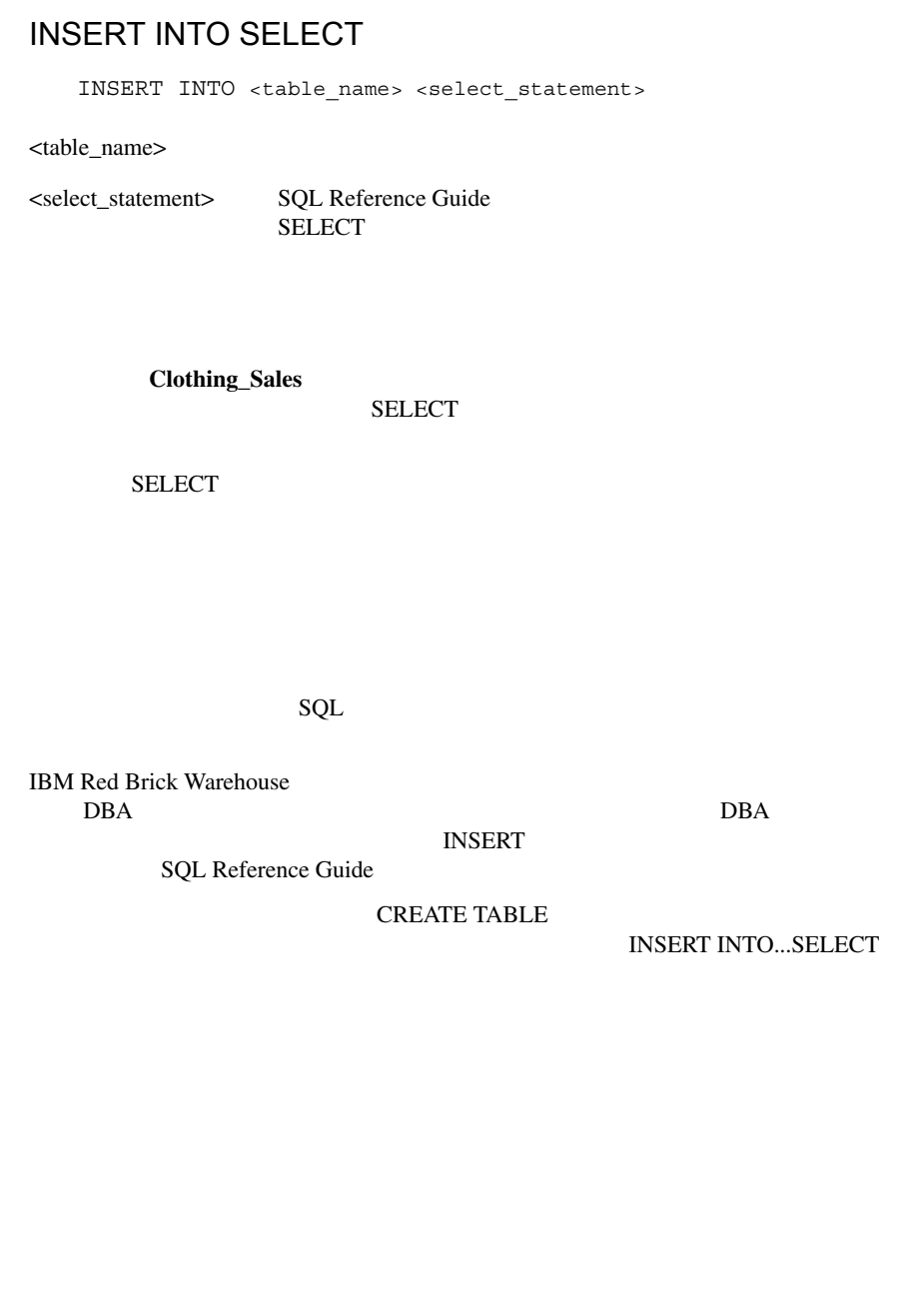

RISQL SQL CREATE VIEW **CREATE TEMPORARY TABLE INSERT INTO...SELECT** 

## CREATE MACRO

CREATE MACRO <macro\_name>(<parameter> [, <parameter>] … ) AS <definition> ;

 $\sim$  128  $\sim$  / RISQL  $\overline{R}$ 

**CREATE MACRO** 

## CREATE VIEW

CREATE VIEW <view name> AS <query expression>

### CREATE TEMPORARY TABLE

CREATE TEMPORARY TABLE <table\_name>(<column\_definitions>)

## INSERT INTO SELECT

INSERT INTO <table name> <select statement>

# Aroma

 $\blacktriangle$ 

**A** Aroma Aroma データベース しょうしょうかい データベース しゅうしょく しゅうしゅうしょく

 $\overline{c}$ 

<span id="page-223-2"></span><span id="page-223-0"></span>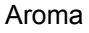

<span id="page-223-1"></span>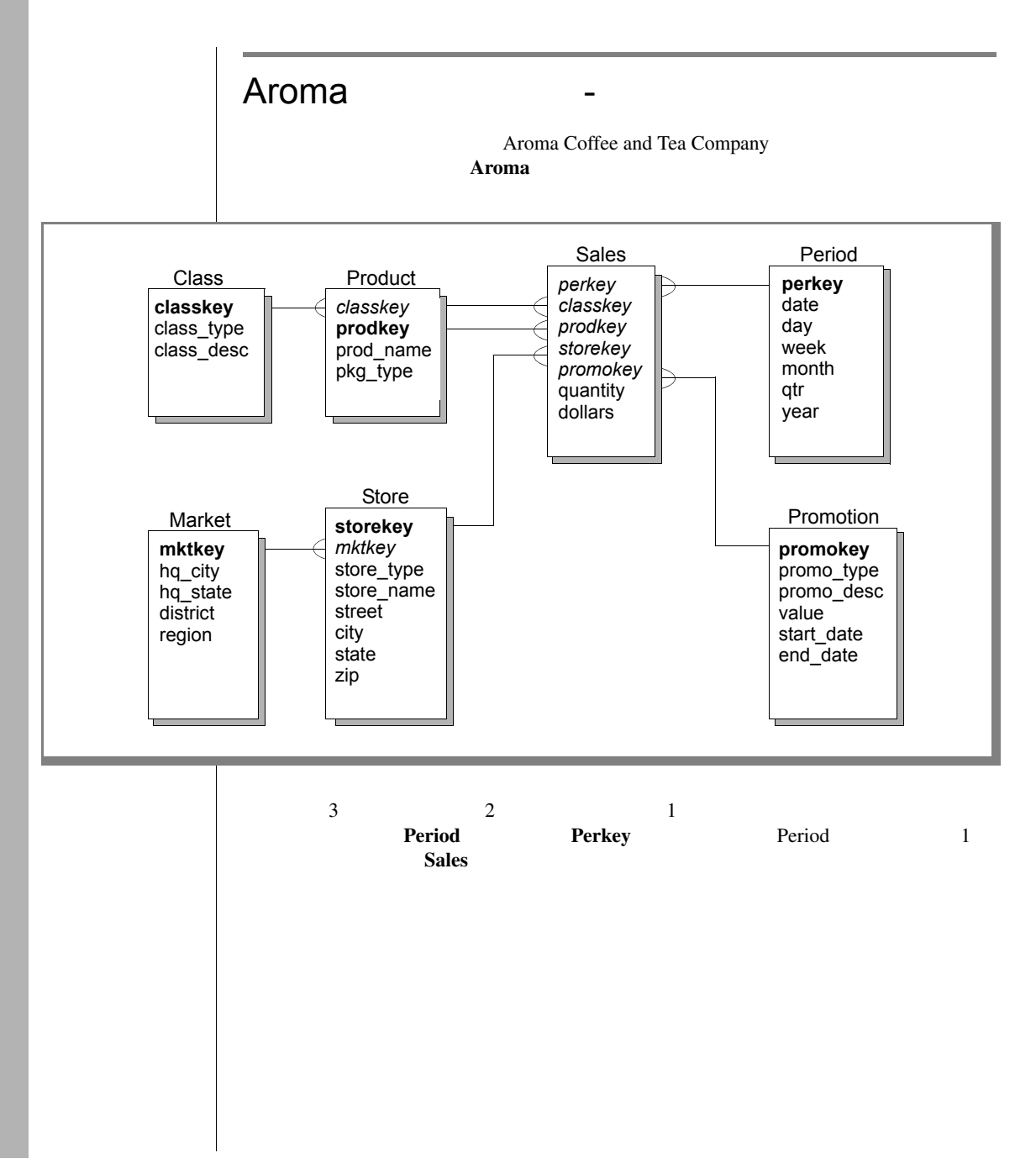

Aroma

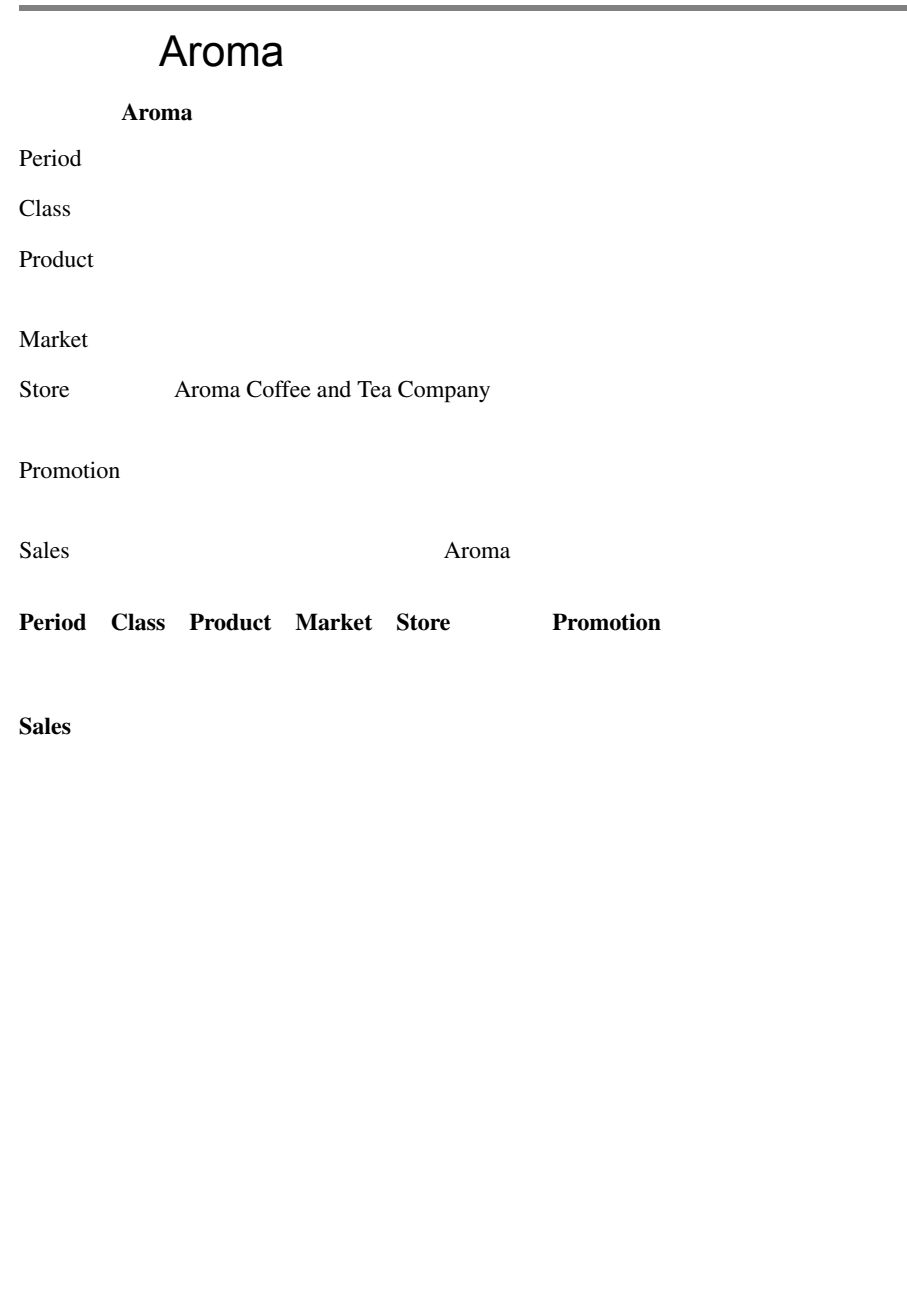

## <span id="page-225-2"></span>Class **Product**

## **SQL**

<span id="page-225-0"></span>select \* from class;

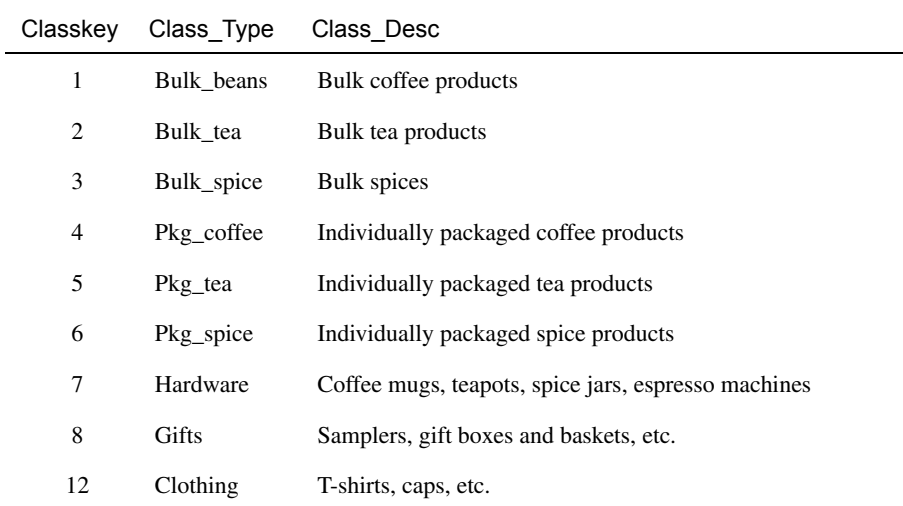

## **SQL**

<span id="page-225-1"></span>select \* from product;

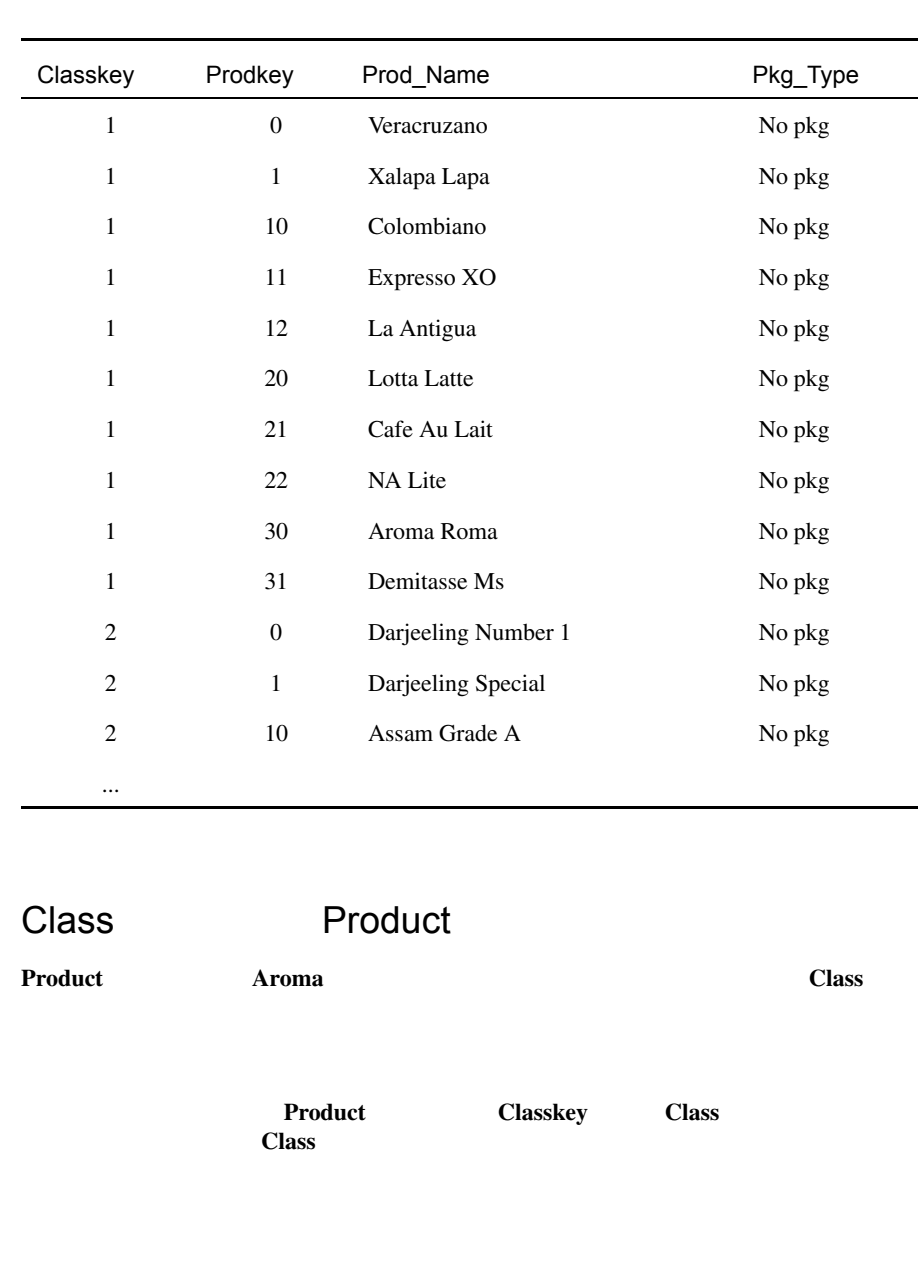

<span id="page-227-0"></span>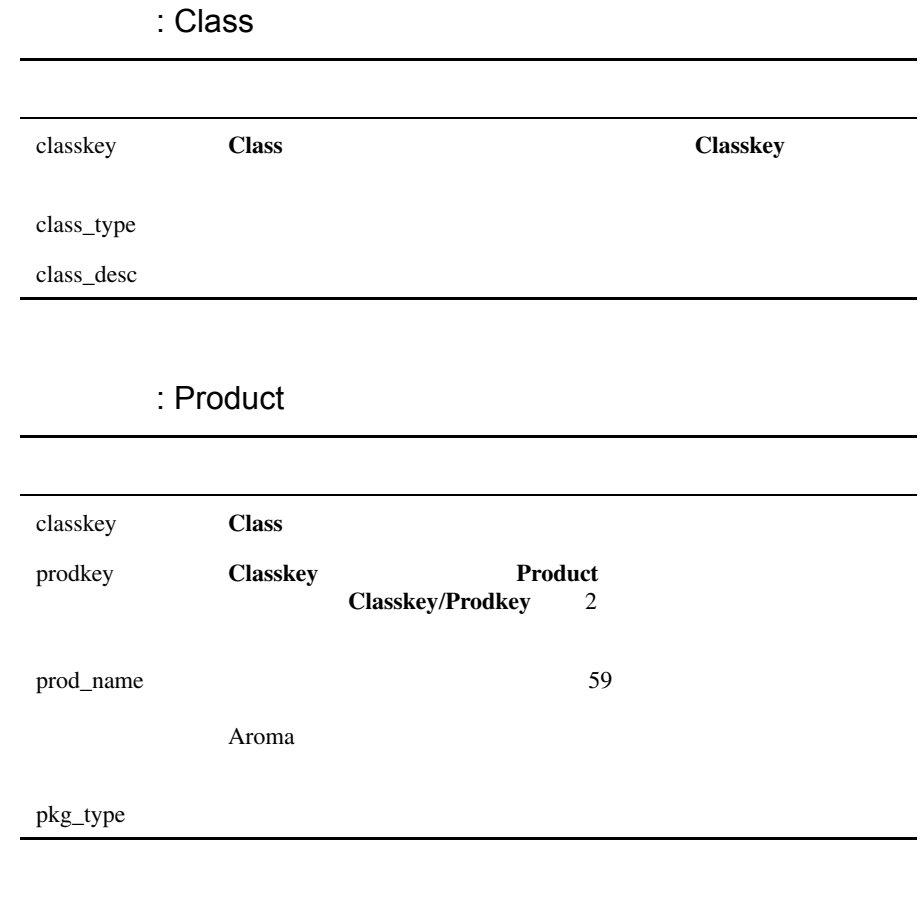

## Store Market

## **SQL**

<span id="page-228-0"></span>select \* from market;

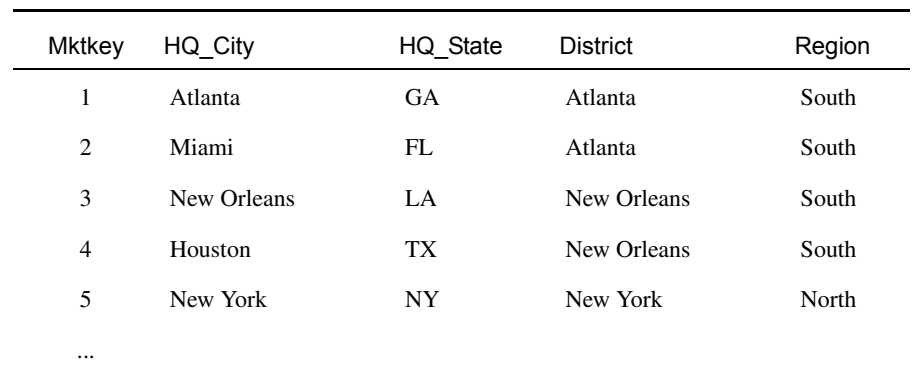

## **SQL**

select \* from store;

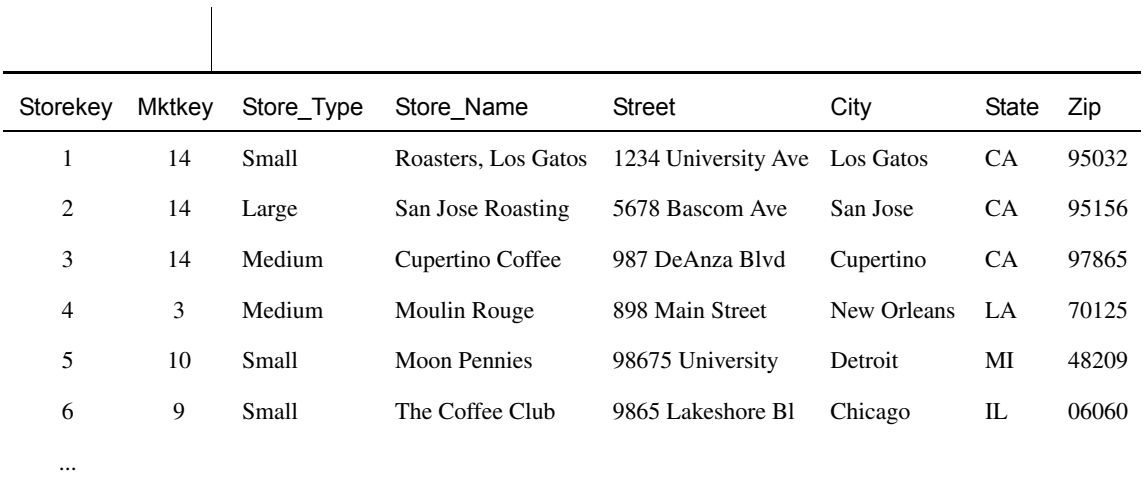

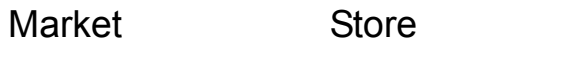

**Store Figure 2.1 Aroma 2.1 Aroma 2.1 Aroma 2.1 Aroma 2.1 Aroma 2.1 Aroma 2.1 Aroma 2.1 Aroma 2.1 Aroma 2.1 Aroma 2.1 Aroma 2.1 Aroma 2.1 Aroma 2.1 Aroma 2.1 Aroma 2.1 Aroma 2.1 Aroma 2.1 Aroma 2.1 Aroma 2.1 Aroma 2.1 Arom** 

**Market** Class

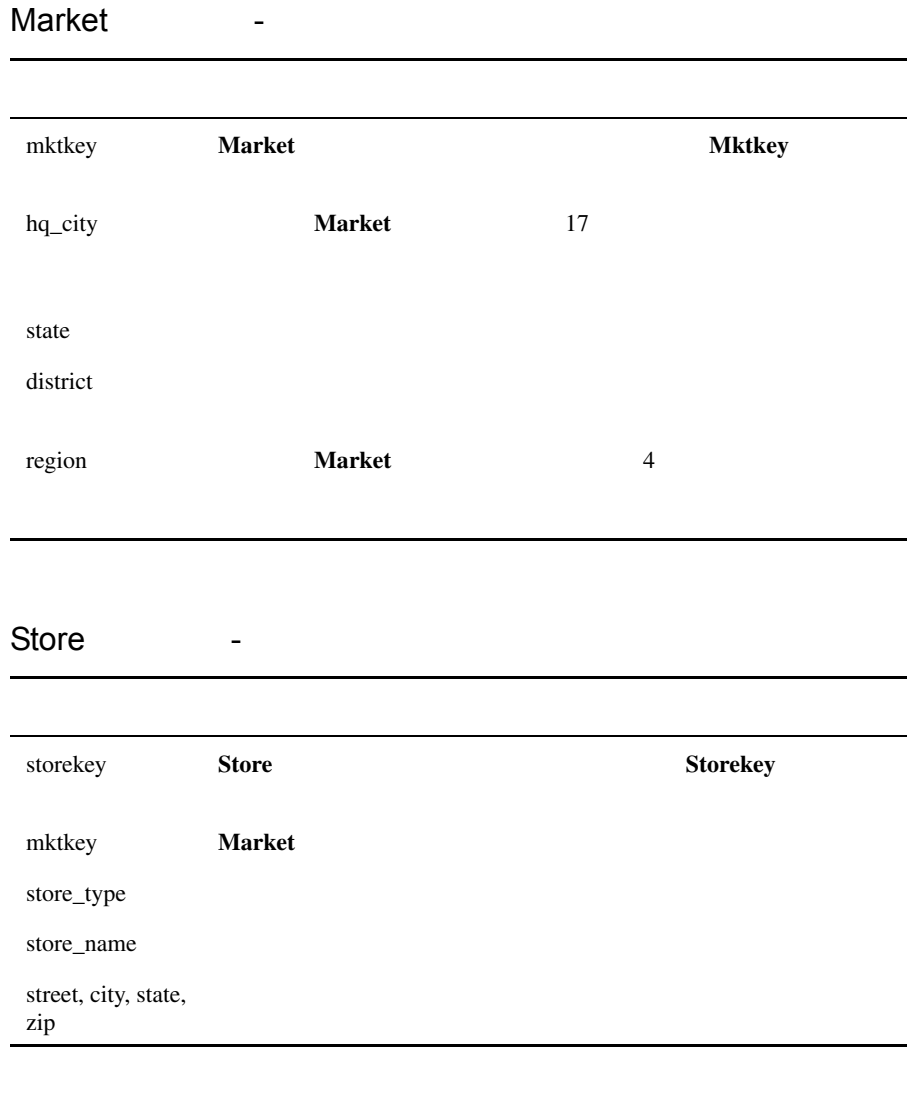

## Period

### **SQL**

<span id="page-231-0"></span>select \* from period;

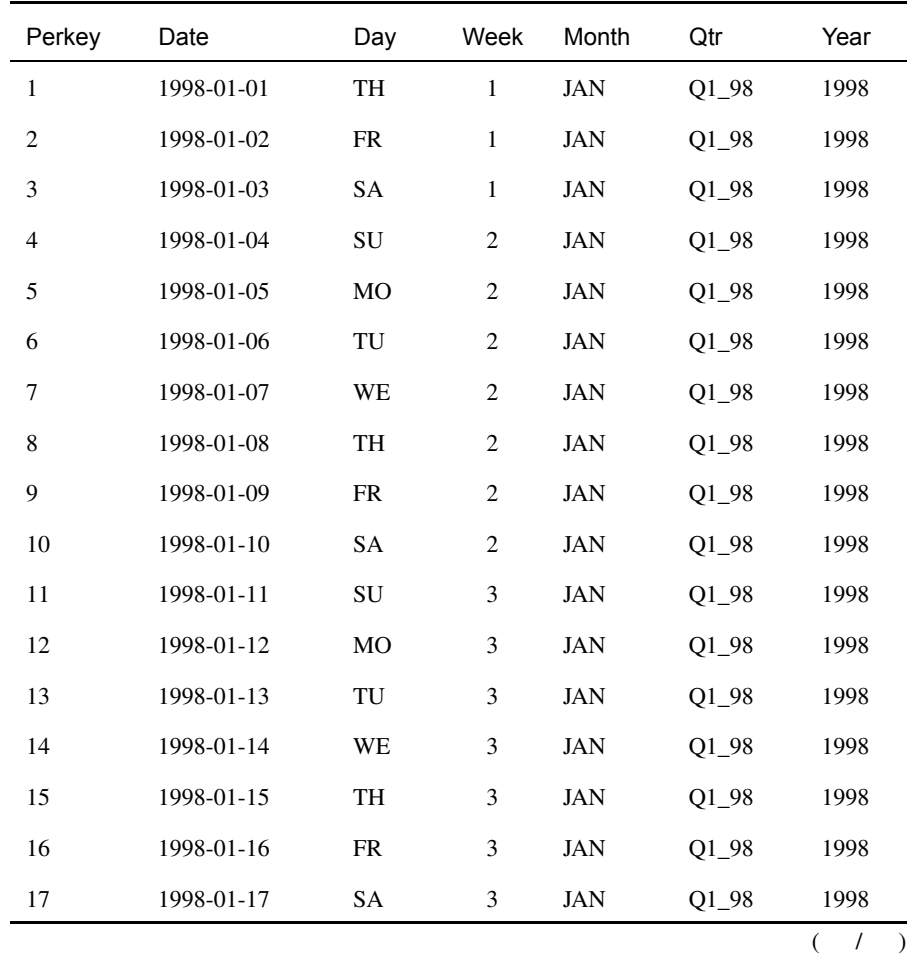

Period

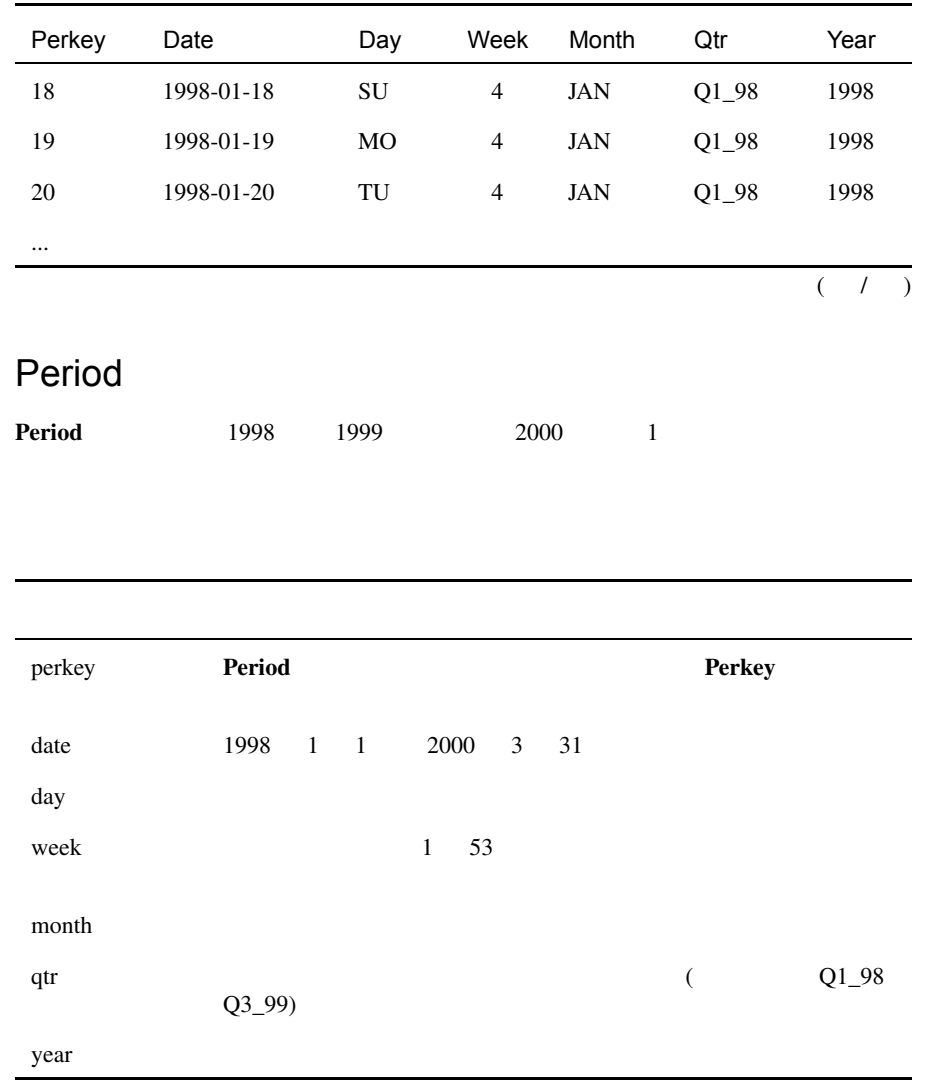

## Promotion

## **SQL**

<span id="page-233-0"></span>select \* from promotion;

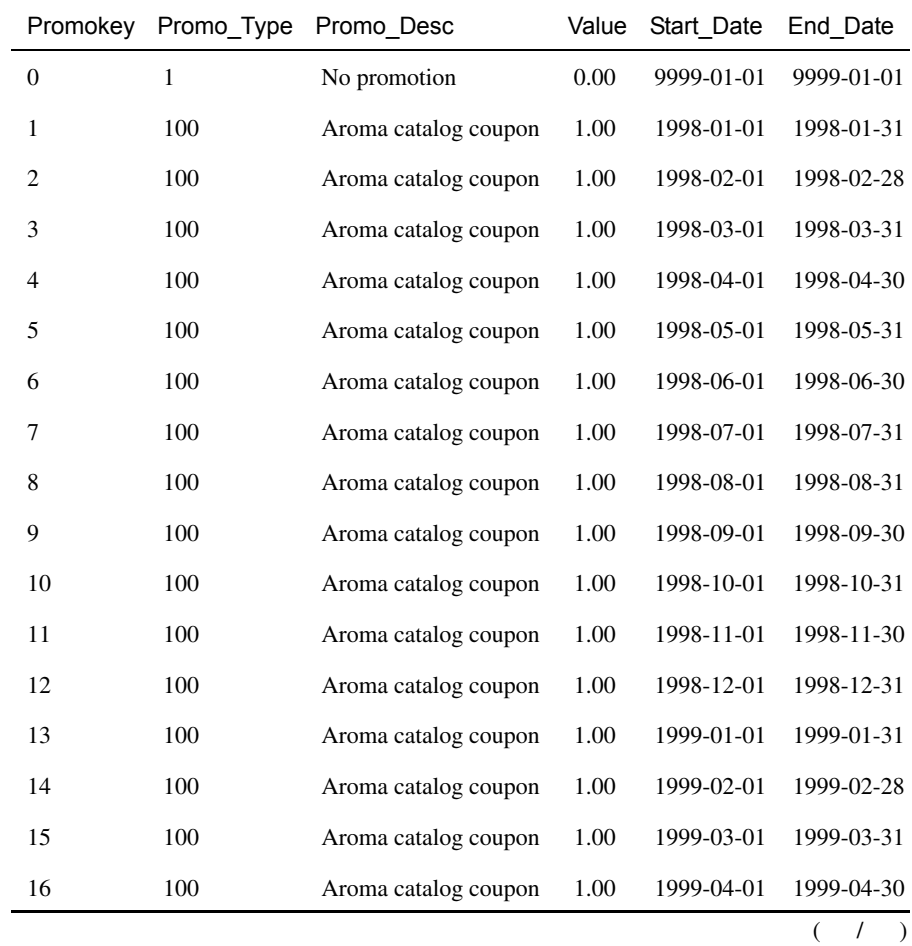

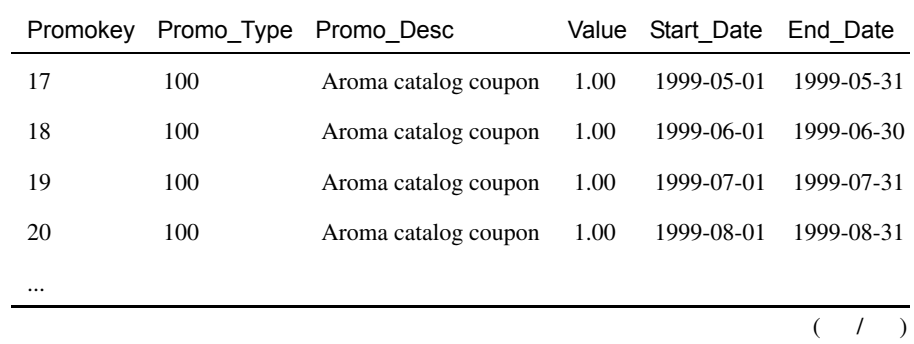

## Promotion

**Promotion** 

Promotion

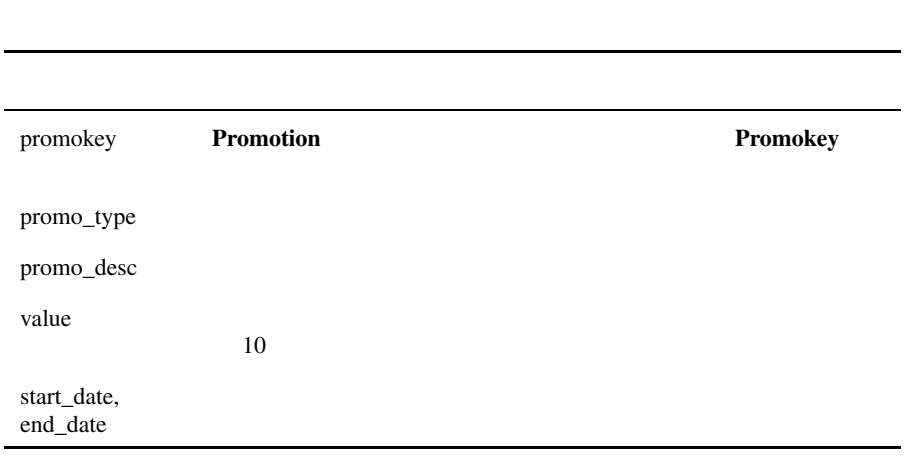

## Sales

**SQL** 

<span id="page-235-1"></span><span id="page-235-0"></span>select \* from sales;

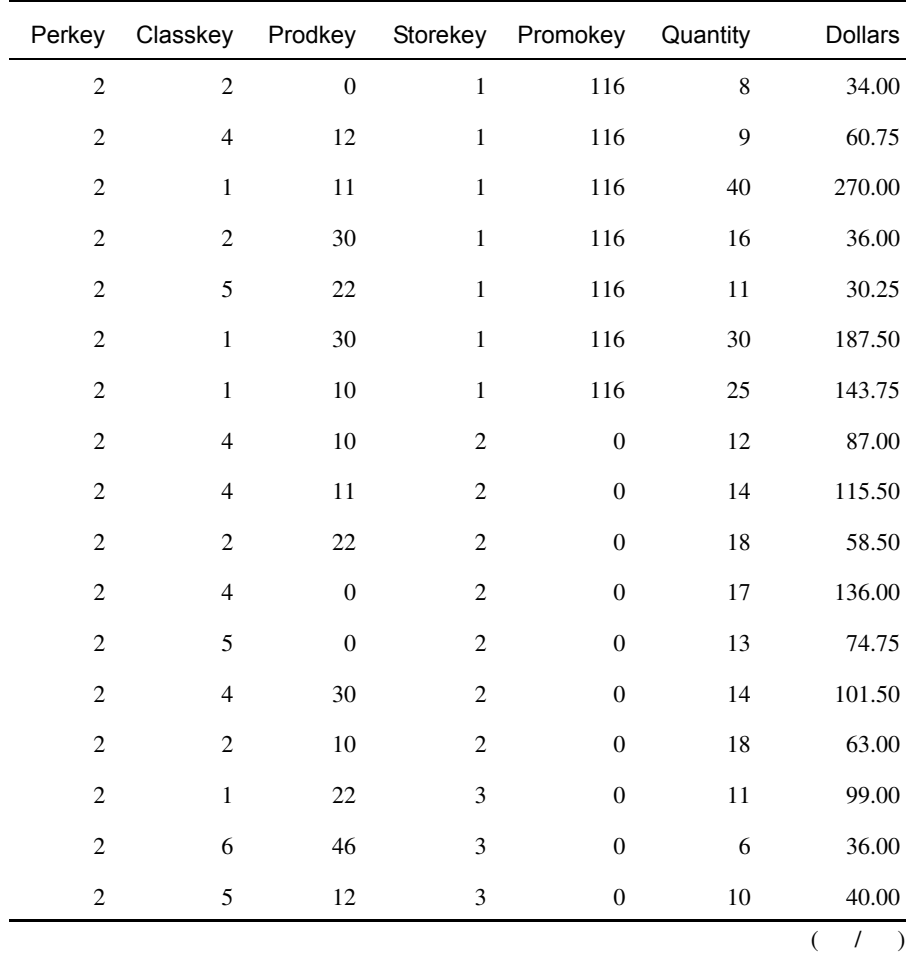

Sales

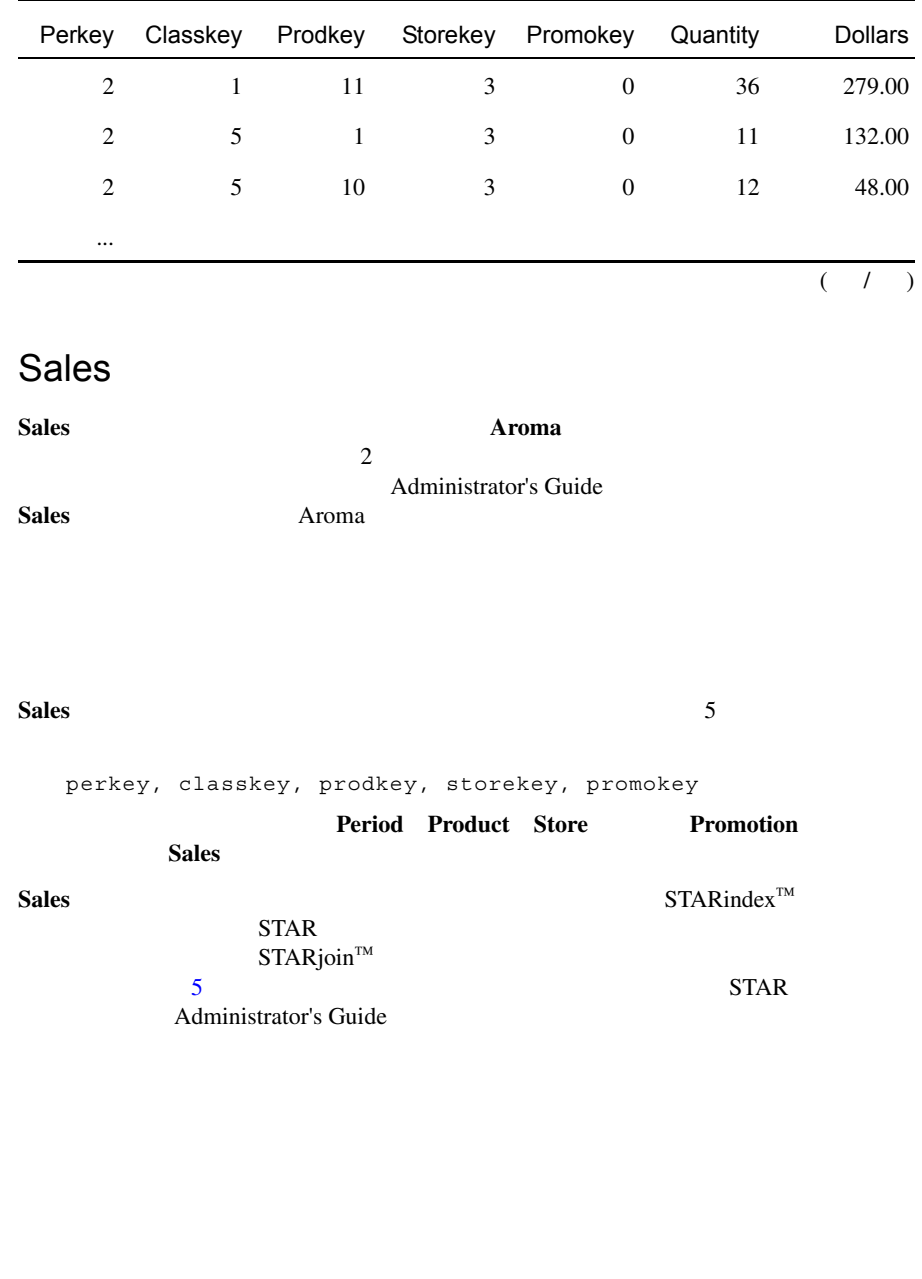

<span id="page-237-1"></span><span id="page-237-0"></span>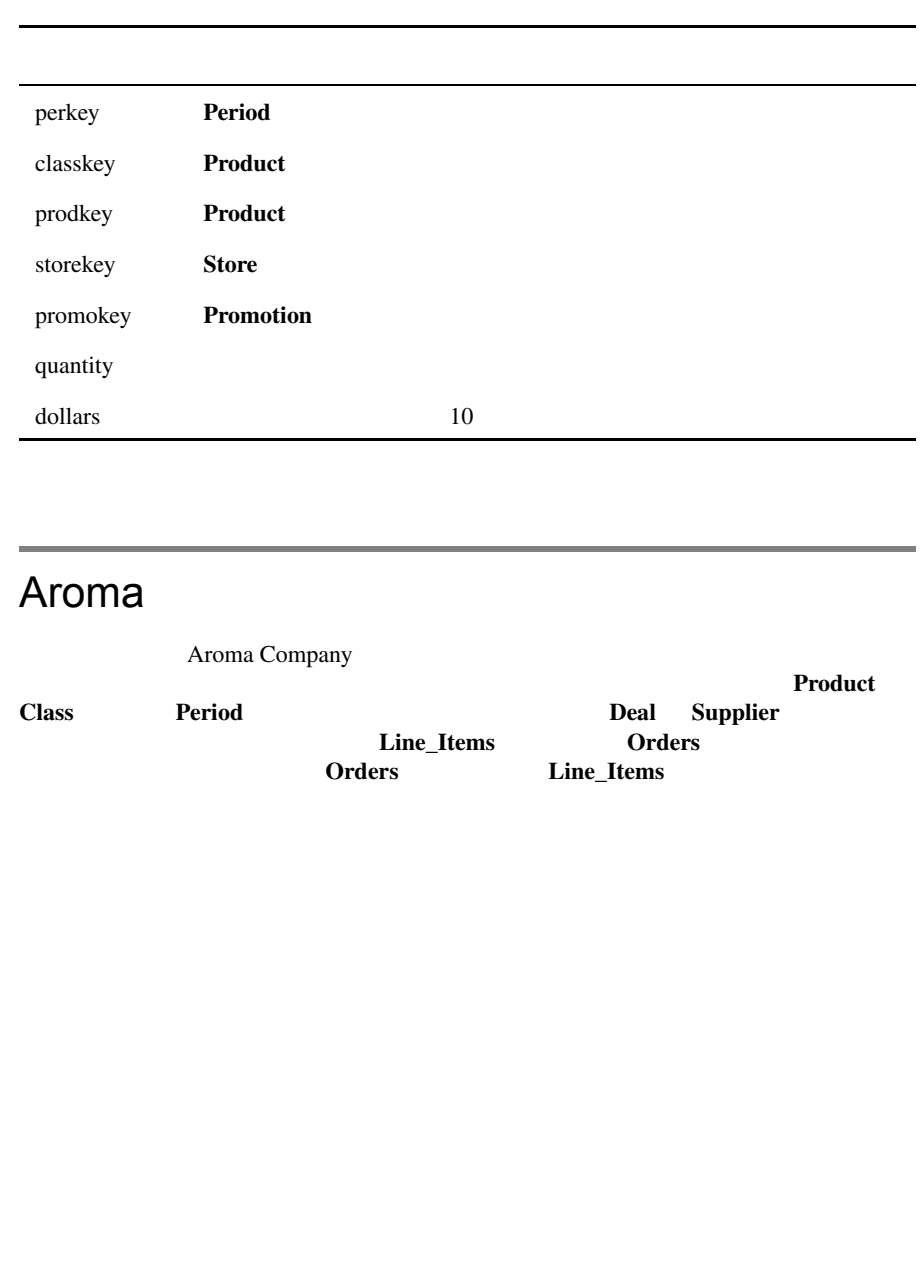

<span id="page-238-0"></span>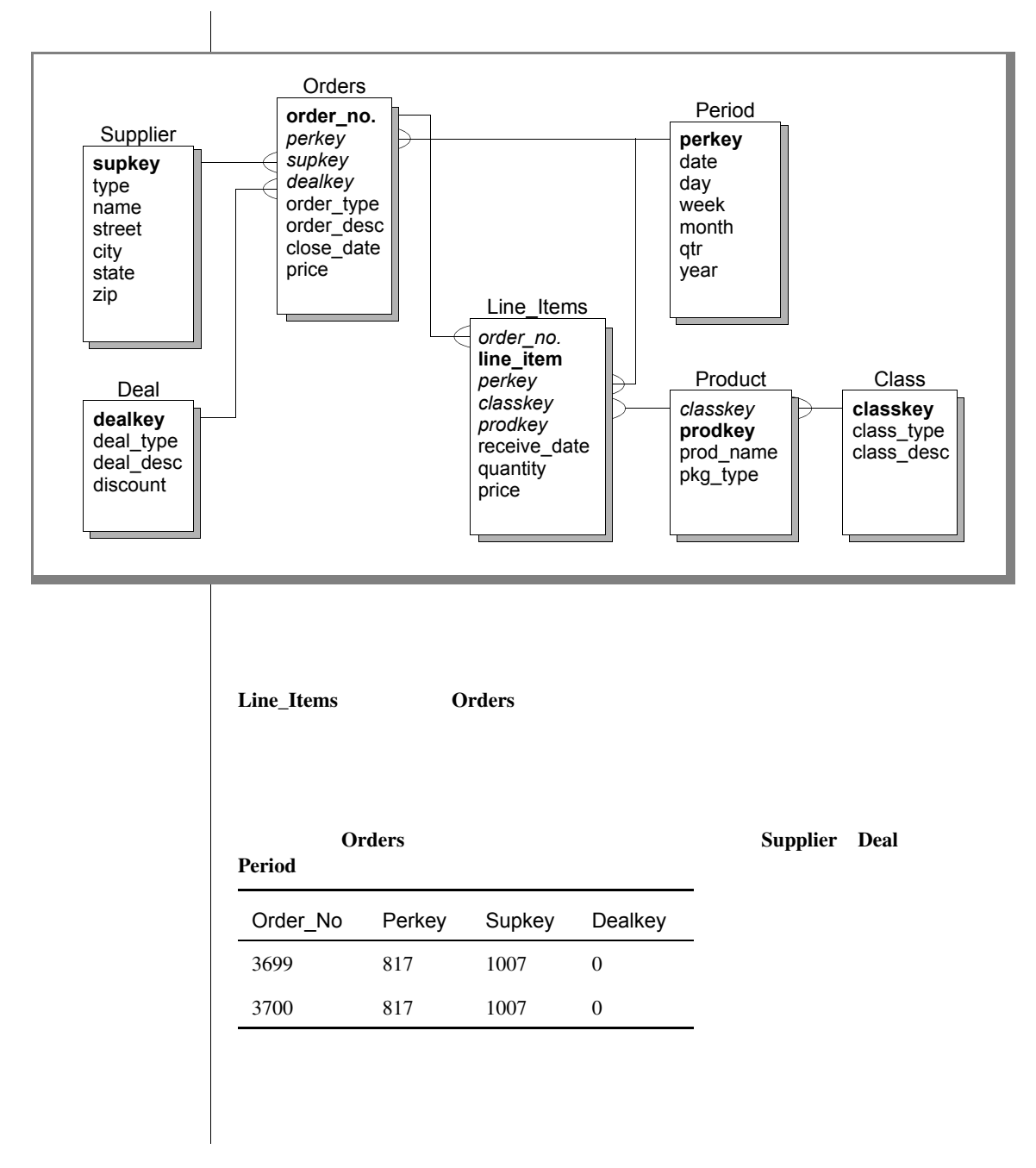

<span id="page-239-0"></span>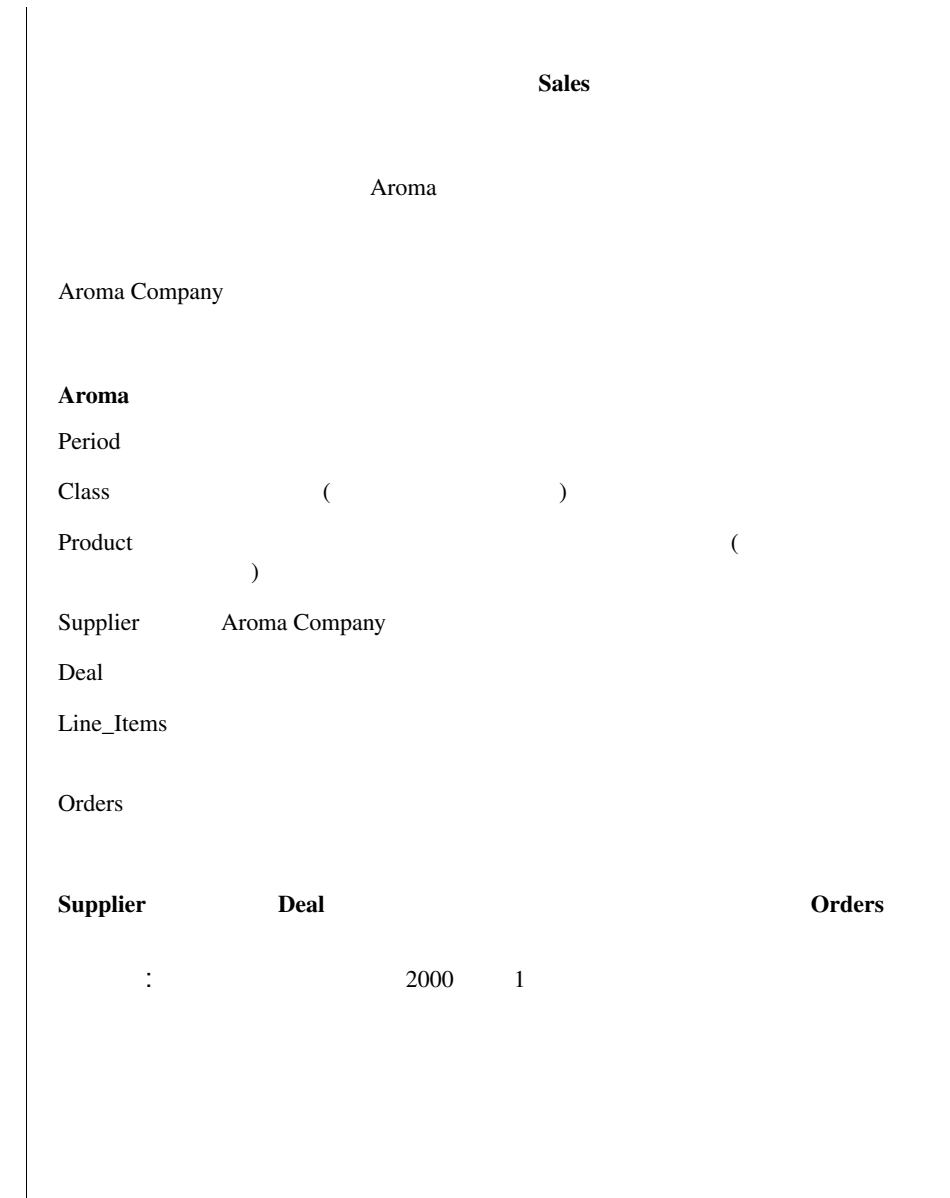

A-18 SQL Self-Study Guide

 $\mathbb{Q}$ 

Supplier Deal

<span id="page-240-1"></span>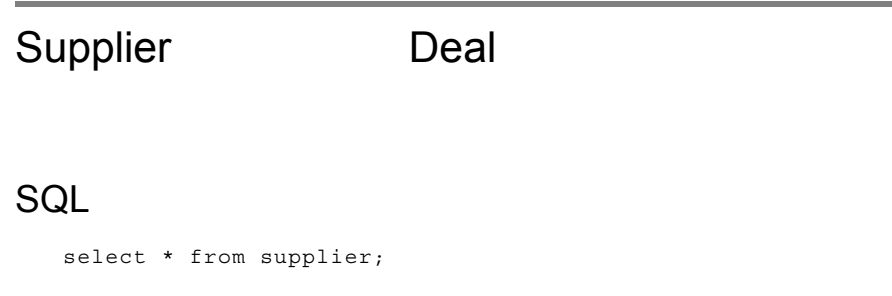

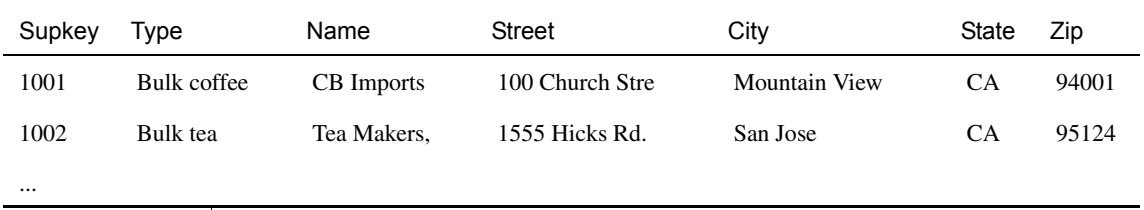

## **SQL**

<span id="page-240-0"></span>select \* from deal;

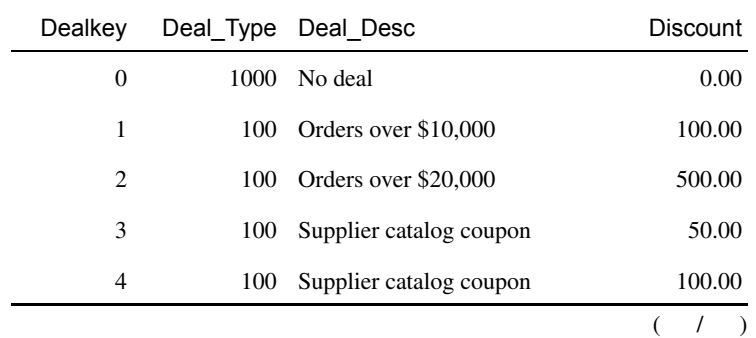

### Supplier Deal

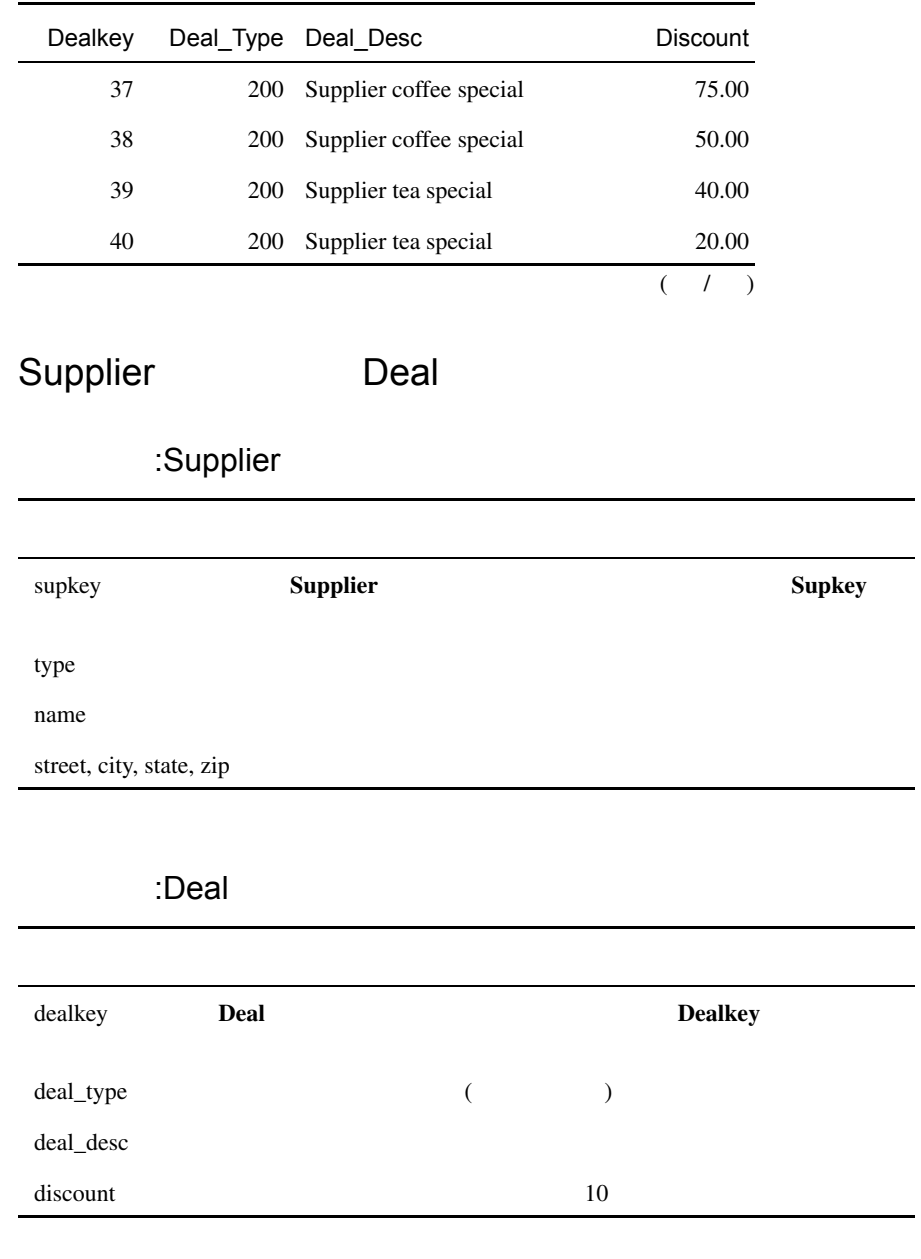

**Period Product Class** 

スキーマのテーブルを含んだ*Sales* ことも可能です。

#### Line\_Items

## Orders Line\_Items

### **SQL**

<span id="page-242-0"></span>select \* from orders;

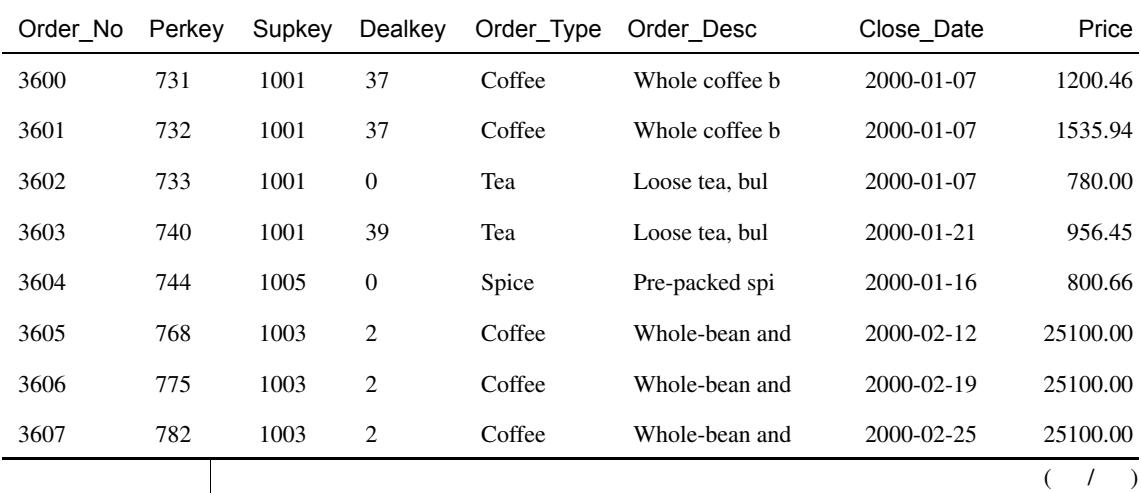

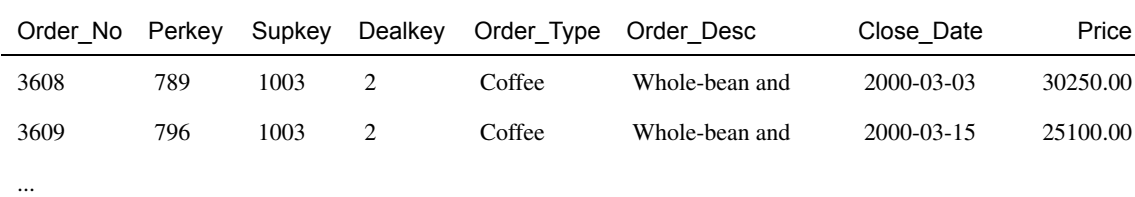

 $\frac{1}{(}$  (  $/$  )

SQL

<span id="page-243-0"></span>select \* from line\_items;

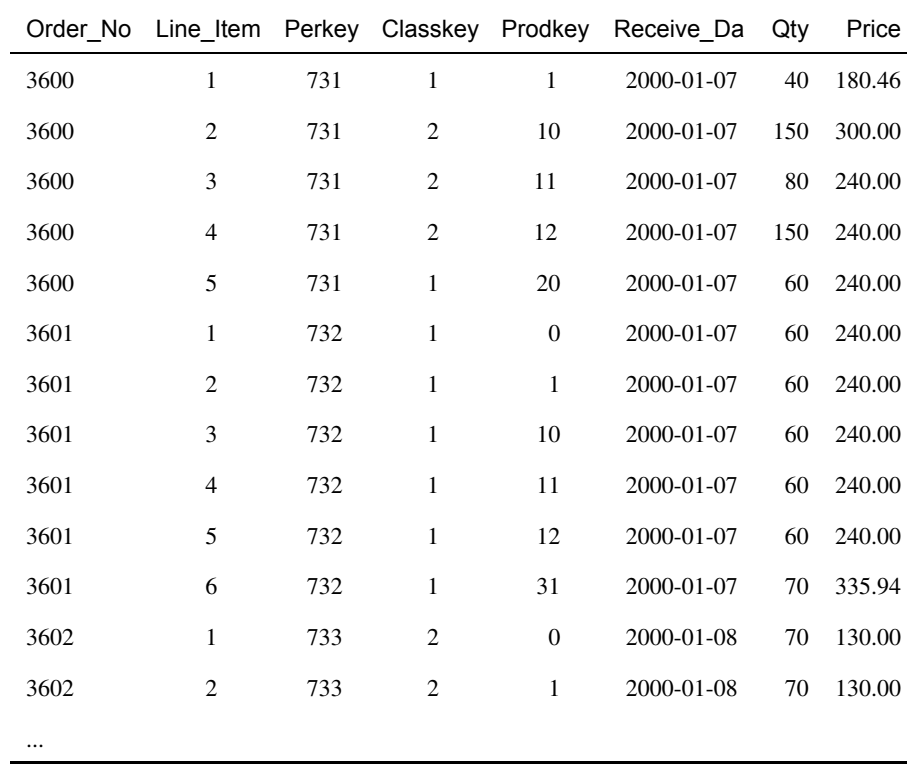

<span id="page-244-1"></span><span id="page-244-0"></span>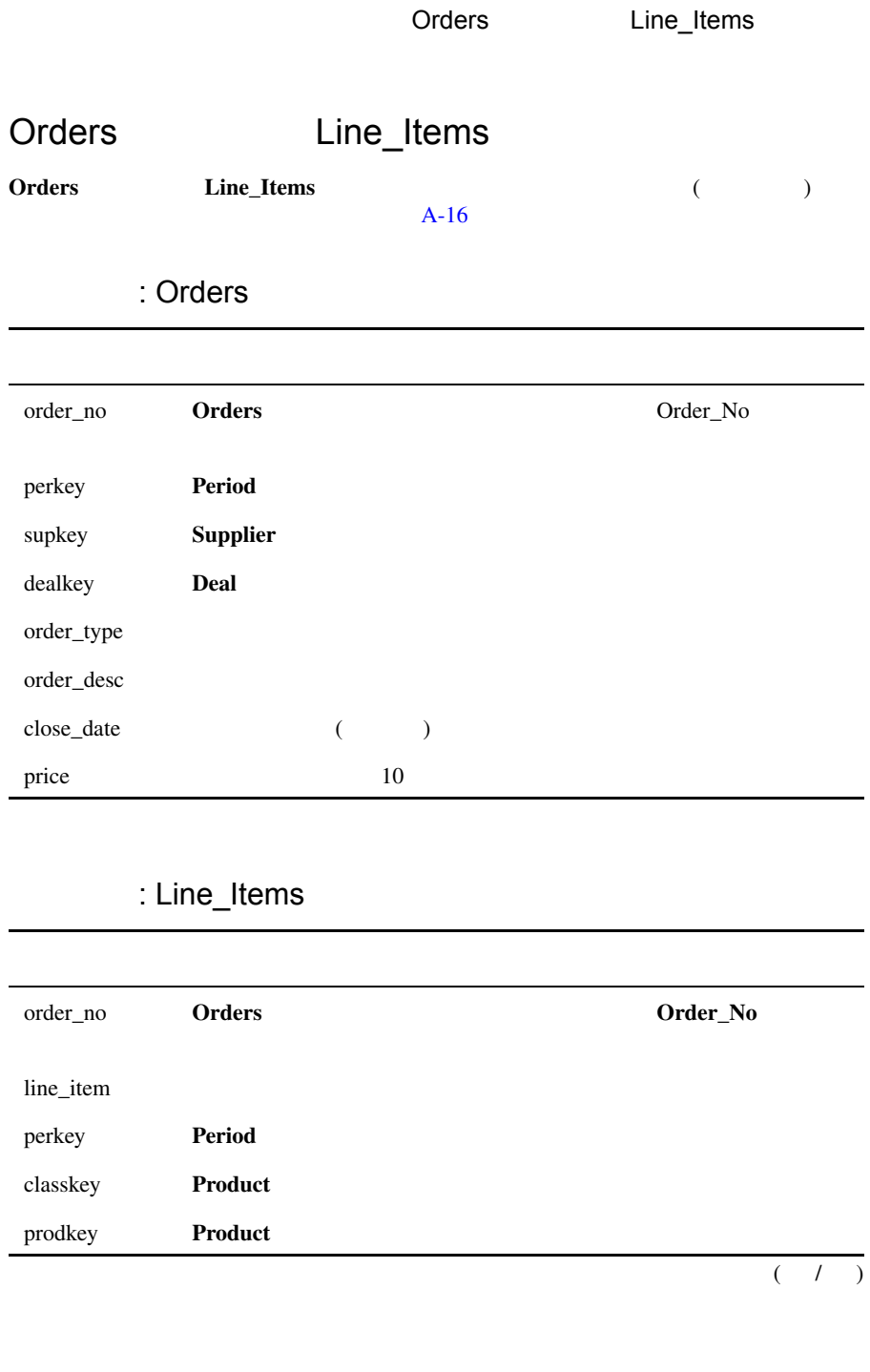

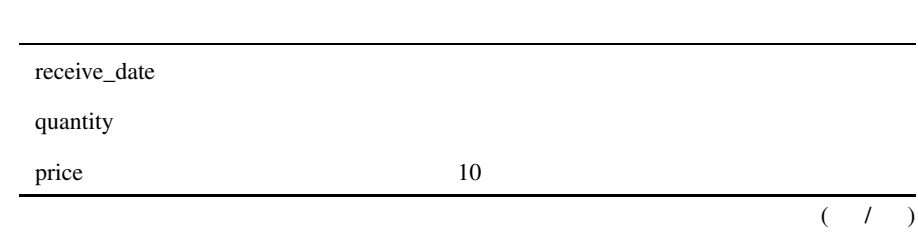

 $IBM$ 

IBM  $\blacksquare$  $IBM$ 

 $\text{IBM}$ 

 $\text{IBM}$ 

IBM Director of Licensing IBM Corporation North Castle Drive Armonk, NY 10504-1785 U.S.A.

ダブル バイト (DBCS) に関する使用許諾については、各国 IBM の知的

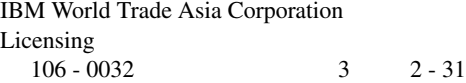

#### International Business Machines Corporation

 $IBM \tWeb$ terms in the IBM of the state of the IBM web the UBM that the Media  $\sim$ IBM  $(i)$  $($  )  $)$   $(ii)$ IBM Corporation J46A/G4 555 Bailey Avenue San Jose, CA 95141-1003 U.S.A.

the state of the state  $\mathbf{I}\mathbf{B}\mathbf{M}$ 

IBM Customer Agreement IBM International Program License Agreement  $\rm{IBM}$ 

2 SQL Self-Study Guide

 $IBM$ 

 $IBM$ 

 $\rm IBM$ ていません。IBM 以外の製品の機能に関する質問については、各製品の供給者にお

AIX DB2 DB2 Universal Database Distributed Relational Database<br>Architecture NUMA-O OS/2 OS/390 OS/400 IBM Informix<sup>®</sup> Architecture NUMA-O OS/2 OS/390  $C$ -ISAM<sup>®</sup> Foundation.2000<sup>TM</sup> IBM Informix<sup>®</sup> 4GL IBM Informix<sup>®</sup> DataBlade<sup>®</sup> Module Client SDK<sup>TM</sup> Cloudscape<sup>TM</sup> Cloudsync<sup>TM</sup> IBM Informix $^{\circledR}$  Connect IBM Informix $^{\circledR}$  Driver for JDBC Dynamic Connect<sup>TM</sup> IBM Informix<sup>®</sup> Dynamic Scalable Architecture<sup>TM</sup> (DSA) IBM Informix<sup>®</sup> Dynamic Server<sup>TM</sup> IBM Informix<sup>®</sup> Enterprise Gateway Manager (Enterprise Gateway Manager) IBM Informix<sup>®</sup> Extended Parallel Server<sup>TM</sup> i.Financial Services<sup>TM</sup> J/Foundation<sup>TM</sup> MaxConnect<sup>TM</sup> Object Translator<sup>TM</sup> Red Brick<sup>TM</sup> IBM Informix<sup>®</sup> SE IBM Informix<sup>®</sup> SQL InformiXML<sup>TM</sup> RedBack<sup>®</sup> SystemBuilder<sup>TM</sup> U2<sup>TM</sup> UniData<sup>®</sup> UniVerse<sup>®</sup> Uniterrational Business Machines Corporation International Business Machines Corporation

Java Java Java (1999) and the state of the state of the state of the state of the state of the state of the state of the state of the state of the state of the state of the state of the state of the state of the state of t Microsystems, Inc. Windows Windows NT **Excel** the excel the Microsoft Microsoft Corporation UNIX  $X/Open Company Limited$ 

### <span id="page-250-4"></span>( )  $2-42$ <br>% SOL % SQL 2-21  $+$  2-42  $-2-42$ \_ SQL [ワイルドカード文字](#page-52-0) 2-21

### <span id="page-250-1"></span>A

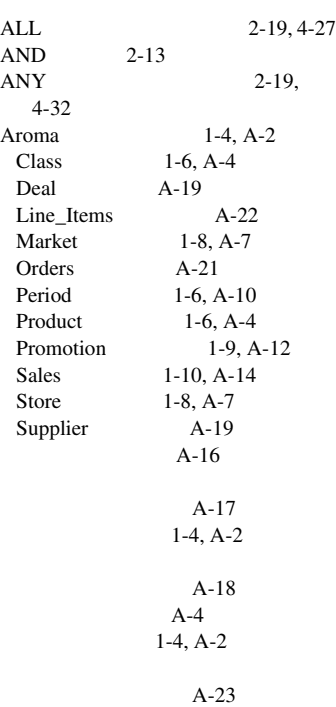

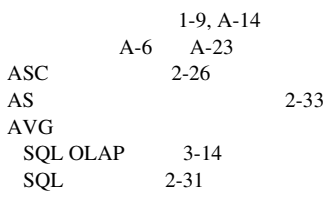

### <span id="page-250-2"></span>B

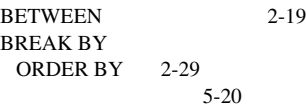

### <span id="page-250-0"></span>C

CASE  $NTILE$  3-30  $4-8$  $6 - 6$ Class Aroma [1-6,](#page-23-0) [A-4](#page-225-0) [COALESCE](#page-180-0) 5-17  $COUNT$   $2-31$ [CREATE MACRO 6-4,](#page-197-0) [6-6,](#page-199-1) 6-7, [6-10,](#page-203-0) [6-13](#page-206-0) [CREATE TEMPORARY TABLE](#page-218-0)  6-25 [CREATE VIEW 6-23](#page-216-0)

### <span id="page-250-3"></span>D

[DATEADD](#page-121-0) 3-40 [DATEDIFF](#page-124-0) 3-43, [5-7](#page-170-0)

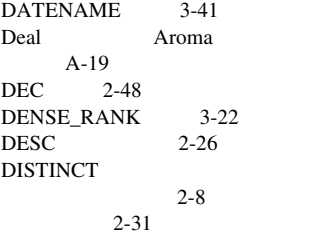

#### <span id="page-251-2"></span>E

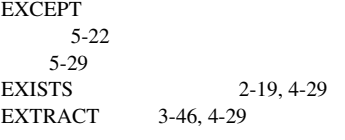

#### <span id="page-251-3"></span>F

FROM  $2 - 5$  $4 - 11$  $5-5$ 

### <span id="page-251-4"></span>G

[GROUP BY 2-35,](#page-66-0) [2-38](#page-69-0)

### <span id="page-251-5"></span>H

[HAVING 2-44](#page-75-0)

### <span id="page-251-6"></span>I

IN  $2-19$ [INSERT INTO SELECT 6-26](#page-219-0) **INTERSECT**  $5 - 22$ [5-25,](#page-188-0) [5-27](#page-190-0) IS NULL IS NOT NULL  $2 - 19$ 

### <span id="page-251-7"></span>L

 $LIKE$  2-19, [2-21](#page-52-1)

Line\_Items Aroma  $A-22$ 

### <span id="page-251-8"></span>M

Market Aroma  $1-8, A-7$  $1-8, A-7$  $MAX$  2-31  $MIN$  2-31  $MOVINGAVG$  3-16 [MOVINGSUM](#page-100-0) 3-19

### <span id="page-251-9"></span>N

NOT EXISTS 4-30  $NOT$  2-13  $NTILE$  $CASE$   $3-30$  $3 - 27$ NULL **SUPPRESS BY** 2-47  $2 - 31$  $NULL$  2-19

#### <span id="page-251-0"></span>O

OLAP [AVG 3-14](#page-95-0) [DENSE\\_RANK 3-22](#page-103-0) [NTILE 3-25,](#page-106-0) [3-28,](#page-109-0) [3-34](#page-115-0) [ORDER BY 3-13](#page-94-0) [OVER\(\) 3-7](#page-88-0) [PARTITION BY 3-10](#page-91-0) [RANK 3-20,](#page-101-0) [3-23](#page-104-0) [RATIOTOREPORT 3-35](#page-116-0) [ROW\\_NUMBER 3-7](#page-88-1) [SUM 3-7,](#page-88-2) [3-8,](#page-89-0) [3-11,](#page-92-0) [3-17](#page-98-0) [WHEN 3-23](#page-104-0) ORDER BY [BREAK BY](#page-183-0) 5-20 [OLAP 3-13](#page-94-0)  $2 - 26$  $3-7$ 5-23 Orders **Aroma**  $A-21$ 

#### OR UNION  $5-21$ [条件](#page-44-0) 2-13

### <span id="page-251-10"></span>P

[PARTITION BY](#page-91-0) OLAP 3-10 Period Aroma  $1-6, A-10$  $1-6, A-10$ Product Aroma  $1-6, A-4$  $1-6, A-4$ Promotion Aroma  $1-9, A-12$  $1-9, A-12$ 

#### <span id="page-251-1"></span>R

 $RANK$  3-21 [RATIOTOREPORT](#page-117-0) 3-36 **RISOL** OLAP [AVG 2-31](#page-62-0) [COALESCE 5-17](#page-180-0) [COUNT 2-31](#page-62-1) [DATEADD 3-40](#page-121-0) [DATEDIFF 3-43](#page-124-0) [DATENAME 3-41](#page-122-0) [DEC 2-48](#page-79-0) [DISTINCT 2-31](#page-62-2) [EXTRACT 3-46](#page-127-0) [MAX 2-31](#page-62-3)

[MIN 2-31](#page-62-4) [MOVINGAVG 3-16](#page-97-1) [MOVINGSUM 3-19](#page-100-0) [NTILE 3-27](#page-108-0) [RANK 3-21](#page-102-0) [RATIOTOREPORT 3-36](#page-117-0) [STRING 2-42,](#page-73-2) [5-7](#page-170-0) [SUBSTR 6-20](#page-213-0) [SUM 2-31](#page-62-6) [TERTILE 3-33](#page-114-0)  $2 - 31$ [表示関数](#page-84-0) 3-3, [3-7,](#page-88-4) [3-16,](#page-97-2) [3-37,](#page-118-0) [3-47](#page-128-0) RISQL RISQL [ROW\\_NUMBER](#page-88-1) 3-7 [ROWS PRECEDING/FOLLOWING](#page-88-5) 

3-7

2 SQL Self-Study Guide
<span id="page-252-6"></span><span id="page-252-5"></span><span id="page-252-4"></span><span id="page-252-3"></span><span id="page-252-2"></span><span id="page-252-1"></span><span id="page-252-0"></span>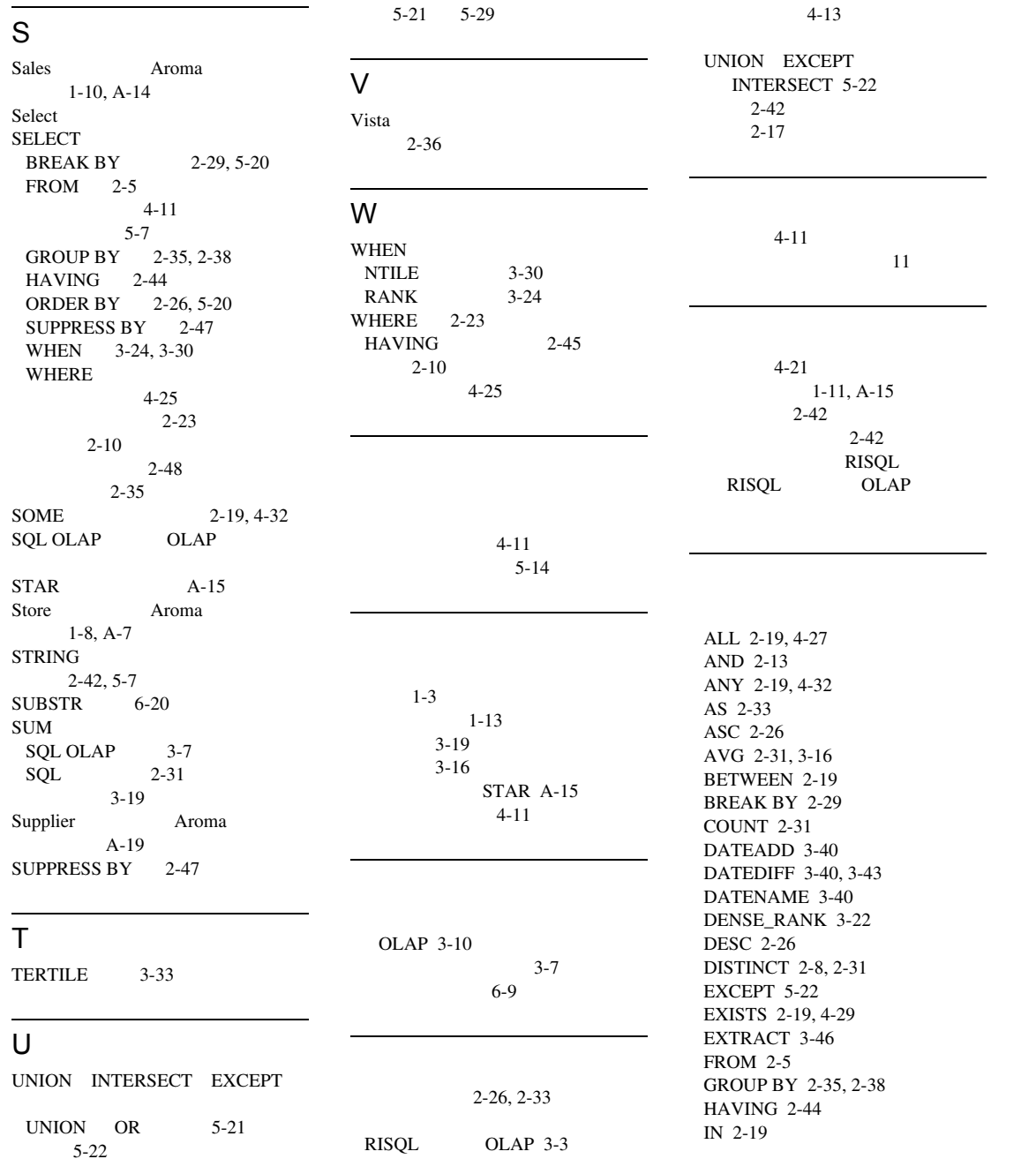

<span id="page-253-0"></span>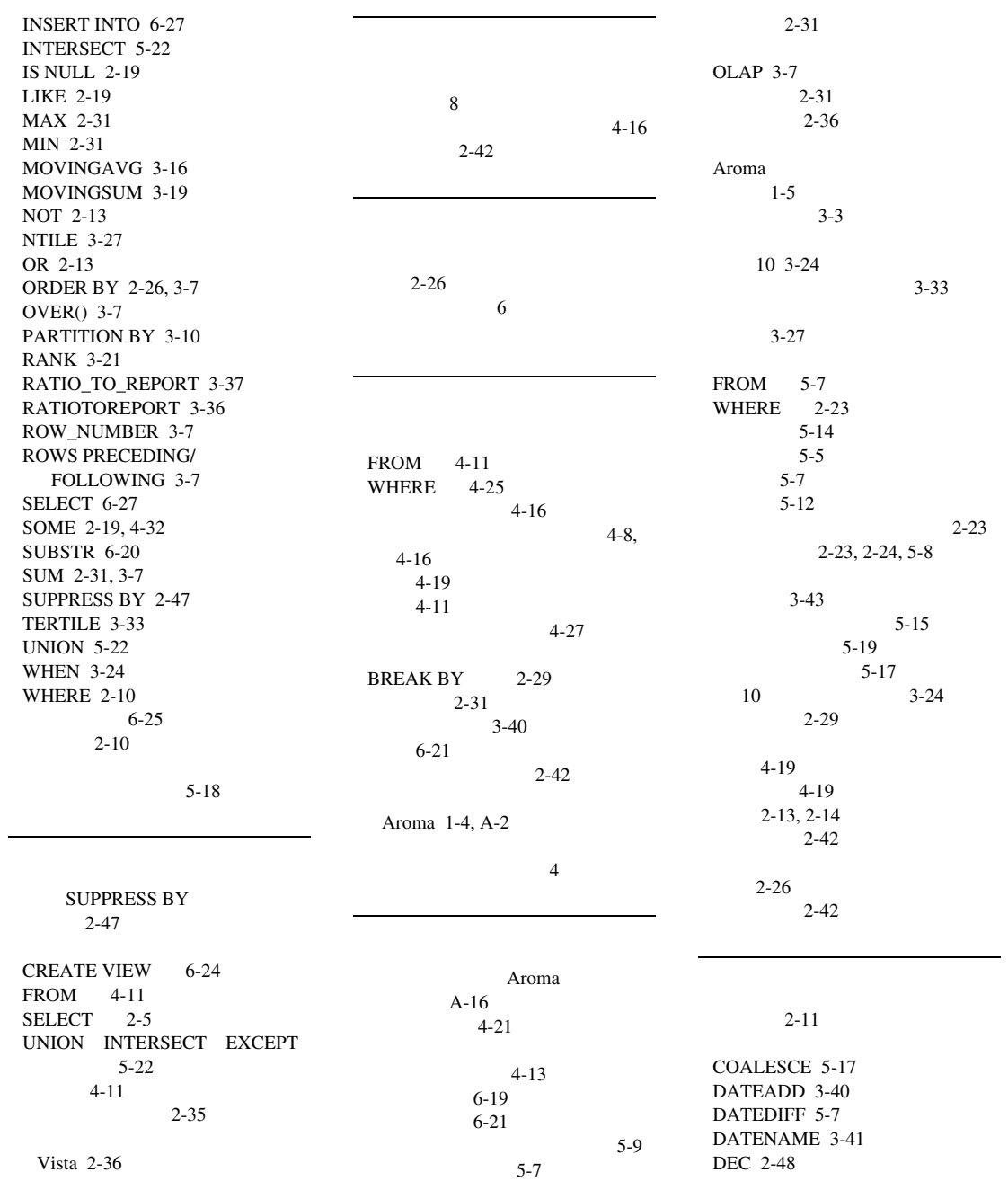

4 SQL Self-Study Guide

## [A](#page-250-1) [B](#page-250-2) C [D](#page-250-3) [E](#page-251-2) [F](#page-251-3) [G](#page-251-4) [H](#page-251-5) [I](#page-251-6) [J K L](#page-251-7) [M](#page-251-8) [N](#page-251-9) O [P](#page-251-10) Q [R](#page-251-1) [S](#page-252-0) [T](#page-252-1) [U](#page-252-2) [V](#page-252-3) [W](#page-252-4) [X Y Z](#page-252-5)

<span id="page-254-2"></span><span id="page-254-1"></span><span id="page-254-0"></span>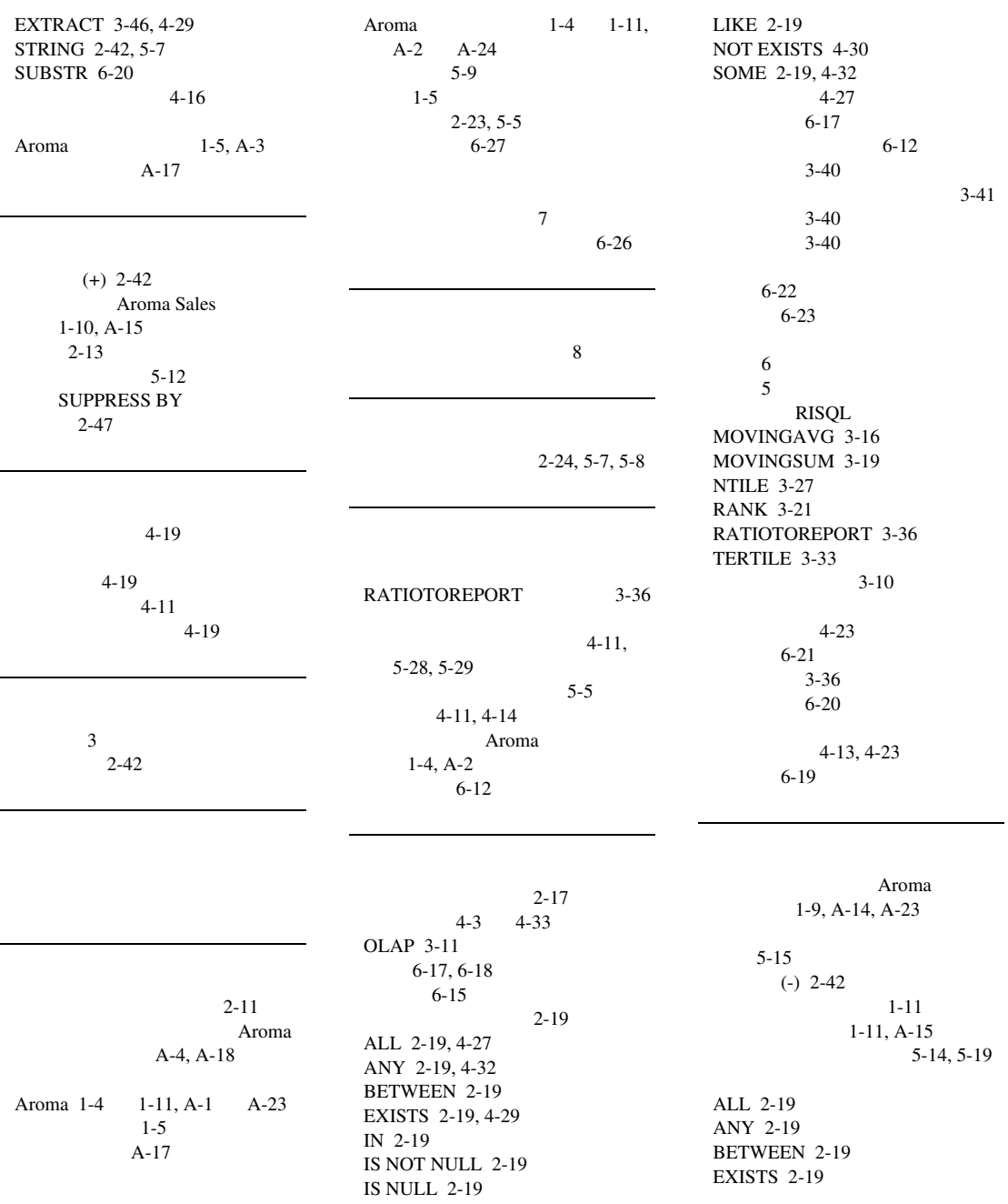

<span id="page-255-3"></span><span id="page-255-2"></span><span id="page-255-1"></span><span id="page-255-0"></span>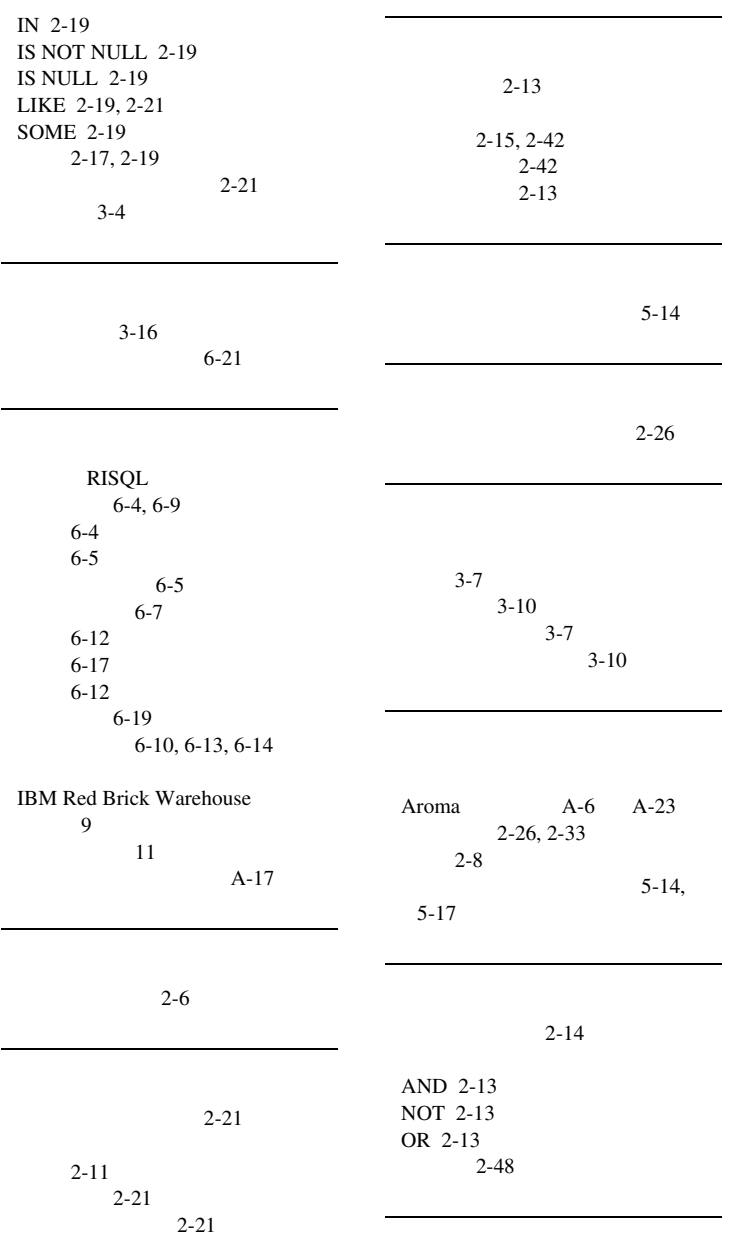